# **[MS-CEPM]: Microsoft Complex Event Processing Engine Manageability Protocol Specification**

#### **Intellectual Property Rights Notice for Open Specifications Documentation**

- **Technical Documentation.** Microsoft publishes Open Specifications documentation for protocols, file formats, languages, standards as well as overviews of the interaction among each of these technologies.
- **Copyrights.** This documentation is covered by Microsoft copyrights. Regardless of any other terms that are contained in the terms of use for the Microsoft website that hosts this documentation, you may make copies of it in order to develop implementations of the technologies described in the Open Specifications and may distribute portions of it in your implementations using these technologies or your documentation as necessary to properly document the implementation. You may also distribute in your implementation, with or without modification, any schema, IDL's, or code samples that are included in the documentation. This permission also applies to any documents that are referenced in the Open Specifications.
- **No Trade Secrets.** Microsoft does not claim any trade secret rights in this documentation.
- **Patents.** Microsoft has patents that may cover your implementations of the technologies described in the Open Specifications. Neither this notice nor Microsoft's delivery of the documentation grants any licenses under those or any other Microsoft patents. However, a given Open Specification may be covered by Microsoft's Open Specification Promise (available here: [http://www.microsoft.com/interop/osp\)](http://go.microsoft.com/fwlink/?LinkId=114384) or the Community Promise (available here: [http://www.microsoft.com/interop/cp/default.mspx\)](http://www.microsoft.com/interop/cp/default.mspx). If you would prefer a written license, or if the technologies described in the Open Specifications are not covered by the Open Specifications Promise or Community Promise, as applicable, patent licenses are available by contacting [iplg@microsoft.com.](mailto:iplg@microsoft.com)
- **Trademarks.** The names of companies and products contained in this documentation may be covered by trademarks or similar intellectual property rights. This notice does not grant any licenses under those rights.
- **Fictitious Names.** The example companies, organizations, products, domain names, e-mail addresses, logos, people, places, and events depicted in this documentation are fictitious. No association with any real company, organization, product, domain name, email address, logo, person, place, or event is intended or should be inferred.

**Reservation of Rights.** All other rights are reserved, and this notice does not grant any rights other than specifically described above, whether by implication, estoppel, or otherwise.

**Tools.** The Open Specifications do not require the use of Microsoft programming tools or programming environments in order for you to develop an implementation. If you have access to Microsoft programming tools and environments you are free to take advantage of them. Certain Open Specifications are intended for use in conjunction with publicly available standard specifications and network programming art, and assumes that the reader either is familiar with the aforementioned material or has immediate access to it.

*Copyright © 2010 Microsoft Corporation.* 

# **Revision Summary**

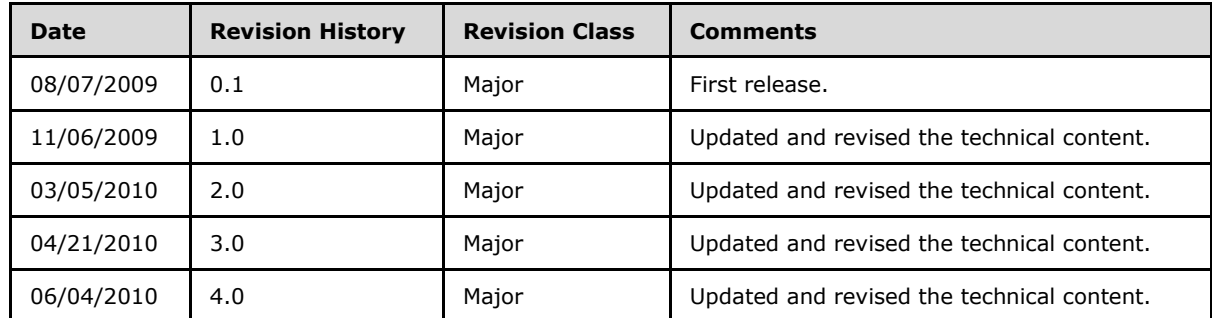

*[MS-CEPM] — v20100604 Microsoft Complex Event Processing Engine Manageability Protocol Specification* 

*Copyright © 2010 Microsoft Corporation.* 

# **Contents**

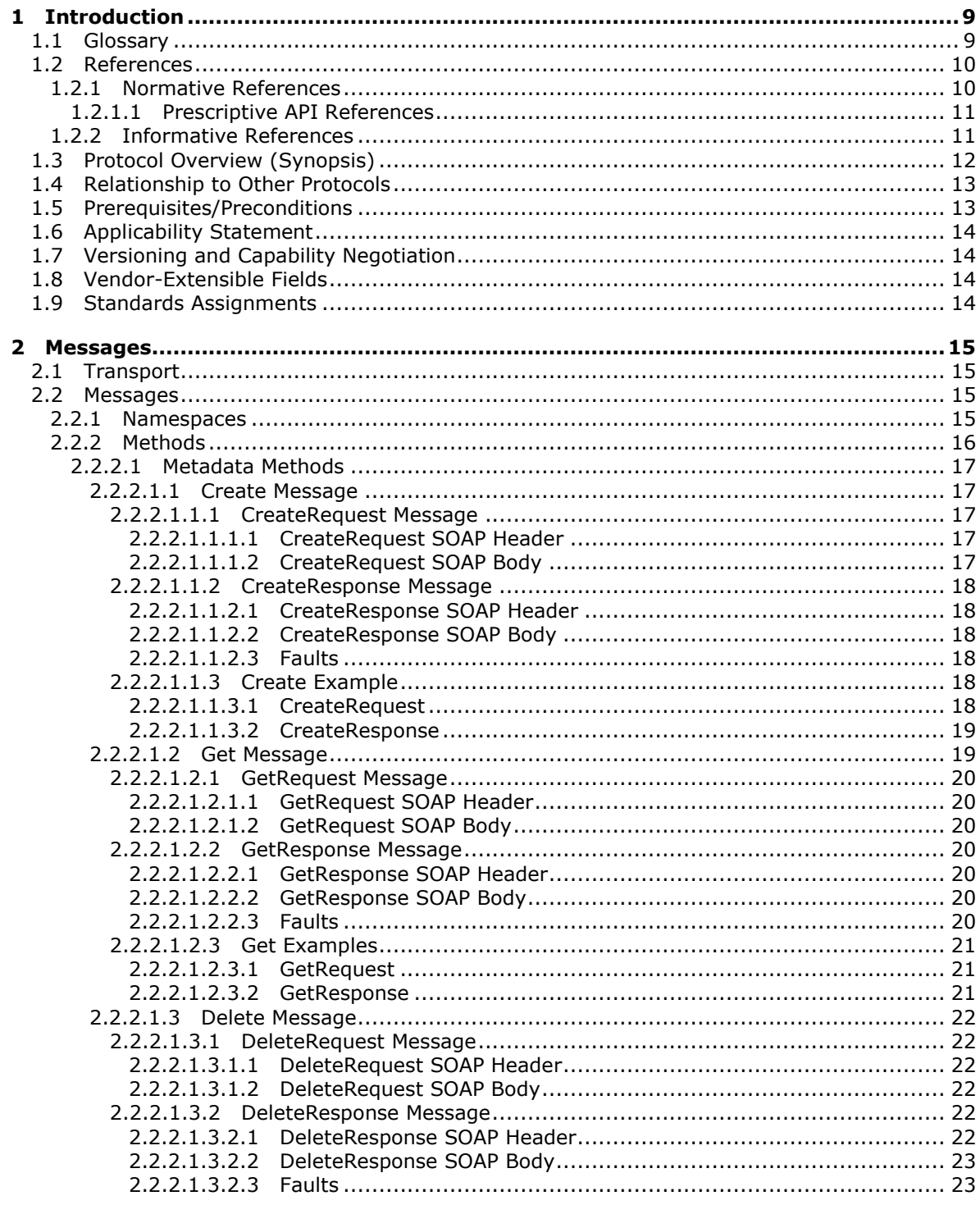

[MS-CEPM] — v20100604<br>Microsoft Complex Event Processing Engine Manageability Protocol Specification

Copyright © 2010 Microsoft Corporation.

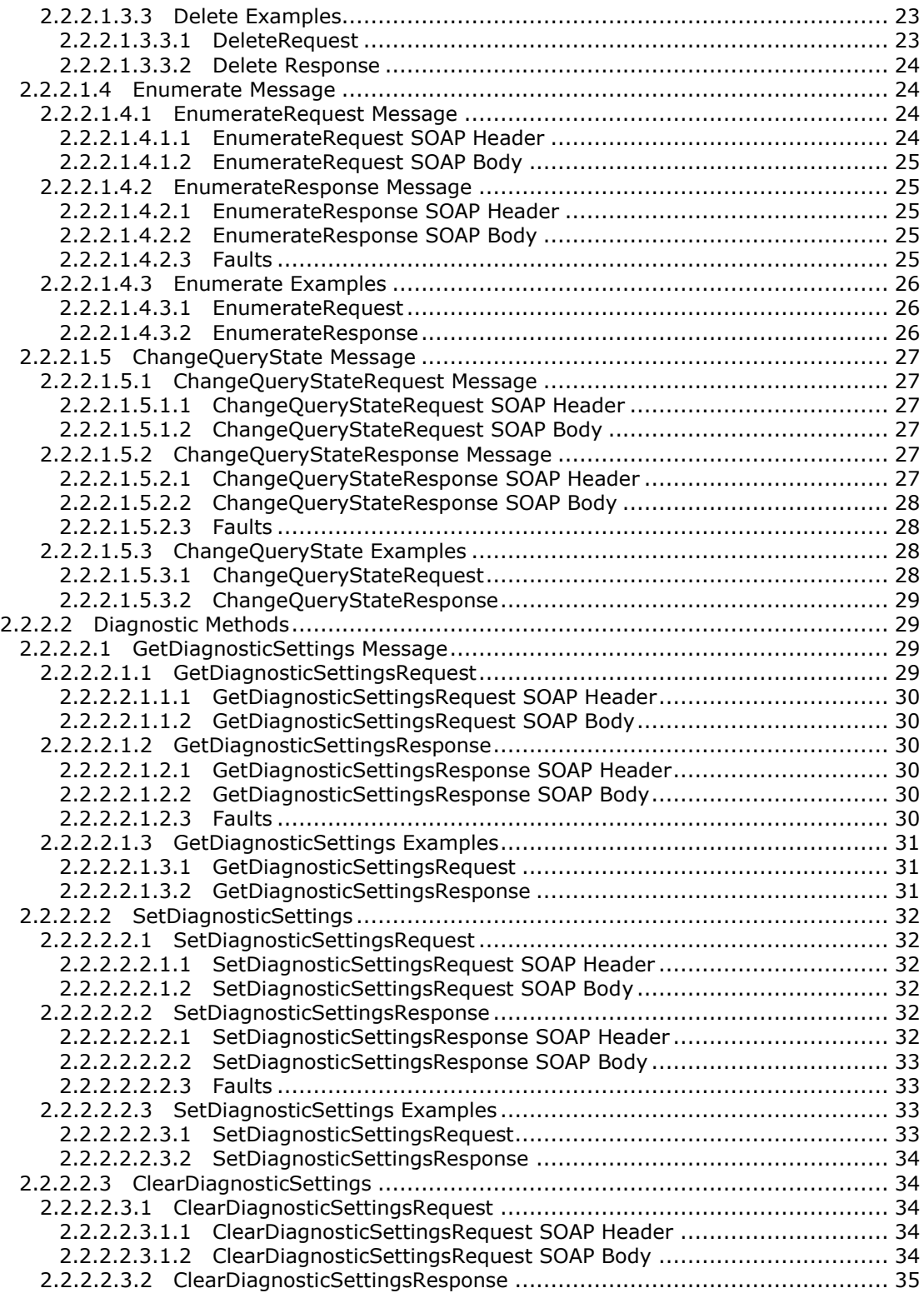

*[MS-CEPM] — v20100604 Microsoft Complex Event Processing Engine Manageability Protocol Specification* 

*Copyright © 2010 Microsoft Corporation.* 

*4 / 179*

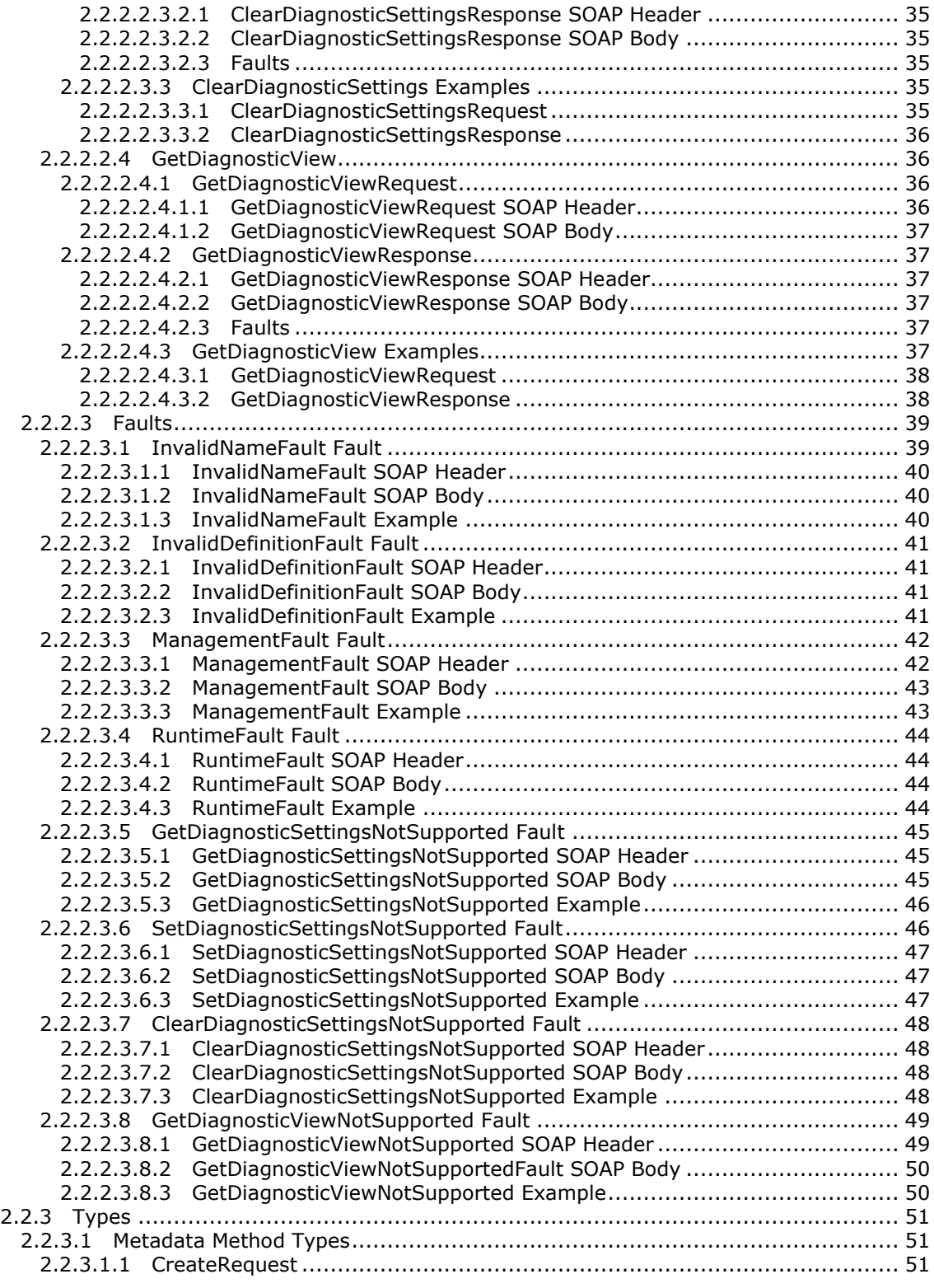

*[MS-CEPM] — v20100604 Microsoft Complex Event Processing Engine Manageability Protocol Specification* 

*Copyright © 2010 Microsoft Corporation.* 

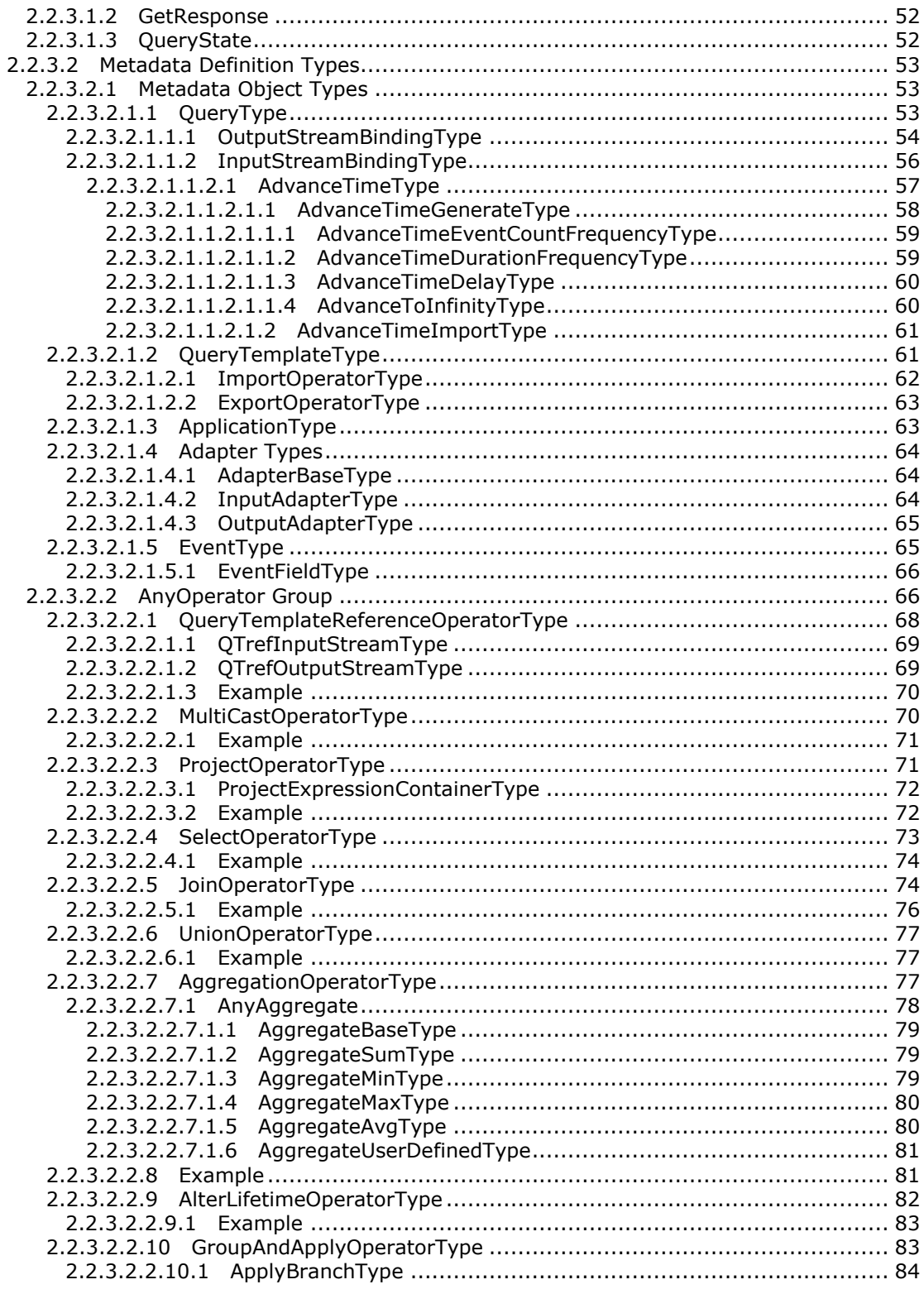

[MS-CEPM] — v20100604<br>Microsoft Complex Event Processing Engine Manageability Protocol Specification

Copyright © 2010 Microsoft Corporation.

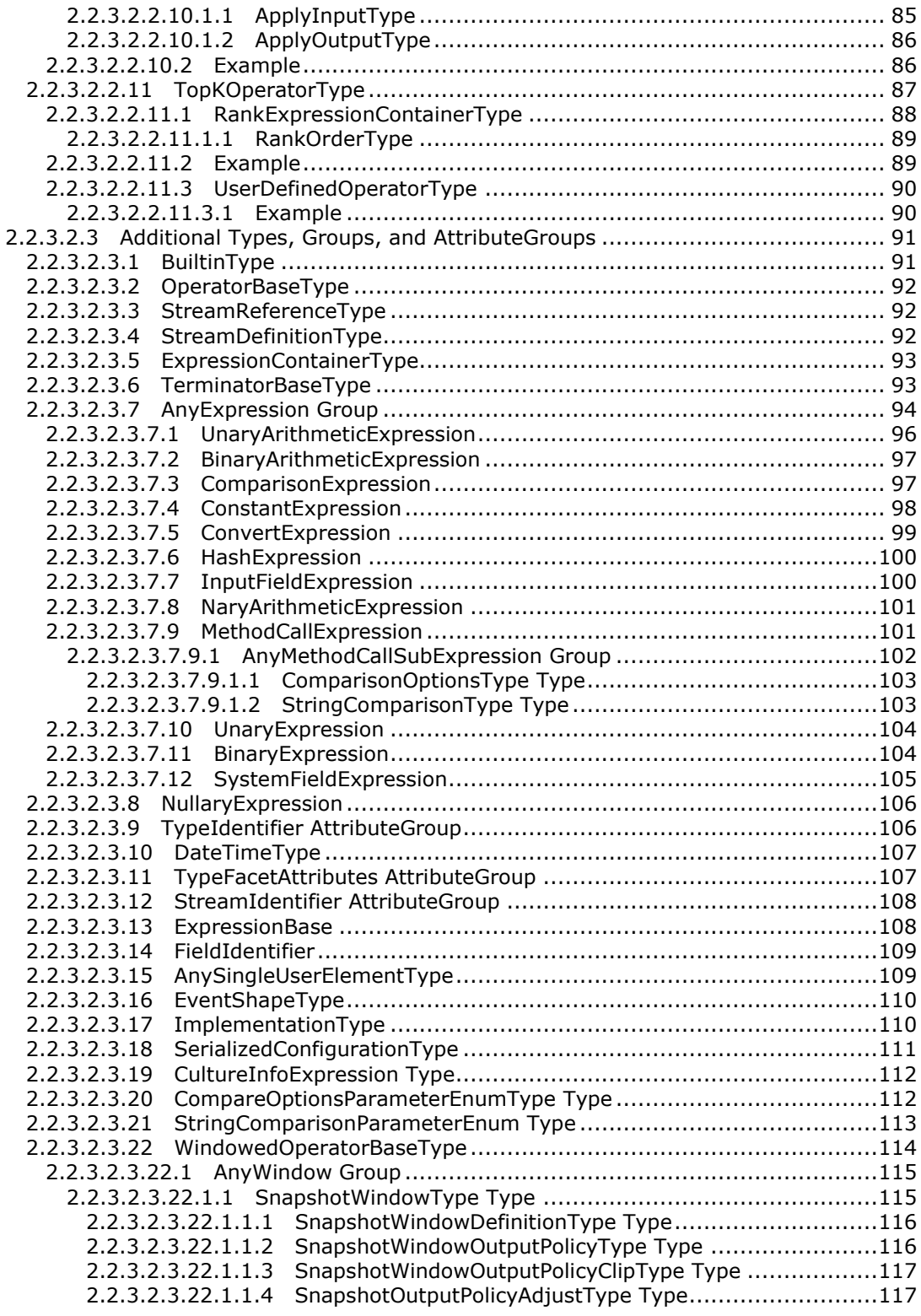

*[MS-CEPM] — v20100604 Microsoft Complex Event Processing Engine Manageability Protocol Specification* 

*Copyright © 2010 Microsoft Corporation.* 

*7 / 179*

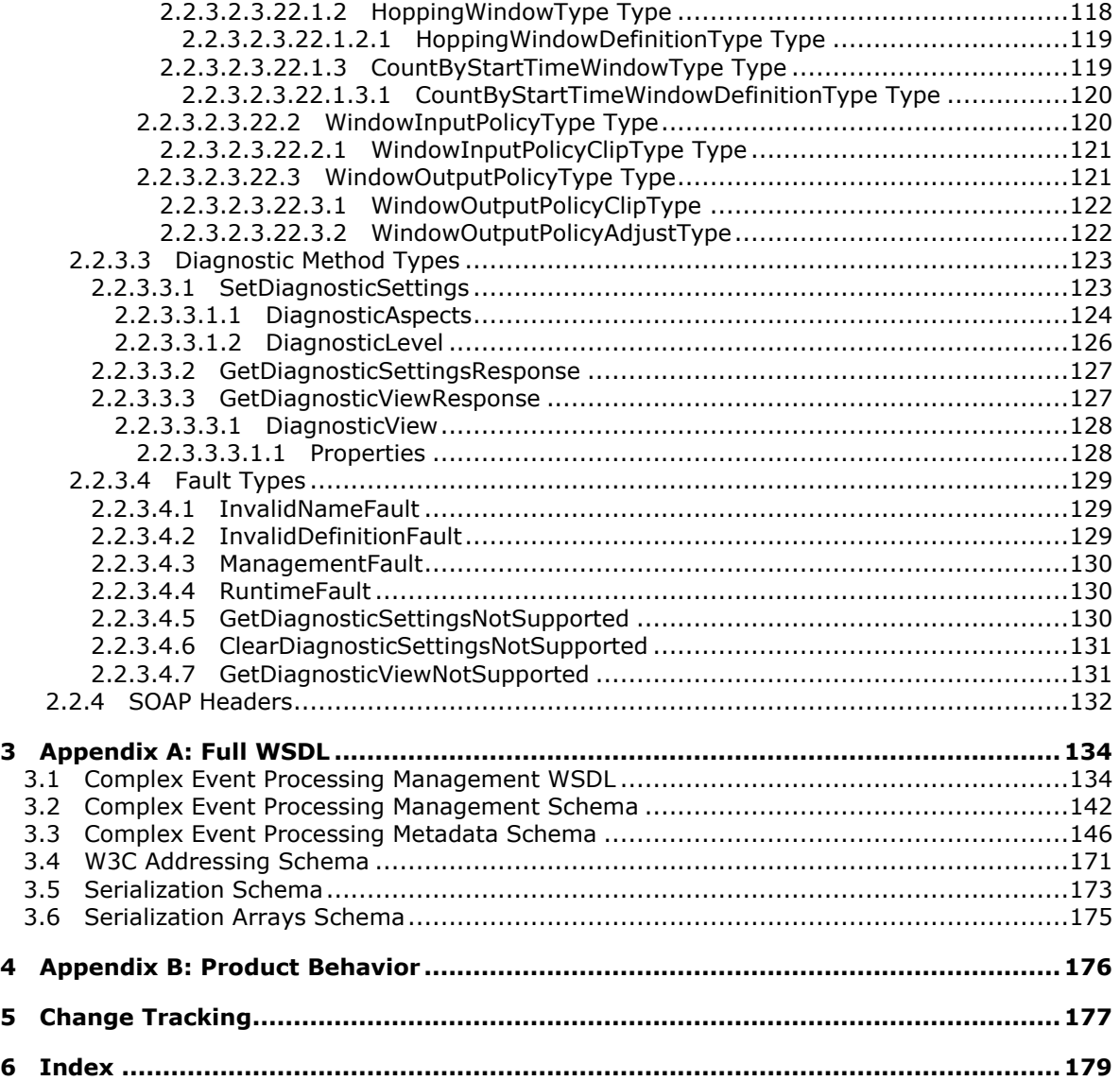

# <span id="page-8-0"></span>**1 Introduction**

This document specifies the CEPM protocol, a Web service protocol that defines the communication between a client application and a complex event processing (CEP) server. Using this protocol, a client application can create metadata objects on a CEP server, start and stop queries, and query about the CEP system state.

# <span id="page-8-1"></span>**1.1 Glossary**

The following terms are defined in [\[MS-GLOS\]:](%5bMS-GLOS%5d.pdf)

**SOAP body SOAP fault SOAP header Web Services Description Language (WSDL) XML namespace XML schema (XSD)**

The following terms are specific to this document:

<span id="page-8-3"></span>**Application object:** A **CEP metadata object** that defines a containing namespace for all child objects, which can be any of the following:

- **Query**
- **QueryTemplate**
- **InputAdapter**
- **OutputAdapter**
- **EventType**

<span id="page-8-4"></span>**CEP metadata object:** An object that the CEP server allows an implementer to name and define. A metadata object can be any of the following types:

- **Application**
- **EventType**
- **InputAdapter**
- **OutputAdapter**
- **Query**
- **QueryTemplate**
- <span id="page-8-2"></span>**complex event processing (CEP):** The continuous and incremental processing of event streams from multiple sources, based on declarative query and pattern specifications with near-zero latency.
- **CountByStartTime window:** A segmentation of the timeline based on the count of distinct event start times. If every event has a unique timestamp, the window spans the specified number of events, starting at the first event's start time and spanning up to the last event's start time plus one tick. If multiple events carry the same timestamp, they count as one unit with respect to the specified window count.
- **current time increment (CTI):** A "heartbeat" event type that does not carry any payload, only a single timestamp. CTIs advance application time in the CEP engine.
- **event sink:** A destination for an event stream within the CEP platform. In the current version, only output adapters can be event sinks.
- <span id="page-9-6"></span>**EventType object:** A **CEP metadata object** that is used to define the structure of the payload of an event, including the associated fields.
- **hopping window:** A segmentation of the timeline according to a specific fixed window size and a specific fixed hopsize. The hopsize specifies the offset of one window to the next. If the hopsize equals the window size, the windows are non-overlapping and without gaps.
- <span id="page-9-4"></span>**InputAdapter object:** A **CEP metadata object** that is the registration of the binary file compiled from user-written code, which makes the input adapter available to the CEP system so that it can be used in query definitions. This object represents an input stream source and converts proprietary event data into CEP event format.
- **insert:** An event type that declares that a payload is valid for the actual observed duration of the specified event's lifetime (start time – end time).
- <span id="page-9-5"></span>**OutputAdapter object:** A **CEP metadata object** that is the registration of the binary file compiled from user-written code, which makes the output adapter available to the CEP system so that it can be used in query definitions. This object represents an output stream source and receives events that are produced by the CEP engine for further processing.
- <span id="page-9-2"></span>**Query object:** A **CEP metadata object** that represents the binding of input and output adapters and a **QueryTemplate** object within an application.
- <span id="page-9-3"></span>**QueryTemplate object:** A **CEP metadata object** that defines how to compute an output stream from one or more input streams.
- **retract:** An event type that shortens the lifetime of an event. To be associated with an event, the retract must match the specified event's start time, end time, and entire set of payload field values.
- **snapshot window:** A division of the timeline that is created when the timeline is divided into segments along every event start and every event end. A snapshot window, by definition, does not contain any start or end of an event except at its boundaries.
- **MAY, SHOULD, MUST, SHOULD NOT, MUST NOT:** These terms (in all caps) are used as described in [\[RFC2119\].](http://go.microsoft.com/fwlink/?LinkId=90317) All statements of optional behavior use either MAY, SHOULD, or SHOULD NOT.

#### <span id="page-9-0"></span>**1.2 References**

#### <span id="page-9-1"></span>**1.2.1 Normative References**

We conduct frequent surveys of the normative references to assure their continued availability. If you have any issue with finding a normative reference, please contact [dochelp@microsoft.com.](mailto:dochelp@microsoft.com) We will assist you in finding the relevant information. Please check the archive site, [http://msdn2.microsoft.com/en-us/library/E4BD6494-06AD-4aed-9823-445E921C9624,](http://msdn2.microsoft.com/en-us/library/E4BD6494-06AD-4aed-9823-445E921C9624) as an additional source.

*[MS-CEPM] — v20100604 Microsoft Complex Event Processing Engine Manageability Protocol Specification* 

*Copyright © 2010 Microsoft Corporation.* 

[ISO-3166] International Organization for Standardization, "Codes for the Representation of Names of Countries and Their Subdivisions", ISO 3166, [http://www.iso.org/iso/iso\\_catalogue/catalogue\\_tc/catalogue\\_detail.htm?csnumber=24591](http://go.microsoft.com/fwlink/?LinkId=89917)

**Note** There is a charge to download the specification.

[ISO-639-2] International Organization for Standardization, "Codes for the Representation of Names of Languages-Part 2: alpha-3 code", ISO 639-2, [http://www.loc.gov/standards/iso639-2/.](http://go.microsoft.com/fwlink/?LinkID=150485)

[RFC2119] Bradner, S., "Key words for use in RFCs to Indicate Requirement Levels", BCP 14, RFC 2119, March 1997, [http://www.ietf.org/rfc/rfc2119.txt](http://go.microsoft.com/fwlink/?LinkId=90317)

[RFC2616] Fielding, R., Gettys, J., Mogul, J., et al., "Hypertext Transfer Protocol -- HTTP/1.1", RFC 2616, June 1999, [http://www.ietf.org/rfc/rfc2616.txt](http://go.microsoft.com/fwlink/?LinkId=90372)

[SOAP1.2-1/2003] Gudgin, M., Hadley, M., Mendelsohn, N., Moreau, J., and Nielsen, H.F., "SOAP Version 1.2 Part 1: Messaging Framework", W3C Recommendation, June 2003, [http://www.w3.org/TR/2003/REC-soap12-part1-20030624](http://go.microsoft.com/fwlink/?LinkId=90521)

[WSADDR] Gudgin, M., Hadley, M., and Rogers, T., "Web Services Addressing (WS-Addressing) 1.0", W3C Recommendation, May 2006, [http://www.w3.org/2005/08/addressing](http://go.microsoft.com/fwlink/?LinkId=113065)

[WSDL] Christensen, E., Curbera, F., Meredith, G., and Weerawarana, S., "Web Services Description Language (WSDL) 1.1", W3C Note, March 2001, [http://www.w3.org/TR/2001/NOTE-wsdl-20010315](http://go.microsoft.com/fwlink/?LinkId=90577)

[XML10] World Wide Web Consortium, "Extensible Markup Language (XML) 1.0 (Third Edition)", February 2004, [http://www.w3.org/TR/REC-xml](http://go.microsoft.com/fwlink/?LinkId=90600)

[XMLNS3] World Wide Web Consortium, "Namespaces in XML 1.0 (Third Edition)", December 2009, [http://www.w3.org/TR/2009/REC-xml-names-20091208/](http://go.microsoft.com/fwlink/?LinkId=183354)

[XMLSCHEMA1] Thompson, H.S., Ed., Beech, D., Ed., Maloney, M., Ed., and Mendelsohn, N., Ed., "XML Schema Part 1: Structures", W3C Recommendation, May 2001, [http://www.w3.org/TR/2001/REC-xmlschema-1-20010502/](http://go.microsoft.com/fwlink/?LinkId=90608)

[XMLSCHEMA2] Biron, P.V., Ed. and Malhotra, A., Ed., "XML Schema Part 2: Datatypes", W3C Recommendation, May 2001, [http://www.w3.org/TR/2001/REC-xmlschema-2-20010502/](http://go.microsoft.com/fwlink/?LinkId=90610)

#### <span id="page-10-0"></span>**1.2.1.1 Prescriptive API References**

There are currently no prescriptive API references available for this protocol.

#### <span id="page-10-1"></span>**1.2.2 Informative References**

[MS-GLOS] Microsoft Corporation, ["Windows Protocols Master Glossary"](%5bMS-GLOS%5d.pdf), March 2007.

[MSDN-CIPN] Microsoft Corporation, "CultureInfo.Name Property", [http://msdn.microsoft.com/en](http://go.microsoft.com/fwlink/?LinkId=167117)[us/library/system.globalization.cultureinfo.name.aspx](http://go.microsoft.com/fwlink/?LinkId=167117)

[MSDN-CompareOptions] Microsoft Corporation, ["CompareOptions Enumeration"](http://go.microsoft.com/fwlink/?LinkId=180505), http://msdn.microsoft.com/en-us/library/system.globalization.compareoptions.aspx

[MSDN-IDPTETW] Microsoft Corporation, "Improve Debugging and Performance Tuning With ETW", April 2007, [http://msdn.microsoft.com/en-us/magazine/cc163437.aspx](http://go.microsoft.com/fwlink/?LinkId=92381)

*Copyright © 2010 Microsoft Corporation.* 

[MSDN-MPCEP] Microsoft Corporation, "Introducing Microsoft StreamInsight", [http://download.microsoft.com/download/F/D/5/FD5E855C-D895-45A8-9F3E-](http://go.microsoft.com/fwlink/?LinkId=154371)[110AFADBE51A/Microsoft%20CEP%20Overview.docx](http://go.microsoft.com/fwlink/?LinkId=154371)

[MSDN-StringComparison] Microsoft Corporation, "StringComparison Enumeration", [http://msdn.microsoft.com/en-us/library/system.stringcomparison.aspx](http://go.microsoft.com/fwlink/?LinkId=180499)

[MSDN-SYSNAME] Microsoft Corporation, "System Namespace", [http://msdn.microsoft.com/en](http://go.microsoft.com/fwlink/?LinkID=153319)[us/library/system\(VS.71\).aspx](http://go.microsoft.com/fwlink/?LinkID=153319)

[MSDN-TAQNP] Microsoft Corporation, "Type.AssemblyQualifiedName Property," [http://msdn.microsoft.com/en-us/library/system.type.assemblyqualifiedname.aspx](http://go.microsoft.com/fwlink/?LinkId=154780)

## <span id="page-11-0"></span>**1.3 Protocol Overview (Synopsis)**

**[Complex event processing \(CEP\)](#page-8-2)** is the continuous and incremental processing of event (data) streams from multiple sources based on declarative query and pattern specifications with near-zero latency. The goal is to identify meaningful patterns, relationships, and data abstractions from among seemingly unrelated events and to trigger immediate response actions. For more information, see [\[MSDN-MPCEP\].](http://go.microsoft.com/fwlink/?LinkID=154371)

Typical event stream sources include data from manufacturing applications, financial trading applications, Web analytics, and operational analytics.

The CEP engine provides a dedicated Web service to handle requests from client applications for managing the system. Using the protocol described in this document, applications issue instructions to the CEP engine to create, start, and stop queries, and to inquire about query status and other parameters that describe the health of a running CEP engine. The protocol also supports messages that are used to enable and disable specific performance counters and event tracing.

The CEPM protocol is used to communicate with the Web service that is provided by the CEP engine to define and manage all of the CEP system's objects. As soon as all of the objects are defined and in place in the CEP engine, a protocol message to start the query causes the CEP engine to tap into the streaming data and to calculate and send output data. Another such message will stop the engine from recording and computing data. The CEPM protocol is used to create and manage the following objects:

- **[Application object](#page-8-3)**
- **[Query object](#page-9-2)**
- **CueryTemplate object**
- **[InputAdapter object](#page-9-4)**
- **[OutputAdapter object](#page-9-5)**
- **[EventType object](#page-9-6)**

The CEPM protocol is stateless. All communication is initiated by the client. The server only sends responses in response to messages received. The following figure shows the methods available in this protocol.

*Copyright © 2010 Microsoft Corporation.* 

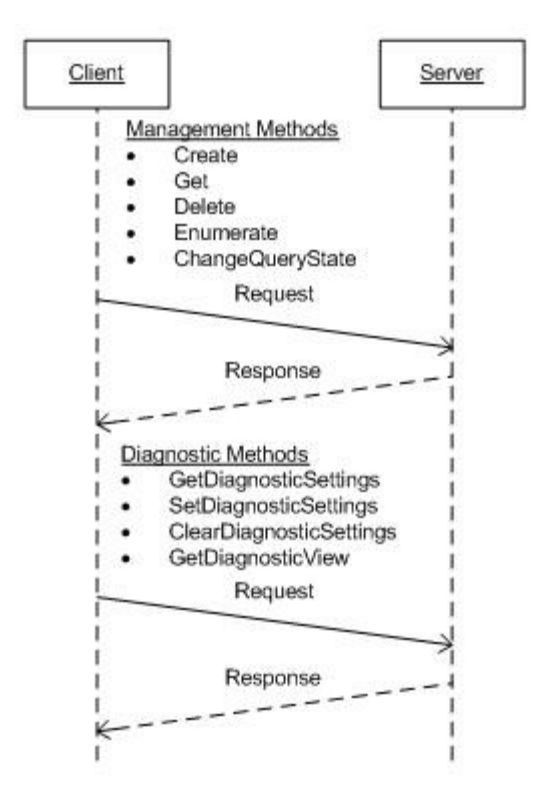

#### **Figure 1: CEPM Web service protocol showing the available methods**

#### <span id="page-12-0"></span>**1.4 Relationship to Other Protocols**

The CEPM protocol uses SOAP over HTTP, as shown in the following layering diagram.

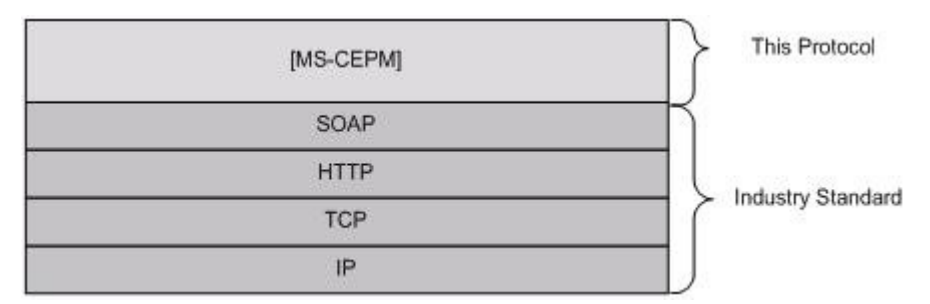

#### **Figure 2: SOAP over HTTP**

#### <span id="page-12-1"></span>**1.5 Prerequisites/Preconditions**

To implement the CEPM protocol successfully, a running instance of the CEP engine in a stand-alone or embedded configuration is the only prerequisite.

*[MS-CEPM] — v20100604 Microsoft Complex Event Processing Engine Manageability Protocol Specification* 

*Copyright © 2010 Microsoft Corporation.* 

# <span id="page-13-0"></span>**1.6 Applicability Statement**

None.

### <span id="page-13-1"></span>**1.7 Versioning and Capability Negotiation**

- **Supported Transports:** This protocol uses transports with SOAP, as specified in section [2.1](#page-14-4) later in this document.
- **Localization:** This protocol allows text characters in any language, but it does not support localization of text strings into multiple languages. The protocol supports creating expressions that can be properly compared in different cultures, as described in section [2.2.3.2.3.7.3](#page-96-2) later in this document.
- **Capability Negotiation:** This is the first released version of this protocol. No protocol capability negotiation is supported.

## <span id="page-13-2"></span>**1.8 Vendor-Extensible Fields**

None.

#### <span id="page-13-3"></span>**1.9 Standards Assignments**

None.

*Copyright © 2010 Microsoft Corporation.* 

# <span id="page-14-0"></span>**2 Messages**

### <span id="page-14-1"></span>**2.1 Transport**

<span id="page-14-4"></span>Protocol messages MUST be formatted as a SOAP envelope as specified in [\[SOAP1.2/1\].](http://go.microsoft.com/fwlink/?LinkId=90521)

Protocol servers MUST support SOAP [\[SOAP1.2/1\]](http://go.microsoft.com/fwlink/?LinkId=90521) over Hypertext Transfer Protocol (HTTP) [\[RFC2616\].](http://go.microsoft.com/fwlink/?LinkId=90372)

The message format is clear-text XML [\[XML10\].](http://go.microsoft.com/fwlink/?LinkId=145518)

No authentication is supported by this protocol at this time.

#### <span id="page-14-2"></span>**2.2 Messages**

This section defines messages used by this protocol. The syntax of the definitions uses **[XML](%5bMS-GLOS%5d.pdf)  [schema \(XSD\)](%5bMS-GLOS%5d.pdf)** as defined in [\[XMLSCHEMA1\]](http://go.microsoft.com/fwlink/?LinkId=90608) and [\[XMLSCHEMA2\]](http://go.microsoft.com/fwlink/?LinkId=90610) and **[Web Services Description](%5bMS-GLOS%5d.pdf)  [Language \(WSDL\)](%5bMS-GLOS%5d.pdf)** as defined in [\[WSDL\].](http://go.microsoft.com/fwlink/?LinkId=90577)

#### <span id="page-14-3"></span>**2.2.1 Namespaces**

This specification defines and references various **[XML namespaces](%5bMS-GLOS%5d.pdf)** using the mechanisms specified in [\[XMLNS3\].](http://go.microsoft.com/fwlink/?LinkId=183354) Although this specification associates a specific XML namespace prefix for each XML namespace that is used, the choice of any particular XML namespace prefix is implementationspecific and not significant for interoperability.

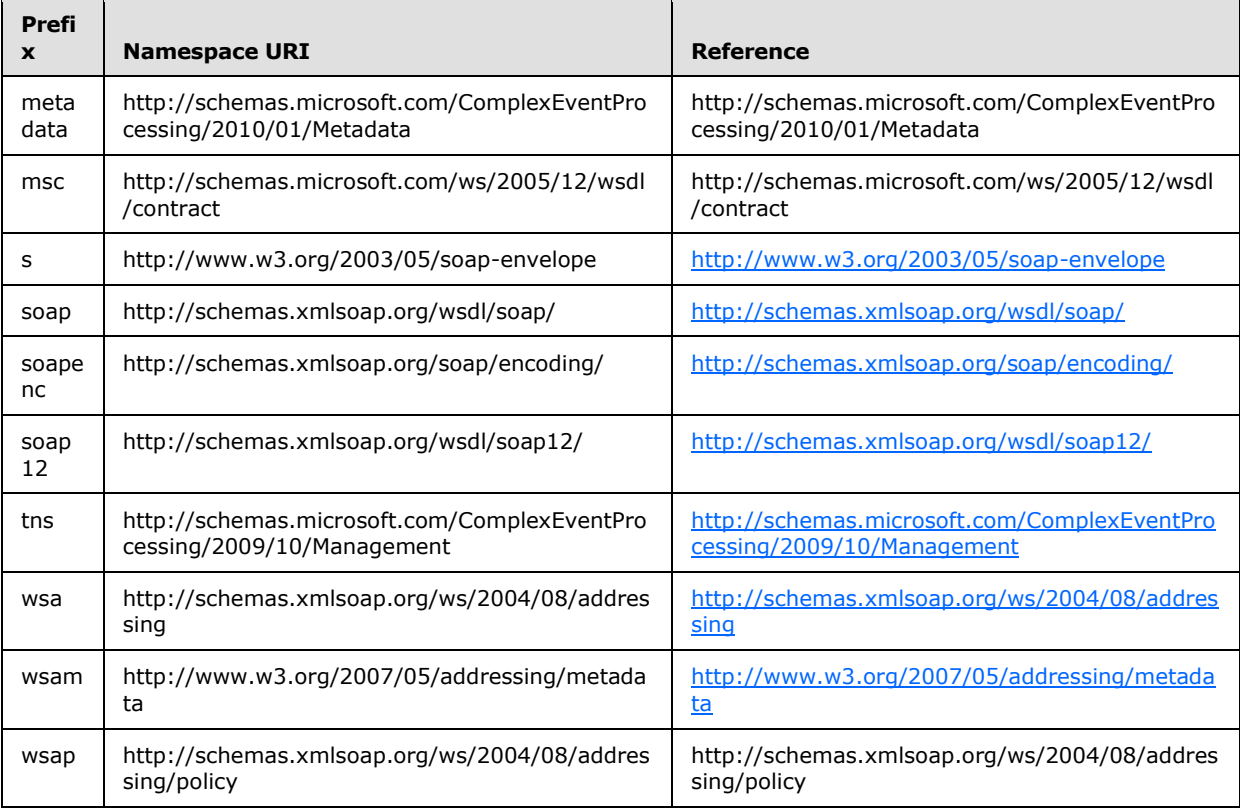

*[MS-CEPM] — v20100604 Microsoft Complex Event Processing Engine Manageability Protocol Specification* 

*Copyright © 2010 Microsoft Corporation.* 

*Release: Friday, June 4, 2010* 

*15 / 179*

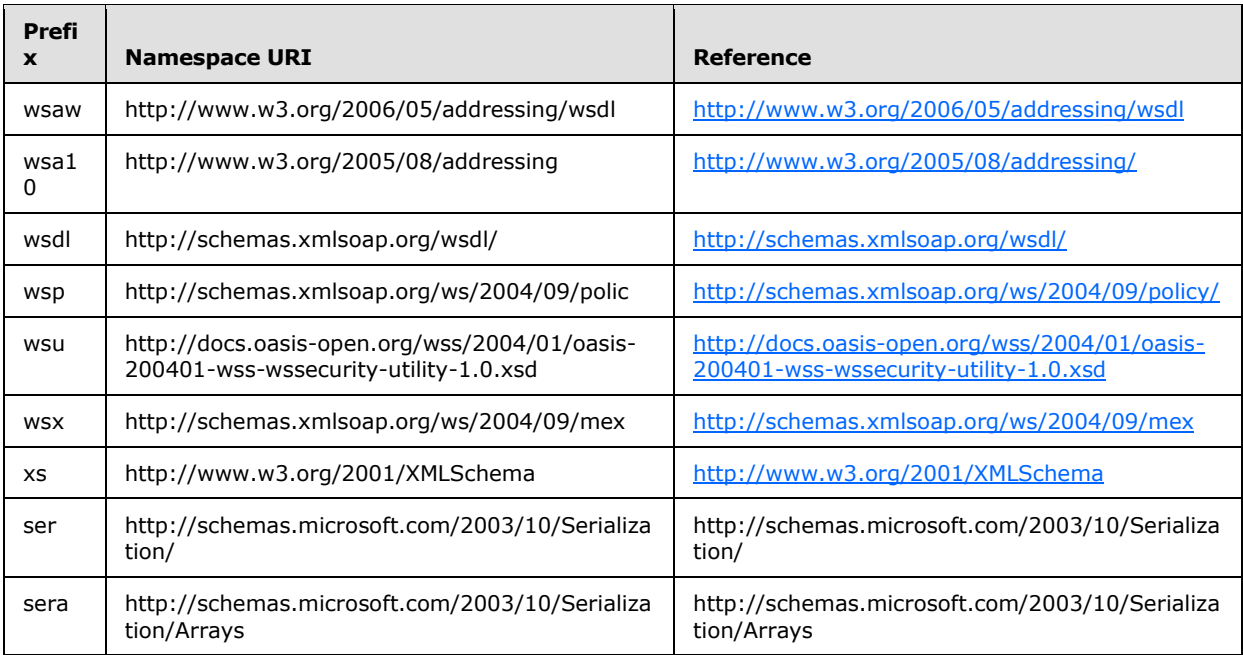

# <span id="page-15-0"></span>**2.2.2 Methods**

The following table summarizes the set of method definitions defined by this specification.

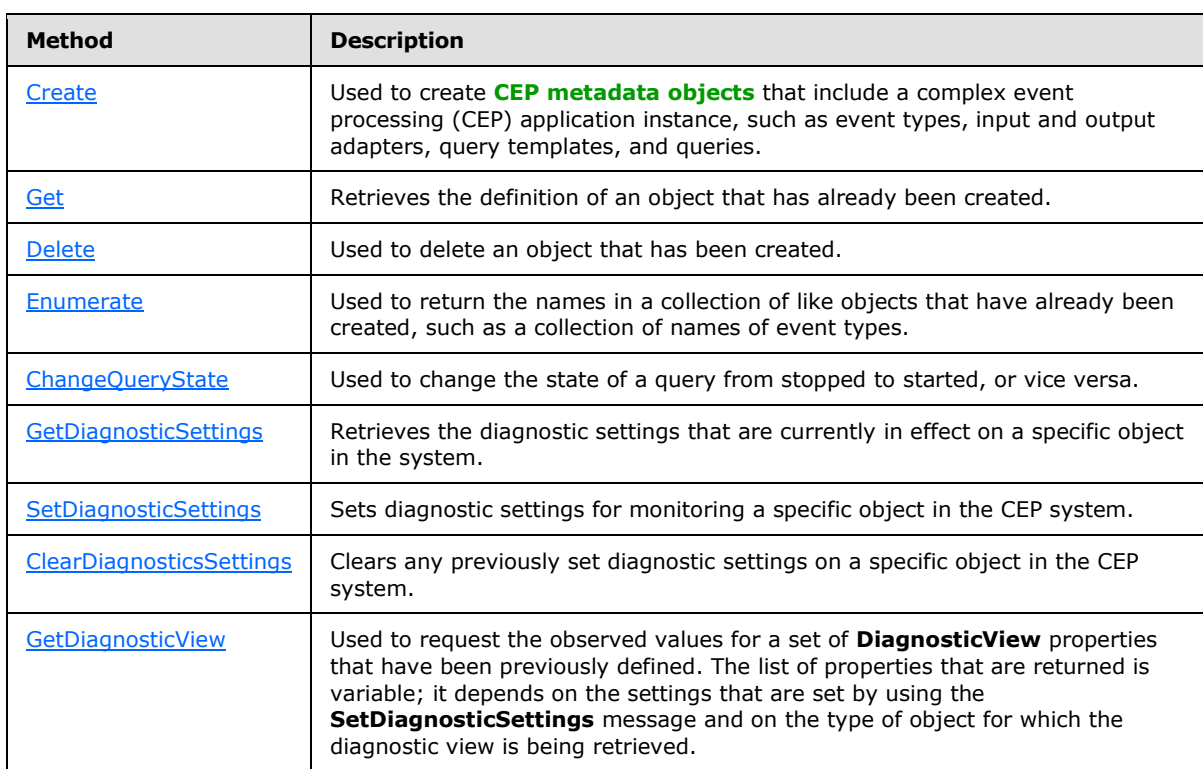

*[MS-CEPM] — v20100604 Microsoft Complex Event Processing Engine Manageability Protocol Specification* 

*Copyright © 2010 Microsoft Corporation.* 

## <span id="page-16-0"></span>**2.2.2.1 Metadata Methods**

<span id="page-16-5"></span>These methods are used to create, remove, and manage metadata objects on the CEP server.

## <span id="page-16-1"></span>**2.2.2.1.1 Create Message**

A **Create** message is used to create objects on a CEP server, and to receive the response to the message.

### <span id="page-16-2"></span>**2.2.2.1.1.1 CreateRequest Message**

<span id="page-16-6"></span>The **CreateRequest** message is used to create all CEP metadata objects within an application. The **Application** object is the top-level object that scopes a CEP application. Each **Application** object includes zero or more of the following metadata objects:

- **EventType** objects each for input and output, each of which may contain multiple **Field** objects.
- **InputAdapter** objects
- **OutputAdapter** objects
- **QueryTemplate** objects
- **Query** objects

A [Create](#page-16-5) message MUST set elements in both the **[SOAP header](%5bMS-GLOS%5d.pdf)** and the **[SOAP body](%5bMS-GLOS%5d.pdf)**, as described in the following sections.

#### <span id="page-16-3"></span>**2.2.2.1.1.1.1 CreateRequest SOAP Header**

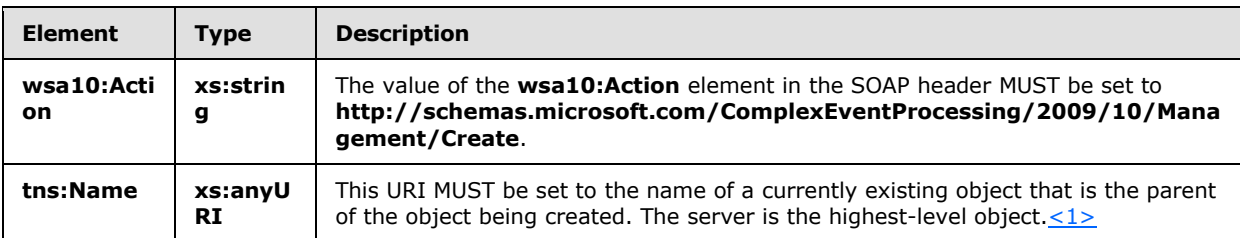

A [Create](#page-16-5) message MUST set the following elements in the SOAP header.

#### <span id="page-16-4"></span>**2.2.2.1.1.1.2 CreateRequest SOAP Body**

The following elements MUST be present in the SOAP body of a [CreateRequest](#page-16-6) message.

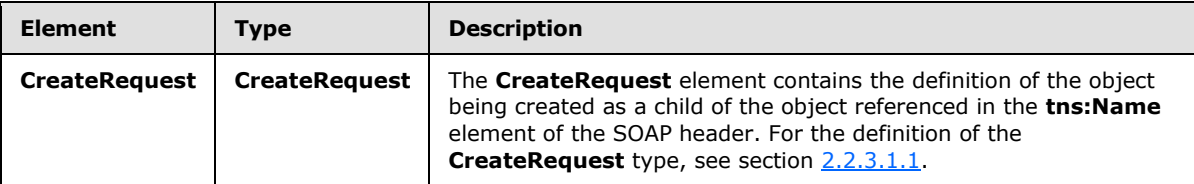

## <span id="page-17-0"></span>**2.2.2.1.1.2 CreateResponse Message**

<span id="page-17-6"></span>The **CreateResponse** message MUST be sent by the server in response to a received [CreateRequest](#page-16-6) message, unless there is a fault or an exception.

### <span id="page-17-1"></span>**2.2.2.1.1.2.1 CreateResponse SOAP Header**

The following elements MUST be set in the SOAP header of a [CreateResponse](#page-17-6) message.

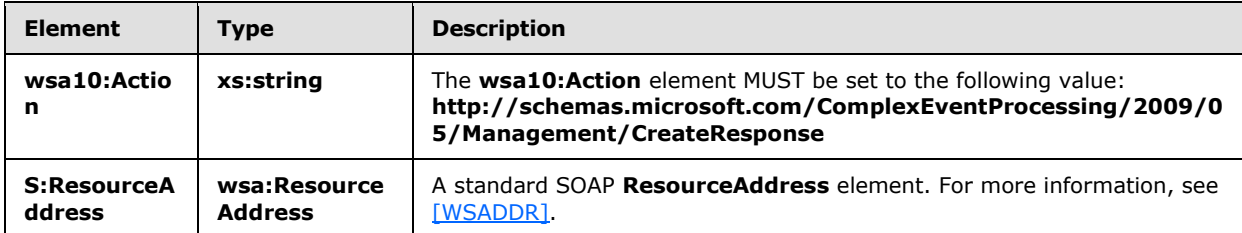

#### <span id="page-17-2"></span>**2.2.2.1.1.2.2 CreateResponse SOAP Body**

The SOAP body for a [CreateResponse](#page-18-3) message MUST be empty.

## <span id="page-17-3"></span>**2.2.2.1.1.2.3 Faults**

The response to the [CreateRequest](#page-16-6) message may be one of the following faults:

- **[InvalidNameFault](#page-38-2)**
- **[InvalidDefinitionFault](#page-40-4)**

For a description of the content of the fault return result, see section [2.2.2.3.](#page-38-3)

#### <span id="page-17-4"></span>**2.2.2.1.1.3 Create Example**

The following examples show a client's [CreateRequest](#page-16-6) message and the CEP server's [CreateResponse](#page-17-6) message that is sent in response to the received **CreateRequest** message.

# <span id="page-17-5"></span>**2.2.2.1.1.3.1 CreateRequest**

The following example **CreateRequest** message is an instruction from the client to create an **EventType** object with a name of EventType1, which contains one field (named Field1) of type System.Int32.

```
 <s:Envelope xmlns:a="http://www.w3.org/2005/08/addressing" 
              xmlns:s="http://www.w3.org/2003/05/soap-envelope">
    <s:Header>
      <a:Action s:mustUnderstand="1">
      http://schemas.microsoft.com/ComplexEventProcessing
      /2009/10/Management/Create
      </a:Action>
 <h:Name xmlns:h=
 "http://schemas.microsoft.com/ComplexEventProcessing/2009/10/Management">
        cep:/Server/Application/app1</h:Name>
 <a:MessageID>urn:uuid:364ba4c5-3cbb-42a6-b094-2611663168cc</a:MessageID>
      <ActivityId CorrelationId="8af6ef4d-2ec5-45a8-b485-14d603158907"
```
*[MS-CEPM] — v20100604 Microsoft Complex Event Processing Engine Manageability Protocol Specification* 

*Copyright © 2010 Microsoft Corporation.* 

*Release: Friday, June 4, 2010* 

*18 / 179*

```
 xmlns="http://schemas.microsoft.com/2004/09/ServiceModel/Diagnostics">
             00000000-0000-0000-0000-000000000000</ActivityId>
           <a:ReplyTo>
             <a:Address>http://www.w3.org/2005/08/addressing/anonymous
             </a:Address>
           </a:ReplyTo>
        \langle/s:Header>
         <s:Body>
           <CreateRequest xmlns=
 "http://schemas.microsoft.com/ComplexEventProcessing/2009/10/Management">
             <EventType Name="EventType1" 
 xmlns="http://schemas.microsoft.com/ComplexEventProcessing/2010/01/Metadata">
               <Field Name="Field1" Type="System.Int32" Nullable="false" />
             </EventType>
           </CreateRequest>
         </s:Body>
       </s:Envelope>
```
#### <span id="page-18-0"></span>**2.2.2.1.1.3.2 CreateResponse**

<span id="page-18-3"></span>The following example shows the **CreateResponse** message that is sent by the server in response to the preceding [CreateRequest](#page-17-7) message.

```
<s:Envelope xmlns:s="http://www.w3.org/2003/05/soap-envelope" 
            xmlns:a="http://www.w3.org/2005/08/addressing">
   <s:Header>
     <a:Action s:mustUnderstand="1">
http://schemas.microsoft.com/ComplexEventProcessing/2009/10/Management/CreateResponse
     </a:Action>
     <h:ResourceAddress xmlns:h=
       "http://schemas.microsoft.com/ComplexEventProcessing/2009/10/Management">
      <a:Address>http://localhost:8090/</a:Address>
      <a:ReferenceParameters>
         <h:Name>cep:/Server/Application/app1/EventType/EventType1</h:Name>
       </a:ReferenceParameters>
     </h:ResourceAddress>
     <a:RelatesTo>urn:uuid:364ba4c5-3cbb-42a6-b094-2611663168cc</a:RelatesTo>
     <ActivityId CorrelationId="de658eac-6f7c-4b75-99db-64d4e917ab4f" 
      xmlns="http://schemas.microsoft.com/2004/09/ServiceModel/Diagnostics">
       00000000-0000-0000-0000-000000000000</ActivityId>
   </s:Header>
  <s:Body></s:Body>
</s:Envelope>
```
#### <span id="page-18-1"></span>**2.2.2.1.2 Get Message**

<span id="page-18-2"></span>A **Get** message is used to request and receive the definition of a CEP metadata object that has already been created.

*Copyright © 2010 Microsoft Corporation.* 

## <span id="page-19-0"></span>**2.2.2.1.2.1 GetRequest Message**

<span id="page-19-7"></span>A **GetRequest** message is used to fetch the definition of a CEP metadata object that has already been created.

## <span id="page-19-1"></span>**2.2.2.1.2.1.1 GetRequest SOAP Header**

The SOAP header for a [GetRequest](#page-19-7) message MUST contain the following elements.

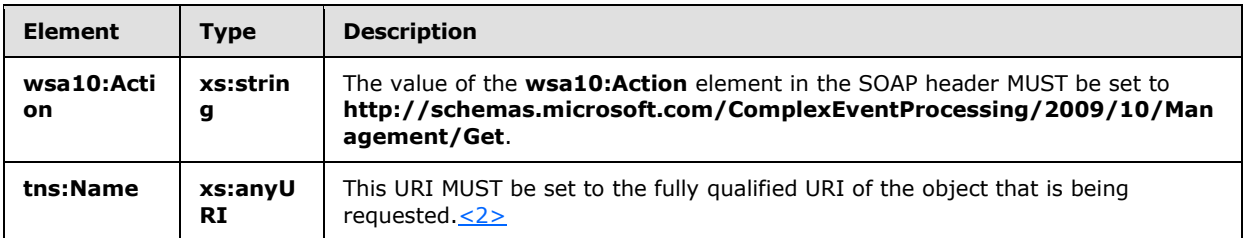

#### <span id="page-19-2"></span>**2.2.2.1.2.1.2 GetRequest SOAP Body**

<span id="page-19-8"></span>The SOAP body for a **GetRequest** message MUST be empty.

#### <span id="page-19-3"></span>**2.2.2.1.2.2 GetResponse Message**

The **GetResponse** message MUST be sent by the server in response to a received [GetRequest](#page-20-3) message, unless there is a fault or an exception.

#### <span id="page-19-4"></span>**2.2.2.1.2.2.1 GetResponse SOAP Header**

The SOAP header for a [GetResponse](#page-19-8) message MUST contain the following elements.

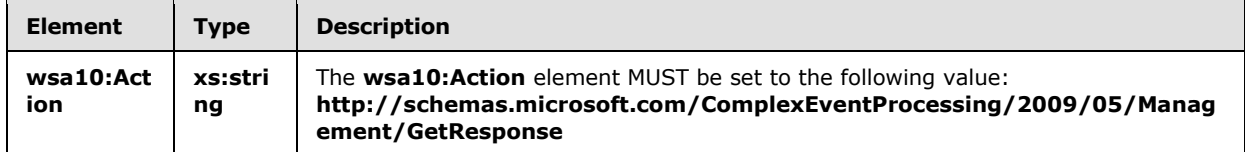

#### <span id="page-19-5"></span>**2.2.2.1.2.2.2 GetResponse SOAP Body**

The SOAP body for a [GetResponse](#page-19-8) message MUST set the following element.

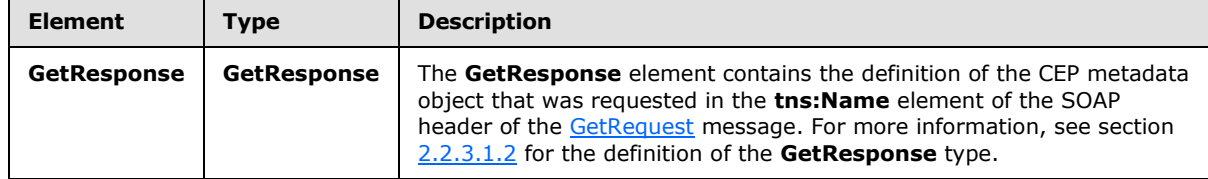

## <span id="page-19-6"></span>**2.2.2.1.2.2.3 Faults**

The response to the [GetRequest](#page-19-7) message may be the following fault:

**[InvalidNameFault](#page-38-2)** 

*[MS-CEPM] — v20100604 Microsoft Complex Event Processing Engine Manageability Protocol Specification* 

*Copyright © 2010 Microsoft Corporation.* 

For a description of the content of the fault return result, see section  $2.2.2.3$ .

#### <span id="page-20-0"></span>**2.2.2.1.2.3 Get Examples**

The following examples show a client's [GetRequest](#page-19-7) message and the CEP server's [GetResponse](#page-19-8) message that is sent in response to the received **GetRequest** message.

#### <span id="page-20-1"></span>**2.2.2.1.2.3.1 GetRequest**

<span id="page-20-3"></span>The following example **GetRequest** message is an instruction from the client to get the definition of the URI given in the **h:Name** element of the SOAP header, "cep:/Server/Application/app1/EventType/EventType1".

```
<s:Envelope xmlns:s="http://www.w3.org/2003/05/soap-envelope" 
             xmlns:a="http://www.w3.org/2005/08/addressing">
   <s:Header>
     <a:Action s:mustUnderstand="1">
      http://schemas.microsoft.com/ComplexEventProcessing/2009/10/Management/Get
     </a:Action>
     <h:Name xmlns:h=
      "http://schemas.microsoft.com/ComplexEventProcessing/2009/10/Management">
       cep:/Server/Application/app1/EventType/EventType1</h:Name>
     <a:MessageID>urn:uuid:5b7cba99-8c7a-4045-b4ea-921749f8b417</a:MessageID>
     <ActivityId CorrelationId="a9c26108-46eb-4378-89e2-a87a49e18aa9" 
       xmlns="http://schemas.microsoft.com/2004/09/ServiceModel/Diagnostics">
       00000000-0000-0000-0000-000000000000</ActivityId>
     <a:ReplyTo>
      <a:Address>http://www.w3.org/2005/08/addressing/anonymous</a:Address>
    </a:ReplyTo>
     <a:To s:mustUnderstand="1">http://localhost:8090/</a:To>
  \langles:Header>
  <s:Body></s:Body>
</s:Envelope>
```
#### <span id="page-20-2"></span>**2.2.2.1.2.3.2 GetResponse**

The following example shows the **GetResponse** message that is sent by the server in response to the preceding [GetRequest](#page-19-7) message.

```
<s:Envelope xmlns:s="http://www.w3.org/2003/05/soap-envelope" 
            xmlns:a="http://www.w3.org/2005/08/addressing">
   <s:Header>
     <a:Action s:mustUnderstand="1">
http://schemas.microsoft.com/ComplexEventProcessing/2009/10/Management/GetResponse
     </a:Action>
     <a:RelatesTo>urn:uuid:5b7cba99-8c7a-4045-b4ea-921749f8b417</a:RelatesTo>
     <ActivityId CorrelationId="7e9927d1-b818-4efa-98b1-f7d5909e9833" 
       xmlns="http://schemas.microsoft.com/2004/09/ServiceModel/Diagnostics">
       00000000-0000-0000-0000-000000000000</ActivityId>
   </s:Header>
   <s:Body>
     <GetResponse xmlns=
        "http://schemas.microsoft.com/ComplexEventProcessing/2009/10/Management">
```
*[MS-CEPM] — v20100604 Microsoft Complex Event Processing Engine Manageability Protocol Specification* 

*Copyright © 2010 Microsoft Corporation.* 

```
 <EventType Name="cep:/Server/Application/app1/EventType/EventType1" 
       xmlns="http://schemas.microsoft.com/ComplexEventProcessing/2010/01/Metadata">
        <Field Name="CountSegmentHitLogicId" Type="System.Int32" Nullable="true" 
               MaxSize="4"></Field>
         <Field Name="SegmentHitLogicId" Type="System.Int32" Nullable="true" 
                MaxSize="4"></Field>
         <Field Name="UserId" Type="System.Int32" Nullable="true" 
               MaxSize="4"></Field>
       </EventType>
    </GetResponse>
  </s:Body>
</s:Envelope>
```
## <span id="page-21-0"></span>**2.2.2.1.3 Delete Message**

<span id="page-21-6"></span>The **Delete** message is used to delete a CEP metadata object that was previously created in an instance of the CEP server, and to receive the response to the message.

#### <span id="page-21-1"></span>**2.2.2.1.3.1 DeleteRequest Message**

<span id="page-21-7"></span>A **DeleteRequest** message is used to request the deletion of a CEP metadata object that was previously created, and which currently exists on the server.

#### <span id="page-21-2"></span>**2.2.2.1.3.1.1 DeleteRequest SOAP Header**

The following elements MUST be set in the SOAP header of a [DeleteRequest](#page-21-7) message.

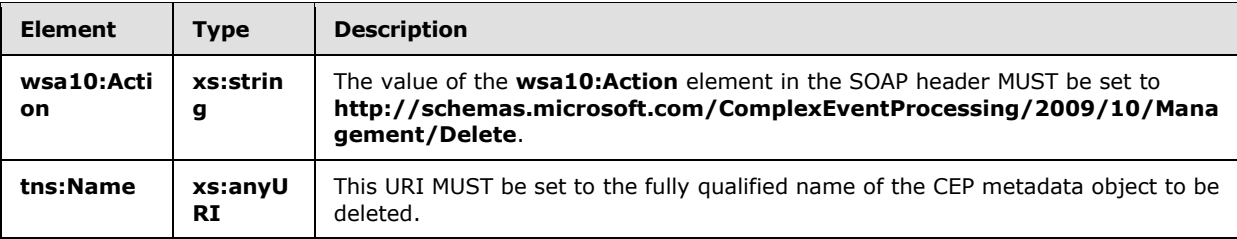

#### <span id="page-21-3"></span>**2.2.2.1.3.1.2 DeleteRequest SOAP Body**

<span id="page-21-8"></span>The SOAP body for a **DeleteRequest** message MUST be empty.

#### <span id="page-21-4"></span>**2.2.2.1.3.2 DeleteResponse Message**

A **DeleteResponse** message MUST be sent in response to a received [DeleteRequest](#page-21-7) message, unless there is a fault or an exception.

#### <span id="page-21-5"></span>**2.2.2.1.3.2.1 DeleteResponse SOAP Header**

The following elements MUST be set in the SOAP header of a **DeleteResponse** message.

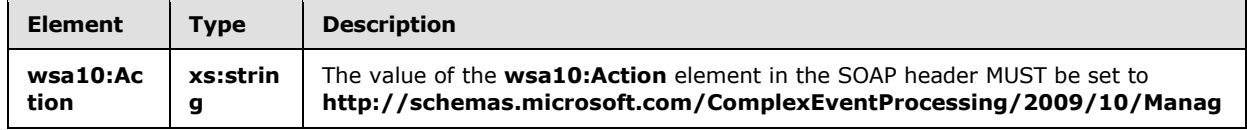

*[MS-CEPM] — v20100604 Microsoft Complex Event Processing Engine Manageability Protocol Specification* 

*Copyright © 2010 Microsoft Corporation.* 

*Release: Friday, June 4, 2010* 

*22 / 179*

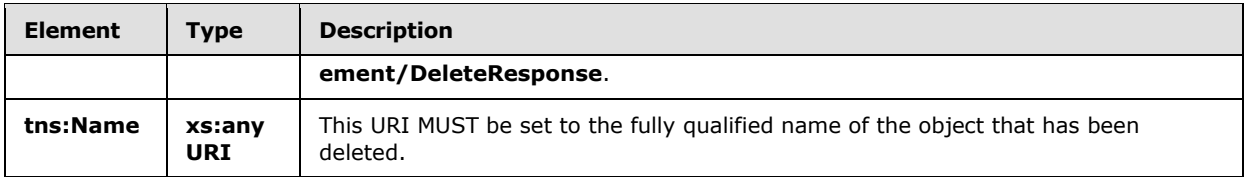

# <span id="page-22-0"></span>**2.2.2.1.3.2.2 DeleteResponse SOAP Body**

The SOAP body for a **DeleteResponse** message MUST be empty.

#### <span id="page-22-1"></span>**2.2.2.1.3.2.3 Faults**

The response to the **DeleteRequest** message may be one of the following faults:

- [InvalidNameFault](#page-38-2)
- **[ManagementFault](#page-41-2)**

For a description of the content of the fault return result, see section  $2.2.2.3$ .

#### <span id="page-22-2"></span>**2.2.2.1.3.3 Delete Examples**

The following examples show a client's [DeleteRequest](#page-21-7) message and the CEP server's [DeleteResponse](#page-21-8) message that is sent in response to the received **DeleteRequest** message.

## <span id="page-22-3"></span>**2.2.2.1.3.3.1 DeleteRequest**

The following example **DeleteRequest** message is an instruction from the client to delete the URI contained in the **h:Name** element "cep:/Server/Application/app1/EventType/EventType1".

```
<s:Envelope xmlns:s="http://www.w3.org/2003/05/soap-envelope" 
             xmlns:a="http://www.w3.org/2005/08/addressing">
   <s:Header>
     <a:Action s:mustUnderstand="1">
     http://schemas.microsoft.com/ComplexEventProcessing/2009/10/Management/Delete
     </a:Action>
     <h:Name xmlns:h=
      "http://schemas.microsoft.com/ComplexEventProcessing/2009/10/Management">
      cep:/Server/Application/app1/EventType/EventType1</h:Name>
     <a:MessageID>urn:uuid:22ed0175-f845-464f-aec0-d641c3f1ef7b</a:MessageID>
     <ActivityId CorrelationId="00f03903-98c8-41be-b128-d9b9759714ff" 
      xmlns="http://schemas.microsoft.com/2004/09/ServiceModel/Diagnostics">
      00000000-0000-0000-0000-000000000000</ActivityId>
     <a:ReplyTo>
       <a:Address>http://www.w3.org/2005/08/addressing/anonymous</a:Address>
     </a:ReplyTo>
     <a:To s:mustUnderstand="1">http://localhost:8090/</a:To>
  </s:Header>
  <s:Body></s:Body>
</s:Envelope>
```
*Copyright © 2010 Microsoft Corporation.* 

# <span id="page-23-0"></span>**2.2.2.1.3.3.2 Delete Response**

The following example shows the **DeleteResponse** message that is sent by the server in response to the preceding received [DeleteRequest](#page-21-7) message.

```
<s:Envelope xmlns:s="http://www.w3.org/2003/05/soap-envelope" 
            xmlns:a="http://www.w3.org/2005/08/addressing">
   <s:Header>
     <a:Action s:mustUnderstand="1">
      http://schemas.microsoft.com/ComplexEventProcessing/2009/10/
      Management/DeleteResponse</a:Action>
     <h:Name xmlns:h=
     "http://schemas.microsoft.com/ComplexEventProcessing/2009/10/Management">
      cep:/Server/Application/app1/EventType/EventType1</h:Name>
     <a:RelatesTo>urn:uuid:22ed0175-f845-464f-aec0-d641c3f1ef7b</a:RelatesTo>
     <ActivityId CorrelationId="f0c88453-217e-4d8a-b0de-c00328943ac2" 
       xmlns="http://schemas.microsoft.com/2004/09/ServiceModel/Diagnostics">
       00000000-0000-0000-0000-000000000000</ActivityId>
   </s:Header>
  <s:Body></s:Body>
</s:Envelope>
```
# <span id="page-23-1"></span>**2.2.2.1.4 Enumerate Message**

<span id="page-23-4"></span>An **Enumerate** message is used to request and receive the names of a collection of CEP metadata objects that has already been created.

#### <span id="page-23-2"></span>**2.2.2.1.4.1 EnumerateRequest Message**

<span id="page-23-5"></span>The **EnumerateRequest** message is used to request the enumeration of definitions for a collection of CEP metadata objects with a common parent (for example, a collection of **EventType** objects with a common application object parent).

#### <span id="page-23-3"></span>**2.2.2.1.4.1.1 EnumerateRequest SOAP Header**

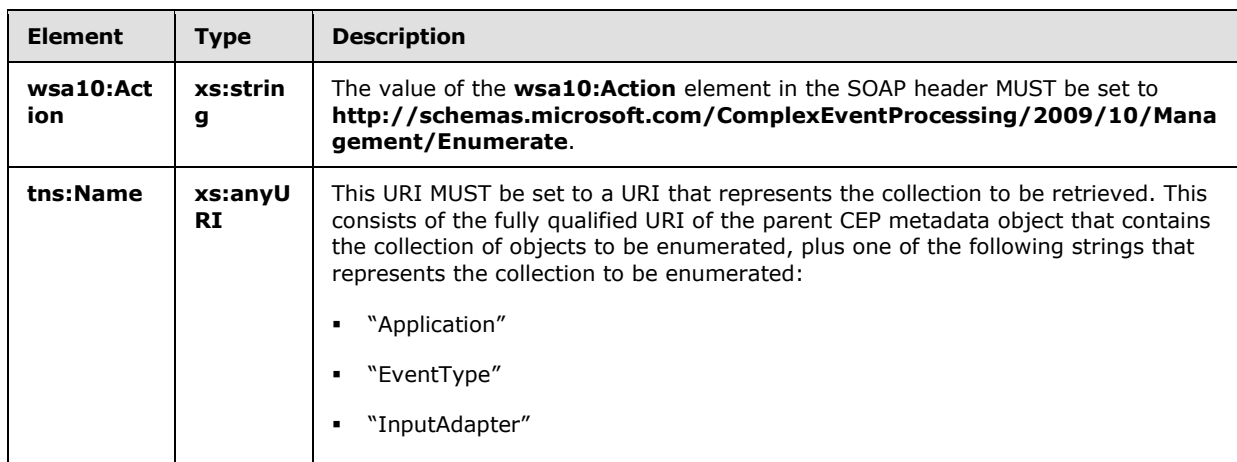

The following elements MUST be set in the SOAP header of the **EnumerateRequest** message.

*[MS-CEPM] — v20100604 Microsoft Complex Event Processing Engine Manageability Protocol Specification* 

*Copyright © 2010 Microsoft Corporation.* 

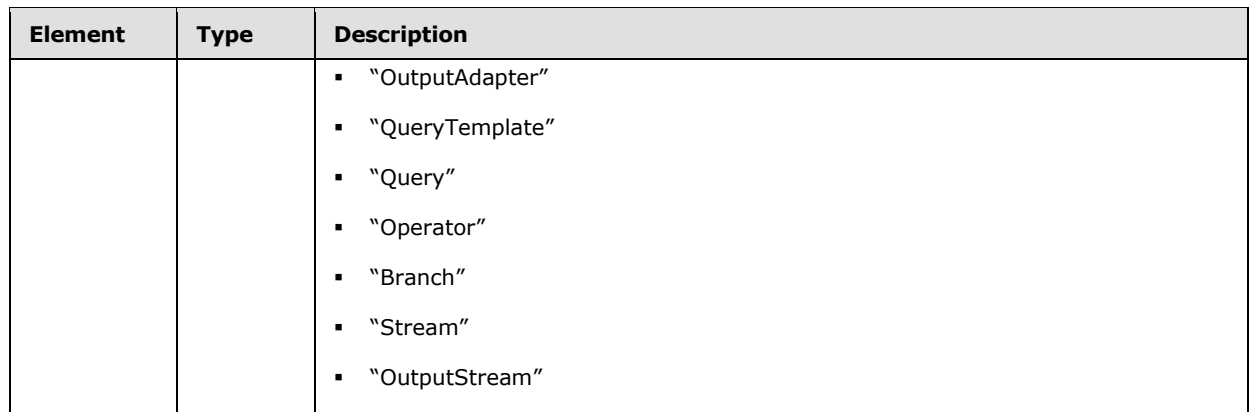

## <span id="page-24-0"></span>**2.2.2.1.4.1.2 EnumerateRequest SOAP Body**

<span id="page-24-5"></span>The SOAP body for an **EnumerateRequest** message MUST be empty.

#### <span id="page-24-1"></span>**2.2.2.1.4.2 EnumerateResponse Message**

An **EnumerateResponse** message MUST be sent in response to a received [EnumerateRequest](#page-23-5) message, unless there is an exception or a fault.

#### <span id="page-24-2"></span>**2.2.2.1.4.2.1 EnumerateResponse SOAP Header**

The following elements MUST be set in the SOAP header of an [EnumerateResponse](#page-24-5) message.

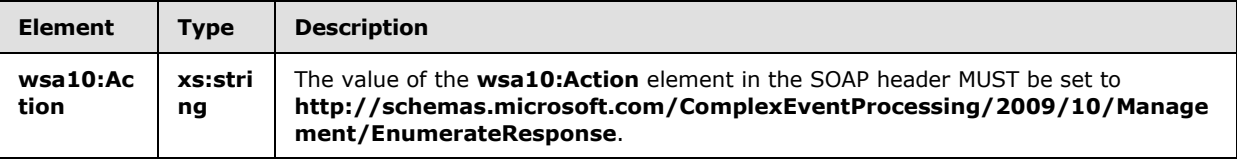

#### <span id="page-24-3"></span>**2.2.2.1.4.2.2 EnumerateResponse SOAP Body**

The following elements MUST be set in the SOAP body of an [EnumerateResponse](#page-24-5) message.

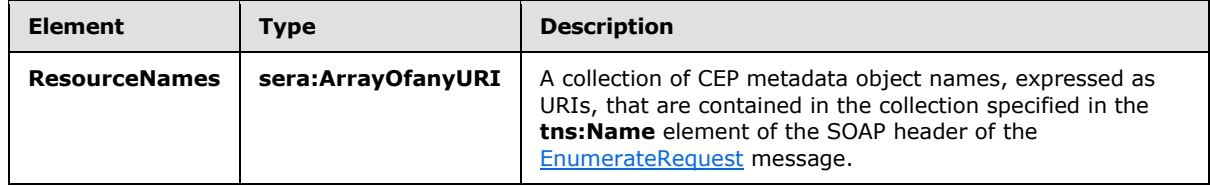

#### <span id="page-24-4"></span>**2.2.2.1.4.2.3 Faults**

The response to the **EnumerateRequest** message may contain the following fault:

[InvalidNameFault](#page-40-4)

For a description of the content of the fault return result, see section [2.2.2.3.](#page-38-3)

*Copyright © 2010 Microsoft Corporation.* 

#### <span id="page-25-0"></span>**2.2.2.1.4.3 Enumerate Examples**

The following examples show a client's [EnumerateRequest](#page-23-5) message and the CEP server's [EnumerateResponse](#page-24-5) message that is sent in response to the received **EnumerateRequest** message.

#### <span id="page-25-1"></span>**2.2.2.1.4.3.1 EnumerateRequest**

The following example **EnumerateRequest** message is request from the client to retrieve the collection of [EventType](#page-64-2) objects with parent "cep:/Server/Application/app1/Query/Select1/Stream" as specified in the **h:Name** element of the SOAP header.

```
<s:Envelope xmlns:s="http://www.w3.org/2003/05/soap-envelope" 
             xmlns:a="http://www.w3.org/2005/08/addressing">
   <s:Header>
     <a:Action s:mustUnderstand="1">
http://schemas.microsoft.com/ComplexEventProcessing/2009/10/Management/Enumerate
     </a:Action>
     <h:Name 
xmlns:h="http://schemas.microsoft.com/ComplexEventProcessing/2009/10/Management">
       cep:/Server/Application/app1/Query/Select1/Stream</h:Name>
     <a:MessageID>urn:uuid:70451518-1da1-45c8-9ebb-a2fd144d19ae
     </a:MessageID>
     <ActivityId CorrelationId="48b23d28-78aa-4bf2-b776-e3d57a116adb" 
       xmlns="http://schemas.microsoft.com/2004/09/ServiceModel/Diagnostics">
       00000000-0000-0000-0000-000000000000</ActivityId>
     <a:ReplyTo>
       <a:Address>http://www.w3.org/2005/08/addressing/anonymous
       </a:Address>
     </a:ReplyTo>
     <a:To s:mustUnderstand="1">http://localhost:8090/</a:To>
   </s:Header>
  <s:Body></s:Body>
</s:Envelope>
```
#### <span id="page-25-2"></span>**2.2.2.1.4.3.2 EnumerateResponse**

The following example shows the **EnumerateResponse** message that is sent by the server in response to the preceding received **EnumerateRequest** message.

```
<s:Envelope xmlns:s="http://www.w3.org/2003/05/soap-envelope" 
             xmlns:a="http://www.w3.org/2005/08/addressing">
   <s:Header>
     <a:Action s:mustUnderstand="1">
       http://schemas.microsoft.com/ComplexEventProcessing/2009/10/
      Management/EnumerateResponse</a:Action>
     <a:RelatesTo>urn:uuid:70451518-1da1-45c8-9ebb-a2fd144d19ae</a:RelatesTo>
     <ActivityId CorrelationId="463b7847-c8bd-40db-9b18-e0a1155cb845" 
       xmlns="http://schemas.microsoft.com/2004/09/ServiceModel/Diagnostics">
       00000000-0000-0000-0000-000000000000</ActivityId>
   </s:Header>
   <s:Body>
     <ResourceNames 
       xmlns="http://schemas.microsoft.com/ComplexEventProcessing/2009/10/Management"
```
*Copyright © 2010 Microsoft Corporation.* 

```
 xmlns:b="http://schemas.microsoft.com/2003/10/Serialization/Arrays"
       xmlns:i="http://www.w3.org/2001/XMLSchema-instance">
       <b:anyURI>cep:/Server/Application/app1/Query/Select1/Stream/select1</b:anyURI>
       <b:anyURI>cep:/Server/Application/app1/Query/Select1/Stream/import1</b:anyURI>
     </ResourceNames>
   </s:Body>
</s:Envelope>
```
### <span id="page-26-0"></span>**2.2.2.1.5 ChangeQueryState Message**

<span id="page-26-6"></span>The **ChangeQueryState** message is used to start and stop a **Query** object that has been created on a CEP server, and to receive the response to the message.

#### <span id="page-26-1"></span>**2.2.2.1.5.1 ChangeQueryStateRequest Message**

<span id="page-26-7"></span>The **ChangeQueryStateRequest** message is used to start a **Query** object running or stop it while it is running.

#### <span id="page-26-2"></span>**2.2.2.1.5.1.1 ChangeQueryStateRequest SOAP Header**

The following elements MUST be set in the SOAP header of a [ChangeQueryStateRequest](#page-26-7) message.

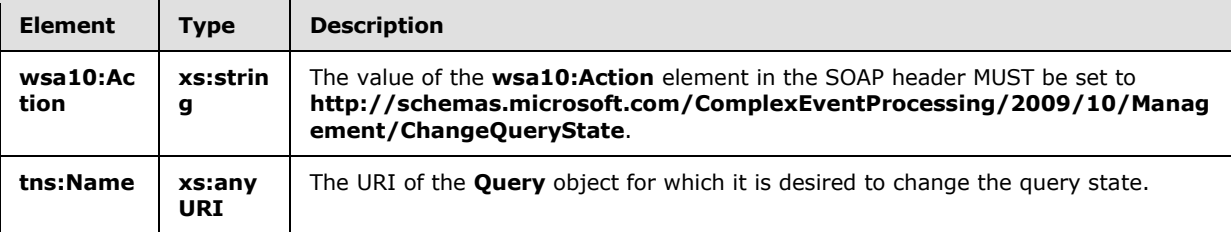

#### <span id="page-26-3"></span>**2.2.2.1.5.1.2 ChangeQueryStateRequest SOAP Body**

The following elements MUST be set in the SOAP body of a [ChangeQueryStateRequest](#page-26-6) message.

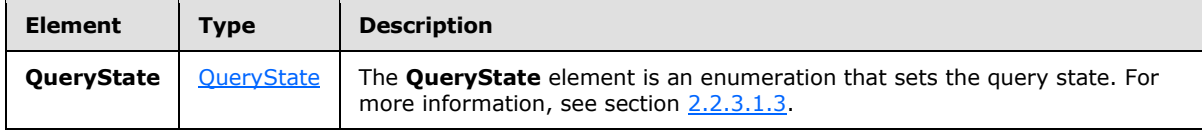

#### <span id="page-26-4"></span>**2.2.2.1.5.2 ChangeQueryStateResponse Message**

<span id="page-26-8"></span>The **ChangeQueryStateResponse** message MUST be sent by the server in response to a received [ChangeQueryStateRequest](#page-26-7) message, unless there is an exception or a fault.

#### <span id="page-26-5"></span>**2.2.2.1.5.2.1 ChangeQueryStateResponse SOAP Header**

The following elements MUST be set in the SOAP header of a [ChangeQueryStateResponse](#page-26-8) message.

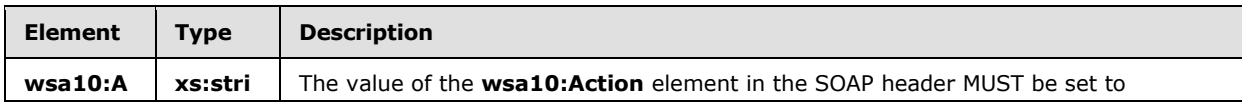

*[MS-CEPM] — v20100604 Microsoft Complex Event Processing Engine Manageability Protocol Specification* 

*Copyright © 2010 Microsoft Corporation.* 

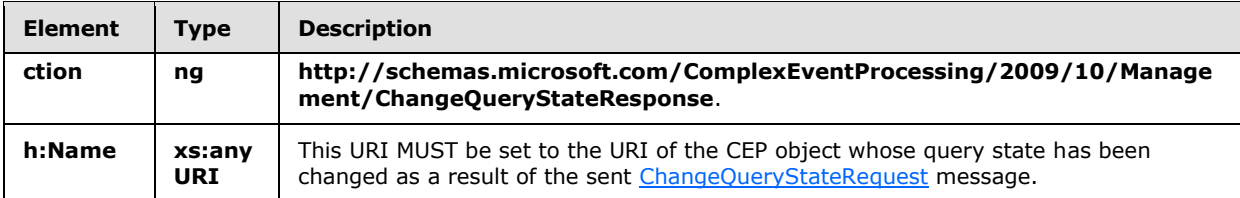

### <span id="page-27-0"></span>**2.2.2.1.5.2.2 ChangeQueryStateResponse SOAP Body**

The following elements MUST be set in the SOAP body of a [ChangeQueryStateResponse](#page-26-8) message.

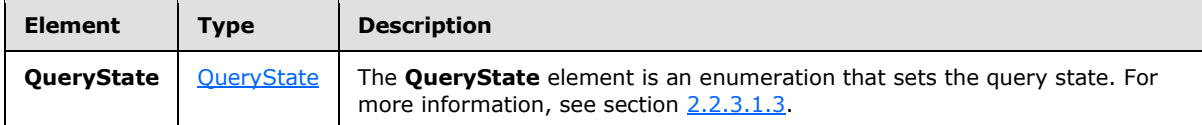

#### <span id="page-27-1"></span>**2.2.2.1.5.2.3 Faults**

The response to the [ChangeQueryStateRequest](#page-27-4) message may be one of the following faults:

- **[InvalidNameFault](#page-38-2)**
- [RuntimeFault](#page-43-4)

For a description of the content of the fault return result, see section [2.2.2.3.](#page-38-3)

#### <span id="page-27-2"></span>**2.2.2.1.5.3 ChangeQueryState Examples**

The following examples show a client's [ChangeQueryStateRequest](#page-26-7) message and the CEP server's [ChangeQueryStateResponse](#page-26-8) message that is sent in response to the received **ChangeQueryStateRequest** message.

#### <span id="page-27-3"></span>**2.2.2.1.5.3.1 ChangeQueryStateRequest**

<span id="page-27-4"></span>The following example **ChangeQueryStateRequest** message is an instruction from the client to set the query state to **QueryStateStarted** for the query with the URI in the **h:Name** element, "cep:/Server/Application/app1/Query/Select1".

```
<s:Envelope xmlns:s="http://www.w3.org/2003/05/soap-envelope" 
            xmlns:a="http://www.w3.org/2005/08/addressing">
  <s:Header>
     <a:Action s:mustUnderstand="1">
      http://schemas.microsoft.com/ComplexEventProcessing/2009/10/
      Management/ChangeQueryState</a:Action>
     <h:Name 
  xmlns:h="http://schemas.microsoft.com/ComplexEventProcessing/2009/10/Management">
      cep:/Server/Application/app1/Query/Select1</h:Name>
     <a:MessageID>urn:uuid:55d3ffb6-15a5-47a3-93e4-81057e05b57e</a:MessageID>
     <ActivityId CorrelationId="38d5660b-6cbf-4865-9db5-ab5c1c64aeb7" 
      xmlns="http://schemas.microsoft.com/2004/09/ServiceModel/Diagnostics">
      00000000-0000-0000-0000-000000000000</ActivityId>
     <a:ReplyTo>
       <a:Address>http://www.w3.org/2005/08/addressing/anonymous</a:Address>
     </a:ReplyTo>
```
*[MS-CEPM] — v20100604 Microsoft Complex Event Processing Engine Manageability Protocol Specification* 

*Copyright © 2010 Microsoft Corporation.* 

*Release: Friday, June 4, 2010* 

*28 / 179*

```
 <a:To s:mustUnderstand="1">http://localhost:8090/</a:To>
  </s:Header>
  <s:Body>
     <QueryState 
     xmlns="http://schemas.microsoft.com/ComplexEventProcessing/2009/10/Management">
       http://schemas.microsoft.com/ComplexEventProcessing/2009/10/
      Management/QueryStateStarted</QueryState>
 \langle/s·Body>
</s:Envelope>
```
# <span id="page-28-0"></span>**2.2.2.1.5.3.2 ChangeQueryStateResponse**

The following example shows the **ChangeQueryStateResponse** message that is sent by the server in response to the preceding received [ChangeQueryStateRequest](#page-26-7) message.

```
<s:Envelope xmlns:s="http://www.w3.org/2003/05/soap-envelope" 
            xmlns:a="http://www.w3.org/2005/08/addressing">
   <s:Header>
     <a:Action s:mustUnderstand="1">
      http://schemas.microsoft.com/ComplexEventProcessing/2009/10/
      Management/ChangeQueryStateResponse</a:Action>
     <h:Name xmlns:h=
       "http://schemas.microsoft.com/ComplexEventProcessing/2009/10/Management">
      cep:/Server/Application/app1/Query/Select1</h:Name>
     <a:RelatesTo>urn:uuid:55d3ffb6-15a5-47a3-93e4-81057e05b57e</a:RelatesTo>
     <ActivityId CorrelationId="22ccf7e3-3095-4073-94e6-fff007153b40" 
       xmlns="http://schemas.microsoft.com/2004/09/ServiceModel/Diagnostics">
       00000000-0000-0000-0000-000000000000</ActivityId>
   </s:Header>
   <s:Body>
    <QueryState 
    xmlns="http://schemas.microsoft.com/ComplexEventProcessing/2009/10/Management">
    http://schemas.microsoft.com/ComplexEventProcessing/2009/10/
    Management/QueryStateStarted</QueryState>
  </s:Body>
</s:Envelope>
```
#### <span id="page-28-1"></span>**2.2.2.2 Diagnostic Methods**

The following methods are used for diagnosing system health or system performance by monitoring the individual objects and their resource usage from the CEP engine.

#### <span id="page-28-2"></span>**2.2.2.2.1 GetDiagnosticSettings Message**

<span id="page-28-4"></span>The **GetDiagnosticSettings** message is used to request the retrieval and to receive the response of the current diagnostic settings that are in effect.

#### <span id="page-28-3"></span>**2.2.2.2.1.1 GetDiagnosticSettingsRequest**

<span id="page-28-5"></span>The **GetDiagnosticSettingsRequest** message is used to request the retrieval of the current diagnostic settings that are in effect for a specific named CEP metadata object.

*[MS-CEPM] — v20100604 Microsoft Complex Event Processing Engine Manageability Protocol Specification* 

*Copyright © 2010 Microsoft Corporation.* 

# <span id="page-29-0"></span>**2.2.2.2.1.1.1 GetDiagnosticSettingsRequest SOAP Header**

The following elements MUST be set in the SOAP header of a [GetDiagnosticSettingsRequest](#page-28-5) message.

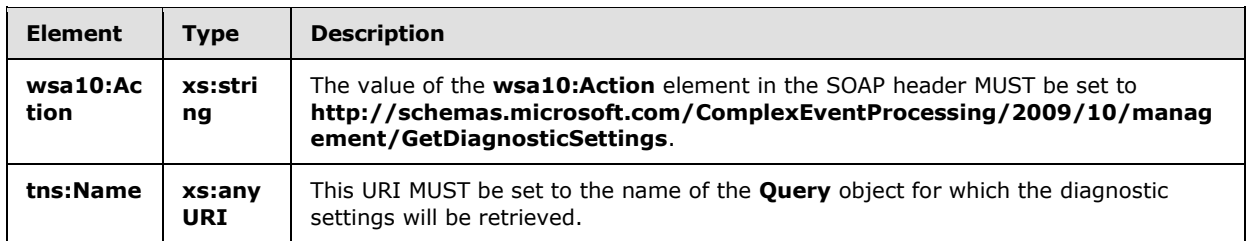

## <span id="page-29-1"></span>**2.2.2.2.1.1.2 GetDiagnosticSettingsRequest SOAP Body**

<span id="page-29-6"></span>The SOAP body for a [GetDiagnosticSettingsRequest](#page-28-5) message MUST be empty.

#### <span id="page-29-2"></span>**2.2.2.2.1.2 GetDiagnosticSettingsResponse**

The **GetDiagnosticSettingsResponse** message MUST be sent by the CEP server in response to a received [GetDiagnosticSettingsRequest](#page-28-5) message.

#### <span id="page-29-3"></span>**2.2.2.2.1.2.1 GetDiagnosticSettingsResponse SOAP Header**

The following elements MUST be set in the SOAP header of the [GetDiagnosticSettingsResponse](#page-29-6) message.

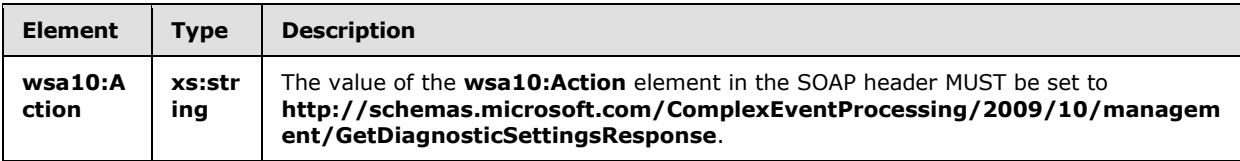

#### <span id="page-29-4"></span>**2.2.2.2.1.2.2 GetDiagnosticSettingsResponse SOAP Body**

The following elements MUST be contained in the SOAP body of the [GetDiagnosticSettingsResponse](#page-29-6) message.

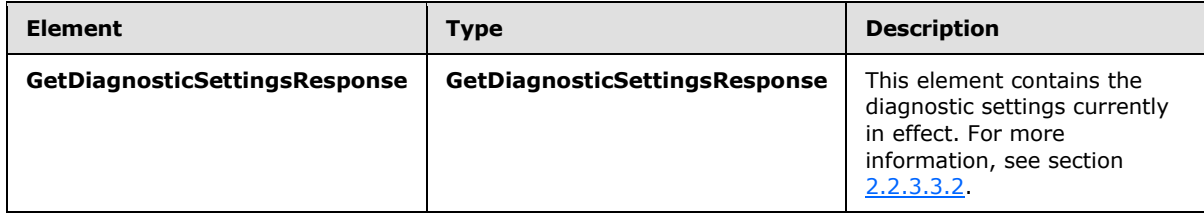

#### <span id="page-29-5"></span>**2.2.2.2.1.2.3 Faults**

The response to the [GetDiagnosticSettingsRequest](#page-28-5) message may be one of the following faults:

- **[InvalidNameFault](#page-38-2)**
- [GetDiagnosticSettingsNotSupportedFault](#page-44-3)

*30 / 179*

*[MS-CEPM] — v20100604 Microsoft Complex Event Processing Engine Manageability Protocol Specification* 

*Copyright © 2010 Microsoft Corporation.* 

For a description of the content of the fault return result, see section  $2.2.2.3$ .

#### <span id="page-30-0"></span>**2.2.2.2.1.3 GetDiagnosticSettings Examples**

The following examples show a client's [GetDiagnosticSettingsRequest](#page-28-5) message and the CEP server's [GetDiagnosticSettingsResponse](#page-29-6) message that is sent in response to the received **GetDiagnosticSettingsRequest** message.

#### <span id="page-30-1"></span>**2.2.2.2.1.3.1 GetDiagnosticSettingsRequest**

The following example **GetDiagnosticSettingsRequest** message is a request to retrieve the Diagnostic settings for the URI specified in the **h:Name** element, "cep:/Server/Application/app1/Query/Select1".

```
 <s:Envelope xmlns:a="http://www.w3.org/2005/08/addressing" 
               xmlns:s="http://www.w3.org/2003/05/soap-envelope">
     <s:Header>
       <a:Action s:mustUnderstand="1">
http://schemas.microsoft.com/ComplexEventProcessing/2009/10/management/GetDiagnosticSettings
       </a:Action>
       <h:Name s:mustUnderstand="1" 
xmlns:h="http://schemas.microsoft.com/ComplexEventProcessing/2009/10/management">
         cep:/Server/Application/app1/Query/Select1</h:Name>
       <a:MessageID>urn:uuid:2fb6989f-7078-4f84-89da-23c6135142e1</a:MessageID>
       <ActivityId CorrelationId="a4afc40d-4927-45a4-84c1-fd2295137fbd" 
        xmlns="http://schemas.microsoft.com/2004/09/ServiceModel/Diagnostics">
        00000000-0000-0000-0000-000000000000</ActivityId>
       <a:ReplyTo>
         <a:Address>http://www.w3.org/2005/08/addressing/anonymous</a:Address>
       </a:ReplyTo>
     </s:Header>
     <s:Body></s:Body>
   </s:Envelope>
```
#### <span id="page-30-2"></span>**2.2.2.2.1.3.2 GetDiagnosticSettingsResponse**

The following example shows the **GetDiagnosticSettingsResponse** message that is sent by the server in response to the preceding received [GetDiagnosticSettingsRequest](#page-28-5) message.

```
 <s:Envelope xmlns:a="http://www.w3.org/2005/08/addressing" 
              xmlns:s="http://www.w3.org/2003/05/soap-envelope">
     <s:Header>
       <a:Action s:mustUnderstand="1">
http://schemas.microsoft.com/ComplexEventProcessing/2009/10/management/GetDiagnosticSettingsR
esponse
      </a:Action>
     </s:Header>
     <s:Body>
      <GetDiagnosticSettingsResponse 
         xmlns="http://schemas.microsoft.com/ComplexEventProcessing/2009/10/management">
         <DiagnosticAspects>Memory</DiagnosticAspects>
```
*[MS-CEPM] — v20100604 Microsoft Complex Event Processing Engine Manageability Protocol Specification* 

*Copyright © 2010 Microsoft Corporation.* 

```
 <DiagnosticLevel>Critical</DiagnosticLevel>
     </GetDiagnosticSettingsResponse>
  </s:Body>
 </s:Envelope>
```
# <span id="page-31-0"></span>**2.2.2.2.2 SetDiagnosticSettings**

A **SetDiagnosticSettings** message is used to set the diagnostic settings on a specified CEP metadata object and to receive the response.

## <span id="page-31-1"></span>**2.2.2.2.2.1 SetDiagnosticSettingsRequest**

<span id="page-31-7"></span>The **SetDiagnosticSettingsRequest** message is used to set diagnostic settings on a CEP metadata object.

#### <span id="page-31-2"></span>**2.2.2.2.2.1.1 SetDiagnosticSettingsRequest SOAP Header**

The following elements MUST be set in the SOAP header of the **SetDiagnosticSettingsRequest** message.

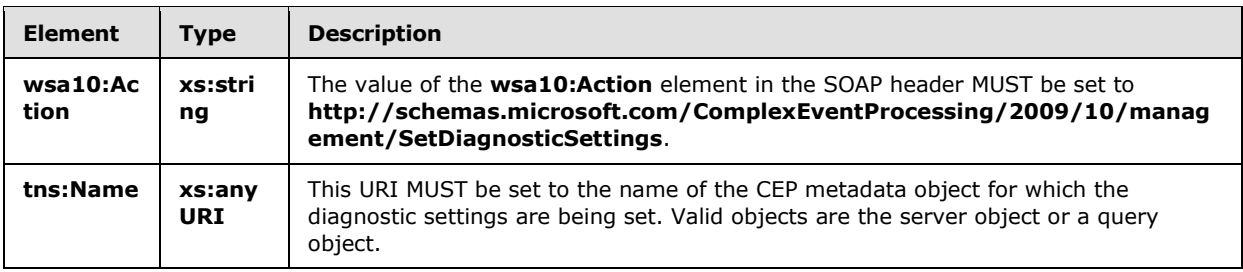

#### <span id="page-31-3"></span>**2.2.2.2.2.1.2 SetDiagnosticSettingsRequest SOAP Body**

The following element MUST be contained in the SOAP body of the [SetDiagnosticSettingsRequest](#page-31-7) message.

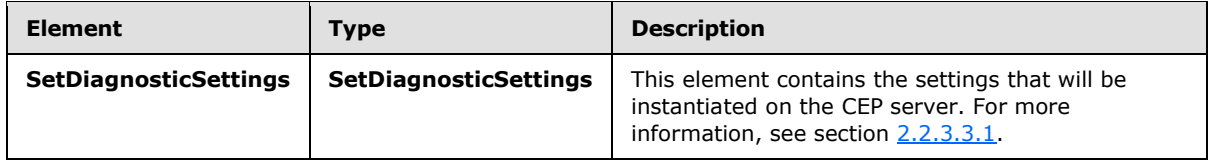

#### <span id="page-31-4"></span>**2.2.2.2.2.2 SetDiagnosticSettingsResponse**

<span id="page-31-8"></span>The **SetDiagnosticSettingsResponse** message MUST be sent by the CEP server in response to a received [SetDiagnosticSettingsRequest](#page-31-7) message.

#### <span id="page-31-5"></span>**2.2.2.2.2.2.1 SetDiagnosticSettingsResponse SOAP Header**

The following element MUST be set in the SOAP header of the [SetDiagnosticSettingsResponse](#page-31-8) message.

*Copyright © 2010 Microsoft Corporation.* 

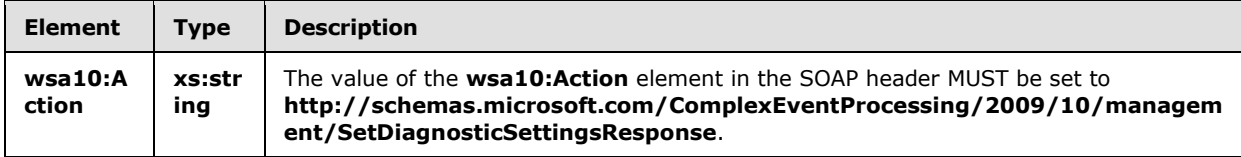

#### <span id="page-32-0"></span>**2.2.2.2.2.2.2 SetDiagnosticSettingsResponse SOAP Body**

The SOAP body for the [SetDiagnosticSettingsResponse](#page-31-8) message MUST be empty.

### <span id="page-32-1"></span>**2.2.2.2.2.2.3 Faults**

The response to the **SetDiagnosticSettings** message may be one of the following faults:

- **[InvalidNameFault](#page-38-2)**
- [SetDiagnosticSettingsNotSupportedFault](#page-45-2)

For a description of the content of the fault return result, see section [2.2.2.3.](#page-38-3)

#### <span id="page-32-2"></span>**2.2.2.2.2.3 SetDiagnosticSettings Examples**

The following examples show a client's [SetDiagnosticSettingsRequest](#page-31-7) message and the CEP server's [SetDiagnosticSettingsResponse](#page-33-6) message that is sent in response to the received **SetDiagnosticSettingsRequest** message.

## <span id="page-32-3"></span>**2.2.2.2.2.3.1 SetDiagnosticSettingsRequest**

The following example **SetDiagnosticSettingsRequest** message is an instruction from the client to set the **DiagnosticSettings** values for the URI specified in the **h:Name** element of the SOAP header, "cep:/Server/Application/app1/Query/MulticastUnionQuery".

```
 <s:Envelope xmlns:a="http://www.w3.org/2005/08/addressing" 
              xmlns:s="http://www.w3.org/2003/05/soap-envelope">
     <s:Header>
       <a:Action s:mustUnderstand="1">
http://schemas.microsoft.com/ComplexEventProcessing/2009/10/management/SetDiagnosticSettings
       </a:Action>
       <h:Name s:mustUnderstand="1" xmlns:h=
               "http://schemas.microsoft.com/ComplexEventProcessing/2009/10/management">
         cep:/Server/Application/app1/Query/MulticastUnionQuery</h:Name>
       <a:MessageID>urn:uuid:3447fce4-6a9e-477b-9a03-ba1b5781937d</a:MessageID>
       <ActivityId CorrelationId="8ab2b897-04dd-443d-98f8-7bcef440995a" 
          xmlns="http://schemas.microsoft.com/2004/09/ServiceModel/Diagnostics">
         00000000-0000-0000-0000-000000000000</ActivityId>
       <a:ReplyTo>
         <a:Address>http://www.w3.org/2005/08/addressing/anonymous</a:Address>
       </a:ReplyTo>
     </s:Header>
     <s:Body>
       <SetDiagnosticSettings 
xmlns="http://schemas.microsoft.com/ComplexEventProcessing/2009/10/management">
         <DiagnosticAspects>Memory</DiagnosticAspects>
         <DiagnosticLevel>Critical</DiagnosticLevel>
```
*Copyright © 2010 Microsoft Corporation.* 

```
 </SetDiagnosticSettings>
  \langle/s:Body>
 </s:Envelope>
```
# <span id="page-33-0"></span>**2.2.2.2.2.3.2 SetDiagnosticSettingsResponse**

The following example shows the **SetDiagnosticSettingsResponse** message that is sent by the server in response to the preceding received [SetDiagnosticSettingsRequest](#page-31-7) message.

```
 <s:Envelope xmlns:a="http://www.w3.org/2005/08/addressing" 
              xmlns:s="http://www.w3.org/2003/05/soap-envelope">
     <s:Header>
       <a:Action s:mustUnderstand="1">
http://schemas.microsoft.com/ComplexEventProcessing/2009/10/management/SetDiagnosticSettingsR
esponse
     \langle/a·Action>
    </s:Header>
    <s:Body></s:Body>
   </s:Envelope>
```
# <span id="page-33-1"></span>**2.2.2.2.3 ClearDiagnosticSettings**

<span id="page-33-5"></span>A **ClearDiagnosticSettings** message is used to request and receive the response for the clearing of the diagnostic settings from an object for which **DiagnosticSettings** values had previously been set.

## <span id="page-33-2"></span>**2.2.2.2.3.1 ClearDiagnosticSettingsRequest**

<span id="page-33-7"></span>The **ClearDiagnosticSettingsRequest** message is used to clear the diagnostic settings that were previously instantiated for a **Query** object. The new settings in effect are inherited from the parent object; otherwise, the default settings are used.

#### <span id="page-33-3"></span>**2.2.2.2.3.1.1 ClearDiagnosticSettingsRequest SOAP Header**

The following elements MUST be set in the SOAP header of a [ClearDiagnosticSettingsRequest](#page-33-7) message.

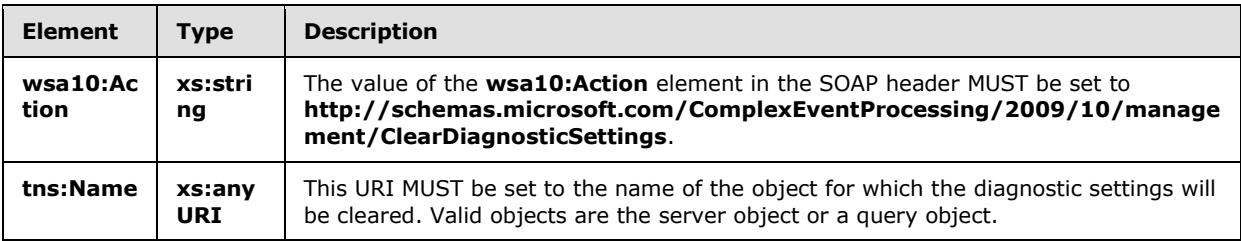

#### <span id="page-33-4"></span>**2.2.2.2.3.1.2 ClearDiagnosticSettingsRequest SOAP Body**

The SOAP body for a [ClearDiagnosticSettingsRequest](#page-33-7) message MUST be empty.

*Copyright © 2010 Microsoft Corporation.* 

# <span id="page-34-0"></span>**2.2.2.2.3.2 ClearDiagnosticSettingsResponse**

<span id="page-34-6"></span>The **ClearDiagnosticSettingsResponse** message MUST be sent by the CEP server in response to a received [ClearDiagnosticSettingsRequest](#page-33-7) message.

#### <span id="page-34-1"></span>**2.2.2.2.3.2.1 ClearDiagnosticSettingsResponse SOAP Header**

The following element MUST be set in the SOAP header of a [ClearDiagnosticSettingsResponse](#page-34-6) message.

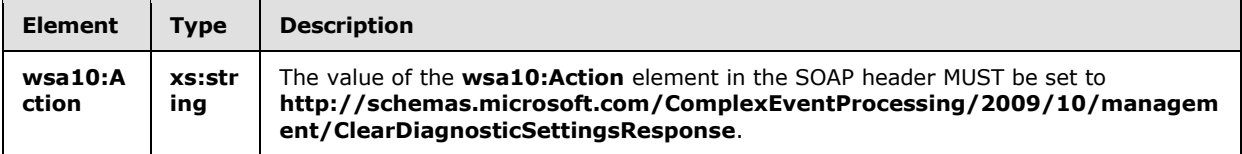

#### <span id="page-34-2"></span>**2.2.2.2.3.2.2 ClearDiagnosticSettingsResponse SOAP Body**

The SOAP body for a [ClearDiagnosticSettingsResponse](#page-34-6) message MUST be empty.

## <span id="page-34-3"></span>**2.2.2.2.3.2.3 Faults**

The response to the [ClearDiagnosticSettings](#page-33-5) message may be one of the following faults:

- [InvalidNameFault](#page-38-2)
- [ClearDiagnosticSettingsNotSupportedFault](#page-47-4)

For a description of the content of the **Fault** return result, see section [2.2.2.3.](#page-38-3)

#### <span id="page-34-4"></span>**2.2.2.2.3.3 ClearDiagnosticSettings Examples**

The following examples show a client's [ClearDiagnosticSettingsRequest](#page-33-7) message and the CEP server's [ClearDiagnosticSettingsResponse](#page-34-6) message that is sent in response to the received **ClearDiagnosticSettingsRequest** message.

#### <span id="page-34-5"></span>**2.2.2.2.3.3.1 ClearDiagnosticSettingsRequest**

<span id="page-34-7"></span>The following example **ClearDiagnosticSettingsRequest** message is an instruction from the client to clear the diagnostic settings from the URI specified in **h:Name**, "cep:/Server/Application/app1/Query/MulticastUnionQuery," which had previously been set.

```
 <s:Envelope xmlns:a="http://www.w3.org/2005/08/addressing" 
              xmlns:s="http://www.w3.org/2003/05/soap-envelope">
     <s:Header>
       <a:Action s:mustUnderstand="1">
http://schemas.microsoft.com/ComplexEventProcessing/2009/10/management/ClearDiagnosticSetting
s
       </a:Action>
       <h:Name s:mustUnderstand="1" 
xmlns:h="http://schemas.microsoft.com/ComplexEventProcessing/2009/10/management">
         cep:/Server/Application/app1/Query/MulticastUnionQuery</h:Name>
       <a:MessageID>urn:uuid:f609118e-0ed4-46ca-b955-61c3028cbb7a</a:MessageID>
```

```
[MS-CEPM] — v20100604 
Microsoft Complex Event Processing Engine Manageability Protocol Specification
```
*Copyright © 2010 Microsoft Corporation.* 

```
 <ActivityId CorrelationId="77a69c8d-fa71-41dc-ae72-c5b14635b192" 
     xmlns="http://schemas.microsoft.com/2004/09/ServiceModel/Diagnostics">
     00000000-0000-0000-0000-000000000000</ActivityId>
   <a:ReplyTo>
     <a:Address>http://www.w3.org/2005/08/addressing/anonymous</a:Address>
   </a:ReplyTo>
 </s:Header>
 <s:Body></s:Body>
```
# <span id="page-35-0"></span>**2.2.2.2.3.3.2 ClearDiagnosticSettingsResponse**

The following example shows the **ClearDiagnosticSettingsResponse** message that is sent by the server in response to the preceding received [ClearDiagnosticSettingsRequest](#page-34-7) message.

```
 <s:Envelope xmlns:a="http://www.w3.org/2005/08/addressing" 
              xmlns:s="http://www.w3.org/2003/05/soap-envelope">
     <s:Header>
       <a:Action s:mustUnderstand="1">
http://schemas.microsoft.com/ComplexEventProcessing/2009/10/management/ClearDiagnosticSetting
sResponse.
      </a:Action>
     </s:Header>
     <s:Body></s:Body>
   </s:Envelope>
```
# <span id="page-35-1"></span>**2.2.2.2.4 GetDiagnosticView**

<span id="page-35-4"></span>A **GetDiagnosticView** message is used to request and receive the content of a diagnostic view that had gathered diagnostic statistics.

#### <span id="page-35-2"></span>**2.2.2.2.4.1 GetDiagnosticViewRequest**

<span id="page-35-5"></span>The **GetDiagnosticViewRequest** message is used to request the observed values for a set of **DiagnosticView** properties that have been previously defined. The list of properties that are returned is variable and depends on the settings that are set by using the **SetDiagnosticSettings** message and on the type of object for which the diagnostic view is being retrieved.

# <span id="page-35-3"></span>**2.2.2.2.4.1.1 GetDiagnosticViewRequest SOAP Header**

The following elements MUST be set in the SOAP header of a [GetDiagnosticViewRequest](#page-35-5) message.

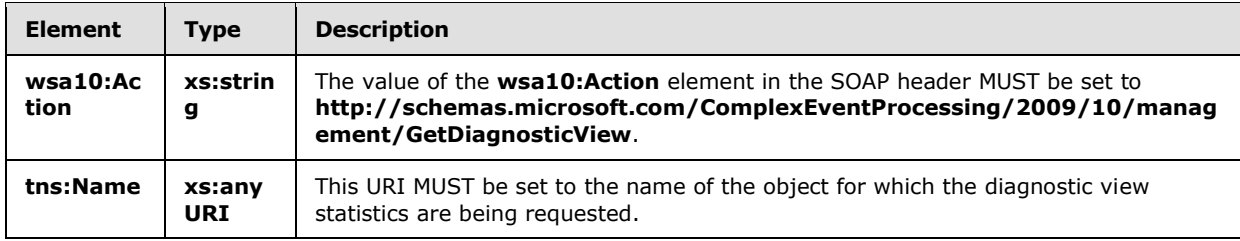

*[MS-CEPM] — v20100604 Microsoft Complex Event Processing Engine Manageability Protocol Specification* 

*Copyright © 2010 Microsoft Corporation.*
# **2.2.2.2.4.1.2 GetDiagnosticViewRequest SOAP Body**

<span id="page-36-0"></span>The SOAP body for a [GetDiagnosticViewRequest](#page-35-0) message MUST be empty.

## **2.2.2.2.4.2 GetDiagnosticViewResponse**

The **GetDiagnosticViewResponse** message MUST be sent by the CEP server in response to a received [GetDiagnosticViewRequest](#page-35-0) message.

### **2.2.2.2.4.2.1 GetDiagnosticViewResponse SOAP Header**

The following element MUST be set in the SOAP header of a [GetDiagnosticViewResponse](#page-36-0) message.

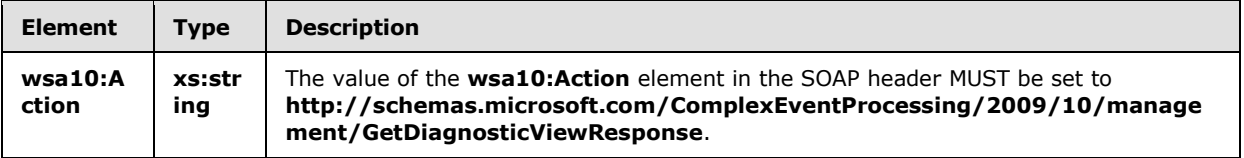

### **2.2.2.2.4.2.2 GetDiagnosticViewResponse SOAP Body**

The following element MUST be contained in the SOAP body of a [GetDiagnosticViewResponse](#page-36-0) message.

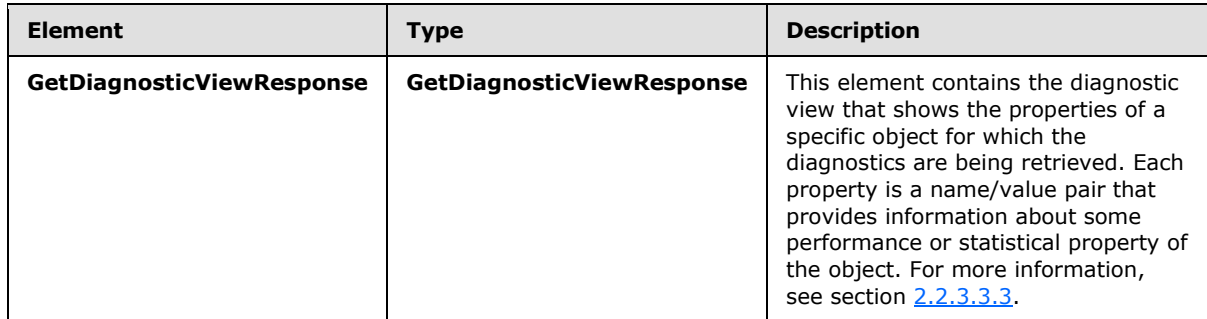

### **2.2.2.2.4.2.3 Faults**

The response to the [GetDiagnosticViewRequest](#page-35-0) message may be one of the following faults:

- **[InvalidNameFault](#page-38-0)**
- [GetDiagnosticViewNotSupportedFault](#page-48-0)

For a description of the content of the fault return result, see section [2.2.2.3.](#page-38-1)

### **2.2.2.2.4.3 GetDiagnosticView Examples**

The following examples show a client's [GetDiagnosticViewRequest](#page-35-0) message and the CEP server's [GetDiagnosticViewResponse](#page-36-0) message that is sent in response to the received **GetDiagnosticViewRequest** message.

*[MS-CEPM] — v20100604 Microsoft Complex Event Processing Engine Manageability Protocol Specification* 

*Copyright © 2010 Microsoft Corporation.* 

### **2.2.2.2.4.3.1 GetDiagnosticViewRequest**

The following example **GetDiagnosticViewRequest** message is an instruction from the client to retrieve the diagnostic view for the URI in the **h:Name** element of the SOAP header, "cep:/Server/Query".

```
 <s:Envelope xmlns:a="http://www.w3.org/2005/08/addressing" 
               xmlns:s="http://www.w3.org/2003/05/soap-envelope">
     <s:Header>
       <a:Action s:mustUnderstand="1">
http://schemas.microsoft.com/ComplexEventProcessing/2009/10/management/GetDiagnosticView
       </a:Action>
       <h:Name s:mustUnderstand="1" 
xmlns:h="http://schemas.microsoft.com/ComplexEventProcessing/2009/10/management">
         cep:/Server/Query</h:Name>
       <a:MessageID>urn:uuid:80128549-da22-4cb5-b04d-f3236aeb12fe</a:MessageID>
       <ActivityId CorrelationId="042b3829-5b49-42f8-9f74-bfae8d517d9a" 
        xmlns="http://schemas.microsoft.com/2004/09/ServiceModel/Diagnostics">
        00000000-0000-0000-0000-000000000000</ActivityId>
       <a:ReplyTo>
         <a:Address>http://www.w3.org/2005/08/addressing/anonymous</a:Address>
       </a:ReplyTo>
     </s:Header>
     <s:Body></s:Body>
   </s:Envelope>
```
### **2.2.2.2.4.3.2 GetDiagnosticViewResponse**

The following example shows the <GetDiagnosticViewResponse> message that is sent by the server in response to the preceding received [GetDiagnosticViewRequest](#page-35-0) message.

```
 <s:Envelope xmlns:a="http://www.w3.org/2005/08/addressing" 
              xmlns:s="http://www.w3.org/2003/05/soap-envelope">
     <s:Header>
       <a:Action s:mustUnderstand="1">
http://schemas.microsoft.com/ComplexEventProcessing/2009/10/management/GetDiagnosticViewRespo
nse
       </a:Action>
     </s:Header>
     <s:Body>
       <GetDiagnosticViewResponse 
         xmlns="http://schemas.microsoft.com/ComplexEventProcessing/2009/10/management">
         <View xmlns:i="http://www.w3.org/2001/XMLSchema-instance">
           <Name>cep:/Server/Query</Name>
           <Properties>
             <Property>
               <Name>TotalOperatorCount</Name>
               <Value xmlns:d7p1="http://www.w3.org/2001/XMLSchema" 
                      i:type="d7p1:long">0</Value>
             </Property>
             <Property>
               <Name>TotalStreamCount</Name>
```
*38 / 179*

*[MS-CEPM] — v20100604 Microsoft Complex Event Processing Engine Manageability Protocol Specification* 

*Copyright © 2010 Microsoft Corporation.* 

```
 <Value xmlns:d7p1="http://www.w3.org/2001/XMLSchema" 
                    i:type="d7p1:long">0</Value>
           </Property>
           <Property>
             <Name>CurrentEventCountInStream</Name>
             <Value xmlns:d7p1="http://www.w3.org/2001/XMLSchema" 
                    i:type="d7p1:long">0</Value>
           </Property>
           <Property>
             <Name>TotalEventCountInStream</Name>
             <Value xmlns:d7p1="http://www.w3.org/2001/XMLSchema" 
                    i:type="d7p1:long">0</Value>
           </Property>
           <Property>
             <Name>TotalStreamMemoryInKB</Name>
             <Value xmlns:d7p1="http://www.w3.org/2001/XMLSchema" 
                    i:type="d7p1:long">0</Value>
           </Property>
           <Property>
             <Name>CurrentEventCountInOperatorSynopsis</Name>
             <Value xmlns:d7p1="http://www.w3.org/2001/XMLSchema" 
                    i:type="d7p1:long">0</Value>
           </Property>
           <Property>
             <Name>TotalEventCountProcessedByOperator</Name>
             <Value xmlns:d7p1="http://www.w3.org/2001/XMLSchema" 
                    i:type="d7p1:long">22</Value>
           </Property>
           <Property>
             <Name>TotalEventCountOutputedByOperator</Name>
             <Value xmlns:d7p1="http://www.w3.org/2001/XMLSchema" 
                    i:type="d7p1:long">22</Value>
           </Property>
           <Property>
             <Name>TotalOperatorMemoryInKB</Name>
             <Value xmlns:d7p1="http://www.w3.org/2001/XMLSchema" 
                    i:type="d7p1:long">0</Value>
           </Property>
           <Property>
             <Name>TotalOperatorCpuUsage</Name>
             <Value xmlns:d7p1="http://www.w3.org/2001/XMLSchema" 
                    i:type="d7p1:long">0</Value>
           </Property>
         </Properties>
      \langle/View\rangle </GetDiagnosticViewResponse>
   </s:Body>
 </s:Envelope>
```
# **2.2.2.3 Faults**

<span id="page-38-1"></span><span id="page-38-0"></span>All faults in this protocol return the **s:Fault** element [\[SOAP1.2/1\]](http://go.microsoft.com/fwlink/?LinkId=90521) in the SOAP body.

### **2.2.2.3.1 InvalidNameFault Fault**

An **InvalidNameFault** message is returned when the system tries to dereference a CEP metadata object name or a CEP metadata object type that does not exist.

*[MS-CEPM] — v20100604 Microsoft Complex Event Processing Engine Manageability Protocol Specification* 

*Copyright © 2010 Microsoft Corporation.* 

*Release: Friday, June 4, 2010* 

## **2.2.2.3.1.1 InvalidNameFault SOAP Header**

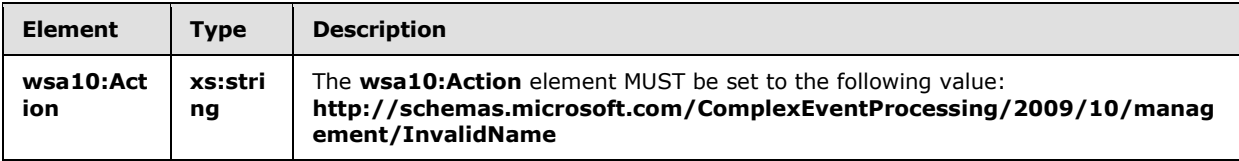

The following elements MUST be set in the SOAP header of an [InvalidNameFault.](#page-38-0)

### **2.2.2.3.1.2 InvalidNameFault SOAP Body**

The [InvalidNameFault](#page-38-0) SOAP body MUST contain an **s:Fault** element as defined in [\[SOAP1.2/1\].](http://go.microsoft.com/fwlink/?LinkId=90521) The **s:Fault** element for this protocol MUST contain an **s:Code** element, an **s:Reason** element, and an **s:Detail** element. The following table provides additional information about the elements contained in the **s:Fault** element.

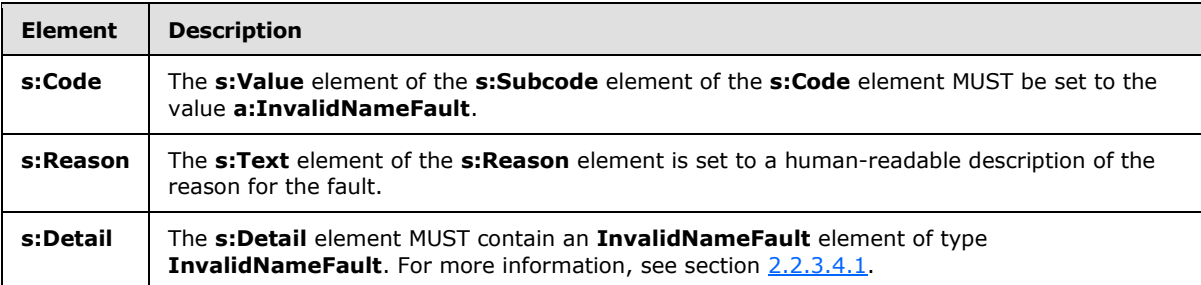

### **2.2.2.3.1.3 InvalidNameFault Example**

The following example shows an **InvalidNameFault** element.

```
 <s:Envelope xmlns:s="http://www.w3.org/2003/05/soap-envelope" 
               xmlns:a="http://www.w3.org/2005/08/addressing">
     <s:Header>
       <a:Action s:mustUnderstand="1">
        http://schemas.microsoft.com/ComplexEventProcessing/2009/10/management/InvalidName
       </a:Action>
       <a:RelatesTo>urn:uuid:d097f723-0a5b-476e-8e55-39472ea6eefd
       </a:RelatesTo>
       <ActivityId CorrelationId="e96ffc8b-dd1c-4e31-b090-f39d2136bc50" 
                   xmlns="http://schemas.microsoft.com/2004/09/ServiceModel/Diagnostics">
         00000000-0000-0000-0000-000000000000</ActivityId>
     </s:Header>
     <s:Body>
       <s:Fault>
         <s:Code>
          <s:Value>s:Sender</s:Value>
           <s:Subcode>
             <s:Value xmlns:a=
"http://schemas.microsoft.com/ComplexEventProcessing/2009/10/management">
               a:InvalidNameFault</s:Value>
           </s:Subcode>
         </s:Code>
```
*[MS-CEPM] — v20100604 Microsoft Complex Event Processing Engine Manageability Protocol Specification* 

*Copyright © 2010 Microsoft Corporation.* 

```
 <s:Reason>
           <s:Text xml:lang="en-US">The argument cannot be null.</s:Text>
         </s:Reason>
         <s:Detail>
           <InvalidNameFault xmlns=
"http://schemas.microsoft.com/ComplexEventProcessing/2009/10/management" 
                             xmlns:i="http://www.w3.org/2001/XMLSchema-instance">
             <Message>The argument cannot be null.</Message>
           </InvalidNameFault>
        \langle/s·Detail>
      \langle/s:Fault>
     </s:Body>
   </s:Envelope>
```
### **2.2.2.3.2 InvalidDefinitionFault Fault**

<span id="page-40-0"></span>An **InvalidDefinitionFault** message is returned when an attempt is made to create a CEP metadata object, and the attempted definition is invalid.

### **2.2.2.3.2.1 InvalidDefinitionFault SOAP Header**

The following elements MUST be set in the SOAP header of an [InvalidDefinitionFault.](#page-40-0)

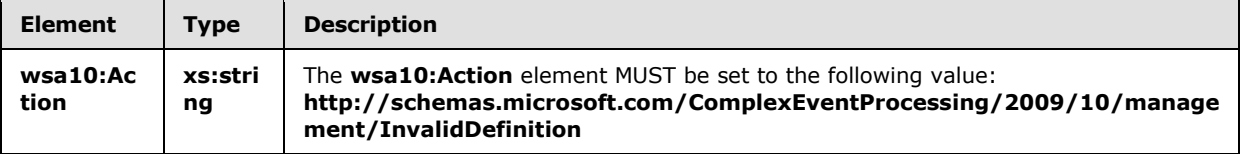

## **2.2.2.3.2.2 InvalidDefinitionFault SOAP Body**

The [InvalidDefinitionFault](#page-40-0) SOAP body MUST contain an **s:Fault** element as defined in [\[SOAP1.2/1\].](http://go.microsoft.com/fwlink/?LinkId=90521) The **s:Fault** element for this protocol MUST contain an **s:Code** element, an **s:Reason** element, and an **s:Detail** element. The following table provides additional information about the elements contained in the **s:Fault** element.

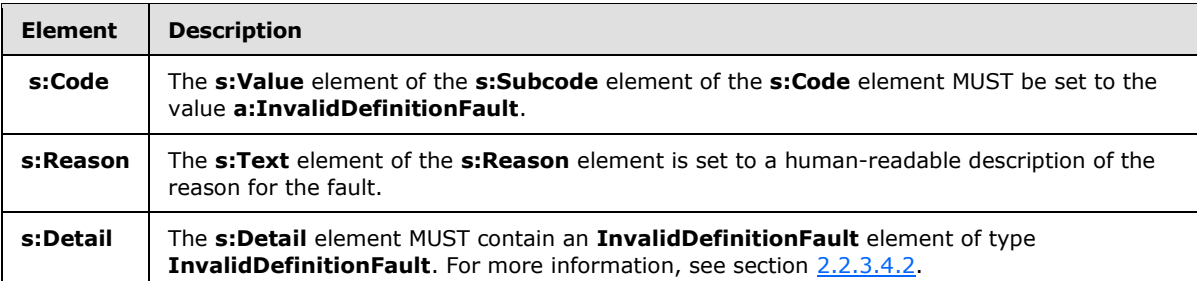

# **2.2.2.3.2.3 InvalidDefinitionFault Example**

The following example shows an **InvalidDefinitionFault** element.

<s:Envelope xmlns:s="http://www.w3.org/2003/05/soap-envelope"

*[MS-CEPM] — v20100604 Microsoft Complex Event Processing Engine Manageability Protocol Specification* 

*Copyright © 2010 Microsoft Corporation.* 

```
 xmlns:a="http://www.w3.org/2005/08/addressing">
     <s:Header>
       <a:Action s:mustUnderstand="1">
http://schemas.microsoft.com/ComplexEventProcessing/2009/10/management/InvalidDefinition
       </a:Action>
       <a:RelatesTo>urn:uuid:4e484014-b7c7-42b0-9a60-c335441bd1e7</a:RelatesTo>
       <ActivityId CorrelationId="519e87a1-edb0-4f8a-9825-be09882a2934" 
                xmlns="http://schemas.microsoft.com/2004/09/ServiceModel/Diagnostics">
         00000000-0000-0000-0000-000000000000</ActivityId>
     </s:Header>
     <s:Body>
       <s:Fault>
         <s:Code>
           <s:Value>s:Sender</s:Value>
           <s:Subcode>
             <s:Value xmlns:a=
"http://schemas.microsoft.com/ComplexEventProcessing/2009/10/management">
             a:InvalidDefinitionFault</s:Value>
           </s:Subcode>
         </s:Code>
         <s:Reason>
           <s:Text xml:lang="en-US">The definition is not valid: The 
    'http://schemas.microsoft.com/ComplexEventProcessing/2010/01/Metadata:Applicationss'
           element is not declared.-->The 
    'http://schemas.microsoft.com/ComplexEventProcessing/2010/01/Metadata:Applicationss' 
          element is not declared.</s:Text>
         </s:Reason>
         <s:Detail>
           <InvalidDefinitionFault 
             xmlns="http://schemas.microsoft.com/ComplexEventProcessing/2009/10/management" 
             xmlns:i="http://www.w3.org/2001/XMLSchema-instance">
             <Message>The 
    'http://schemas.microsoft.com/ComplexEventProcessing/2010/01/Metadata:Applicationss' 
             element is not declared.</Message>
           </InvalidDefinitionFault>
         </s:Detail>
      \langle/s:Fault>
     </s:Body>
   </s:Envelope>
```
# **2.2.2.3.3 ManagementFault Fault**

<span id="page-41-0"></span>A **ManagementFault** message is returned whenever a generic error happens in any of the manageability operations on objects in the CEP system.

### **2.2.2.3.3.1 ManagementFault SOAP Header**

The following elements MUST be set in the SOAP header of a [ManagementFault](#page-41-0) element.

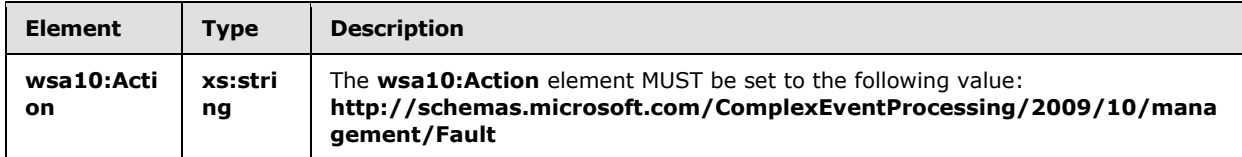

*[MS-CEPM] — v20100604 Microsoft Complex Event Processing Engine Manageability Protocol Specification* 

*Copyright © 2010 Microsoft Corporation.* 

### **2.2.2.3.3.2 ManagementFault SOAP Body**

The [ManagementFault](#page-41-0) SOAP body MUST contain an **s:Fault** element as defined in [\[SOAP1.2/1\].](http://go.microsoft.com/fwlink/?LinkId=90521) The **s:Fault** element for this protocol MUST contain an **s:Code** element, an **s:Reason** element, and an **s:Detail** element. The following table provides additional information about the elements contained in the **s:Fault** element.

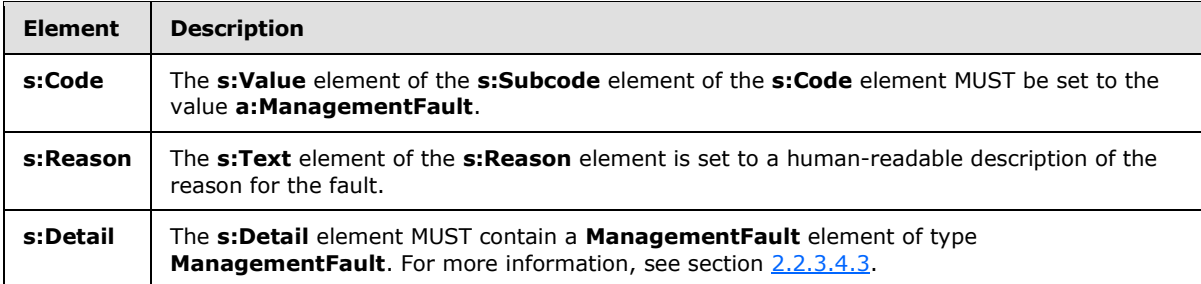

### **2.2.2.3.3.3 ManagementFault Example**

The following example shows a [ManagementFault](#page-41-0) element.

```
 <s:Envelope xmlns:s="http://www.w3.org/2003/05/soap-envelope" 
               xmlns:a="http://www.w3.org/2005/08/addressing">
     <s:Header>
       <a:Action s:mustUnderstand="1">
http://schemas.microsoft.com/ComplexEventProcessing/2009/10/management/Fault</a:Action>
       <a:RelatesTo>urn:uuid:dbcfedb6-4198-437a-a086-541e07860aba</a:RelatesTo>
       <ActivityId CorrelationId="49acac6d-423c-4f2a-8747-d0b7dedb5056" 
               xmlns="http://schemas.microsoft.com/2004/09/ServiceModel/Diagnostics">
         00000000-0000-0000-0000-000000000000</ActivityId>
     </s:Header>
     <s:Body>
       <s:Fault>
         <s:Code>
           <s:Value>s:Sender</s:Value>
           <s:Subcode>
             <s:Value xmlns:a=
"http://schemas.microsoft.com/ComplexEventProcessing/2009/10/management">
               a:ManagementFault</s:Value>
           </s:Subcode>
         </s:Code>
         <s:Reason>
           <s:Text xml:lang="en-US">The management service encountered an error: 
           Delete operation failed.-->The address 'bogus:/app/address' is not valid. 
          Additional information: Invalid scheme 'bogus'.</s:Text>
         </s:Reason>
         <s:Detail>
           <ManagementFault 
xmlns="http://schemas.microsoft.com/ComplexEventProcessing/2009/10/management" 
                            xmlns:i="http://www.w3.org/2001/XMLSchema-instance">
             <Message>Delete operation failed.</Message>
           </ManagementFault>
         </s:Detail>
      \langle/s:Fault>
```
*[MS-CEPM] — v20100604 Microsoft Complex Event Processing Engine Manageability Protocol Specification* 

*Copyright © 2010 Microsoft Corporation.* 

```
 </s:Body>
 </s:Envelope>
```
## **2.2.2.3.4 RuntimeFault Fault**

A **RuntimeFault** message is returned whenever a generic error happens during the runtime operation of the CEP system.

#### **2.2.2.3.4.1 RuntimeFault SOAP Header**

The following element MUST be set in the SOAP header of a [RuntimeFault.](#page-43-0)

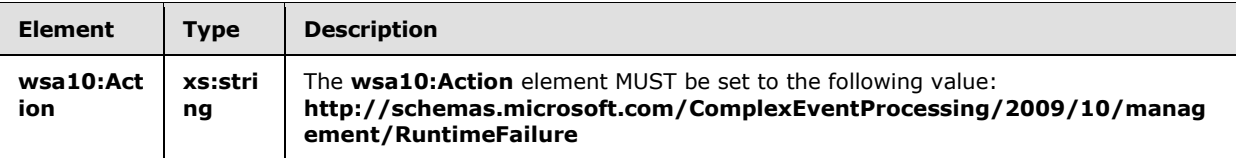

### **2.2.2.3.4.2 RuntimeFault SOAP Body**

The [RuntimeFault](#page-43-0) SOAP body MUST contain an **s:Fault** element as defined in [\[SOAP1.2/1\].](http://go.microsoft.com/fwlink/?LinkId=90521) The **s:Fault** element for this protocol MUST contain an **s:Code** element, an **s:Reason** element, and an **s:Detail** element. The following table provides additional information about the elements contained in the **s:Fault** element.

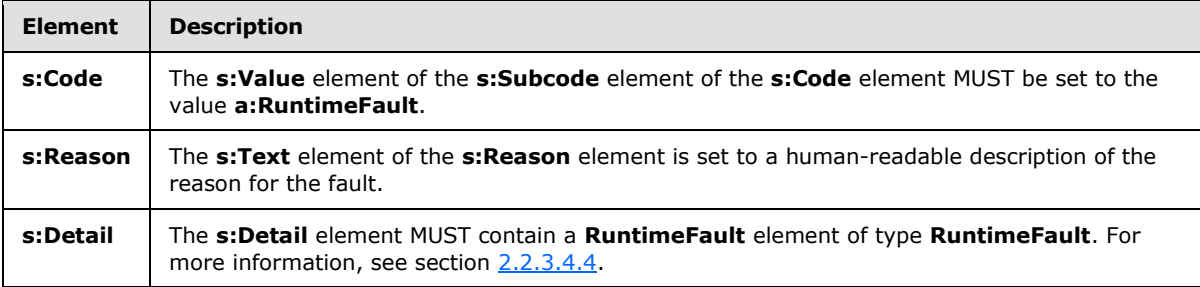

# **2.2.2.3.4.3 RuntimeFault Example**

The following example shows a **RuntimeFault** element.

```
 <s:Envelope xmlns:s="http://www.w3.org/2003/05/soap-envelope" 
              xmlns:a="http://www.w3.org/2005/08/addressing">
     <s:Header>
       <a:Action s:mustUnderstand="1">
http://schemas.microsoft.com/ComplexEventProcessing/2009/10/management/RuntimeFailure</a:Acti
on>
       <a:RelatesTo>urn:uuid:b65a1aab-4673-4e51-92a7-97f46c59031e</a:RelatesTo>
       <ActivityId CorrelationId="f1f8f11f-3b9f-4501-98a7-7e2ea485f412" 
              xmlns="http://schemas.microsoft.com/2004/09/ServiceModel/Diagnostics">
         00000000-0000-0000-0000-000000000000</ActivityId>
     </s:Header>
     <s:Body>
```
*44 / 179*

*[MS-CEPM] — v20100604 Microsoft Complex Event Processing Engine Manageability Protocol Specification* 

*Copyright © 2010 Microsoft Corporation.* 

```
 <s:Fault>
         <s:Code>
           <s:Value>s:Sender</s:Value>
           <s:Subcode>
             <s:Value 
xmlns:a="http://schemas.microsoft.com/ComplexEventProcessing/2009/10/management">
               a:RuntimeFault</s:Value>
           </s:Subcode>
         </s:Code>
         <s:Reason>
           <s:Text xml:lang="en-US">There was an error in the runtime: 
           Get operation failed.-->The address 'bogus:/app/address' is not valid. 
          Additional information: Invalid scheme 'bogus'.</s:Text>
         </s:Reason>
         <s:Detail>
           <RuntimeFault 
xmlns="http://schemas.microsoft.com/ComplexEventProcessing/2009/10/management" 
                         xmlns:i="http://www.w3.org/2001/XMLSchema-instance">
             <Message>Get operation failed.</Message>
           </RuntimeFault>
        \langle/s:Detail>
      \langle/s:Fault>
     </s:Body>
   </s:Envelope>
```
# **2.2.2.3.5 GetDiagnosticSettingsNotSupported Fault**

<span id="page-44-0"></span>A **GetDiagnosticSettingsNotSupported** message is returned when an attempt is made to get diagnostic settings from objects for which this operation is not supported.

### **2.2.2.3.5.1 GetDiagnosticSettingsNotSupported SOAP Header**

The following element MUST be set in the SOAP header of a [GetDiagnosticSettingsNotSupported](#page-44-0) message.

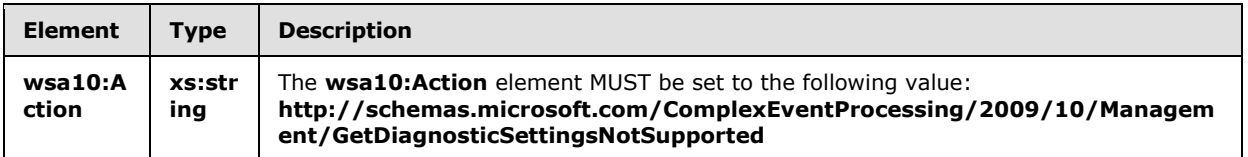

# **2.2.2.3.5.2 GetDiagnosticSettingsNotSupported SOAP Body**

The [GetDiagnosticSettingsNotSupported](#page-44-0) SOAP body MUST contain an **s:Fault** element as defined in [\[SOAP1.2/1\].](http://go.microsoft.com/fwlink/?LinkId=90521) The **s:Fault** element for this protocol MUST contain an **s:Code** element, an **s:Reason** element, and an **s:Detail** element. The following table provides additional information about the elements contained in the **s:Fault** element.

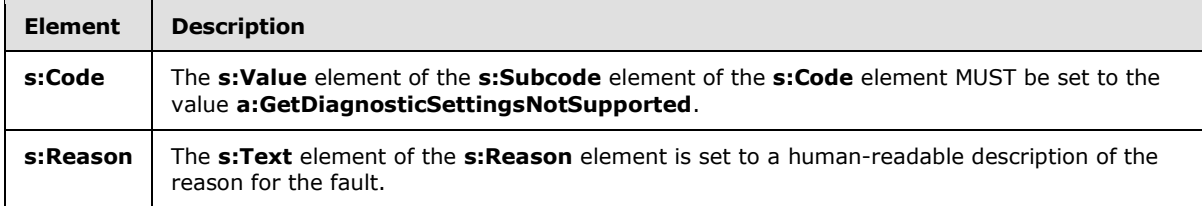

*[MS-CEPM] — v20100604 Microsoft Complex Event Processing Engine Manageability Protocol Specification* 

*Copyright © 2010 Microsoft Corporation.* 

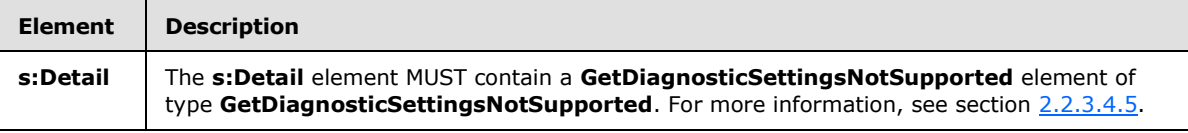

## **2.2.2.3.5.3 GetDiagnosticSettingsNotSupported Example**

The following example shows a [GetDiagnosticSettingsNotSupported](#page-44-0) element.

```
 <s:Envelope xmlns:s="http://www.w3.org/2003/05/soap-envelope" 
             xmlns:a="http://www.w3.org/2005/08/addressing">
  <s:Header>
    <a:Action s:mustUnderstand="1">
      http://schemas.microsoft.com/ComplexEventProcessing/2009/10/Management/
      GetDiagnosticSettingsNotSupported</a:Action>
    <a:RelatesTo>urn:uuid:9f6b03b5-a6c1-475b-b900-819bf34b8bf8</a:RelatesTo>
    <ActivityId CorrelationId="de4aa3e7-da65-4661-ab49-f9aabef3ed4a" 
              xmlns="http://schemas.microsoft.com/2004/09/ServiceModel/Diagnostics">
       00000000-0000-0000-0000-000000000000</ActivityId>
  </s:Header>
  <s:Body>
    <s:Fault>
       <s:Code>
         <s:Value>s:Sender</s:Value>
         <s:Subcode>
           <s:Value xmlns:a=
           "http://schemas.microsoft.com/ComplexEventProcessing/2009/10/Management">
             a:GetDiagnosticSettingsNotSupported</s:Value>
         </s:Subcode>
       </s:Code>
       <s:Reason>
         <s:Text xml:lang="en-US">Getting the diagnostic settings for 'cep:/Server' 
        is not supported.</s:Text>
       </s:Reason>
       <s:Detail>
         <GetDiagnosticSettingsNotSupported xmlns=
           "http://schemas.microsoft.com/ComplexEventProcessing/2009/10/Management" 
           xmlns:i="http://www.w3.org/2001/XMLSchema-instance">
           <Message>Getting the diagnostic settings for 'cep:/Server' 
           is not supported.</Message>
           <Name>cep:/Server</Name>
         </GetDiagnosticSettingsNotSupported>
       </s:Detail>
   \langles:Fault>
  </s:Body>
 </s:Envelope>
```
### **2.2.2.3.6 SetDiagnosticSettingsNotSupported Fault**

<span id="page-45-0"></span>A **SetDiagnosticSettingsNotSupported** message is returned when an attempt is made to get diagnostic settings from objects for which this operation is not supported.

*Copyright © 2010 Microsoft Corporation.* 

# **2.2.2.3.6.1 SetDiagnosticSettingsNotSupported SOAP Header**

The following element MUST be set in the SOAP header of a [SetDiagnosticSettingsNotSupported](#page-45-0) message.

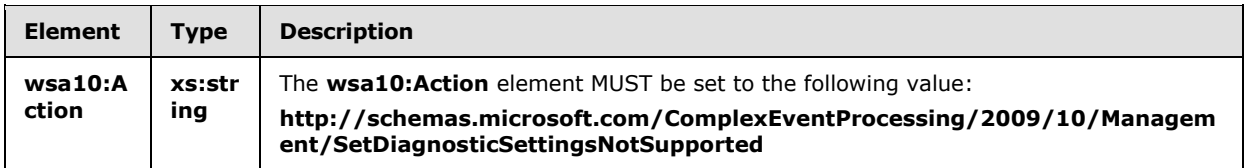

### **2.2.2.3.6.2 SetDiagnosticSettingsNotSupported SOAP Body**

The [SetDiagnosticSettingsNotSupported](#page-45-0) SOAP body MUST contain an **s:Fault** element as defined in [\[SOAP1.2/1\].](http://go.microsoft.com/fwlink/?LinkId=90521) The **s:Fault** element for this protocol MUST contain an **s:Code** element, an **s:Reason** element, and an **s:Detail** element. The following table provides additional information about the elements contained in the **s:Fault** element.

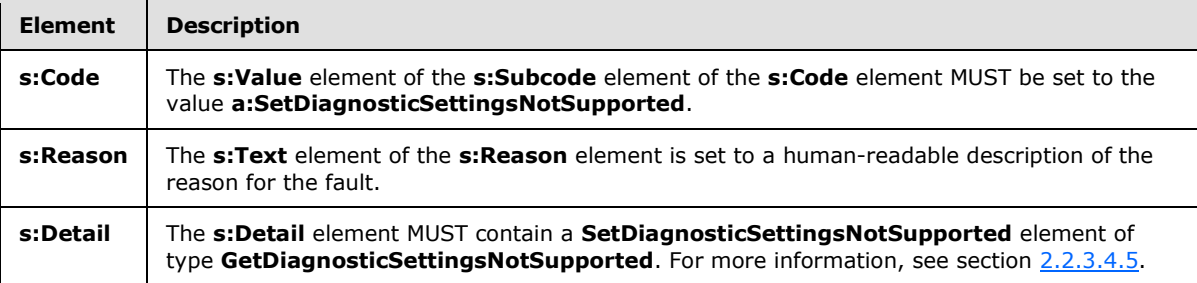

### **2.2.2.3.6.3 SetDiagnosticSettingsNotSupported Example**

The following example shows a [SetDiagnosticSettingsNotSupported](#page-45-0) element.

```
 <s:Envelope xmlns:s="http://www.w3.org/2003/05/soap-envelope" 
            xmlns:a="http://www.w3.org/2005/08/addressing">
  <s:Header>
    <a:Action s:mustUnderstand="1">
      http://schemas.microsoft.com/ComplexEventProcessing/2009/10/
      Management/SetDiagnosticSettingsNotSupported</a:Action>
    <a:RelatesTo>urn:uuid:51b46784-947e-49da-89d8-2d69bee43e6d</a:RelatesTo>
    <ActivityId CorrelationId="3aa972ea-0ba3-4e67-82e0-b0726d883412" 
             xmlns="http://schemas.microsoft.com/2004/09/ServiceModel/Diagnostics">
       00000000-0000-0000-0000-000000000000</ActivityId>
  </s:Header>
  <s:Body>
    <s:Fault>
       <s:Code>
         <s:Value>s:Sender</s:Value>
         <s:Subcode>
           <s:Value xmlns:a=
             "http://schemas.microsoft.com/ComplexEventProcessing/2009/10/Management">
             a:SetDiagnosticSettingsNotSupported</s:Value>
         </s:Subcode>
       </s:Code>
       <s:Reason>
```
*Copyright © 2010 Microsoft Corporation.* 

```
 <s:Text xml:lang="en-US">Setting the diagnostic settings for 
         'cep:/Server/Application/app1/EventType' is not supported.</s:Text>
       </s:Reason>
       <s:Detail>
         <GetDiagnosticSettingsNotSupported xmlns=
             "http://schemas.microsoft.com/ComplexEventProcessing/2009/10/Management" 
              xmlns:i="http://www.w3.org/2001/XMLSchema-instance">
           <Message>Setting the diagnostic settings for 
           'cep:/Server/Application/app1/EventType' is not supported.</Message>
           <Name>cep:/Server/Application/app1/EventType</Name>
         </GetDiagnosticSettingsNotSupported>
      \langle/s:Detail>
   \langles:Fault>
  </s:Body>
 </s:Envelope>
```
# **2.2.2.3.7 ClearDiagnosticSettingsNotSupported Fault**

<span id="page-47-0"></span>A **ClearDiagnosticSettingsNotSupported** message is returned when an attempt is made to get diagnostic settings from objects for which this operation is not supported.

### **2.2.2.3.7.1 ClearDiagnosticSettingsNotSupported SOAP Header**

The following element MUST be set in the SOAP header of a [ClearDiagnosticSettingsNotSupported](#page-47-0) message.

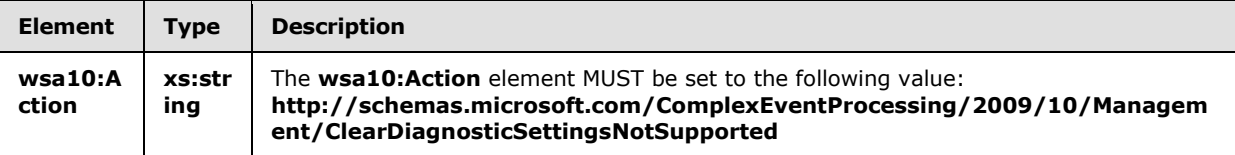

# **2.2.2.3.7.2 ClearDiagnosticSettingsNotSupported SOAP Body**

The [ClearDiagnosticSettingsNotSupported](#page-47-0) SOAP body MUST contain an **s:Fault** element as defined in [\[SOAP1.2/1\].](http://go.microsoft.com/fwlink/?LinkId=90521) The **s:Fault** element for this protocol MUST contain an **s:Code** element, an **s:Reason** element, and an **s:Detail** element. The following table provides additional information about the elements contained in the **s:Fault** element.

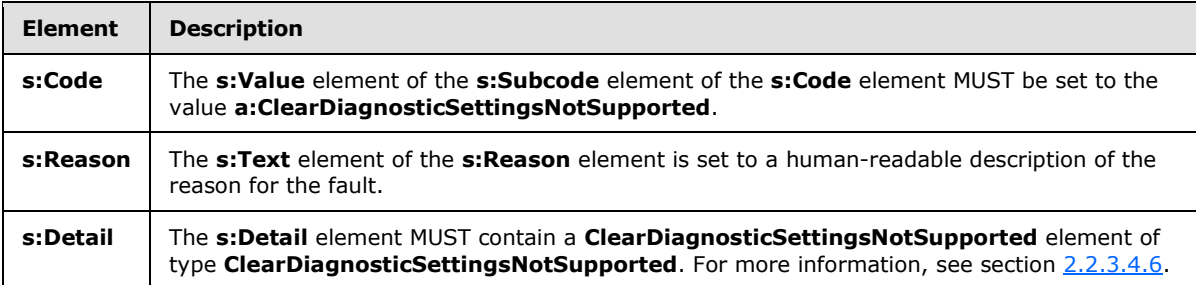

# **2.2.2.3.7.3 ClearDiagnosticSettingsNotSupported Example**

The following example shows a [ClearDiagnosticSettingsNotSupported](#page-47-0) element.

*[MS-CEPM] — v20100604 Microsoft Complex Event Processing Engine Manageability Protocol Specification* 

*Copyright © 2010 Microsoft Corporation.* 

```
 <s:Envelope xmlns:s="http://www.w3.org/2003/05/soap-envelope" 
             xmlns:a="http://www.w3.org/2005/08/addressing">
  <s:Header>
    <a:Action s:mustUnderstand="1">
      http://schemas.microsoft.com/ComplexEventProcessing/2009/10/Management
       /ClearDiagnosticSettingsNotSupported</a:Action>
    <a:RelatesTo>urn:uuid:056eaafc-40f3-4757-94db-deea457220a9</a:RelatesTo>
    <ActivityId CorrelationId="ef5b4a0f-8102-41e9-bafe-f8cdf5f80b6e" 
           xmlns="http://schemas.microsoft.com/2004/09/ServiceModel/Diagnostics">
       00000000-0000-0000-0000-000000000000</ActivityId>
  </s:Header>
  <s:Body>
   \langle s:Final \rangle <s:Code>
         <s:Value>s:Sender</s:Value>
         <s:Subcode>
           <s:Value xmlns:a=
            "http://schemas.microsoft.com/ComplexEventProcessing/2009/10/Management">
             a:ClearDiagnosticSettingsNotSupported</s:Value>
         </s:Subcode>
       </s:Code>
       <s:Reason>
         <s:Text xml:lang="en-US">Clearing the diagnostic settings for 
         'cep:/Server/Application/app1/EventType' is not supported.</s:Text>
       </s:Reason>
       <s:Detail>
         <ClearDiagnosticSettingsNotSupported xmlns=
           "http://schemas.microsoft.com/ComplexEventProcessing/2009/10/Management" 
           xmlns:i="http://www.w3.org/2001/XMLSchema-instance">
           <Message>Clearing the diagnostic settings for 
           'cep:/Server/Application/app1/EventType' is not supported.</Message>
           <Name>cep:/Server/Application/app1/EventType</Name>
         </ClearDiagnosticSettingsNotSupported>
       </s:Detail>
   \langle/s:Fault>
  </s:Body>
 </s:Envelope>
```
# **2.2.2.3.8 GetDiagnosticViewNotSupported Fault**

<span id="page-48-0"></span>A **GetDiagnosticViewNotSupported** message is returned when an attempt is made to get diagnostic settings from objects for which this operation is not supported.

### **2.2.2.3.8.1 GetDiagnosticViewNotSupported SOAP Header**

The following element MUST be set in the SOAP header of a [GetDiagnosticViewNotSupported](#page-48-0) message.

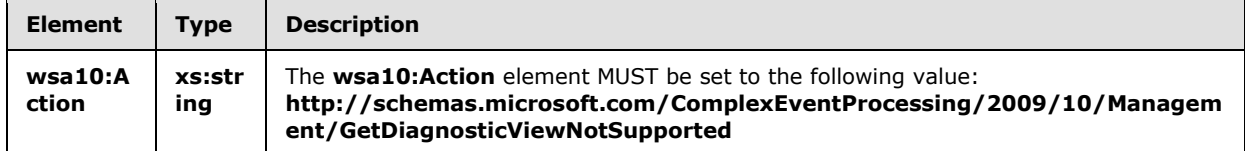

*[MS-CEPM] — v20100604 Microsoft Complex Event Processing Engine Manageability Protocol Specification* 

*Copyright © 2010 Microsoft Corporation.* 

## **2.2.2.3.8.2 GetDiagnosticViewNotSupportedFault SOAP Body**

The [GetDiagnosticViewNotSupported](#page-48-0) SOAP body MUST contain an **s:Fault** element as defined in [\[SOAP1.2-1/2003\].](http://go.microsoft.com/fwlink/?LinkId=90521) The **s:Fault** element for this protocol MUST contain an **s:Code** element, an **s:Reason** element, and an **s:Detail** element. The following table provides additional information about the elements contained in the **s:Fault** element.

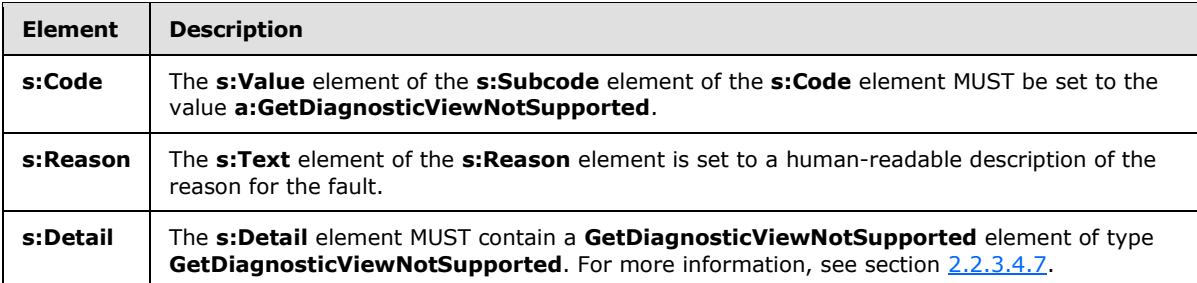

### **2.2.2.3.8.3 GetDiagnosticViewNotSupported Example**

The following example shows a [GetDiagnosticViewNotSupported](#page-48-0) fault message.

```
<s:Envelope xmlns:s="http://www.w3.org/2003/05/soap-envelope"
             xmlns:a="http://www.w3.org/2005/08/addressing">
   <s:Header>
     <a:Action s:mustUnderstand="1">
      http://schemas.microsoft.com/ComplexEventProcessing/2009/10/Management
       /GetDiagnosticViewNotSupported
     </a:Action>
     <a:RelatesTo>urn:uuid:056eaafc-40f3-4757-94db-deea457220a9</a:RelatesTo>
     <ActivityId CorrelationId="ef5b4a0f-8102-41e9-bafe-f8cdf5f80b6e"
       xmlns="http://schemas.microsoft.com/2004/09/ServiceModel/Diagnostics">
       00000000-0000-0000-0000-000000000000
     </ActivityId>
   </s:Header>
   <s:Body>
     <s:Fault>
       <s:Code>
         <s:Value>s:Sender</s:Value>
         <s:Subcode>
          <s:Value xmlns:a=
     "http://schemas.microsoft.com/ComplexEventProcessing/2009/10/Management">
             a:GetDiagnosticViewNotSupported
           </s:Value>
         </s:Subcode>
       </s:Code>
       <s:Reason>
         <s:Text xml:lang="en-US">
           Request the diagnostic view for
           'cep:/Server/Application/app1/EventType' is not supported.
        \langle/s:Text>
      \langle/s:Reason>
       <s:Detail>
         <GetDiagnosticViewNotSupported xmlns=
     "http://schemas.microsoft.com/ComplexEventProcessing/2009/10/Management"
            xmlns:i="http://www.w3.org/2001/XMLSchema-instance">
```
*[MS-CEPM] — v20100604 Microsoft Complex Event Processing Engine Manageability Protocol Specification* 

*Copyright © 2010 Microsoft Corporation.* 

```
 <Message>
             Request the diagnostic view for
              'cep:/Server/Application/app1/EventType' is not supported.
           </Message>
           <Name>cep:/Server/Application/app1/EventType</Name>
         </GetDiagnosticViewNotSupported>
      \langle/s:Detail>
    \langle/s·Fault>
   </s:Body>
</s:Envelope>
```
# **2.2.3 Types**

The following table summarizes the set of type definitions that are defined by this specification.

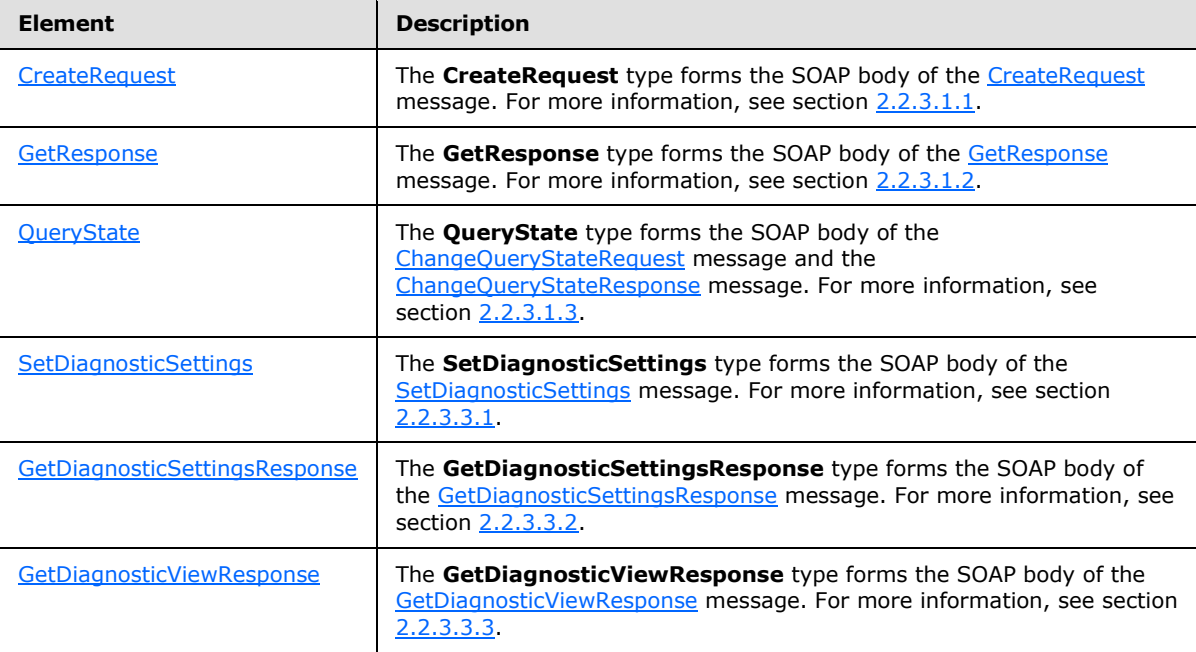

# **2.2.3.1 Metadata Method Types**

### **2.2.3.1.1 CreateRequest**

The following code is the XSD for the **CreateRequest** complex type.

```
 <xs:complexType name="CreateRequest">
  <xs:choice>
    <xs:element minOccurs="1" maxOccurs="1" name="InputAdapter" 
              type="metadata:InputAdapterType" />
     <xs:element minOccurs="1" maxOccurs="1" name="OutputAdapter" 
                type="metadata:OutputAdapterType" />
     <xs:element minOccurs="1" maxOccurs="1" name="Application" 
                type="metadata:ApplicationType" />
     <xs:element minOccurs="1" maxOccurs="1" name="EventType"
```
*[MS-CEPM] — v20100604 Microsoft Complex Event Processing Engine Manageability Protocol Specification* 

*Copyright © 2010 Microsoft Corporation.* 

*Release: Friday, June 4, 2010* 

```
 type="metadata:EventType" />
    <xs:element minOccurs="1" maxOccurs="1" name="Query" 
                type="metadata:QueryType" />
    <xs:element minOccurs="1" maxOccurs="1" name="QueryTemplate" 
                 type="metadata:QueryTemplateType" />
  </xs:choice>
 </xs:complexType>
```
The following table describes the elements that are referenced in the XSD.

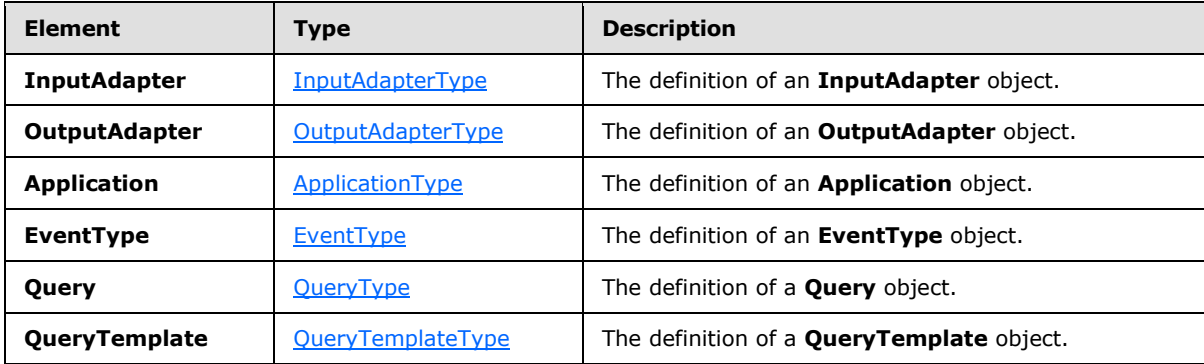

#### **2.2.3.1.2 GetResponse**

The following code is the XSD for the **GetResponse** type.

```
 <xs:complexType name="GetResponse">
  <xs:choice>
     <xs:element minOccurs="1" maxOccurs="1" name="InputAdapter" 
            type="metadata:InputAdapterType" />
     <xs:element minOccurs="1" maxOccurs="1" name="OutputAdapter" 
                type="metadata:OutputAdapterType" />
     <xs:element minOccurs="1" maxOccurs="1" name="Application" 
                type="metadata:ApplicationType" />
     <xs:element minOccurs="1" maxOccurs="1" name="EventType" 
                type="metadata:EventType" />
     <xs:element minOccurs="1" maxOccurs="1" name="Query" 
             type="metadata:QueryType" />
     <xs:element minOccurs="1" maxOccurs="1" name="QueryTemplate" 
                type="metadata:QueryTemplateType" />
  </xs:choice>
 </xs:complexType>
```
The types and descriptions for the **GetResponse** type are identical to those for the [CreateRequest](#page-17-0) type. For more information, see section [2.2.3.1.1.](#page-50-0)

#### **2.2.3.1.3 QueryState**

The following code is the XSD for the **QueryState** type.

```
 <xs:simpleType name="QueryState">
```
*52 / 179*

*[MS-CEPM] — v20100604 Microsoft Complex Event Processing Engine Manageability Protocol Specification* 

*Copyright © 2010 Microsoft Corporation.* 

```
 <xs:restriction base="xs:string">
     <xs:enumeration value=
          "http://schemas.microsoft.com/ComplexEventProcessing/2009/10/
         Management/QueryStateStarted" />
     <xs:enumeration value=
          "http://schemas.microsoft.com/ComplexEventProcessing/2009/10/
          Management/QueryStateStopped" />
  </xs:restriction>
 </xs:simpleType>
```
The following table describes the element that is referenced in the XSD.

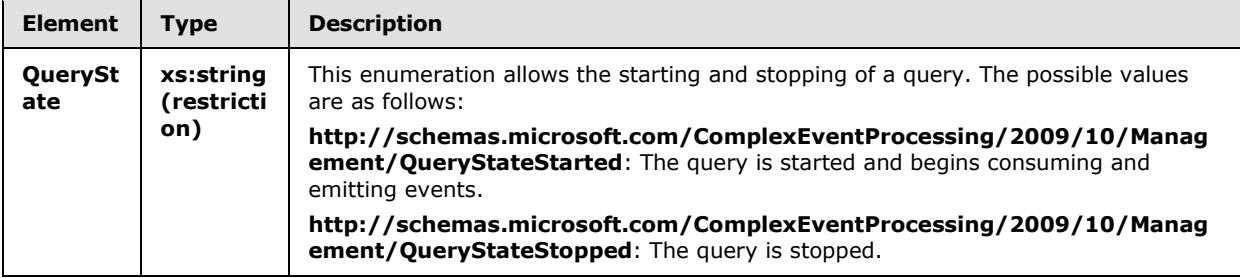

### **2.2.3.2 Metadata Definition Types**

### **2.2.3.2.1 Metadata Object Types**

### **2.2.3.2.1.1 QueryType**

<span id="page-52-0"></span>A query of type **QueryType** is used to bind together an input stream, an output stream, and a [QueryTemplate.](#page-60-0)

The following code is the XSD for the **QueryType** type.

```
 <xs:complexType name="QueryType">
     <xs:annotation>
         <xs:documentation>The schema of a CreateQuery command. It contains 
         information to bind a query template's input and output streams to 
        stream sources and sinks.</xs:documentation>
     </xs:annotation>
     <xs:sequence>
         <xs:element minOccurs="0" maxOccurs="unbounded" 
                     name="OutputStreamBinding" 
                    type="tns:OutputStreamBindingType" />
         <xs:element minOccurs="1" maxOccurs="unbounded" 
                    name="InputStreamBinding" 
                    type="tns:InputStreamBindingType" />
     </xs:sequence>
     <xs:attribute name="Name" type="xs:anyURI" use="required" />
     <xs:attribute name="QueryTemplate" type="xs:anyURI" use="required" />
     <xs:attribute name="Description" type="xs:string" use="optional" />
 </xs:complexType>
```
The following tables describe the elements and attributes for the **QueryType** type.

*[MS-CEPM] — v20100604 Microsoft Complex Event Processing Engine Manageability Protocol Specification* 

*Copyright © 2010 Microsoft Corporation.* 

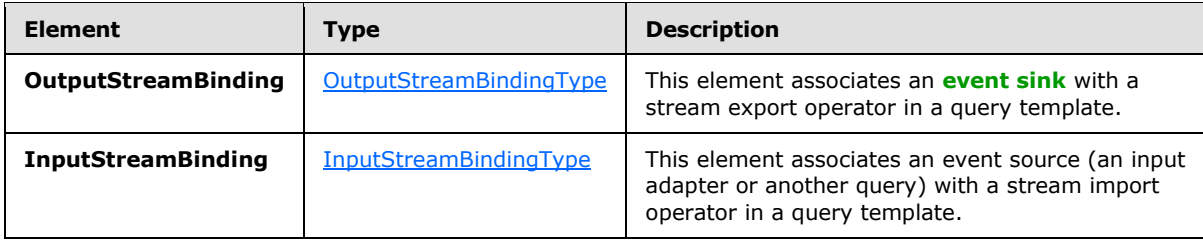

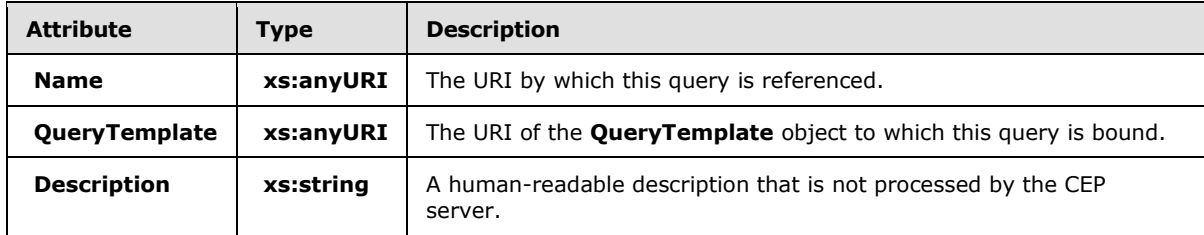

### **2.2.3.2.1.1.1 OutputStreamBindingType**

The following is the XSD for the **OutputStreamBindingType** type.

```
<xs:complexType name="OutputStreamBindingType">
    <xs:annotation>
       <xs:documentation>Output Stream Binding. Pairs a stream sink 
      with a query template.</xs:documentation>
     </xs:annotation>
     <xs:sequence>
       <xs:element minOccurs="0" maxOccurs="1" name="AdapterConfiguration" 
                   type="tns:AnySingleUserElementType">
         <xs:annotation>
           <xs:documentation>The contained XML element will be passed to the output 
          adapter as initialization information. The child element is serialized 
           from user-defined adapter configuration structure and has arity of one.
         </xs:documentation>
         </xs:annotation>
       </xs:element>
     </xs:sequence>
     <xs:attribute name="OutputStream" type="xs:anyURI" use="required">
       <xs:annotation>
         <xs:documentation>Reference to an export operator name.</xs:documentation>
       </xs:annotation>
     </xs:attribute>
     <xs:attribute name="OutputStreamTarget" type="xs:anyURI" use="required">
       <xs:annotation>
         <xs:documentation>Reference to an output adapter.</xs:documentation>
       </xs:annotation>
     </xs:attribute>
     <xs:attribute name="OutputStreamConsumerName" type="xs:anyURI" use="optional">
       <xs:annotation>
         <xs:documentation>The unique identifier to identify a given consumer 
       of the query.</xs:documentation>
       </xs:annotation>
     </xs:attribute>
```
*Copyright © 2010 Microsoft Corporation.* 

```
 <xs:attribute name="EventShape" type="tns:EventShapeType" use="optional">
    <xs:annotation>
       <xs:documentation>Desired event shape in the output.</xs:documentation>
    </xs:annotation>
  \langle xs:attribute>
   <xs:attribute name="StreamEventOrdering" type="tns:StreamEventOrderingType" 
                 use="optional">
    <xs:annotation>
      <xs:documentation>Desired time ordering at the output.</xs:documentation>
    </xs:annotation>
  \langle xs: \text{attribute} \rangle <xs:attribute name="PayloadClassName" type="xs:string" use="optional"/>
 </xs:complexType>
```
The following tables describe the elements and attributes for the **OutputStreamBindingType** type.

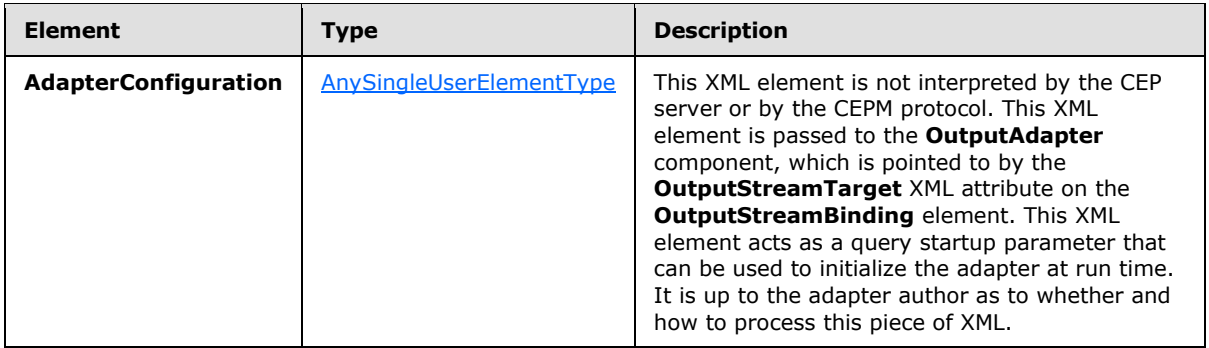

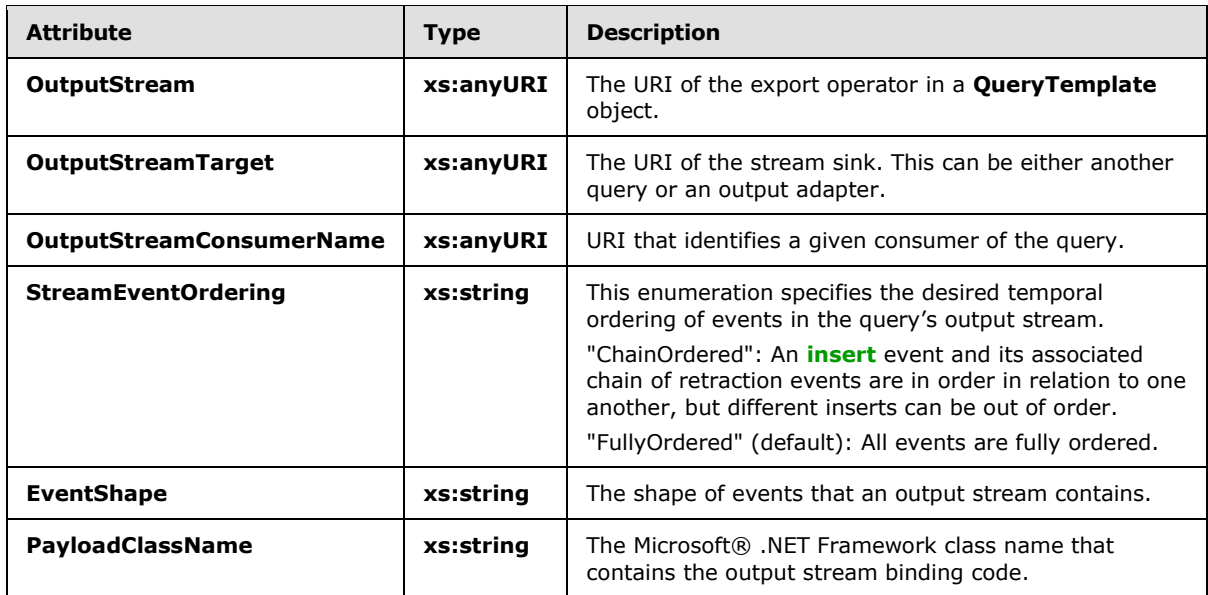

*[MS-CEPM] — v20100604 Microsoft Complex Event Processing Engine Manageability Protocol Specification* 

*Copyright © 2010 Microsoft Corporation.* 

## **2.2.3.2.1.1.2 InputStreamBindingType**

The **InputStreamBindingType** type specifies the input stream that the query binds to.

The following is the XSD for the **InputStreamBindingType** type.

```
 <xs:complexType name="InputStreamBindingType">
  <xs:annotation>
    <xs:documentation>Input Stream Binding. Pairs a stream 
   source with a query template.</xs:documentation>
  </xs:annotation>
  <xs:sequence>
    <xs:element minOccurs="0" maxOccurs="1" name="AdvanceTime" 
                type="tns:AdvanceTimeType" />
    <xs:element minOccurs="0" maxOccurs="1" name="AdapterConfiguration" 
                type="tns:AnySingleUserElementType" />
  </xs:sequence>
  <xs:attribute name="InputStream" type="xs:anyURI" use="required">
    <xs:annotation>
      <xs:documentation>Reference to an import operator name.</xs:documentation>
    </xs:annotation>
  </xs:attribute>
  <xs:attribute name="InputStreamSource" type="xs:anyURI" use="required">
    <xs:annotation>
      <xs:documentation>Reference to an input adapter.</xs:documentation>
    </xs:annotation>
  </xs:attribute>
  <xs:attribute name="EventShape" type="tns:EventShapeType" use="required">
    <xs:annotation>
     <xs:documentation&gt{Desired} event shape in the input.</xs:documentation> </xs:annotation>
  </xs:attribute>
  <xs:attribute name="PayloadClassName" type="xs:string" use="optional"/>
 </xs:complexType>
```
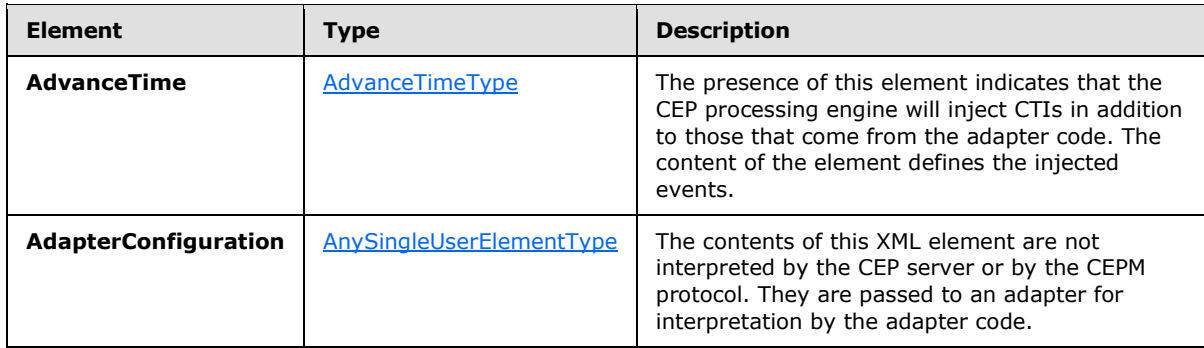

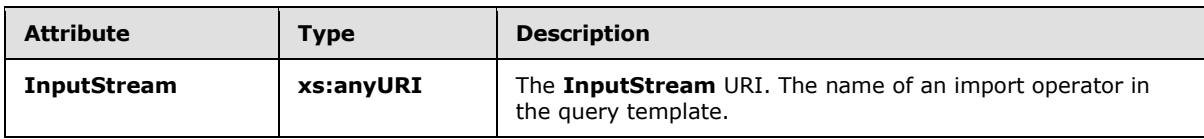

*[MS-CEPM] — v20100604 Microsoft Complex Event Processing Engine Manageability Protocol Specification* 

*Copyright © 2010 Microsoft Corporation.* 

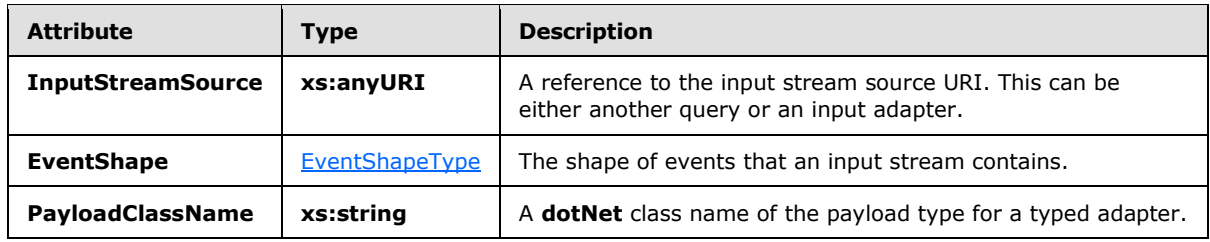

#### **2.2.3.2.1.1.2.1 AdvanceTimeType**

<span id="page-56-0"></span>The **AdvanceTimeType** type is used to define **[current time increments \(CTIs\)](#page-9-2)** that are injected into the input stream that comes from the adapter. CTIs can be generated based on generation settings, imported from another stream, or both.

The following code is the XSD for the **AdvanceTimeType** type.

```
 <xs:complexType name="AdvanceTimeType">
  <xs:annotation>
    <xs:documentation>Specifies how to add CTIs as part of the binding. Can be 
   either generated or imported from another stream or both.</xs:documentation>
  </xs:annotation>
  <xs:sequence>
     <xs:element minOccurs="0" maxOccurs="1" name="Generate" 
                type="tns:AdvanceTimeGenerateType" />
    <xs:element minOccurs="0" maxOccurs="1" name="Import" 
                type="tns:AdvanceTimeImportType" />
  </xs:sequence>
  <xs:attribute name="Policy" type="tns:AdvanceTimePolicyType" 
                 use="required">
     <xs:annotation>
      <xs:documentation>Specifies how to treat incoming events that violate 
     advance time CTIs.</xs:documentation>
     </xs:annotation>
  </xs:attribute>
 </xs:complexType>
```
The following tables describe the elements and attributes for the **AdvanceTimeType** type.

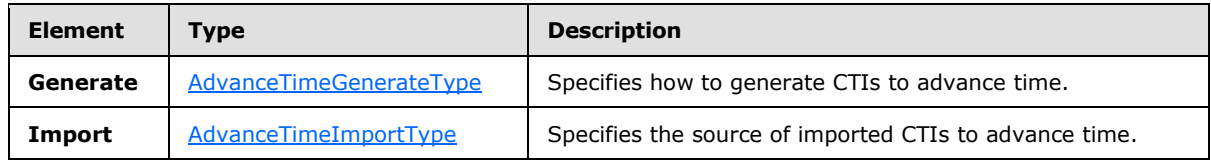

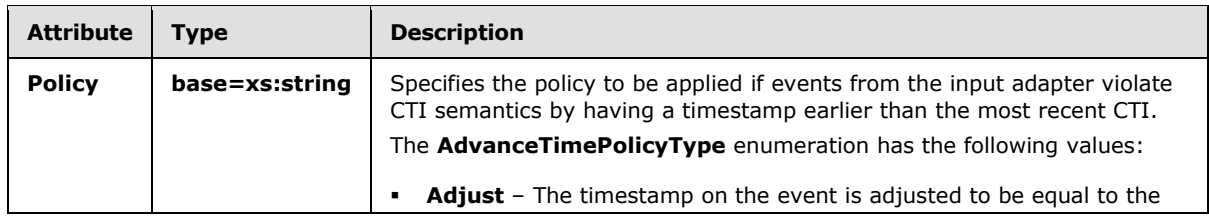

*[MS-CEPM] — v20100604 Microsoft Complex Event Processing Engine Manageability Protocol Specification* 

*Copyright © 2010 Microsoft Corporation.* 

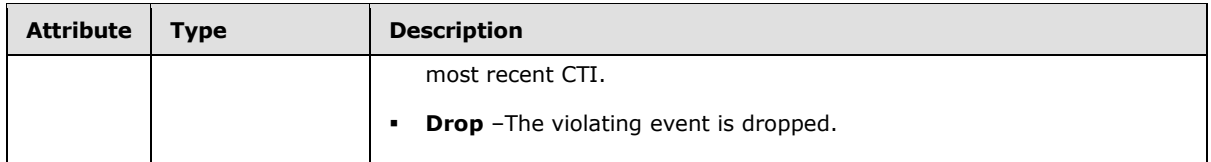

### **2.2.3.2.1.1.2.1.1 AdvanceTimeGenerateType**

<span id="page-57-0"></span>The **AdvanceTimeGenerateType** type is used to specify how to generate CTIs that are injected into the input stream that comes from the adapter to advance time. The generation is based on a frequency and a delay, which specifies the timestamp of the generated CTI with respect to the most recently seen event in the stream.

The following code is the XSD for the **AdvanceTimeGenerateType** type.

```
 <xs:complexType name="AdvanceTimeGenerateType">
  <xs:annotation>
    <xs:documentation>Specifies how to generate CTIs in order to advance time.
   The generation definition has two dimensions, as one child element each:
    (i) the frequency of advancing application time and (ii) the delay of the 
    application time increments. The frequency can be given as a time period 
    or as an event count. The delay has to be given as a time period.
  </xs:documentation>
  </xs:annotation>
  <xs:sequence>
    <xs:choice>
       <xs:element name="EventCountFrequency" 
                  type="tns:AdvanceTimeEventCountFrequencyType" />
      <xs:element name="DurationFrequency" 
                  type="tns:AdvanceTimeDurationFrequencyType" />
    </xs:choice>
    <xs:element name="Delay" type="tns:AdvanceTimeDelayType" />
    <xs:element name="AdvanceToInfinityOnShutdown" 
                type="tns:AdvanceToInfinityType"/>
  </xs:sequence>
 </xs:complexType>
```
The following table describes the elements for the **AdvanceTimeGenerateType** type.

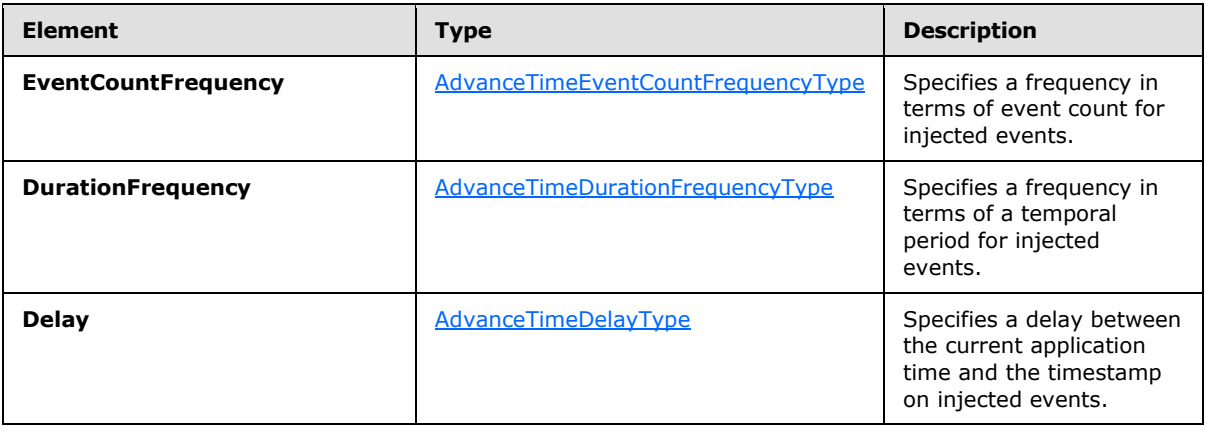

*Copyright © 2010 Microsoft Corporation.* 

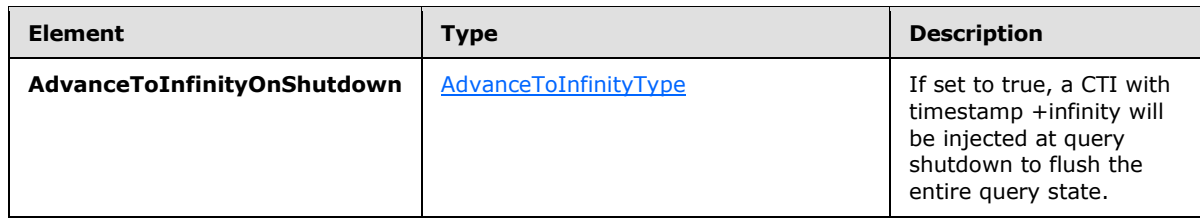

### **2.2.3.2.1.1.2.1.1.1 AdvanceTimeEventCountFrequencyType**

The **AdvanceTimeEventCountFrequencyType** type is used to specify a frequency for CTIs that are injected into the input stream. The frequency is specified in terms of a count of events.

The following code is the XSD for the **AdvanceTimeEventCountFrequencyType** type.

```
 <xs:complexType name="AdvanceTimeEventCountFrequencyType">
  <xs:annotation>
    <xs:documentation>Specifies the frequency at which to advance application 
   time in terms of event count.</xs:documentation>
  </xs:annotation>
  <xs:attribute name="Value" type="xs:unsignedInt" use="required" />
 </xs:complexType>
```
The following table describes the attributes for the **AdvanceTimeEventCountFrequencyType** type.

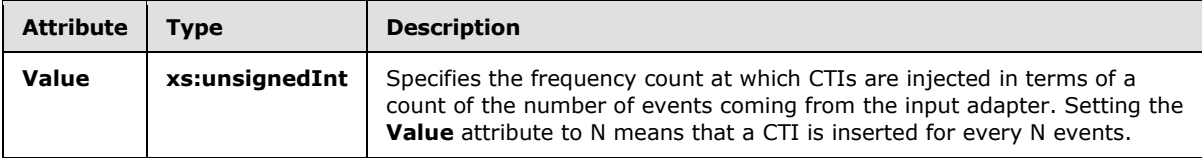

# **2.2.3.2.1.1.2.1.1.2 AdvanceTimeDurationFrequencyType**

The **AdvanceTimeDurationFrequencyType** type is used to specify the duration between subsequent CTIs that are injected into the input stream. The frequency is specified in terms of a number of time units.

The following code is the XSD for the **AdvanceTimeDurationFrequencyType** type.

```
 <xs:complexType name="AdvanceTimeDurationFrequencyType">
   <xs:annotation>
    <xs:documentation>Specifies the frequency at which to advance application 
    time in terms of time duration.</xs:documentation>
  </xs:annotation>
   <xs:attribute name="Value" type="xs:duration" use="required" />
 </xs:complexType>
```
The following table describes the attributes for the **AdvanceTimeDurationFrequencyType** type.

*[MS-CEPM] — v20100604 Microsoft Complex Event Processing Engine Manageability Protocol Specification* 

*Copyright © 2010 Microsoft Corporation.* 

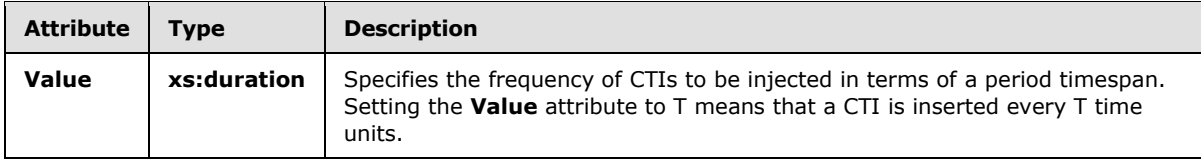

### **2.2.3.2.1.1.2.1.1.3 AdvanceTimeDelayType**

The **AdvanceTimeDelayType** type is used to specify a delay between the current application time and the timestamp on injected CTIs.

The following code is the XSD for the **AdvanceTimeDelayType** type.

```
 <xs:complexType name="AdvanceTimeDelayType">
  <xs:annotation>
    <xs:documentation>Specifies delay in terms of time duration. The application 
    time is advanced to the start time of the most recent event minus the duration.
  </xs:documentation>
  </xs:annotation>
  <xs:attribute name="Value" type="xs:duration" use="required" />
 </xs:complexType>
```
The following table describes the attributes for the **AdvanceTimeDelayType** type.

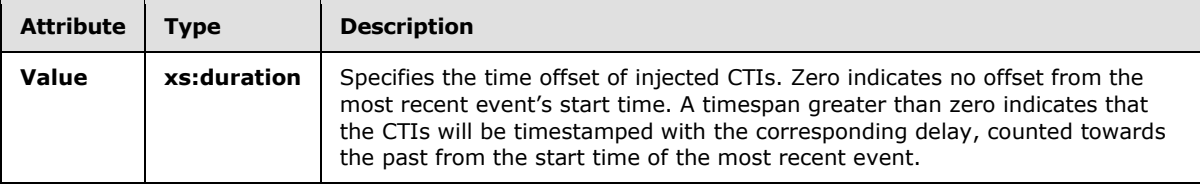

# **2.2.3.2.1.1.2.1.1.4 AdvanceToInfinityType**

The **AdvanceToInfinityType** type is used to indicate whether an additional CTI with timestamp infinity should be generated at query shutdown.

```
 <xs:complexType name="AdvanceToInfinityType">
   <xs:annotation>
     <xs:documentation>Specifies whether an additional CTI with timestamp 
   infinity should be generated at query shutdown.</xs:documentation>
   </xs:annotation>
   <xs:attribute name="Value" type="xs:boolean" use="required" />
 </xs:complexType>
```
The following table describes the attributes for the **AdvanceToInfinityType** type.

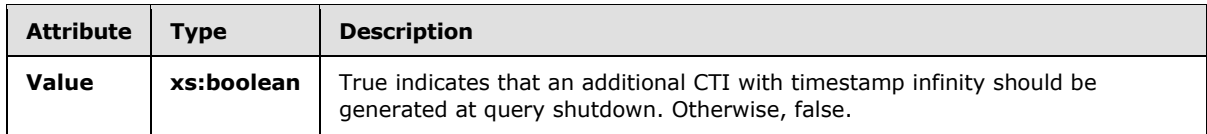

*[MS-CEPM] — v20100604 Microsoft Complex Event Processing Engine Manageability Protocol Specification* 

*Copyright © 2010 Microsoft Corporation.* 

## **2.2.3.2.1.1.2.1.2 AdvanceTimeImportType**

The **AdvanceTimeImportType** type is used to import CTIs from another stream to advance time.

The following code is the XSD for the **AdvanceTimeImportType** type.

```
 <xs:complexType name="AdvanceTimeImportType">
  <xs:annotation>
    <xs:documentation>Specifies where to import CTIs from in order to 
   advance time.</xs:documentation>
  </xs:annotation>
  <xs:attribute name="StreamName" type="xs:string" use="required" />
 </xs:complexType>
```
The following table describes the attributes for the **AdvanceTimeImportType** type.

<span id="page-60-0"></span>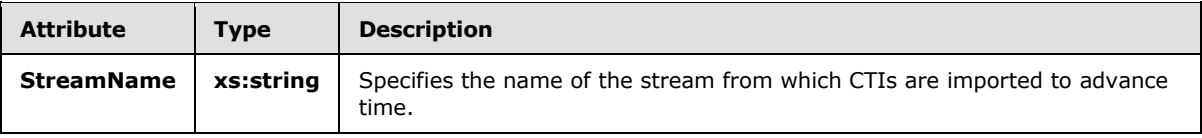

### **2.2.3.2.1.2 QueryTemplateType**

The **QueryTemplateType** type defines how to compute an output stream from one or more input streams.

The following code is the XSD for the **QueryTemplateType** type.

```
 <xs:complexType name="QueryTemplateType">
         <xs:annotation>
             <xs:documentation>A Query template has n import and one export operator.
             </xs:documentation>
         </xs:annotation>
         <xs:sequence>
             <xs:element minOccurs="1" maxOccurs="unbounded" name="Import" 
                         type="tns:ImportOperatorType" />
             <xs:element minOccurs="1" maxOccurs="1" name="Export" 
                         type="tns:ExportOperatorType" />
             <xs:group minOccurs="0" maxOccurs="unbounded" ref="tns:AnyOperator" />
         </xs:sequence>
         <xs:attribute name="Name" type="xs:anyURI" />
<xs:attribute name="Description" type="xs:string" use="optional" />
     </xs:complexType>
```
The following tables describe the elements and attributes for the **QueryTemplateType** type.

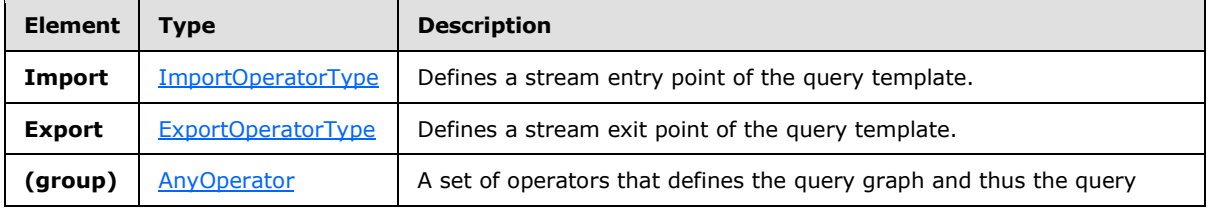

*[MS-CEPM] — v20100604 Microsoft Complex Event Processing Engine Manageability Protocol Specification* 

*Copyright © 2010 Microsoft Corporation.* 

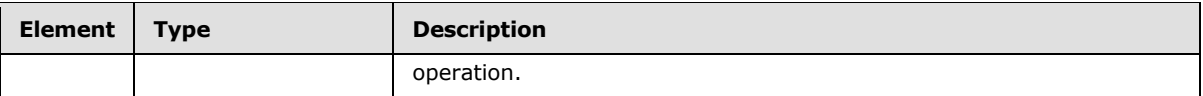

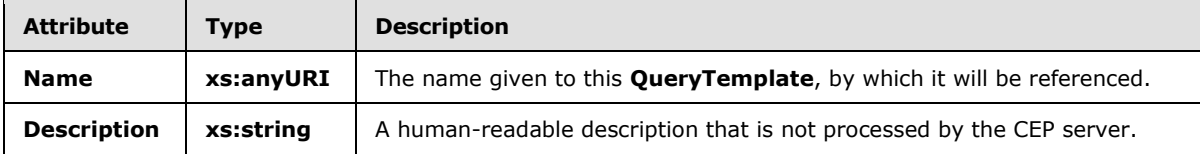

### **2.2.3.2.1.2.1 ImportOperatorType**

The following is the XSD for the **ImportOperatorType** type.

```
 <xs:complexType name="ImportOperatorType">
  <xs:annotation>
    <xs:documentation>Import Operator. Denotes the query's import stream. 
    The Name attribute identifies the stream. Refers to a single operator 
    as its output. The attribute Type refers to the stream type using the 
   type's name.</xs:documentation>
  </xs:annotation>
  <xs:complexContent>
     <xs:extension base="tns:TerminatorBaseType">
       <xs:sequence>
        <xs:element minOccurs="1" maxOccurs="1" name="OutputStream" 
                     type="tns:StreamDefinitionType" />
       </xs:sequence>
       <xs:attribute name="Name" type="xs:anyURI" use="required" />
       <xs:attribute name="Type" type="xs:anyURI" use="required" />
     </xs:extension>
  </xs:complexContent>
 </xs:complexType>
```
The following tables describe the elements and attributes for the **ImportOperatorType** type.

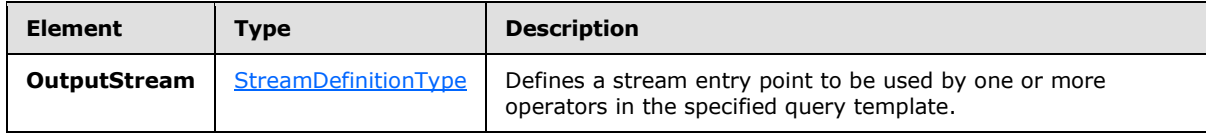

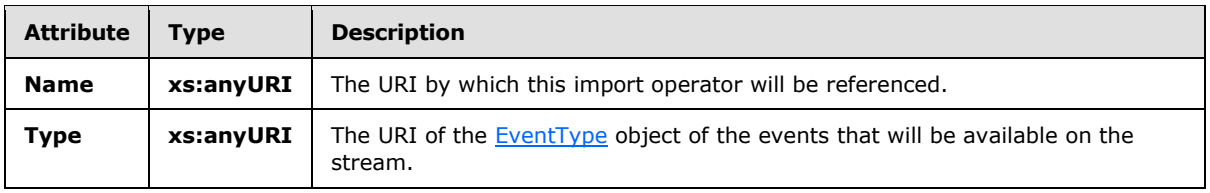

*[MS-CEPM] — v20100604 Microsoft Complex Event Processing Engine Manageability Protocol Specification* 

*Copyright © 2010 Microsoft Corporation.* 

# **2.2.3.2.1.2.2 ExportOperatorType**

The following is the XSD for the **ExportOperatorType** type.

```
 <xs:complexType name="ExportOperatorType">
     <xs:annotation>
         <xs:documentation>Export Operator. Makes the query's outgoing 
         stream explicit. The Name attribute identifies the stream. Refers 
        to a single operator as its input.</xs:documentation>
     </xs:annotation>
     <xs:complexContent>
         <xs:extension base="tns:TerminatorBaseType">
             <xs:sequence>
                 <xs:element minOccurs="1" maxOccurs="1" name="InputStream" 
                            type="tns:StreamReferenceType" />
             </xs:sequence>
             <xs:attribute name="Name" type="xs:anyURI" use="required" />
         </xs:extension>
     </xs:complexContent>
 </xs:complexType>
```
The following tables describe the elements and attributes for the **ExportOperatorType** type.

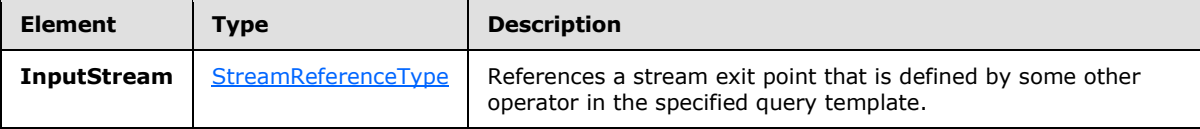

<span id="page-62-0"></span>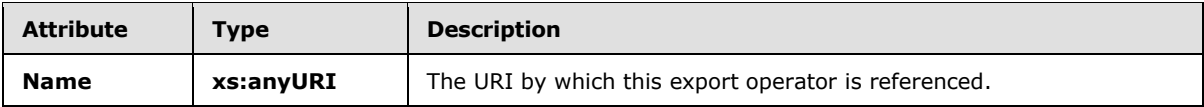

# **2.2.3.2.1.3 ApplicationType**

The **ApplicationType** type defines an application object. The **Application** object is the top-level container of the system. A defined **Application** object acts as a namespace for other metadata entities that belong together.

The following code is the XSD for the **ApplicationType** type.

```
 <xs:complexType name="ApplicationType">
    <xs:annotation>
        <xs:documentation>Application object.</xs:documentation>
     </xs:annotation>
     <xs:attribute name="Name" type="xs:anyURI" use="required" />
 </xs:complexType>
```
The following table describes the attributes for the **ApplicationType** type.

*[MS-CEPM] — v20100604 Microsoft Complex Event Processing Engine Manageability Protocol Specification* 

*Copyright © 2010 Microsoft Corporation.* 

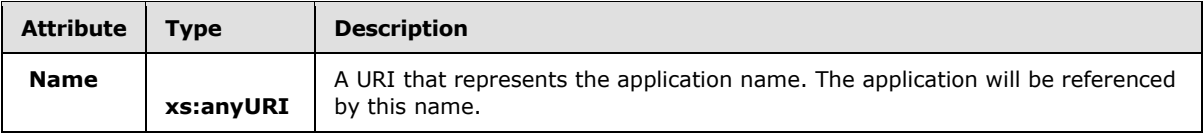

### **2.2.3.2.1.4 Adapter Types**

Adapters are binary files compiled from user-written code, and they represent an input or output stream source. They convert proprietary event data into CEP event format for input, or convert CEP event format into a proprietary format for output.

# **2.2.3.2.1.4.1 AdapterBaseType**

In the CEPM protocol, the complex types [InputAdapterType](#page-63-0) and [OutputAdapterType](#page-64-0) are defined as extensions to the **AdapterBaseType** type.

The following code is the XSD for the **AdapterBaseType** type.

```
 <xs:complexType name="AdapterBaseType">
  <xs:annotation>
    <xs:documentation>Adapter base type. The common attributes of input 
   and output adapter.</xs:documentation>
  </xs:annotation>
  <xs:attribute name="Name" type="xs:anyURI" use="required" />
  <xs:attribute name="FactoryClassName" type="xs:string" use="required" />
  <xs:attribute name="IsTyped" type="xs:boolean"/>
  <xs:attribute name="Description" type="xs:string" use="optional" />
 </xs:complexType>
```
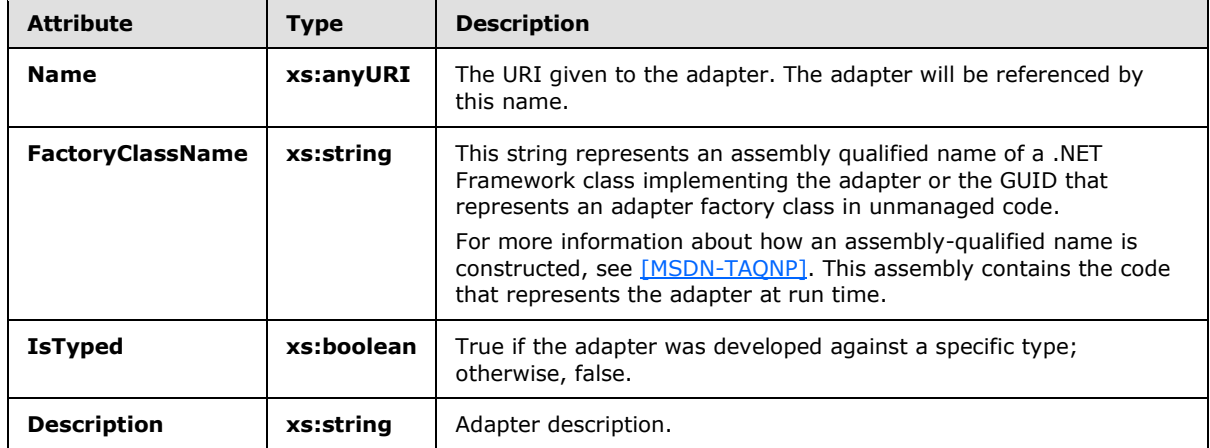

The following table describes the attributes for the **AdapterBaseType** type.

# **2.2.3.2.1.4.2 InputAdapterType**

<span id="page-63-0"></span>Input adapters are binary files compiled from user-written code, and they represent an input stream source. They convert proprietary event data into CEP event format. The **InputAdapterType** type is a reference to that user-written code.

*[MS-CEPM] — v20100604 Microsoft Complex Event Processing Engine Manageability Protocol Specification* 

*Copyright © 2010 Microsoft Corporation.* 

The InputAdapterType type is an extension of the **AdapterBaseType** type. It adds no elements or attributes. The following code is the XSD for the **InputAdapterType** type.

```
 <xs:complexType name="InputAdapterType">
    <xs:annotation>
         <xs:documentation>Input adapter.</xs:documentation>
     </xs:annotation>
     <xs:complexContent>
         <xs:extension base="tns:AdapterBaseType">
         </xs:extension>
     </xs:complexContent>
 </xs:complexType>
```
### **2.2.3.2.1.4.3 OutputAdapterType**

Output adapters are binary files compiled from user-written code. They receive the events that are produced by the CEP engine. The **OutputAdapterType** type references that user-written code. The **OutputAdapterType** type is an extension of the **AdapterBaseType** type. It adds no elements or attributes. The following code is the XSD for the **OutputAdapterType** type.

```
 <xs:complexType name="OutputAdapterType">
     <xs:annotation>
         <xs:documentation>Output adapter.</xs:documentation>
     </xs:annotation>
     <xs:complexContent>
         <xs:extension base="tns:AdapterBaseType" />
     </xs:complexContent>
 </xs:complexType>
```
### **2.2.3.2.1.5 EventType**

<span id="page-64-1"></span>Objects of type **EventType** represent the transient data items in a complex event processing system. The **EventType** type is used to define the structure of an event, consisting of one or more fields.

The following is the XSD for the **EventType** type.

```
 <xs:complexType name="EventType">
  <xs:annotation>
    <xs:documentation>Specification of a CEP type. 
   Contains zero or more fields.</xs:documentation>
  </xs:annotation>
  <xs:sequence>
    <xs:element minOccurs="0" maxOccurs="unbounded" name="Field" 
                type="tns:EventFieldType" />
  </xs:sequence>
  <xs:attribute name="Name" type="xs:string" use="optional" />
 </xs:complexType>
```
The following tables describe the elements and attributes for the **EventType** type.

*[MS-CEPM] — v20100604 Microsoft Complex Event Processing Engine Manageability Protocol Specification* 

*Copyright © 2010 Microsoft Corporation.* 

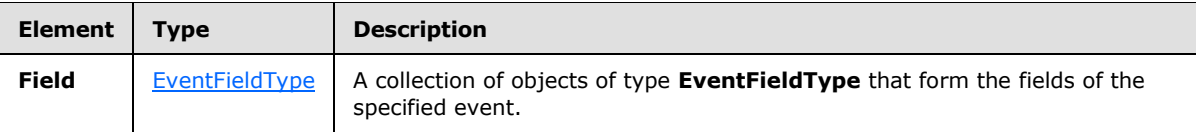

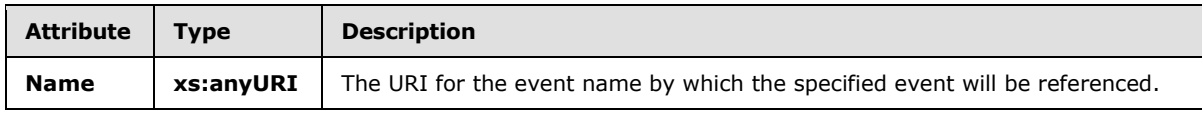

### **2.2.3.2.1.5.1 EventFieldType**

<span id="page-65-1"></span>A field contains data values of a defined type. The values in each field are processed by the various operators in a query.

The following is the XSD for the **EventFieldType** type.

```
 <xs:complexType name="EventFieldType">
    <xs:annotation>
      <xs:documentation>Field of an Event Type. Can be of atomic or composite 
type.</xs:documentation>
     </xs:annotation>
     <xs:attribute name="Name" type="xs:anyURI" use="required" />
    <xs:attribute name="Type" type="tns:PrimitiveTypeIdentifier" use="required" />
    <xs:attributeGroup ref="tns:TypeFacetAttributes" />
  </xs:complexType>
```
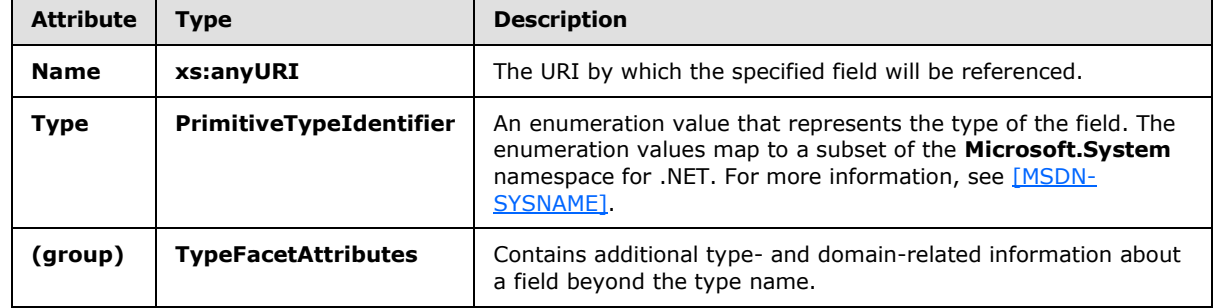

The following table describes the attributes for the **EventFieldType** type.

### **2.2.3.2.2 AnyOperator Group**

<span id="page-65-0"></span>The **AnyOperator** group contains the top-level operator types that may be contained in a **QueryTemplate** object.

The following code is the XSD for the **AnyOperator** group.

```
 <xs:group name="AnyOperator">
  <xs:annotation>
    <xs:documentation>Placeholder for exactly one operator element of any type.
```

```
[MS-CEPM] — v20100604 
Microsoft Complex Event Processing Engine Manageability Protocol Specification
```
*Copyright © 2010 Microsoft Corporation.* 

```
 </xs:documentation>
  </xs:annotation>
  <xs:choice>
     <xs:element name="QueryTemplateReference" 
                type="tns:QueryTemplateReferenceOperatorType" />
    <xs:element name="Multicast" type="tns:MulticastOperatorType" />
    <xs:element name="Project" type="tns:ProjectOperatorType" />
    <xs:element name="Select" type="tns:SelectOperatorType" />
    <xs:element name="Join" type="tns:JoinOperatorType" />
    <xs:element name="Union" type="tns:UnionOperatorType" />
    <xs:element name="Aggregate" type="tns:AggregationOperatorType" />
    <xs:element name="AlterLifetime" type="tns:AlterLifetimeOperatorType" />
    <xs:element name="GroupAndApply" type="tns:GroupAndApplyOperatorType" />
    <xs:element name="TopK" type="tns:TopKOperatorType" />
    <xs:element name="UserDefined" type="tns:UserDefinedOperatorType" />
   </xs:choice>
 </xs:group>
```
The following table describes the elements for the **AnyOperator** group.

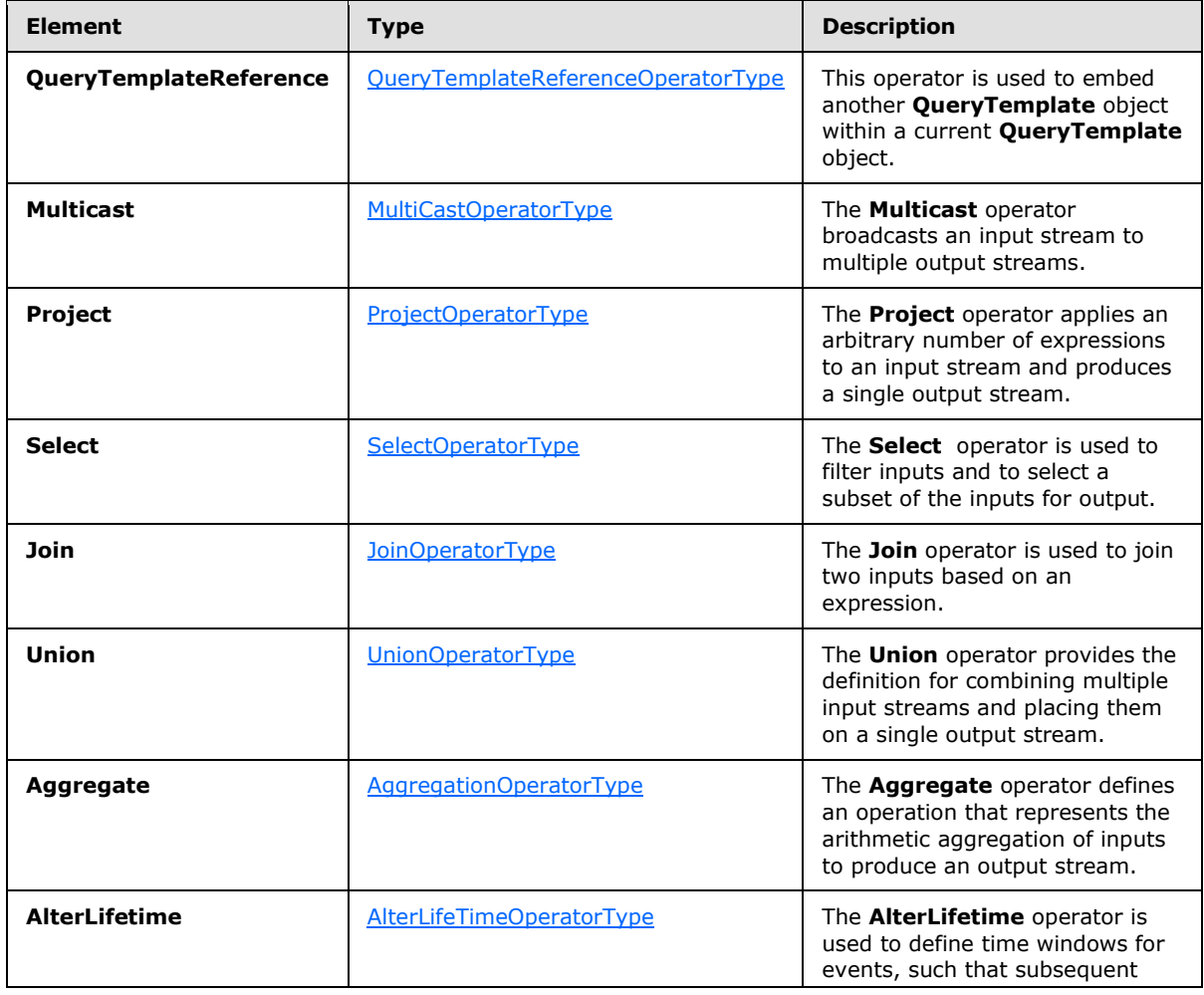

*[MS-CEPM] — v20100604 Microsoft Complex Event Processing Engine Manageability Protocol Specification* 

*Copyright © 2010 Microsoft Corporation.* 

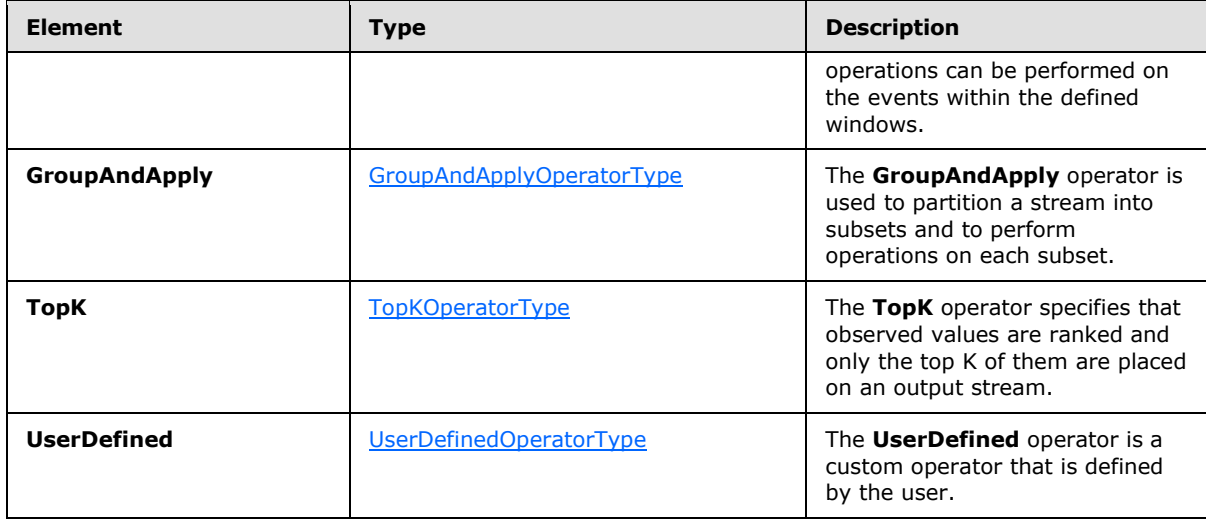

### **2.2.3.2.2.1 QueryTemplateReferenceOperatorType**

The **QueryTemplateReferenceOperatorType** type is used to embed another query template within a specified query template.

The following code is the XSD for the **QueryTemplateReferenceOperatorType** type.

```
 <xs:complexType name="QueryTemplateReferenceOperatorType">
     <xs:annotation>
         <xs:documentation>Embeds another query template in the query.
         </xs:documentation>
     </xs:annotation>
     <xs:complexContent>
         <xs:extension base="tns:OperatorBaseType">
             <xs:sequence>
                 <xs:element minOccurs="1" maxOccurs="unbounded" 
                      name="InputStream" type="tns:QTrefInputStreamType" />
                 <xs:element minOccurs="1" maxOccurs="1" name="OutputStream" 
                             type="tns:QTrefOutputStreamType" />
             </xs:sequence>
             <xs:attribute name="QueryTemplateName" type="xs:anyURI" 
                          use="required" />
         </xs:extension>
     </xs:complexContent>
 </xs:complexType>
```
The following tables describe the elements and attributes for the **QueryTemplateReferenceOperatorType** type.

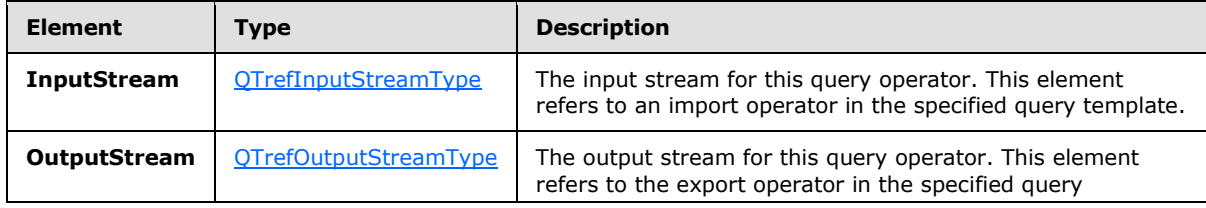

*[MS-CEPM] — v20100604 Microsoft Complex Event Processing Engine Manageability Protocol Specification* 

*Copyright © 2010 Microsoft Corporation.* 

*Release: Friday, June 4, 2010* 

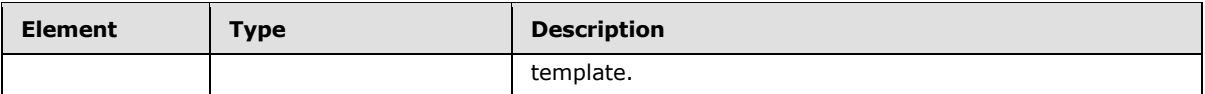

<span id="page-68-0"></span>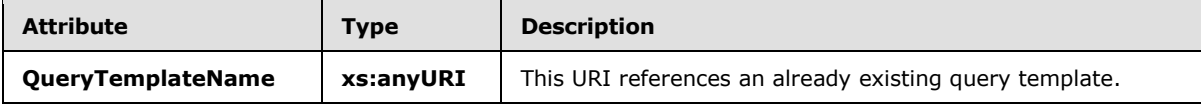

### **2.2.3.2.2.1.1 QTrefInputStreamType**

The **QTrefInputStreamType** type is used to reference an input operator in another **QueryTemplate** object.

This type is an extension to the **StreamReferenceType** type. Thus, it refers to a stream defined somewhere else in a specified query template and feeds it into the specified input operator in another query template. The following code is the XSD for the **QTrefInputStreamType** type.

```
 <xs:complexType name="QTrefInputStreamType">
     <xs:annotation>
         <xs:documentation>Type for the input stream in an QT reference operator. 
         In addition to the local stream name, it also needs to refer to the 
         respective endpoint in the other query template. This is done via 
         the attribute "ExternalName". It refers to the stream name that is used 
       in the Import in the embedded query template.</xs:documentation>
     </xs:annotation>
     <xs:complexContent>
         <xs:extension base="tns:StreamReferenceType">
             <xs:attribute name="ExternalName" type="xs:anyURI" use="required" />
         </xs:extension>
     </xs:complexContent>
 </xs:complexType>
```
The following table describes the attributes for the **QTrefInputStreamType** type.

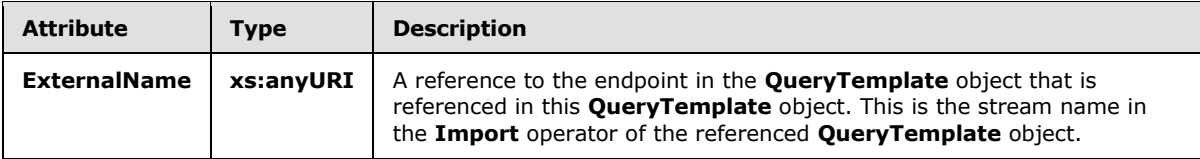

### **2.2.3.2.2.1.2 QTrefOutputStreamType**

<span id="page-68-1"></span>The **QTrefOutputStreamType** type is used to reference the embedded query template's output stream.

This type is an extension to the **StreamReferenceType**. Thus, it receives the outgoing stream from another query template and makes it available in this query template.

The following code is the XSD for the **QTrefOutputStreamType** type.

*Copyright © 2010 Microsoft Corporation.* 

```
 <xs:complexType name="QTrefOutputStreamType">
     <xs:annotation>
         <xs:documentation>Type for the output stream in an QT reference 
         operator. In addition to the local stream name, it also needs to refer 
         to the respective endpoint in the other query template. This is done 
         via the attribute "ExternalName". It refers to the stream name that is 
        used in a Export in the embedded query template.</xs:documentation>
     </xs:annotation>
     <xs:complexContent>
         <xs:extension base="tns:StreamDefinitionType">
             <xs:attribute name="ExternalName" type="xs:anyURI" use="required" />
         </xs:extension>
     </xs:complexContent>
 </xs:complexType>
```
The following table describes the attributes for the **QTrefOutputStreamType** type.

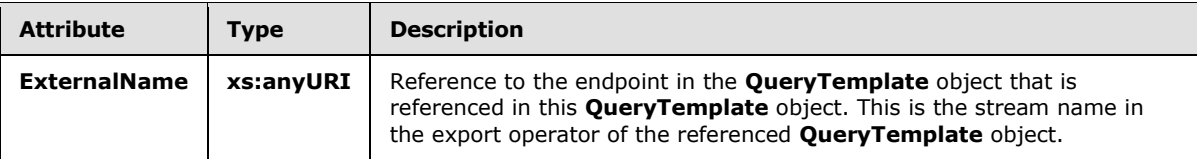

### **2.2.3.2.2.1.3 Example**

```
<QueryTemplateReference Name="QTReference1"
              QueryTemplateName="cep:/Server/Application/app1/QueryTemplate/Inner">
  <InputStream Name="import1" ExternalName="InputStreamSource1"/>
   <InputStream Name="import2" ExternalName="InputStreamSource2"/>
   <OutputStream Name="qtref1" ExternalName="OutputStreamSource1"/>
</QueryTemplateReference>
```
# **2.2.3.2.2.2 MultiCastOperatorType**

The **MultiCastOperatorType** type defines an operator that replicates a single input stream to multiple output streams.

The following code is the XSD for the **MultiCastOperatorType** type.

```
 <xs:complexType name="MultiCastOperatorType">
     <xs:annotation>
         <xs:documentation>A multicast creates multiple named streams out of 
        a single input stream. The input events are simply replicated to all 
        outputs.</xs:documentation>
     </xs:annotation>
     <xs:complexContent>
         <xs:extension base="tns:OperatorBaseType">
             <xs:sequence>
                 <xs:element minOccurs="1" maxOccurs="1" name="InputStream" 
                             type="tns:StreamReferenceType" />
                 <xs:element minOccurs="2" maxOccurs="unbounded" 
                         name="OutputStream" type="tns:StreamDefinitionType" />
             </xs:sequence>
```
*[MS-CEPM] — v20100604 Microsoft Complex Event Processing Engine Manageability Protocol Specification* 

*Copyright © 2010 Microsoft Corporation.* 

*Release: Friday, June 4, 2010* 

 </xs:extension> </xs:complexContent> </xs:complexType>

The following table describes the elements for the **MultiCastOperatorType** type.

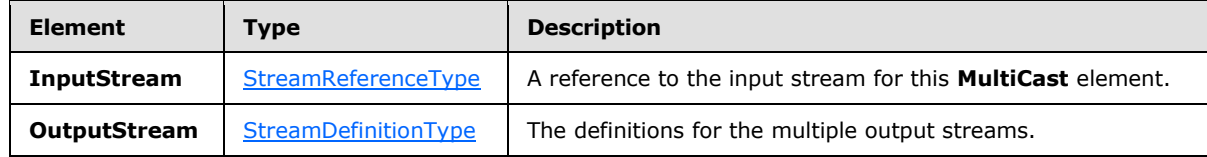

### **2.2.3.2.2.2.1 Example**

```
 <MultiCast Name="MulticastOperator">
  <InputStream Name="import1"></InputStream>
  <OutputStream Name="Multicast1"></OutputStream>
  <OutputStream Name="Multicast2"></OutputStream>
 </MultiCast>
```
# **2.2.3.2.2.3 ProjectOperatorType**

The **ProjectOperatorType** type is used as a container for defining an arbitrary number of project expressions on fields of an input stream to produce a single output.

The following code is the XSD for the **ProjectOperatorType** type.

```
 <xs:complexType name="ProjectOperatorType">
     <xs:annotation>
         <xs:documentation>A project operator applies an arbitrary number of 
         project expressions to a single input stream and yields a single output 
        stream.</xs:documentation>
     </xs:annotation>
     <xs:complexContent>
         <xs:extension base="tns:OperatorBaseType">
             <xs:sequence>
                 <xs:element minOccurs="1" maxOccurs="1" name="InputStream" 
                             type="tns:StreamReferenceType" />
                 <xs:element minOccurs="1" maxOccurs="1" name="OutputStream" 
                             type="tns:StreamDefinitionType" />
                 <xs:element minOccurs="0" maxOccurs="unbounded" 
                             name="ProjectExpression" 
                            type="tns:ProjectExpressionContainerType" />
             </xs:sequence>
         </xs:extension>
     </xs:complexContent>
 </xs:complexType>
```
The following table describes the elements for the **ProjectOperatorType** type.

*[MS-CEPM] — v20100604 Microsoft Complex Event Processing Engine Manageability Protocol Specification* 

*Copyright © 2010 Microsoft Corporation.* 

*Release: Friday, June 4, 2010* 

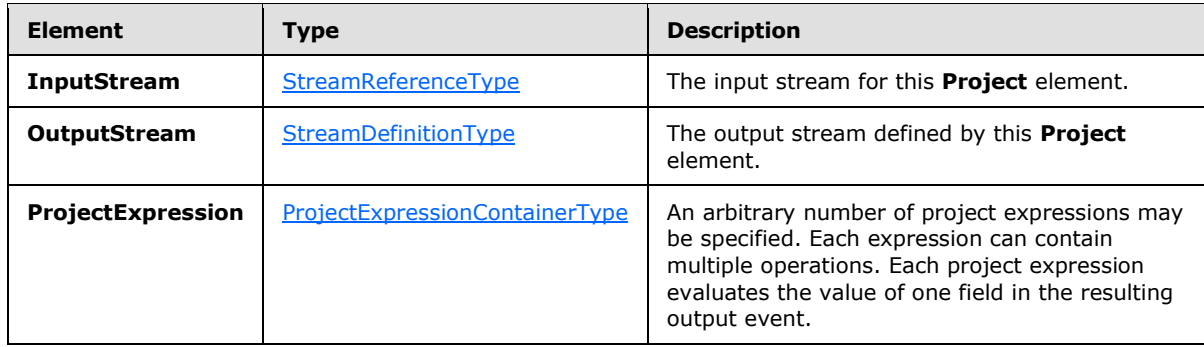

### **2.2.3.2.2.3.1 ProjectExpressionContainerType**

The **ProjectExpressionContainerType** type contains a single expression that is used by the [ProjectOperatorType](#page-70-0) type.

The following code is the XSD for the **ProjectExpressionContainerType** type.

```
 <xs:complexType name="ProjectExpressionContainerType">
     <xs:annotation>
         <xs:documentation>A project expression contains a single expression 
         that determines the value of a new event field. It extends the base 
         container type by adding an attribute to assign a name to that new 
         field. This is also a base class for other operators' expressions that 
        result in new event fields.</xs:documentation>
     </xs:annotation>
     <xs:complexContent>
         <xs:extension base="tns:ExpressionContainerType">
             <xs:attribute name="OutputField" type="xs:anyURI" use="required" />
         </xs:extension>
     </xs:complexContent>
 </xs:complexType>
```
The following table describes the attributes for the **ProjectExpressionContainerType** type.

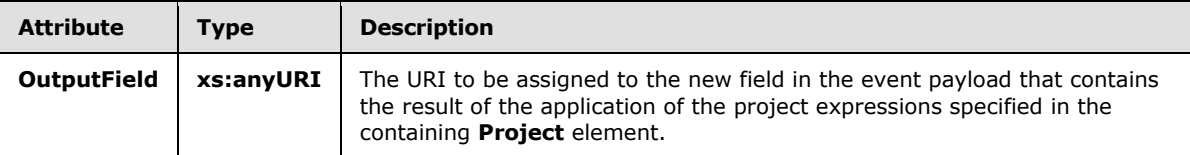

#### **2.2.3.2.2.3.2 Example**

```
<Project Name="project2">
  <InputStream Name="project1"></InputStream>
   <OutputStream Name="project2"></OutputStream>
   <ProjectExpression OutputField="OutputField21">
     <MethodCall Nullable="0" Method="Substring" Class="System.String" 
                MaxSize="10" SizeFixed="true">
       <Constant Nullable="0" Type="System.String" 
                 Value="11123456789000"></Constant>
       <Constant Nullable="0" Type="System.Int32" Value="2"></Constant>
```
*[MS-CEPM] — v20100604 Microsoft Complex Event Processing Engine Manageability Protocol Specification* 

*Copyright © 2010 Microsoft Corporation.* 

*Release: Friday, June 4, 2010*
```
 <Constant Nullable="0" Type="System.Int32" Value="10"></Constant>
     </MethodCall>
   </ProjectExpression>
  <ProjectExpression OutputField="OutputField22">
     <Condition>
       <Constant Nullable="0" Type="System.Boolean" Value="true"></Constant>
       <InputField Name="OutputField2"></InputField>
       <InputField Name="OutputField2"></InputField>
     </Condition>
  </ProjectExpression>
</Project>
```
# **2.2.3.2.2.4 SelectOperatorType**

The **SelectOperatorType** type is used to filter inputs and to select a subset of the inputs for output.

The following code is the XSD for the **SelectOperatorType** type.

```
 <xs:complexType name="SelectOperatorType">
     <xs:annotation>
         <xs:documentation>A select expression contains exactly one filter 
        expression.</xs:documentation>
     </xs:annotation>
     <xs:complexContent>
         <xs:extension base="tns:OperatorBaseType">
             <xs:sequence>
                 <xs:element minOccurs="1" maxOccurs="1" name="InputStream" 
                             type="tns:StreamReferenceType" />
                 <xs:element minOccurs="1" maxOccurs="1" name="OutputStream" 
                             type="tns:StreamDefinitionType" />
                 <xs:element minOccurs="1" maxOccurs="1" name="FilterExpression" 
                             type="tns:ExpressionContainerType" />
             </xs:sequence>
         </xs:extension>
     </xs:complexContent>
 </xs:complexType>
```
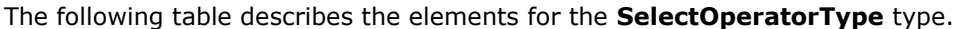

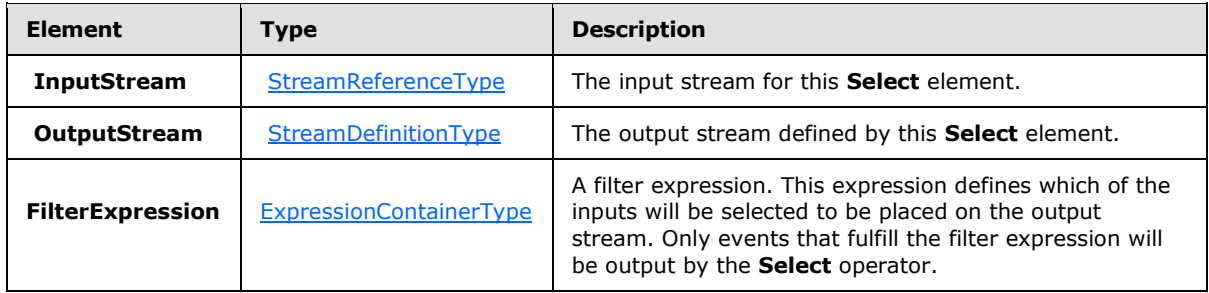

*[MS-CEPM] — v20100604 Microsoft Complex Event Processing Engine Manageability Protocol Specification* 

*Copyright © 2010 Microsoft Corporation.* 

# **2.2.3.2.2.4.1 Example**

```
<Select Name="SelectOperator1">
  <InputStream Name="import1"></InputStream>
  <OutputStream Name="select1"></OutputStream>
<FilterExpression>
     <Equal>
       <Modulo>
         <InputField Name="Field1"></InputField>
         <Constant Nullable="0" Value="3" Type="System.Int32"></Constant>
       </Modulo>
       <Constant Nullable="0" Value="0" Type="System.Int32"></Constant>
     </Equal>
  </FilterExpression>
</Select>
Type/System.Int32">
           </Constant>
         </Modulo>
         <Constant Value="0" 
                   Type="cep:/Server/Application/system/EventType/System.Int32">
         </Constant>
       </Equal>
     </FilterExpression>
   </Select>
```
# **2.2.3.2.2.5 JoinOperatorType**

.

The **JoinOperatorType** type is used to join two inputs based on an expression.

The following code is the XSD for the **JoinOperatorType** type.

```
 <xs:complexType name="JoinOperatorType">
     <xs:annotation>
         <xs:documentation>A Join element has two inputs and one output. The 
        join predicate is specified as a child element. The join can include 
         zero or more ProjectExpressions
       </xs:documentation>
     </xs:annotation>
     <xs:complexContent>
         <xs:extension base="tns:OperatorBaseType">
             <xs:sequence>
                 <xs:element minOccurs="2" maxOccurs="2" name="InputStream" 
                             type="tns:StreamReferenceType" />
                 <xs:element minOccurs="1" maxOccurs="1" name="OutputStream" 
                             type="tns:StreamDefinitionType" />
                 <xs:element minOccurs="1" maxOccurs="1" name="JoinPredicate" 
                             type="tns:ExpressionContainerType" />
                 <xs:element minOccurs="0" maxOccurs="unbounded" 
                              name="ProjectExpression" 
                             type="tns:ProjectExpressionContainerType" />
```
*[MS-CEPM] — v20100604 Microsoft Complex Event Processing Engine Manageability Protocol Specification* 

*Copyright © 2010 Microsoft Corporation.* 

```
 </xs:sequence>
             <xs:attribute name="JoinType">
                 <xs:simpleType>
                     <xs:restriction base="xs:string">
                         <xs:enumeration value="LeftOuter" />
                        <xs:enumeration value="RightOuter" />
                        <xs:enumeration value="FullOuter" />
                        <xs:enumeration value="LeftAnti" />
                        <xs:enumeration value="RightAnti" />
                         <xs:enumeration value="LeftSemi" />
                         <xs:enumeration value="RightSemi" />
                        <xs:enumeration value="LeftAntiSemi" />
                        <xs:enumeration value="RightAntiSemi" />
                         <xs:enumeration value="Inner" />
                     </xs:restriction>
                 </xs:simpleType>
             </xs:attribute>
             <xs:attribute name="PointEvents" type="xs:boolean" use="optional" 
                           default="false" />
         </xs:extension>
     </xs:complexContent>
 </xs:complexType>
```
The following tables describe the elements and attributes for the **JoinOperatorType** type.

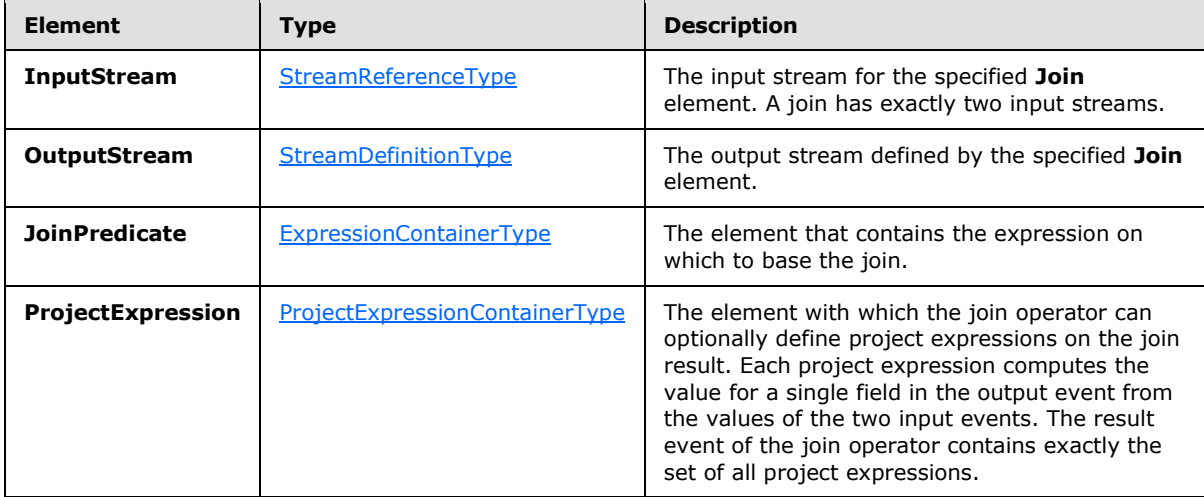

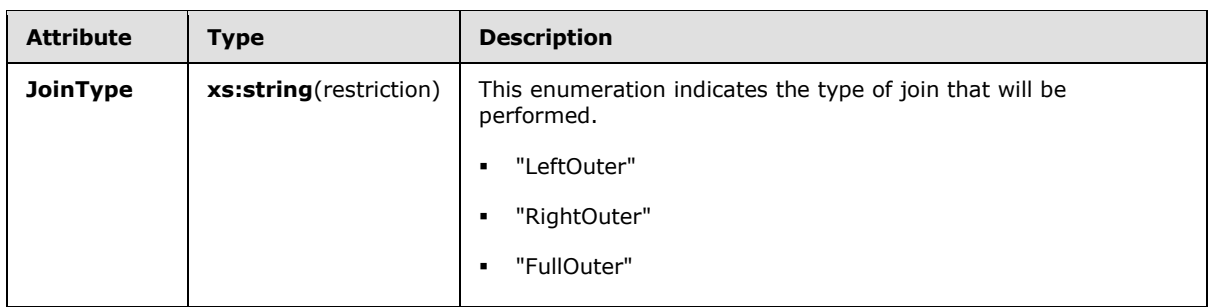

*[MS-CEPM] — v20100604 Microsoft Complex Event Processing Engine Manageability Protocol Specification* 

*Copyright © 2010 Microsoft Corporation.* 

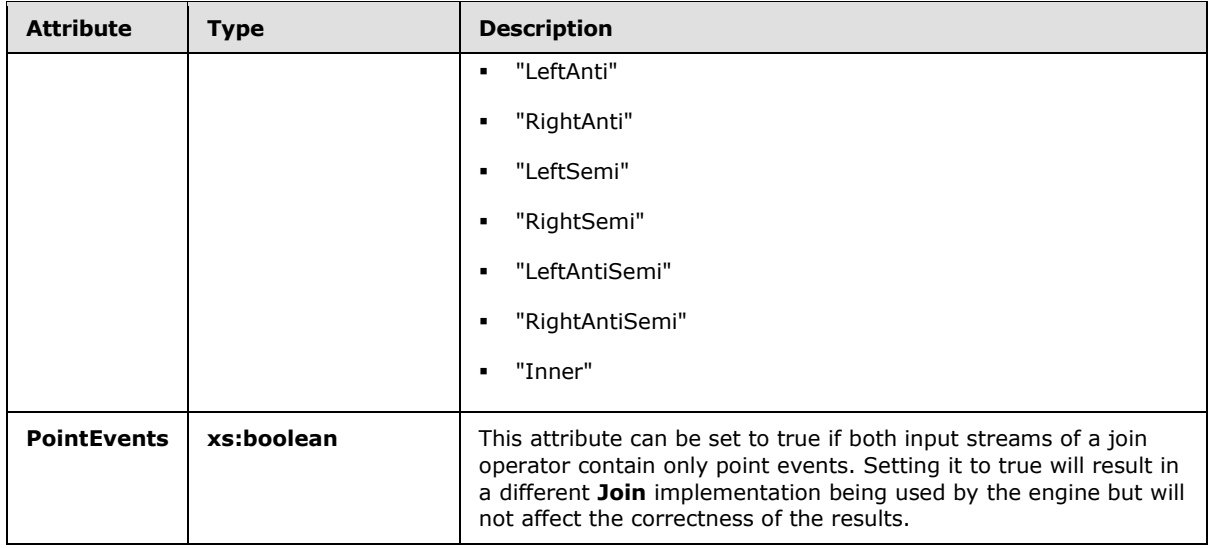

#### **2.2.3.2.2.5.1 Example**

```
<Join Name="join1" JoinType="Inner" PointEvents="true">
  <InputStream Name="alterlifetime1" />
  <InputStream Name="alterlifetime2" />
  <OutputStream Name="join1" />
  <JoinPredicate>
     <And>
       <Equal>
         <Compare>
           <InputField Name="UserId" StreamName="alterlifetime1" />
           <InputField Name="UserId" StreamName="alterlifetime2" />
         </Compare>
         <Constant Nullable="0" Type="System.Int32" Value="0" />
       </Equal>
       <Equal>
         <Compare>
          <InputField Name="SegmentHitLogicId" StreamName="alterlifetime1" />
           <InputField Name="SegmentHitLogicId" StreamName="alterlifetime2" />
         </Compare>
         <Constant Nullable="0" Type="System.Int32" Value="0" />
       </Equal>
     </And>
   </JoinPredicate>
  <ProjectExpression OutputField="UserId">
     <InputField Name="UserId" StreamName="alterlifetime2" />
   </ProjectExpression>
  <ProjectExpression OutputField="SegmentHitLogicId">
    <InputField Name="SegmentHitLogicId" StreamName="alterlifetime2" />
   </ProjectExpression>
  <ProjectExpression OutputField="Count">
     <InputField Name="Count" StreamName="alterlifetime2" />
  </ProjectExpression>
</Join>
```
*[MS-CEPM] — v20100604 Microsoft Complex Event Processing Engine Manageability Protocol Specification* 

*Copyright © 2010 Microsoft Corporation.* 

# **2.2.3.2.2.6 UnionOperatorType**

A **UnionOperatorType** type takes multiple input streams and places them on a single output stream.

The following code is the XSD for the **UnionOperatorType** type.

```
 <xs:complexType name="UnionOperatorType">
     <xs:annotation>
         <xs:documentation>A union operator funnels multiple input stream into 
       one output stream.</xs:documentation>
     </xs:annotation>
     <xs:complexContent>
         <xs:extension base="tns:OperatorBaseType">
             <xs:sequence>
                 <xs:element minOccurs="2" maxOccurs="unbounded" 
                             name="InputStream" 
                            type="tns:StreamReferenceType" />
                 <xs:element minOccurs="1" maxOccurs="1" name="OutputStream" 
                              type="tns:StreamDefinitionType" />
             </xs:sequence>
         </xs:extension>
     </xs:complexContent>
 </xs:complexType>
```
The following table describes the elements for the **UnionOperatorType** type.

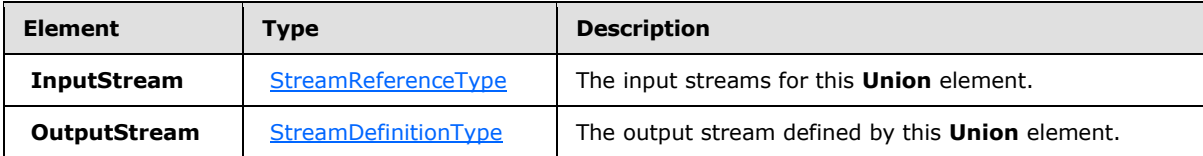

# **2.2.3.2.2.6.1 Example**

```
<Union Name="UnionOperator">
    <InputStream Name="Multicast1"></InputStream>
     <InputStream Name="Multicast2"></InputStream>
     <OutputStream Name="union1"></OutputStream>
   </Union>
```
# **2.2.3.2.2.7 AggregationOperatorType**

The **AggregationOperatorType** type is used to define an arithmetic aggregation of inputs to produce an output stream.

The following code is the XSD for the **AggregationOperatorType** type.

```
 <xs:complexType name="AggregationOperatorType">
  <xs:annotation>
    <xs:documentation>An aggregate element has one or more aggregate 
    expressions, each yielding a new column that represents the aggregation
```

```
[MS-CEPM] — v20100604 
Microsoft Complex Event Processing Engine Manageability Protocol Specification
```
*Copyright © 2010 Microsoft Corporation.* 

*Release: Friday, June 4, 2010* 

```
 result.</xs:documentation>
  </xs:annotation>
  <xs:complexContent>
    <xs:extension base="tns:WindowedOperatorBaseType">
       <xs:sequence>
         <xs:group minOccurs="1" maxOccurs="unbounded" 
                   ref="tns:AnyAggregate" />
       </xs:sequence>
     </xs:extension>
  </xs:complexContent>
 </xs:complexType>
```
The following table describes the element for the **AggregationOperatorType** type.

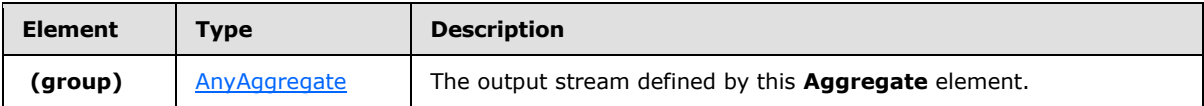

# **2.2.3.2.2.7.1 AnyAggregate**

The **AnyAggregate** type represents a single aggregation element.

The following code is the XSD for the **AnyAggregate** type.

```
 <xs:group name="AnyAggregate">
  <xs:annotation>
    <xs:documentation>Set of all aggregation functions.</xs:documentation>
  </xs:annotation>
   <xs:choice>
     <xs:element name="Sum" type="tns:AggregateSumType" />
     <xs:element name="Count" type="tns:AggregateBaseType" />
     <xs:element name="Min" type="tns:AggregateMinType" />
     <xs:element name="Max" type="tns:AggregateMaxType" />
    <xs:element name="Avg" type="tns:AggregateAvgType" />
     <xs:element name="UserDefined" type="tns:AggregateUserDefinedType" />
   </xs:choice>
 </xs:group>
```
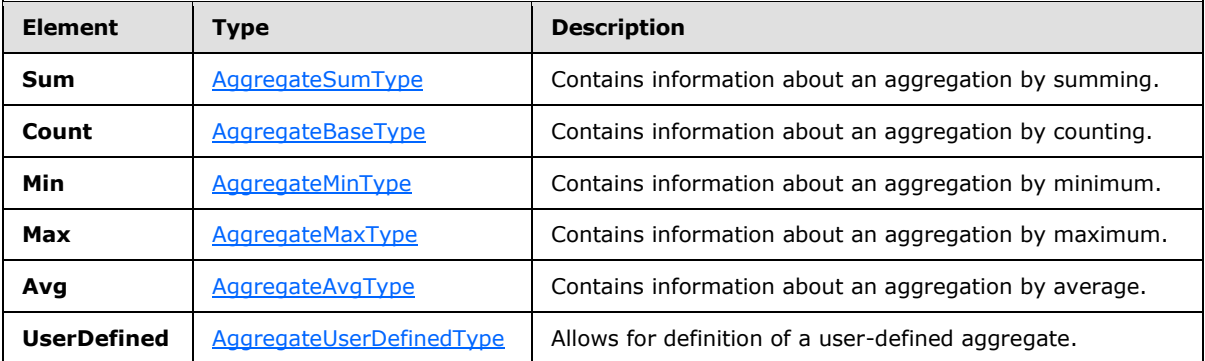

*[MS-CEPM] — v20100604 Microsoft Complex Event Processing Engine Manageability Protocol Specification* 

*Copyright © 2010 Microsoft Corporation.* 

# **2.2.3.2.2.7.1.1 AggregateBaseType**

The **AggregateBaseType** is the base type from which aggregation types are specified by extension.

The following is the XSD for the **AggregateBaseType** type.

```
 <xs:complexType name="AggregateBaseType">
   <xs:annotation>
    <xs:documentation>Base type for a single aggregation. 
   The result is always assigned to an output field.</xs:documentation>
  </xs:annotation>
   <xs:attribute name="OutputField" type="xs:anyURI" use="required" />
 </xs:complexType>
```
<span id="page-78-0"></span>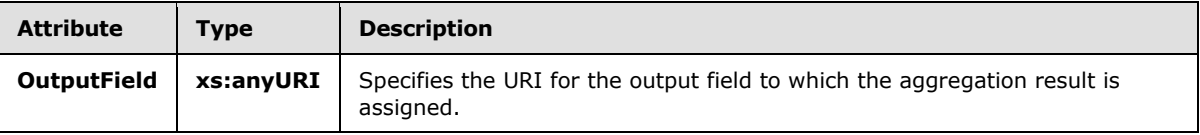

# **2.2.3.2.2.7.1.2 AggregateSumType**

The **AggregateSumType** type specifies an aggregation by the summing of an expression against a set of events.

The following is the XSD for the **AggregateSumType** type.

```
 <xs:complexType name="AggregateSumType">
  <xs:annotation>
    <xs:documentation>Sum over an expression evaluated on all input events.
    </xs:documentation>
  </xs:annotation>
  <xs:complexContent>
    <xs:extension base="tns:AggregateBaseType">
      <xs:sequence>
        <xs:group minOccurs="1" maxOccurs="1" ref="tns:AnyExpression" />
       </xs:sequence>
    </xs:extension>
  </xs:complexContent>
 </xs:complexType>
```
<span id="page-78-2"></span>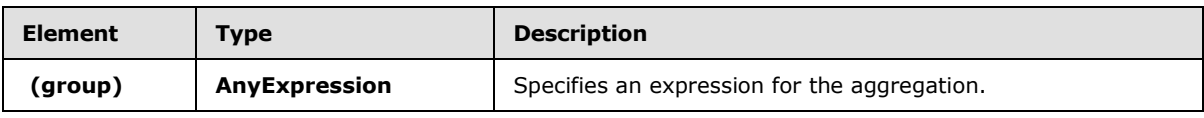

# **2.2.3.2.2.7.1.3 AggregateMinType**

The **AggregateMinType** specifies an aggregation that is the minimum of an expression evaluated against a set of events.

The following is the XSD for the **AggregateMinType** type.

<xs:complexType name="AggregateMinType">

*[MS-CEPM] — v20100604 Microsoft Complex Event Processing Engine Manageability Protocol Specification* 

*Copyright © 2010 Microsoft Corporation.* 

```
 <xs:annotation>
    <xs:documentation>Numeric minimum of expressions evaluated on all input events.
    </xs:documentation>
  </xs:annotation>
  <xs:complexContent>
    <xs:extension base="tns:AggregateBaseType">
       <xs:sequence>
        <xs:group minOccurs="1" maxOccurs="1" ref="tns:AnyExpression" />
      </xs:sequence>
    </xs:extension>
  </xs:complexContent>
 </xs:complexType>
```
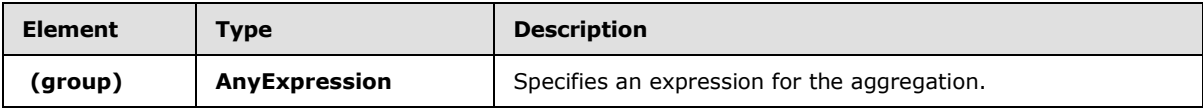

#### **2.2.3.2.2.7.1.4 AggregateMaxType**

The **AggregateMaxType** type specifies an aggregation that is the maximum of an expression evaluated against a set of events.

The following is the XSD for the **AggregateMaxType** type.

```
 <xs:complexType name="AggregateMaxType">
  <xs:annotation>
    <xs:documentation>Numeric maximum of expressions evaluated on all input events.
    </xs:documentation>
  </xs:annotation>
  <xs:complexContent>
    <xs:extension base="tns:AggregateBaseType">
      <xs:sequence>
        <xs:group minOccurs="1" maxOccurs="1" ref="tns:AnyExpression" />
       </xs:sequence>
    </xs:extension>
  </xs:complexContent>
 </xs:complexType>
```
<span id="page-79-1"></span>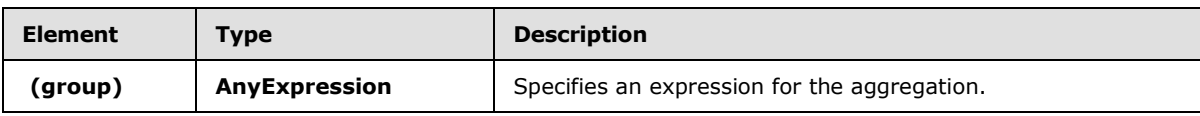

# **2.2.3.2.2.7.1.5 AggregateAvgType**

The **AggregateAvgType** type specifies an aggregation that is the average of an expression evaluated against a set of events.

The following is the XSD for the **AggregateAvgType** type.

```
 <xs:complexType name="AggregateAvgType">
  <xs:annotation>
    <xs:documentation>Numeric average of expressions evaluated on all input events.
     </xs:documentation>
```
*Copyright © 2010 Microsoft Corporation.* 

```
 </xs:annotation>
  <xs:complexContent>
    <xs:extension base="tns:AggregateBaseType">
      <xs:sequence>
         <xs:group minOccurs="1" maxOccurs="1" ref="tns:AnyExpression" />
       </xs:sequence>
    </xs:extension>
  </xs:complexContent>
 </xs:complexType>
```
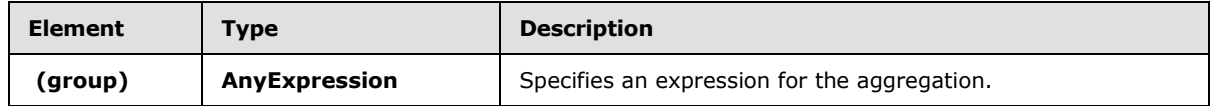

# **2.2.3.2.2.7.1.6 AggregateUserDefinedType**

The **AggregateUserDefinedType** type defines a custom user-defined aggregation over zero or more expressions evaluated against a set of events.

The following is the XSD for the **AggregateUserDefinedType** type.

```
 <xs:complexType name="AggregateUserDefinedType">
  <xs:annotation>
    <xs:documentation>A user-defined aggregate operates against a window 
   of events and returns a single scalar value.</xs:documentation>
  </xs:annotation>
  <xs:complexContent>
    <xs:extension base="tns:AggregateBaseType">
       <xs:sequence>
         <xs:element minOccurs="1" maxOccurs="1" name="Implementation" 
                    type="tns:ImplementationType" />
         <xs:element minOccurs="0" maxOccurs="1" name="Configuration" 
                    type="tns:SerializedConfigurationType" />
        <xs:group minOccurs="0" maxOccurs="1" ref="tns:AnyExpression" />
       </xs:sequence>
     </xs:extension>
  </xs:complexContent>
 </xs:complexType>
```
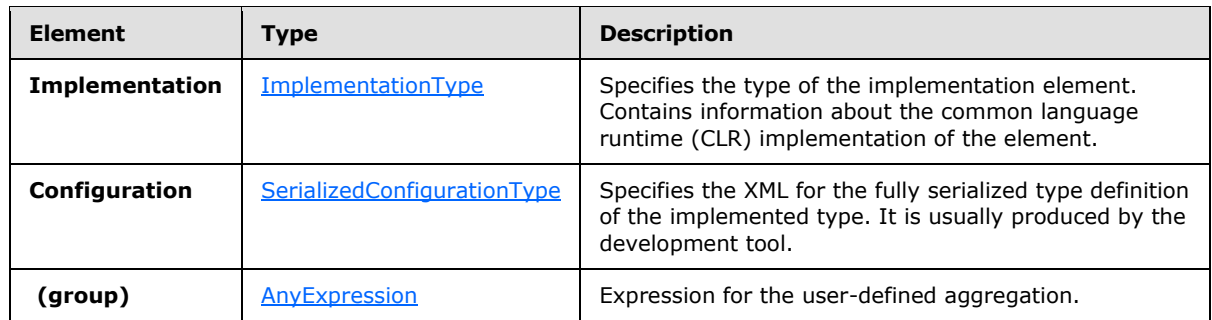

#### **2.2.3.2.2.8 Example**

*Copyright © 2010 Microsoft Corporation.* 

```
<Aggregate Name="aggregate1">
  <InputStream Name="applyinput2"></InputStream>
   <OutputStream Name="aggregate1"></OutputStream>
  <SnapshotWindow>
     <WindowDefinition></WindowDefinition>
     <InputPolicy>
       <Clip Left="true" Right="true"></Clip>
     </InputPolicy>
     <OutputPolicy>
       <Adjust Alignment="WindowStart" Lifetime="WindowSize"></Adjust>
     </OutputPolicy>
   </SnapshotWindow>
   <Count OutputField="Count"></Count>
</Aggregate>
```
# **2.2.3.2.2.9 AlterLifetimeOperatorType**

The **AlterLifetimeOperatorType** type is used to create a time window of events that are passed to the output. It does that through the alteration of the events' start timestamp and lifetime period.

The following is the XSD for the **AlterLifetimeOperatorType** type.

```
 <xs:complexType name="AlterLifetimeOperatorType">
     <xs:annotation>
         <xs:documentation>An AlterLifetime operator defines two expressions: 
         One for the new start time and one for the new life time of the event. 
       At least one of these must be specified.</xs:documentation>
     </xs:annotation>
     <xs:complexContent>
         <xs:extension base="tns:OperatorBaseType">
             <xs:sequence>
                 <xs:element minOccurs="1" maxOccurs="1" name="InputStream" 
                             type="tns:StreamReferenceType" />
                 <xs:element minOccurs="1" maxOccurs="1" name="OutputStream" 
                             type="tns:StreamDefinitionType" />
                 <xs:element minOccurs="0" maxOccurs="1" 
                             name="StartTimeExpression" 
                            type="tns:ExpressionContainerType" />
                 <xs:element minOccurs="0" maxOccurs="1" 
                             name="LifetimeExpression" 
                             type="tns:ExpressionContainerType" />
             </xs:sequence>
         </xs:extension>
     </xs:complexContent>
 </xs:complexType>
```
The following table describes the elements for the **AlterLifetimeOperatorType** type.

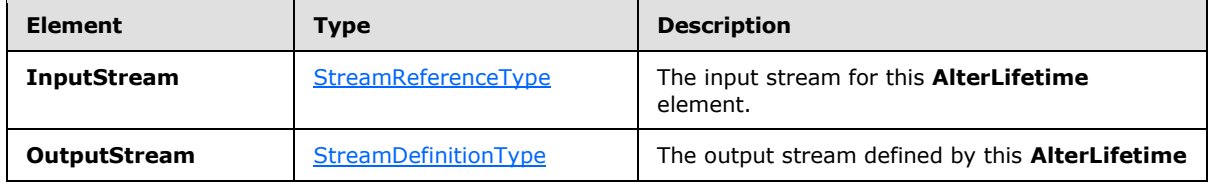

*[MS-CEPM] — v20100604 Microsoft Complex Event Processing Engine Manageability Protocol Specification* 

*Copyright © 2010 Microsoft Corporation.* 

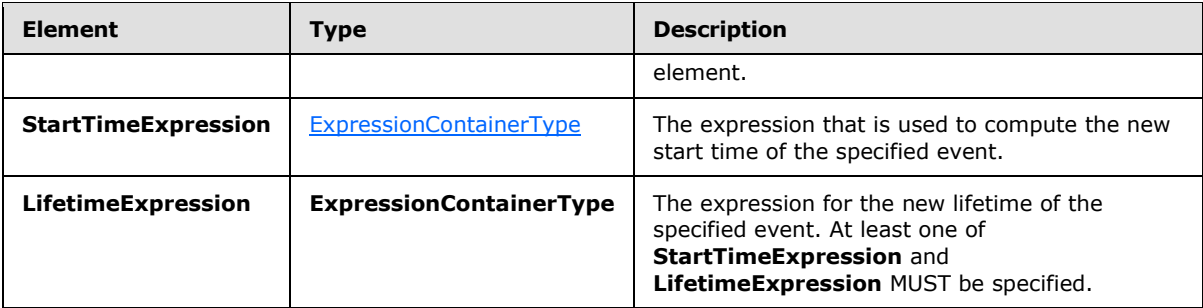

# **2.2.3.2.2.9.1 Example**

```
<AlterLifetime Name="alt2">
  <InputStream Name="altin" />
  <OutputStream Name="onehour" />
  <StartTimeExpression>
     <ValidStartTime />
   </StartTimeExpression>
  <LifetimeExpression>
     <Constant Type="cep:/Server/Application/system/EventType/System.TimeSpan" 
               Value="PT3600S" />
   </LifetimeExpression>
</AlterLifetime>
```
# **2.2.3.2.2.10 GroupAndApplyOperatorType**

The **GroupAndApplyOperatorType** type is used to divide inputs into groups and then apply the same sub-query to each group.

The following code is the XSD for the **GroupAndApplyOperatorType** type.

```
 <xs:complexType name="GroupAndApplyOperatorType">
    <xs:annotation>
         <xs:documentation>
             Implements the Group and Apply operator. One or more grouping 
             expressions determine the event partitions. The operator graph in 
             the Apply element will be applied to each group separately. The 
             grouping expression is of the same type as the project expression: 
             it can contain any expression, but it must assign a field name to
             that expression result.
         </xs:documentation>
     </xs:annotation>
     <xs:complexContent>
         <xs:extension base="tns:OperatorBaseType">
             <xs:sequence>
                 <xs:element minOccurs="1" maxOccurs="1" name="InputStream" 
                             type="tns:StreamReferenceType" />
                 <xs:element minOccurs="1" maxOccurs="1" name="OutputStream" 
                             type="tns:StreamDefinitionType" />
                 <xs:element minOccurs="1" maxOccurs="unbounded" 
                             name="GroupingExpression" 
                            type="tns:ProjectExpressionContainerType" />
                 <xs:element minOccurs="1" maxOccurs="1" name="Apply"
```
*[MS-CEPM] — v20100604 Microsoft Complex Event Processing Engine Manageability Protocol Specification* 

*Copyright © 2010 Microsoft Corporation.* 

```
 type="tns:ApplyBranchType">
                     <xs:key name="ApplyStreamKey">
                         <xs:annotation>
                             <xs:documentation>Stream identifier to be used in the 
                             operators of that apply element.</xs:documentation>
                          </xs:annotation>
                         <xs:selector xpath="./*/tns:OutputStream" />
                         <xs:field xpath="@Name" />
                     </xs:key>
                    <xs:keyref name="ApplyStreamKeyref" 
                                refer="tns:ApplyStreamKey">
                         <xs:annotation>
                             <xs:documentation>Stream reference for operators. 
                              A stream reference has to match a stream identifier 
                             in order to connect operators.</xs:documentation>
                          </xs:annotation>
                          <xs:selector xpath="./*/tns:InputStream" />
                         <xs:field xpath="@Name" />
                     </xs:keyref>
                 </xs:element>
             </xs:sequence>
             <xs:attribute name="AddGroupingFields" type="xs:boolean" 
                           use="optional" default="false" />
         </xs:extension>
     </xs:complexContent>
 </xs:complexType>
```
The following tables describe the elements and attributes for the **GroupAndApplyOperatorType** type.

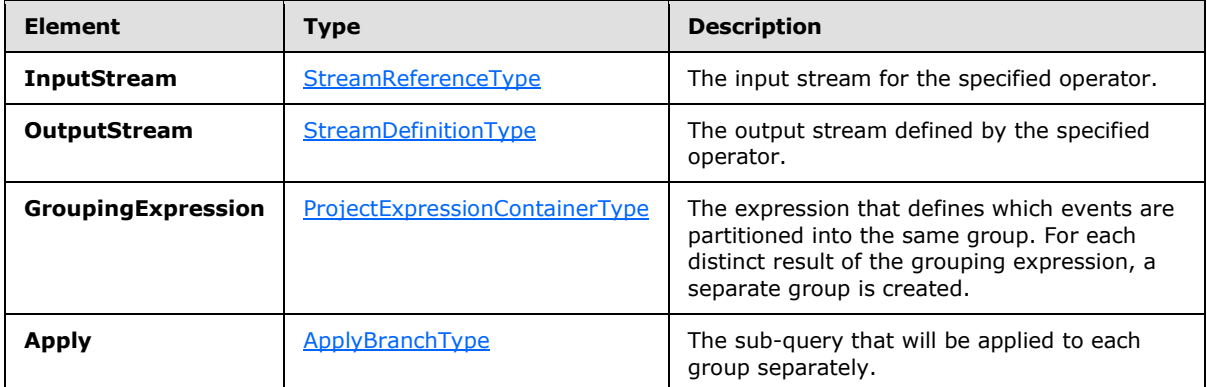

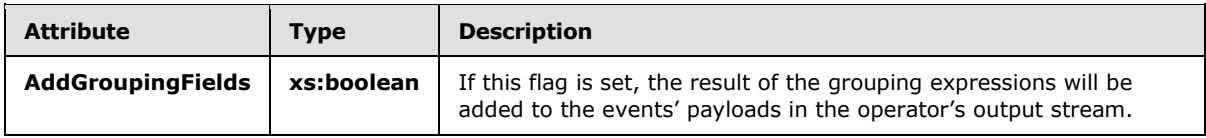

# **2.2.3.2.2.10.1 ApplyBranchType**

<span id="page-83-0"></span>The **ApplyBranchType** type is used to specify the operations that are to be applied to each branch of the **GroupandApply** operator.

*[MS-CEPM] — v20100604 Microsoft Complex Event Processing Engine Manageability Protocol Specification* 

*Copyright © 2010 Microsoft Corporation.* 

The following code is the XSD for the **ApplyBranchType** type.

```
 <xs:complexType name="ApplyBranchType">
     <xs:annotation>
         <xs:documentation>The Apply element encapsulates the apply operator 
         graph of the Group and Apply operator. It must have exactly one input 
         and one output, which are terminated by elements of type ApplyInputType 
         and ApplyOutputType. These elements are named ImportOperator and 
        ExportOperator to be able to re-use exisitng query templates as apply 
        branches. However, their type here is different from 
         query-template-level imports and exports in that they do not require a 
        type specification.</xs:documentation>
     </xs:annotation>
     <xs:sequence>
         <xs:element minOccurs="1" maxOccurs="1" name="ApplyInput" 
                     type="tns:ApplyInputType" />
         <xs:element minOccurs="1" maxOccurs="1" name="ApplyOutput" 
                     type="tns:ApplyOutputType" />
         <xs:group minOccurs="0" maxOccurs="unbounded" 
                   ref="tns:AnyOperator" />
     </xs:sequence>
 </xs:complexType>
```
The following table describes the elements for the **ApplyBranchType** type.

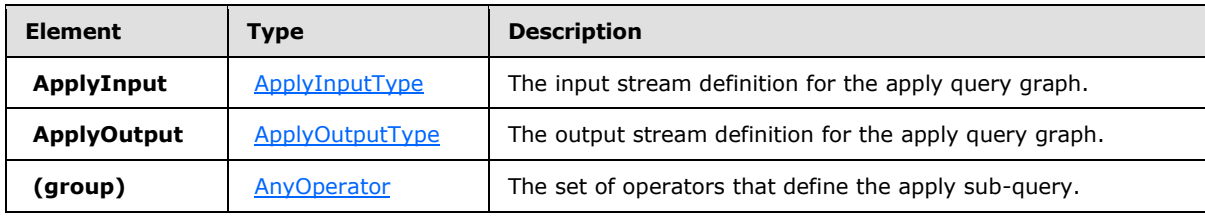

# **2.2.3.2.2.10.1.1 ApplyInputType**

The **ApplyInputType** type is used to define the input operator for an apply branch.

The following code is the XSD for the **ApplyInputType** type.

```
 <xs:complexType name="ApplyInputType">
     <xs:annotation>
         <xs:documentation>Input terminator of the apply operator graph.
         </xs:documentation>
     </xs:annotation>
     <xs:complexContent>
         <xs:extension base="tns:TerminatorBaseType">
             <xs:sequence>
                 <xs:element minOccurs="1" maxOccurs="1" name="OutputStream" 
                              type="tns:StreamDefinitionType" />
             </xs:sequence>
             <xs:attribute name="Name" type="xs:anyURI" use="required" />
         </xs:extension>
     </xs:complexContent>
 </xs:complexType>
```
*[MS-CEPM] — v20100604 Microsoft Complex Event Processing Engine Manageability Protocol Specification* 

*Copyright © 2010 Microsoft Corporation.* 

The following tables describe the elements and attributes for the **ApplyInputType** type.

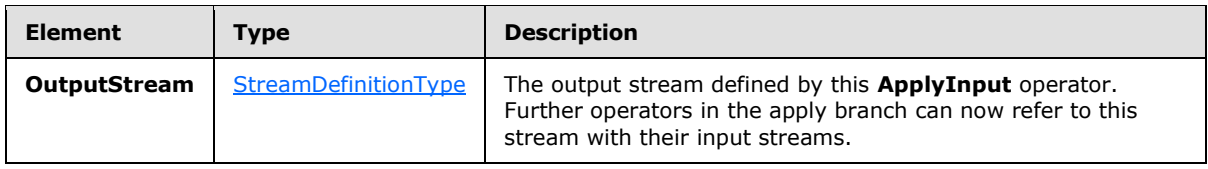

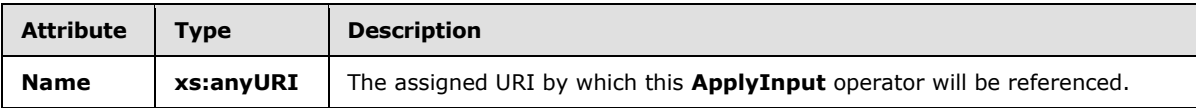

# **2.2.3.2.2.10.1.2 ApplyOutputType**

The **ApplyOutputType** type is used to define the output operator for an apply branch.

The following code is the XSD for the **ApplyOutputType** type.

```
 <xs:complexType name="ApplyOutputType">
     <xs:annotation>
         <xs:documentation>Output terminator of the apply operator graph.
         </xs:documentation>
     </xs:annotation>
     <xs:complexContent>
         <xs:extension base="tns:TerminatorBaseType">
             <xs:sequence>
                <xs:element minOccurs="1" maxOccurs="1" name="InputStream" 
                            type="tns:StreamReferenceType" />
             </xs:sequence>
             <xs:attribute name="Name" type="xs:anyURI" use="required" />
         </xs:extension>
     </xs:complexContent>
 </xs:complexType>
```
The following tables describe the elements and attributes for the **ApplyOutputType** type.

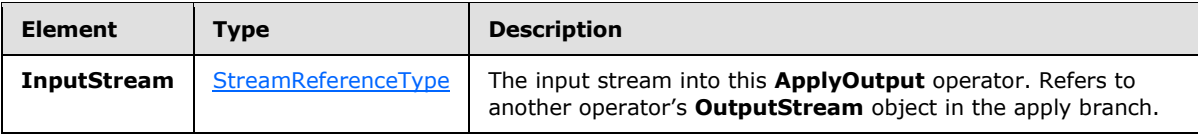

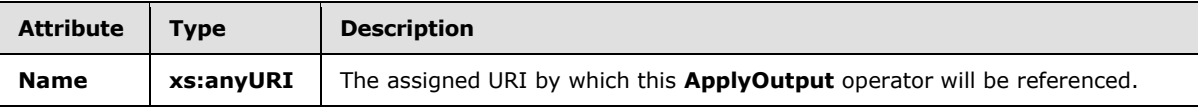

#### **2.2.3.2.2.10.2 Example**

```
<GroupAndApply Name="GroupAndApply1">
  <InputStream Name="import"></InputStream>
```
*[MS-CEPM] — v20100604 Microsoft Complex Event Processing Engine Manageability Protocol Specification* 

*Copyright © 2010 Microsoft Corporation.* 

```
 <OutputStream Name="ga"></OutputStream>
   <GroupingExpression OutputField="GroupExpr1">
     <Modulo>
       <InputField Name="Field1"></InputField>
       <Constant Nullable="0" Value="3" Type="System.Int32"></Constant>
     </Modulo>
   </GroupingExpression>
   <Apply>
     <ApplyInput Name="appin">
      <OutputStream Name="applyin"></OutputStream>
     </ApplyInput>
     <ApplyOutput Name="appout">
       <InputStream Name="select"></InputStream>
     </ApplyOutput>
     <Select Name="SelectOperator">
       <InputStream Name="applyin"></InputStream>
       <OutputStream Name="select"></OutputStream>
       <FilterExpression>
        <Equal> <Modulo>
             <InputField Name="Field1"></InputField>
             <Constant Nullable="0" Value="4" Type="System.Int32"></Constant>
           </Modulo>
           <Constant Nullable="0" Value="0" Type="System.Int32"></Constant>
        \langleFqual>
       </FilterExpression>
     </Select>
   </Apply>
</GroupAndApply>
```
# **2.2.3.2.2.11 TopKOperatorType**

The **TopKOperatorType** type performs a ranking based on observed or computed field values and returns only the top K in number, where K is user-specified in the definition. In the case of a tie, all events with the same rank are output so that the operation is always deterministic.

The following code is the XSD for the **TopKOperator** type.

```
 <xs:complexType name="TopKOperatorType">
  <xs:annotation>
     <xs:documentation>TopK operator. The K is specified by the required 
     RankDepth attribute. The calculated rank can be projected in the output 
    of the operator by specifying a field name through the attribute 
    RankOutputField. The rank is calculated according to the value of the rank 
    expression, its datatype, and the specified ordering. If more than one rank 
    expression is specified, they are evaluated subsequently, i.e., if one rank 
    expression evaluates for a tie for any two events, the next expression in 
    the sequence is evaluated, etc.</xs:documentation>
  </xs:annotation>
  <xs:complexContent>
     <xs:extension base="tns:WindowedOperatorBaseType">
       <xs:sequence>
         <xs:element minOccurs="1" maxOccurs="unbounded" name="RankExpression" 
                     type="tns:RankExpressionContainerType" />
       </xs:sequence>
```
*[MS-CEPM] — v20100604 Microsoft Complex Event Processing Engine Manageability Protocol Specification* 

*Copyright © 2010 Microsoft Corporation.* 

```
 <xs:attribute name="RankDepth" type="xs:int" use="required" />
       <xs:attribute name="RankOutputField" type="xs:anyURI" use="optional"/>
    </xs:extension>
  </xs:complexContent>
 </xs:complexType>
```
The following tables describe the elements and attributes for the **TopKOperator** type.

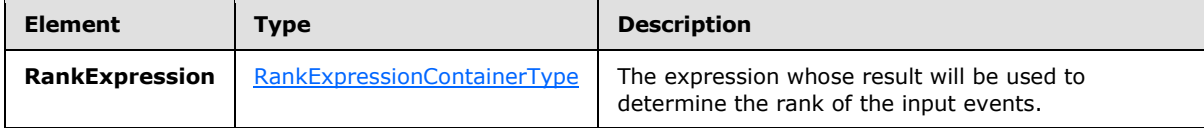

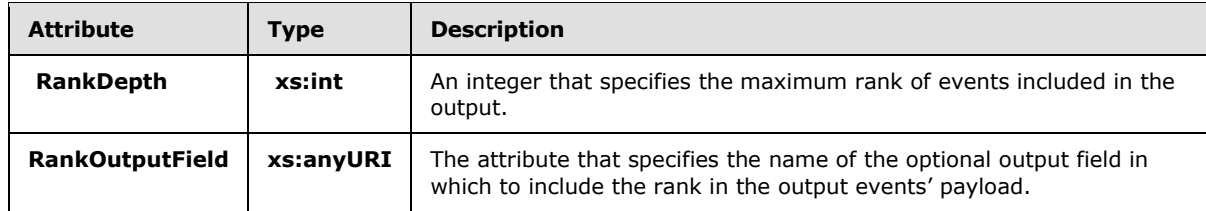

# **2.2.3.2.2.11.1 RankExpressionContainerType**

The **RankExpressionContainerType** type is used to specify one or more ranking expressions.

The following code is the XSD for the **RankExpressionContainerType** type.

```
 <xs:complexType name="RankExpressionContainerType">
     <xs:annotation>
         <xs:documentation>A rank expression contains a single expression that 
        is to be used to determine the rank in a TopK operator. It extends the 
        base container type by adding an attribute to specify the ordering.
       </xs:documentation>
     </xs:annotation>
     <xs:complexContent>
         <xs:extension base="tns:ExpressionContainerType">
             <xs:attribute name="Order" type="tns:RankOrderType" 
                           use="required" />
         </xs:extension>
     </xs:complexContent>
 </xs:complexType>
```
The following table describes the attributes for the **RankExpressionContainerType** type.

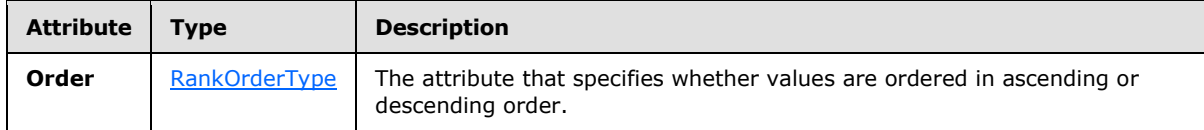

*[MS-CEPM] — v20100604 Microsoft Complex Event Processing Engine Manageability Protocol Specification* 

*Copyright © 2010 Microsoft Corporation.* 

# **2.2.3.2.2.11.1.1 RankOrderType**

The **RankOrderType** type is an enumeration containing the values on which the ranking can be ordered.

The following code is the XSD for the **RankOrderType** type.

```
 <xs:simpleType name="RankOrderType">
     <xs:annotation>
         <xs:documentation>The ordering of a rank expression can be ascending 
         or descending.</xs:documentation>
     </xs:annotation>
     <xs:restriction base="xs:string">
         <xs:enumeration value="Ascending" />
         <xs:enumeration value="Descending" />
     </xs:restriction>
 </xs:simpleType>
```
The enumeration values for the **RankOrderType** type are as follows.

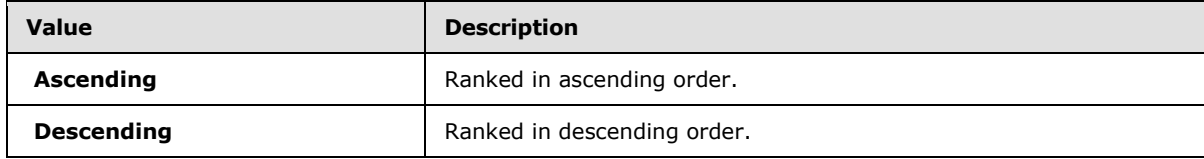

# **2.2.3.2.2.11.2 Example**

```
<TopK Name="TopK1" RankDepth="3" RankOutputField="Field3">
   <InputStream Name="import1"></InputStream>
  <OutputStream Name="TopKOutput1"></OutputStream>
  <SnapshotWindow>
     <WindowDefinition></WindowDefinition>
    <InputPolicy>
       <Clip Left="true" Right="true"></Clip>
     </InputPolicy>
     <OutputPolicy>
       <Adjust Alignment="WindowStart" Lifetime="WindowSize"></Adjust>
     </OutputPolicy>
   </SnapshotWindow>
  <RankExpression Order="Ascending">
    <InputField Name="Field1" StreamName="import1"></InputField>
  </RankExpression>
  <RankExpression Order="Ascending">
    <InputField Name="Field2" StreamName="import1"></InputField>
  </RankExpression>
\langleTopK>
```
*[MS-CEPM] — v20100604 Microsoft Complex Event Processing Engine Manageability Protocol Specification* 

*Copyright © 2010 Microsoft Corporation.* 

# **2.2.3.2.2.11.3 UserDefinedOperatorType**

The **UserDefinedOperatorType** type allows users to define their own operator, which can be used in addition to the built-in operators. The **UserDefinedOperatorType** type operates on a set of events (as contained in the specified window) and returns a set of events.

The following is the XSD for the **UserDefinedOperatorType** type.

```
 <xs:complexType name="UserDefinedOperatorType">
  <xs:annotation>
     <xs:documentation>A user-defined operator (UDO) is defined on top of a 
    window of events and implements a custom function, returning a set of 
   events.</xs:documentation>
  </xs:annotation>
  <xs:complexContent>
     <xs:extension base="tns:WindowedOperatorBaseType">
       <xs:sequence>
         <xs:element minOccurs="1" maxOccurs="1" name="Implementation" 
                    type="tns:ImplementationType" />
         <xs:element minOccurs="0" maxOccurs="1" name="Configuration" 
                     type="tns:SerializedConfigurationType" />
       </xs:sequence>
     </xs:extension>
  </xs:complexContent>
 </xs:complexType>
```
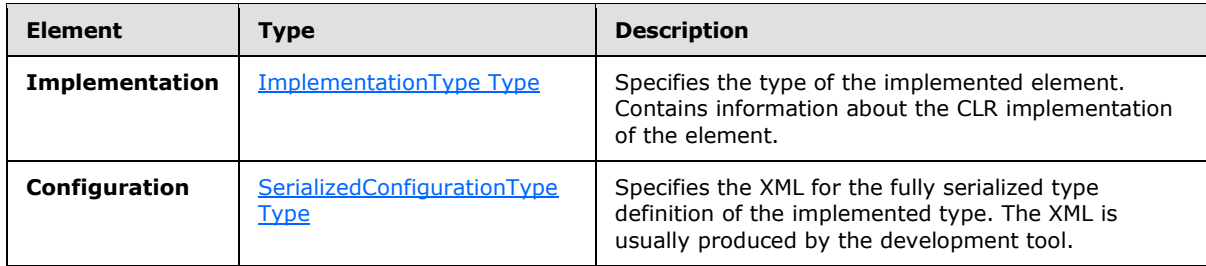

# **2.2.3.2.2.11.3.1 Example**

```
<UserDefined Name="UDO1">
  <InputStream Name="import1"></InputStream>
  <OutputStream Name="select1"></OutputStream>
  <SnapshotWindow>
     <WindowDefinition></WindowDefinition>
    <InputPolicy>
       <Clip Left="true" Right="true"></Clip>
     </InputPolicy>
     <OutputPolicy>
       <Adjust Alignment="WindowStart" Lifetime="WindowSize"></Adjust>
     </OutputPolicy>
   </SnapshotWindow>
   <Implementation Class="Microsoft.SqlServer.Test.TestShellTests.
                   ComplexEventProcessing.UserDefinedModuleSamples.
                   SampleUDO, Microsoft.SqlServer.Test.TestShellTests.
                  ComplexEventProcessing.UserDefinedModuleSamples, 
                  Version=10.0.0.0, Culture=neutral" 
                   InputClrType="Microsoft.SqlServer.Test.TestShellTests.
```
*[MS-CEPM] — v20100604 Microsoft Complex Event Processing Engine Manageability Protocol Specification* 

*Copyright © 2010 Microsoft Corporation.* 

```
 ComplexEventProcessing.UserDefinedModuleSamples.Input, 
                  Microsoft.SqlServer.Test.TestShellTests.ComplexEventProcessing.
                  UserDefinedModuleSamples, Version=10.0.0.0, Culture=neutral" 
                  ReturnClrType="Microsoft.SqlServer.Test.TestShellTests.
                  ComplexEventProcessing.UserDefinedModuleSamples.Output, 
                  Microsoft.SqlServer.Test.TestShellTests.ComplexEventProcessing.
                  UserDefinedModuleSamples, Version=10.0.0.0, Culture=neutral">
       </Implementation>
   <Configuration Class="Microsoft.SqlServer.Test.TestShellTests.
                  ComplexEventProcessing.UserDefinedModuleSamples.UdoConfig, 
                  Microsoft.SqlServer.Test.TestShellTests.ComplexEventProcessing.
                  UserDefinedModuleSamples, Version=10.0.0.0, Culture=neutral">
     <UdoConfig>
      <UdoConfigParameter>439</UdoConfigParameter>
     </UdoConfig>
   </Configuration>
</UserDefined>
```
#### **2.2.3.2.3 Additional Types, Groups, and AttributeGroups**

### **2.2.3.2.3.1 BuiltinType**

The **BuiltinType** type contains an enumeration of data types that are used for other elements within the system.

The following code is the XSD for the **BuiltinType** type.

```
 <xs:simpleType name="BuiltinType">
     <xs:annotation>
         <xs:documentation>List of all natively supported types, as relative URI.
         </xs:documentation>
     </xs:annotation>
     <xs:restriction base="xs:string">
         <xs:enumeration value="System.Boolean" />
         <xs:enumeration value="System.Char" />
         <xs:enumeration value="System.SByte" />
         <xs:enumeration value="System.Int16" />
         <xs:enumeration value="System.Int32" />
         <xs:enumeration value="System.Int64" />
         <xs:enumeration value="System.Byte" />
         <xs:enumeration value="System.UInt16" />
         <xs:enumeration value="System.UInt32" />
         <xs:enumeration value="System.UInt64" />
         <xs:enumeration value="System.Decimal" />
         <xs:enumeration value="System.Single" />
         <xs:enumeration value="System.Double" />
         <xs:enumeration value="System.Guid" />
         <xs:enumeration value="System.DateTime" />
         <xs:enumeration value="System.TimeSpan" />
         <xs:enumeration value="System.String" />
         <xs:enumeration value="System.Byte[]" />
     </xs:restriction>
```
</xs:simpleType>

*[MS-CEPM] — v20100604 Microsoft Complex Event Processing Engine Manageability Protocol Specification* 

*Copyright © 2010 Microsoft Corporation.* 

The values of the enumeration represent the types that are used in **Field** definitions of type [EventFieldType.](#page-65-1)

# **2.2.3.2.3.2 OperatorBaseType**

The **OperatorBaseType** type is a base type on which other operators are defined with extension or restriction.

The following code is the XSD for the **OperatorBaseType** type.

```
 <xs:complexType name="OperatorBaseType">
    <xs:annotation>
        <xs:documentation>Operator base type. Every operator has a name.
         </xs:documentation>
     </xs:annotation>
     <xs:attribute name="Name" type="xs:anyURI" use="required" />
 </xs:complexType>
```
The following table describes the attributes for the **OperatorBaseType** type.

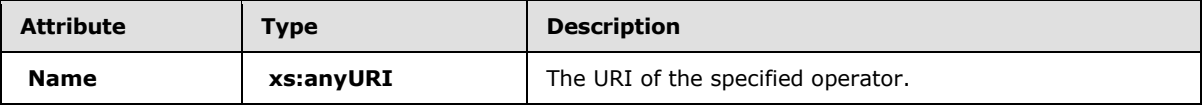

# **2.2.3.2.3.3 StreamReferenceType**

The **StreamReferenceType** type is used to refer to a name that has been defined by a **StreamDefinition** element in another operator.

The following code is the XSD for the **StreamReferenceType** type.

```
 <xs:complexType name="StreamReferenceType">
     <xs:annotation>
         <xs:documentation>ID that refers to a stream.</xs:documentation>
     </xs:annotation>
     <xs:attribute name="Name" type="xs:anyURI" use="required" />
 </xs:complexType>
```
The following table describes the attributes for the **StreamReferenceType** type.

<span id="page-91-1"></span>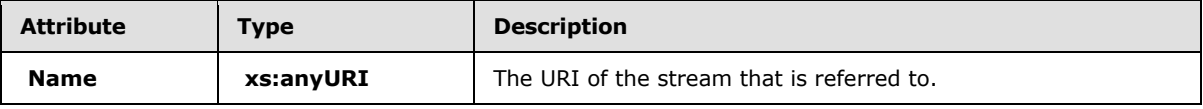

#### **2.2.3.2.3.4 StreamDefinitionType**

The **StreamDefinitionType** type is used to define a stream. It denotes an output stream from an operator in a [QueryTemplate.](#page-60-0) It defines a name that can be referenced by the **StreamReference** element in another operator.

The following code is the XSD for the **StreamDefinitionType** type.

*[MS-CEPM] — v20100604 Microsoft Complex Event Processing Engine Manageability Protocol Specification* 

*Copyright © 2010 Microsoft Corporation.* 

```
 <xs:complexType name="StreamDefinitionType">
     <xs:annotation>
         <xs:documentation>ID that defines a stream. Stream here denotes the 
        connection between operators.</xs:documentation>
     </xs:annotation>
     <xs:attribute name="Name" type="xs:anyURI" use="required" />
 </xs:complexType>
```
The following table describes the attributes for the **StreamDefinitionType** type.

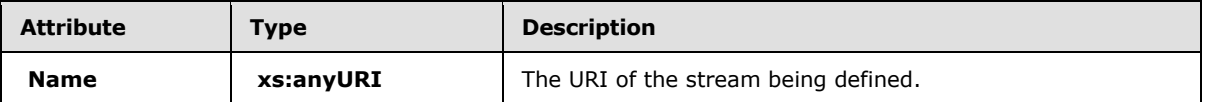

# **2.2.3.2.3.5 ExpressionContainerType**

The **ExpressionContainerType** type represents a base container for one of the expressions in the [AnyExpression](#page-93-0) group.

The following code is the XSD for the **ExpressionContainerType** type.

```
 <xs:complexType name="ExpressionContainerType">
     <xs:annotation>
         <xs:documentation>Expression container type. An element of this type 
        must contain exactly one expression of any type.</xs:documentation>
     </xs:annotation>
     <xs:sequence>
         <xs:group minOccurs="1" maxOccurs="1" ref="tns:AnyExpression" />
     </xs:sequence>
 </xs:complexType>
```
The following table describes the element for the **ExpressionContainerType** type.

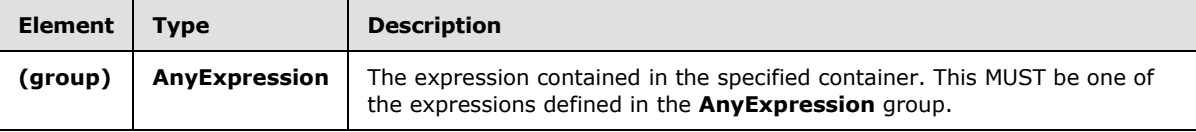

# **2.2.3.2.3.6 TerminatorBaseType**

The **TerminatorBaseType** type is used as a base type for stream termination elements, such as **Import**, **Export**, **ApplyInput**, and **ApplyOutput**.

The following code is the XSD for the **TerminatorBaseType** type.

```
 <xs:complexType name="TerminatorBaseType">
     <xs:annotation>
         <xs:documentation>Base type for stream termination elements.
         </xs:documentation>
     </xs:annotation>
```
*[MS-CEPM] — v20100604 Microsoft Complex Event Processing Engine Manageability Protocol Specification* 

*Copyright © 2010 Microsoft Corporation.* 

<span id="page-93-0"></span></xs:complexType>

The **TerminatorBaseType** type defines no elements or attributes.

#### **2.2.3.2.3.7 AnyExpression Group**

The **AnyExpression** group is the group that contains all of the expressions that are available for use in operations.

The following code is the XSD for the **AnyExpression** group.

```
 <xs:group name="AnyExpression">
  <xs:annotation>
    <xs:documentation>Placeholder for exactly one expression element of any type.
     </xs:documentation>
  </xs:annotation>
   <xs:choice>
     <xs:element name="Abs" type="tns:UnaryArithmeticExpression" />
     <xs:element name="Add" type="tns:BinaryArithmeticExpression" />
     <xs:element name="And" type="tns:BinaryExpression" />
     <xs:element name="BitwiseAnd" type="tns:BinaryExpression" />
     <xs:element name="BitwiseOr" type="tns:BinaryExpression" />
     <xs:element name="BitwiseXor" type="tns:BinaryExpression" />
     <xs:element name="Compare" type="tns:ComparisonExpression" />
     <xs:element name="Condition" type="tns:ConditionExpression" />
     <xs:element name="Constant" type="tns:ConstantExpression" />
     <xs:element name="Convert" type="tns:ConvertExpression" />
     <xs:element name="Divide" type="tns:BinaryArithmeticExpression" />
     <xs:element name="Equal" type="tns:ComparisonExpression" />
     <xs:element name="EventKind" type="tns:SystemFieldExpression" />
     <xs:element name="GreaterThan" type="tns:ComparisonExpression" />
     <xs:element name="GreaterThanOrEqual" type="tns:ComparisonExpression" />
     <xs:element name="Hash" type="tns:HashExpression" />
     <xs:element name="InputField" type="tns:InputFieldExpression" />
     <xs:element name="LessThan" type="tns:ComparisonExpression" />
     <xs:element name="LessThanOrEqual" type="tns:ComparisonExpression" />
     <xs:element name="Max" type="tns:NaryArithmeticExpression" />
     <xs:element name="MethodCall" type="tns:MethodCallExpression" />
     <xs:element name="Min" type="tns:NaryArithmeticExpression" />
     <xs:element name="Modulo" type="tns:BinaryArithmeticExpression" />
     <xs:element name="Multiply" type="tns:BinaryArithmeticExpression" />
     <xs:element name="NewValidEndTime" type="tns:SystemFieldExpression" />
     <xs:element name="Negate" type="tns:UnaryArithmeticExpression" />
     <xs:element name="Not" type="tns:UnaryExpression" />
     <xs:element name="NotEqual" type="tns:ComparisonExpression" />
     <xs:element name="Or" type="tns:BinaryExpression" />
     <xs:element name="Subtract" type="tns:BinaryArithmeticExpression" />
     <xs:element name="ValidStartTime" type="tns:SystemFieldExpression" />
     <xs:element name="ValidEndTime" type="tns:SystemFieldExpression" />
   </xs:choice>
 </xs:group>
```
The following table describes the elements for the **AnyExpression** group.

*[MS-CEPM] — v20100604 Microsoft Complex Event Processing Engine Manageability Protocol Specification* 

*Copyright © 2010 Microsoft Corporation.* 

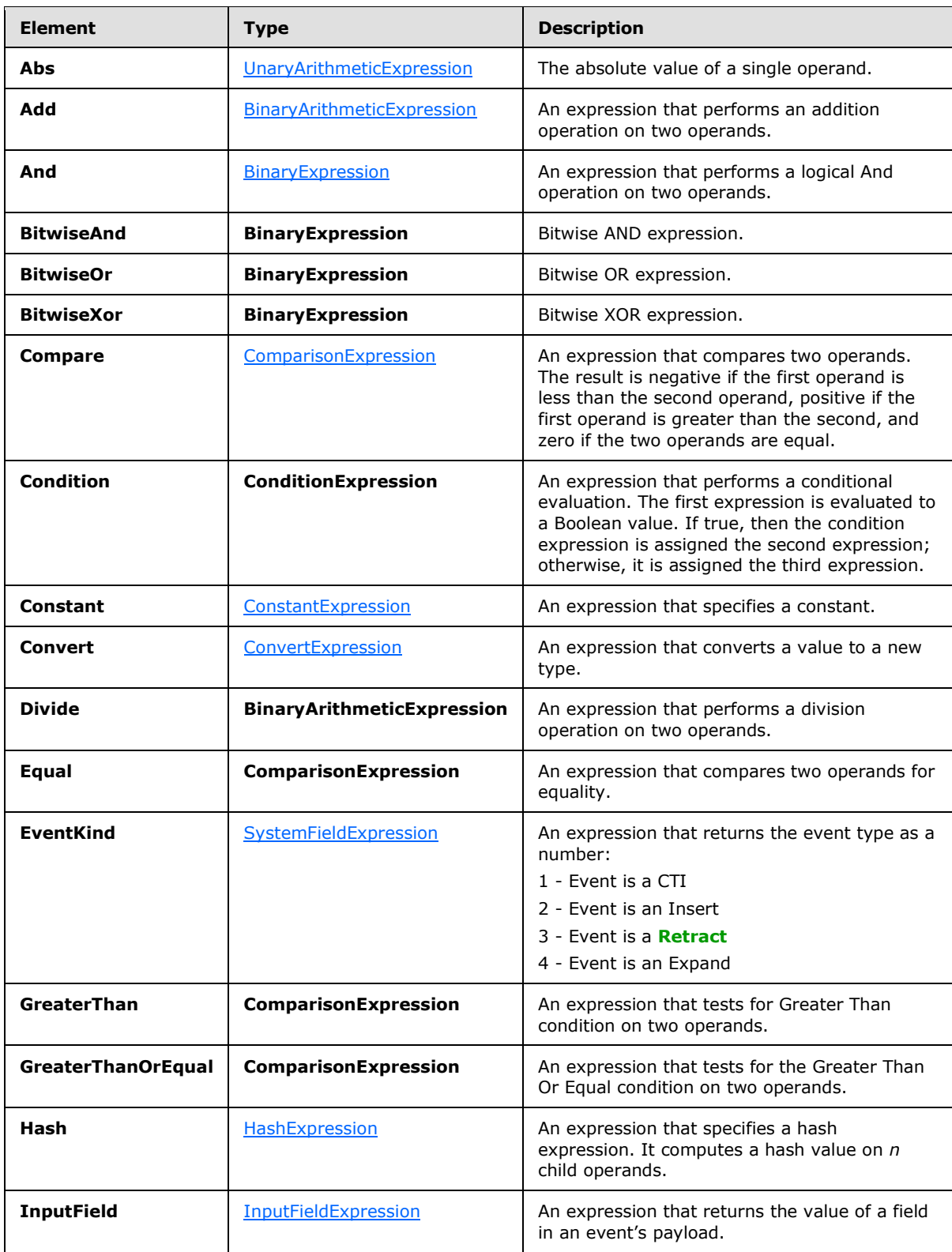

*[MS-CEPM] — v20100604 Microsoft Complex Event Processing Engine Manageability Protocol Specification* 

*Copyright © 2010 Microsoft Corporation.* 

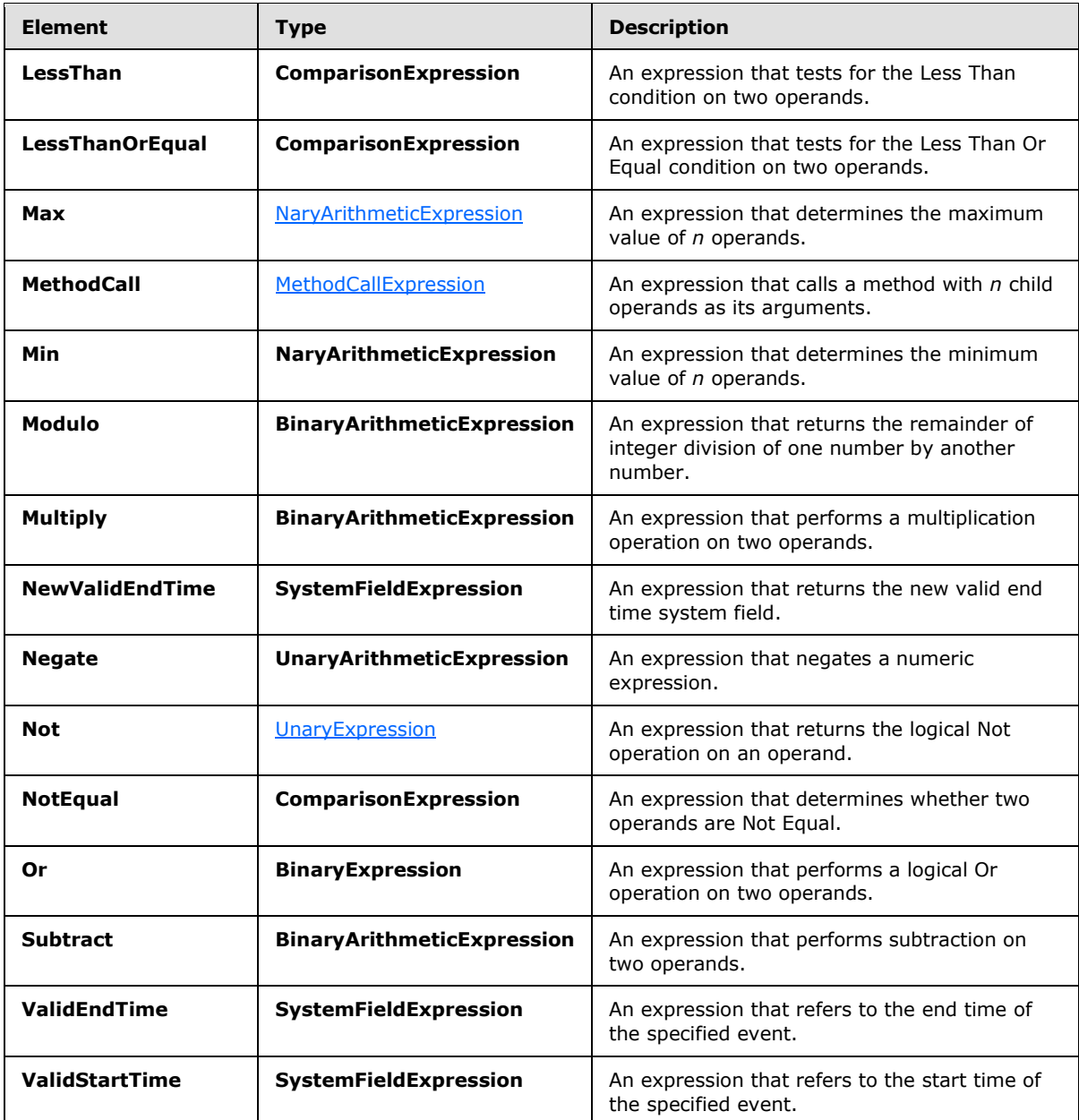

# **2.2.3.2.3.7.1 UnaryArithmeticExpression**

The **UnaryArithmeticExpression** type is used as a base type for unary arithmetic expressions.

The following code is the XSD for the **UnaryArithmeticExpression** type.

```
 <xs:complexType name="UnaryArithmeticExpression">
    <xs:annotation>
        <xs:documentation>Unary arithmetic expression. Has 1 child 
        expression and no attributes.</xs:documentation>
```
*[MS-CEPM] — v20100604 Microsoft Complex Event Processing Engine Manageability Protocol Specification* 

*Copyright © 2010 Microsoft Corporation.* 

```
 </xs:annotation>
     <xs:complexContent>
         <xs:restriction base="tns:UnaryExpression">
             <xs:sequence>
                 <xs:group minOccurs="1" maxOccurs="1" ref="tns:AnyExpression" />
             </xs:sequence>
         </xs:restriction>
     </xs:complexContent>
 </xs:complexType>
```
The following table describes the element for the **UnaryArithmeticExpression** type.

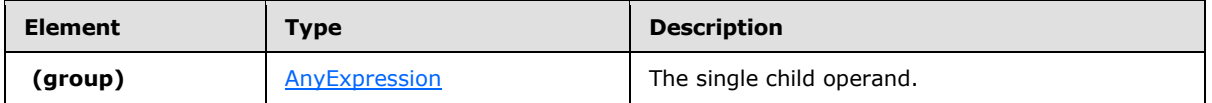

# **2.2.3.2.3.7.2 BinaryArithmeticExpression**

The **BinaryArithmeticExpression** type is used as a base type for binary arithmetic expressions.

The following code is the XSD for the **BinaryArithmeticExpression** type.

```
 <xs:complexType name="BinaryArithmeticExpression">
     <xs:annotation>
        <xs:documentation>Binary arithmetic expression. Has 2 child 
        expressions and no attributes.</xs:documentation>
     </xs:annotation>
     <xs:complexContent>
         <xs:restriction base="tns:BinaryExpression">
             <xs:sequence>
                 <xs:group minOccurs="2" maxOccurs="2" ref="tns:AnyExpression" />
             </xs:sequence>
         </xs:restriction>
     </xs:complexContent>
 </xs:complexType>
```
The following table describes the element for the **BinaryArithmeticExpression** type.

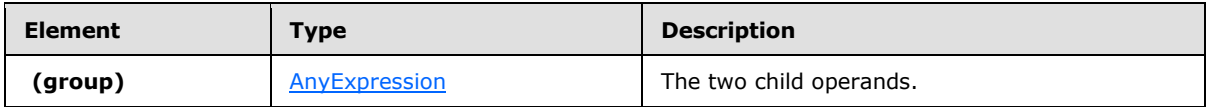

# **2.2.3.2.3.7.3 ComparisonExpression**

The **ComparisonExpression** type is used to compare two expressions. This type also may contain information about the culture to be used for the comparison.

The following code is the XSD for the **ComparisonExpression** type.

```
 <xs:complexType name="ComparisonExpression">
   <xs:annotation>
     <xs:documentation>Comparison expression. Compares two child expressions. 
    The optional third child expression is the culture info. CompareOptions and
```

```
[MS-CEPM] — v20100604 
Microsoft Complex Event Processing Engine Manageability Protocol Specification
```
*Copyright © 2010 Microsoft Corporation.* 

*Release: Friday, June 4, 2010* 

```
StringComparison values are given as attributes here.</xs:documentation>
  </xs:annotation>
  <xs:complexContent>
    <xs:extension base="tns:BinaryExpression">
       <xs:sequence>
        <xs:element name="CultureInfo" minOccurs="0" maxOccurs="1" 
                     type="tns:CultureInfoExpression" />
      </xs:sequence>
       <xs:attribute name="CompareOptions" 
                    type="tns:CompareOptionsParameterEnumType" use="optional" />
       <xs:attribute name="StringComparison" 
                    type="tns:StringComparisonParameterEnum" use="optional" />
      <xs:attribute name="IgnoreCase" type="xs:boolean" use="optional" />
    </xs:extension>
  </xs:complexContent>
 </xs:complexType>
```
The following tables describe the elements and attributes for the **ComparisonExpression** type.

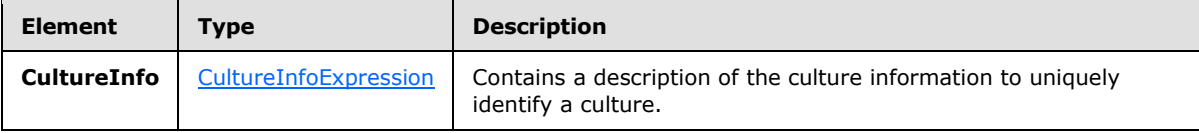

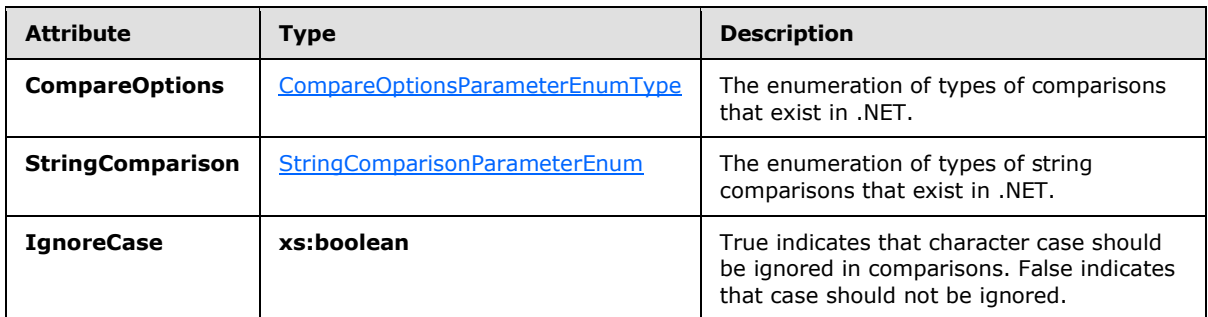

# **2.2.3.2.3.7.4 ConstantExpression**

The **ConstantExpression** type is used to specify a constant as an input to another expression.

The following code is the XSD for the **ConstantExpression** type.

```
 <xs:complexType name="ConstantExpression">
     <xs:annotation>
        <xs:documentation>Constant expression. Has no child expression. 
       Contains type and value attributes.</xs:documentation>
     </xs:annotation>
     <xs:complexContent>
         <xs:restriction base="tns:NullaryExpression">
             <xs:sequence />
             <xs:attributeGroup ref="tns:TypeIdentifier" />
             <xs:attribute name="Value" type="xs:string" use="optional" />
```
*[MS-CEPM] — v20100604 Microsoft Complex Event Processing Engine Manageability Protocol Specification* 

*Copyright © 2010 Microsoft Corporation.* 

*Release: Friday, June 4, 2010* 

```
 <xs:attribute name="NullValue" type="xs:boolean" use="optional" 
                           default="false" />
         </xs:restriction>
     </xs:complexContent>
 </xs:complexType>
```
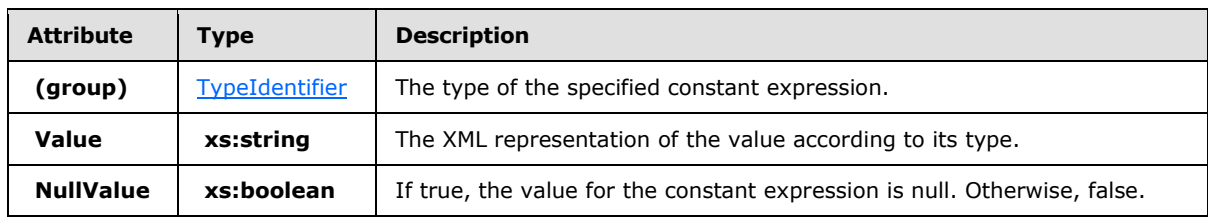

The following table describes the attributes for the **ConstantExpression** type.

#### **2.2.3.2.3.7.5 ConvertExpression**

The **ConvertExpression** type is used to convert an expression to a different type.

The following code is the XSD for the **ConvertExpression** type.

```
 <xs:complexType name="ConvertExpression">
     <xs:annotation>
        <xs:documentation>Conversion expression. Converts one child 
        expression into a type.</xs:documentation>
     </xs:annotation>
     <xs:complexContent>
         <xs:restriction base="tns:UnaryExpression">
             <xs:sequence>
                 <xs:group minOccurs="1" maxOccurs="1" ref="tns:AnyExpression" />
             </xs:sequence>
             <xs:attributeGroup ref="tns:TypeIdentifier" />
             <xs:attribute name="DateTimeKind" type="tns:DateTimeType" 
                           use="optional" />
             <xs:attributeGroup ref="tns:ExpressionReturnTypeFacets"/>
         </xs:restriction>
     </xs:complexContent>
 </xs:complexType>
```
The following tables describe the elements and attributes for the **ConvertExpression** type.

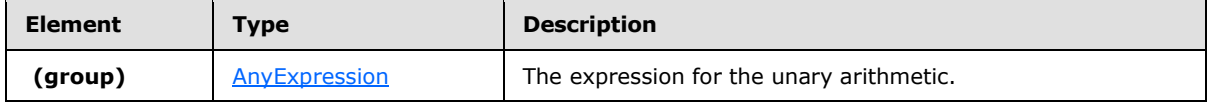

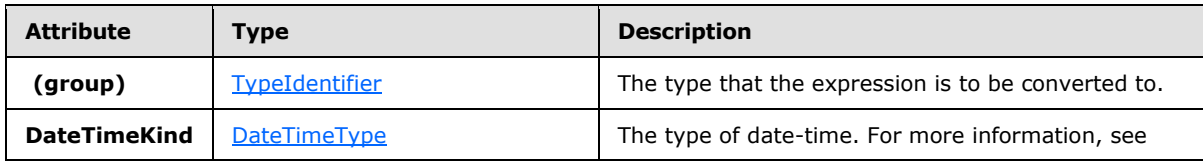

*[MS-CEPM] — v20100604 Microsoft Complex Event Processing Engine Manageability Protocol Specification* 

*Copyright © 2010 Microsoft Corporation.* 

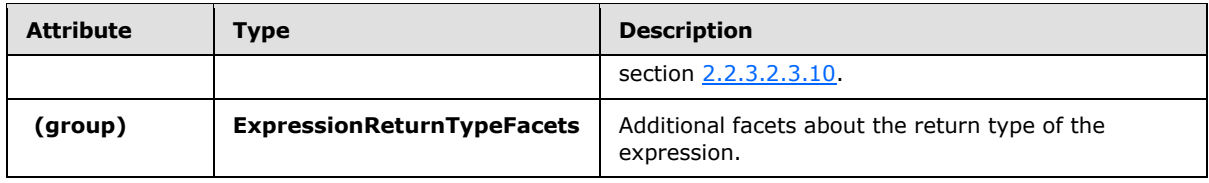

# **2.2.3.2.3.7.6 HashExpression**

The **HashExpression** type is used to perform a hashing operation on any number of operands.

The following code is the XSD for the **HashExpression** type.

```
 <xs:complexType name="HashExpression">
     <xs:annotation>
         <xs:documentation>Hash expression. Represents a hash value based on 
         1..n child expressions.</xs:documentation>
     </xs:annotation>
     <xs:complexContent>
         <xs:restriction base="tns:ExpressionBase">
             <xs:sequence>
                 <xs:group minOccurs="1" maxOccurs="unbounded" 
                          ref="tns:AnyExpression" />
             </xs:sequence>
         </xs:restriction>
     </xs:complexContent>
 </xs:complexType>
```
The following table describes the element for the **HashExpression** type.

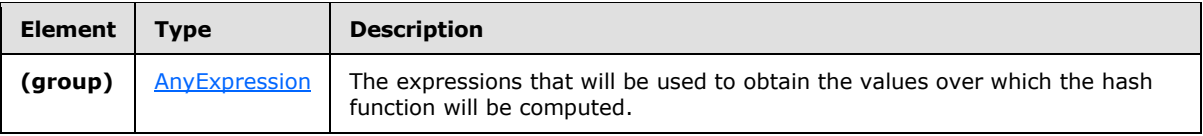

# **2.2.3.2.3.7.7 InputFieldExpression**

The **InputFieldExpression** type is used to identify an Input field from a specific stream.

The following code is the XSD for the **InputFieldExpression** type.

```
 <xs:complexType name="InputFieldExpression">
     <xs:annotation>
        <xs:documentation>Input field expression. Has no child expression. 
         Refers to a field in a stream by the field identifier.
       </xs:documentation>
     </xs:annotation>
     <xs:complexContent>
         <xs:restriction base="tns:NullaryExpression">
             <xs:sequence />
             <xs:attributeGroup ref="tns:FieldIdentifier" />
             <xs:attributeGroup ref="tns:StreamIdentifier" />
         </xs:restriction>
     </xs:complexContent>
```
*[MS-CEPM] — v20100604 Microsoft Complex Event Processing Engine Manageability Protocol Specification* 

*Copyright © 2010 Microsoft Corporation.* 

*Release: Friday, June 4, 2010* 

</xs:complexType>

The following table describes the attributes for the **InputFieldExpression** type.

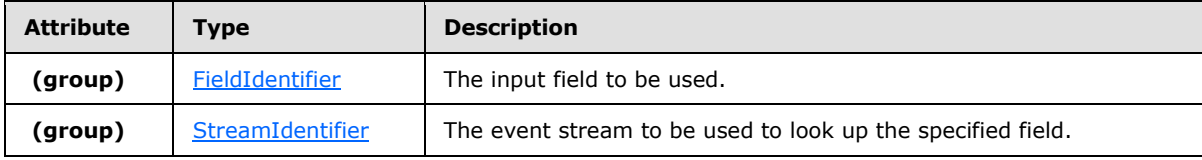

# **2.2.3.2.3.7.8 NaryArithmeticExpression**

The **NaryArithmeticExpression** type is used as a base type for arithmetic expressions with an arbitrary number of operands.

The following code is the XSD for the **NaryArithmeticExpression** type.

```
 <xs:complexType name="NaryArithmeticExpression">
     <xs:annotation>
         <xs:documentation>N-ary arithmetic expression. Has 1..n child 
        expressions and arbitrary attributes.</xs:documentation>
     </xs:annotation>
     <xs:complexContent>
         <xs:restriction base="tns:ExpressionBase">
             <xs:sequence>
                 <xs:group minOccurs="1" maxOccurs="unbounded" 
                           ref="tns:AnyExpression" />
             </xs:sequence>
         </xs:restriction>
     </xs:complexContent>
 </xs:complexType>
```
The following table describes the element for the **NaryArithmeticExpression** type.

<span id="page-100-1"></span>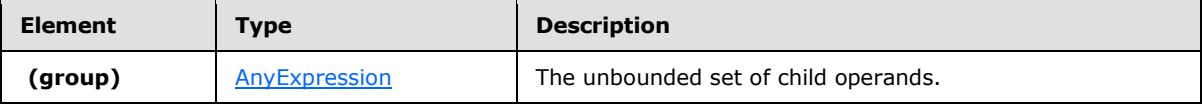

# **2.2.3.2.3.7.9 MethodCallExpression**

The **MethodCallExpression** type is used to call a .NET assembly to perform an operation on any number of operands. The possible methods include user-defined code as well as existing .NET methods.

The following code is the XSD for the **MethodCallExpression** type.

```
 <xs:complexType name="MethodCallExpression">
  <xs:annotation>
    <xs:documentation>User-defined function. Its value is defined by a method 
    of a class. 0..n input expressions can be passed to the method as parameters. 
    In addition to CEP expressions, the input can also contain culture-related 
   parameters as elements.</xs:documentation>
  </xs:annotation>
```
*[MS-CEPM] — v20100604 Microsoft Complex Event Processing Engine Manageability Protocol Specification* 

*Copyright © 2010 Microsoft Corporation.* 

*Release: Friday, June 4, 2010* 

```
 <xs:complexContent>
    <xs:extension base="tns:ExpressionBase">
      <xs:sequence>
        <xs:group minOccurs="0" maxOccurs="unbounded" 
                   ref="tns:AnyMethodCallSubExpression" />
       </xs:sequence>
       <xs:attribute name="Method" type="xs:string" use="required" />
       <xs:attribute name="Class" type="xs:string" use="required" />
       <xs:attribute default="false" name="Deterministic" type="xs:boolean" 
                    use="optional" />
       <xs:attributeGroup ref="tns:TypeFacetAttributes" />
    </xs:extension>
  </xs:complexContent>
 </xs:complexType>
```
The following tables describe the elements and attributes for the **MethodCallExpression** type.

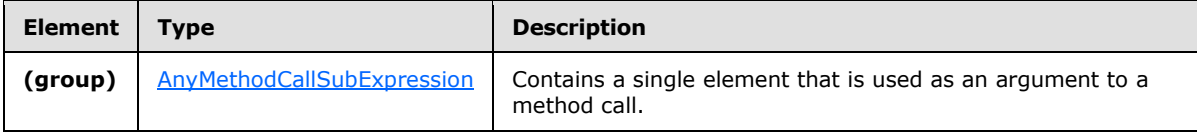

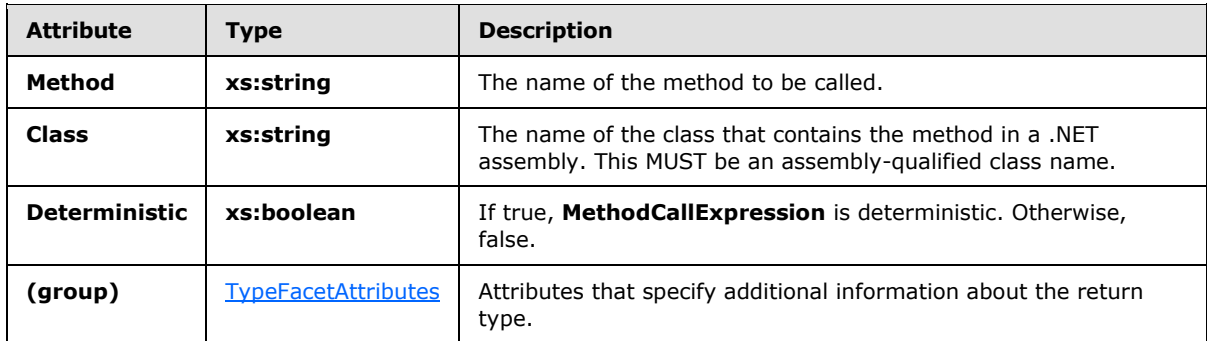

# **2.2.3.2.3.7.9.1 AnyMethodCallSubExpression Group**

The **AnyMethodCallSubExpression** group contains a single element that is used as an argument for a method call. The **AnyMethodCallSubExpression** group extends the [AnyExpression](#page-93-0) group by culture-related arguments, which the underlying method can use for operations that depend on culture information.

```
 <xs:group name="AnyMethodCallSubExpression">
  <xs:annotation>
    <xs:documentation>Placeholder for exactly one element that can be used as 
     arguments for method calls (CEP expressions plus culture parameters)
   </xs:documentation>
   </xs:annotation>
   <xs:choice>
     <xs:group minOccurs="1" maxOccurs="1" ref="tns:AnyExpression" />
     <xs:element name="CultureInfo" type="tns:CultureInfoExpression" />
     <xs:element name="CompareOptions" type="tns:CompareOptionsType" />
     <xs:element name="StringComparison" type="tns:StringComparisonType" />
```
*[MS-CEPM] — v20100604 Microsoft Complex Event Processing Engine Manageability Protocol Specification* 

*Copyright © 2010 Microsoft Corporation.* 

*Release: Friday, June 4, 2010* 

```
 </xs:choice>
 </xs:group>
```
The following table describes the elements for the **AnyMethodCallSubExpression** type.

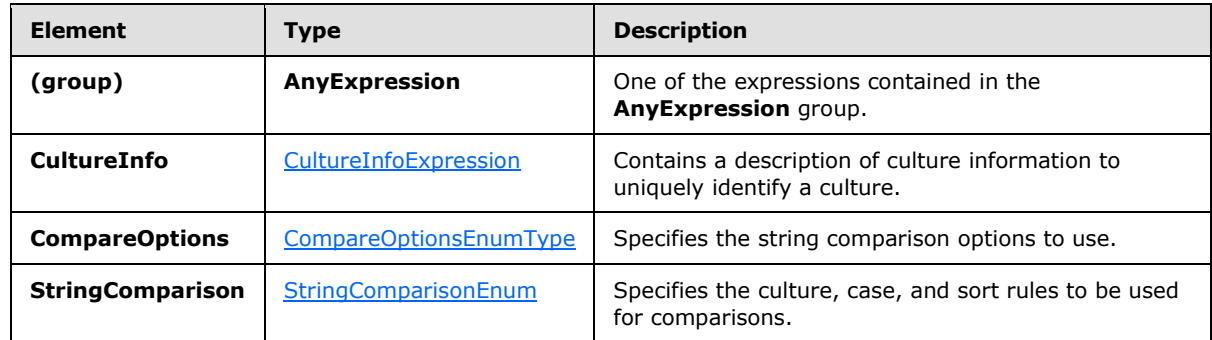

#### **2.2.3.2.3.7.9.1.1 ComparisonOptionsType Type**

The **CompareOptionsType** type represents a .NET **CompareOptions** object that specifies the string comparison options to use.

```
 <xs:complexType name="CompareOptionsType">
   <xs:annotation>
    <xs:documentation>Represents a .NET CompareOptions object to use with 
    CompareInfo as an element. Can be a parameter for a method call 
   expression.</xs:documentation>
   </xs:annotation>
   <xs:complexContent>
     <xs:restriction base="tns:NullaryExpression">
       <xs:sequence />
       <xs:attribute name="Value" type="tns:CompareOptionsParameterEnumType" 
                     use="required" />
    </xs:restriction>
   </xs:complexContent>
 </xs:complexType>
```
The following table describes the attributes for the **CompareOptionsType** type.

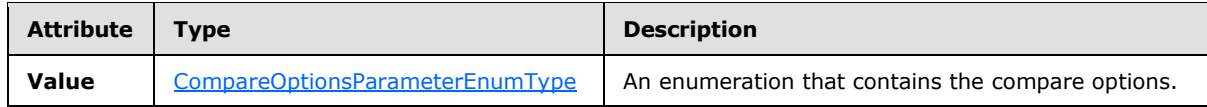

# **2.2.3.2.3.7.9.1.2 StringComparisonType Type**

The **StringComparisonType** type represents a .NET **StringComparison** object that specifies the culture, case, and sort rules to be used for comparisons.

```
 <xs:complexType name="StringComparisonType">
  <xs:annotation>
    <xs:documentation>Represents a .NET StringComparison object to use with 
    .Net String.Compare and String.Equals as an element. Can be a parameter
```
*[MS-CEPM] — v20100604 Microsoft Complex Event Processing Engine Manageability Protocol Specification* 

*Copyright © 2010 Microsoft Corporation.* 

*Release: Friday, June 4, 2010* 

```
for a method call expression.</xs:documentation>
  </xs:annotation>
  <xs:sequence />
  <xs:attribute name="Value" type="tns:StringComparisonParameterEnum" 
                 use="required" />
 </xs:complexType>
```
The following table describes the attributes for the **StringComparisonType** type.

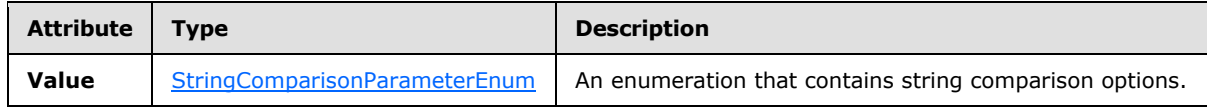

# **2.2.3.2.3.7.10 UnaryExpression**

The **UnaryExpression** type is used to specify a single operand on which a unary operation may be performed.

The following code is the XSD for the **UnaryExpression** type.

```
 <xs:complexType name="UnaryExpression">
     <xs:annotation>
         <xs:documentation>Unary expression. Has 1 child expression.
         </xs:documentation>
     </xs:annotation>
     <xs: complexContent>
         <xs:restriction base="tns:ExpressionBase">
             <xs:sequence>
                 <xs:group minOccurs="1" maxOccurs="1" 
                           ref="tns:AnyExpression" />
             </xs:sequence>
             <xs:anyAttribute namespace="##any" />
         </xs:restriction>
     </xs:complexContent>
 </xs:complexType>
```
The following tables describe the elements and attributes for the **UnaryExpression** type.

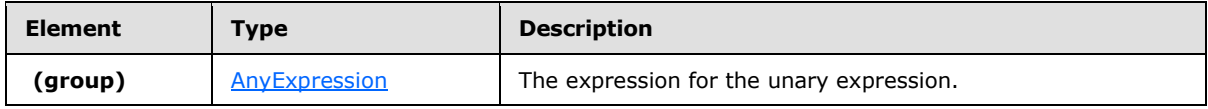

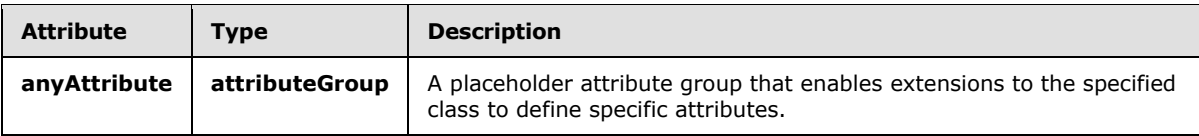

# **2.2.3.2.3.7.11 BinaryExpression**

<span id="page-103-0"></span>The **BinaryExpression** type is used as a base type for binary expressions.

*[MS-CEPM] — v20100604 Microsoft Complex Event Processing Engine Manageability Protocol Specification* 

*Copyright © 2010 Microsoft Corporation.* 

The following code is the XSD for the **BinaryExpression** type.

```
 <xs:complexType name="BinaryExpression">
     <xs:annotation>
         <xs:documentation>Binary expression. Has 2 child expressions and 
        arbitrary attributes.</xs:documentation>
     </xs:annotation>
     <xs:complexContent>
         <xs:restriction base="tns:ExpressionBase">
             <xs:sequence>
                 <xs:group minOccurs="2" maxOccurs="2" ref="tns:AnyExpression" />
             </xs:sequence>
             <xs:anyAttribute namespace="##any" />
         </xs:restriction>
     </xs:complexContent>
 </xs:complexType>
```
The following tables describe the elements and attributes for the **BinaryExpression** type.

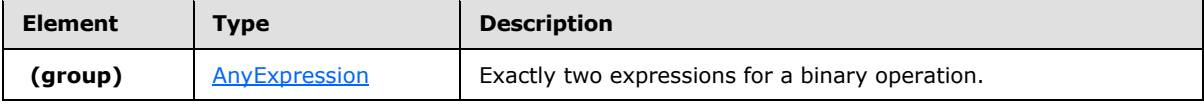

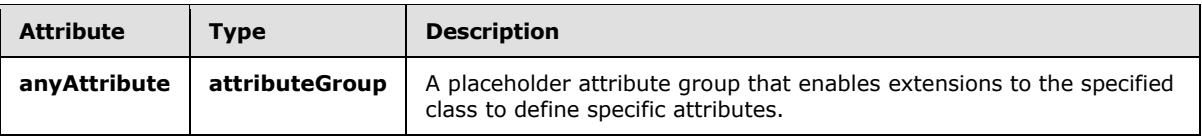

#### **2.2.3.2.3.7.12 SystemFieldExpression**

The **SystemFieldExpression** type is used to define the elements for the system field access expressions: **ValidStartTime**, **ValidEndTime**, **NewValidEndTime**, and **EventKind**.

The following code is the XSD for the **SystemFieldExpression** type.

```
 <xs:complexType name="SystemFieldExpression">
     <xs:annotation>
         <xs:documentation>System field expression. Has no child expression. 
        Refers to a system field in a stream. </xs:documentation>
     </xs:annotation>
     <xs:complexContent>
         <xs:restriction base="tns:NullaryExpression">
             <xs:sequence />
             <xs:attributeGroup ref="tns:StreamIdentifier" />
         </xs:restriction>
     </xs:complexContent>
 </xs:complexType>
```
The following table describes the attributes for the **SystemFieldExpression** type.

*[MS-CEPM] — v20100604 Microsoft Complex Event Processing Engine Manageability Protocol Specification* 

*Copyright © 2010 Microsoft Corporation.* 

*Release: Friday, June 4, 2010* 

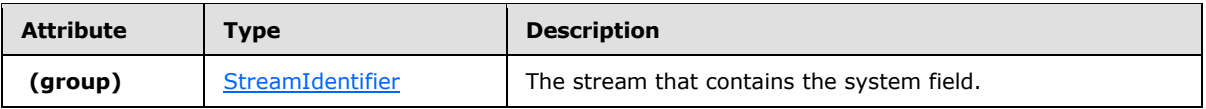

### **2.2.3.2.3.8 NullaryExpression**

The **NullaryExpression** type is the base type for expressions that take no operands.

The following code is the XSD for the **NullaryExpression** type.

```
 <xs:complexType name="NullaryExpression">
     <xs:annotation>
         <xs:documentation>Nullary expression. Has no child expressions.
         </xs:documentation>
     </xs:annotation>
     <xs:complexContent>
         <xs:restriction base="tns:ExpressionBase">
             <xs:sequence />
             <xs:anyAttribute namespace="##any" />
         </xs:restriction>
     </xs:complexContent>
 </xs:complexType>
```
The following table describes the attributes for the **NullaryExpression** type.

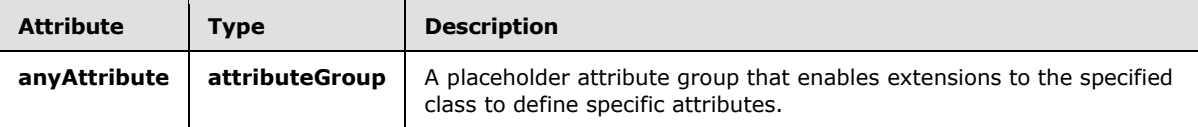

# **2.2.3.2.3.9 TypeIdentifier AttributeGroup**

The **TypeIdentifier** attribute group is used to define an expression's type. It contains a single attribute to specify the type name.

The following code is the XSD for the **TypeIdentifier** attribute group.

```
 <xs:attributeGroup name="TypeIdentifier">
  <xs:annotation>
    <xs:documentation>Refers to a data type and facets in the 
    StreamInsight type system.</xs:documentation>
  </xs:annotation>
  <xs:attribute name="Type" type="tns:PrimitiveTypeIdentifier" 
                use="required" />
  <xs:attributeGroup ref="tns:TypeFacetAttributes" />
 </xs:attributeGroup>
```
The following table describes the attributes for the **TypeIdentifier** attribute group.

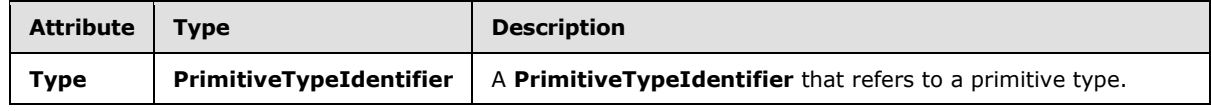

*[MS-CEPM] — v20100604 Microsoft Complex Event Processing Engine Manageability Protocol Specification* 

*Copyright © 2010 Microsoft Corporation.* 

*Release: Friday, June 4, 2010* 

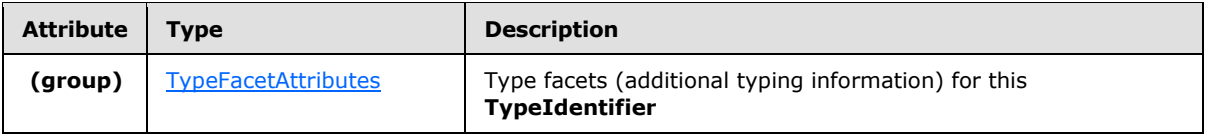

# **2.2.3.2.3.10 DateTimeType**

<span id="page-106-0"></span>The **DateTimeType** type is an enumeration that indicates whether date and time values are based on local time or on UTC.

The following code is the XSD for the **DateTimeType** type.

```
 <xs:simpleType name="DateTimeType">
     <xs:restriction base="xs:string">
         <xs:enumeration value="Utc" />
         <xs:enumeration value="Local" />
     </xs:restriction>
 </xs:simpleType>
```
The following table describes the enumeration values for the **DateTimeType** type.

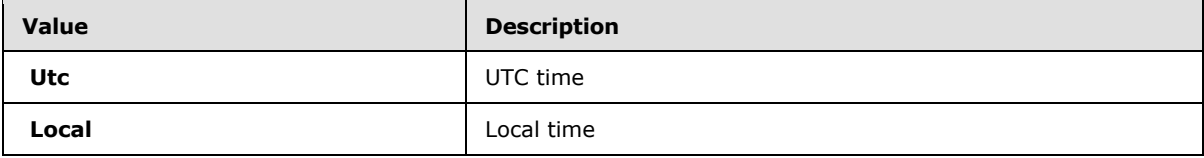

# **2.2.3.2.3.11 TypeFacetAttributes AttributeGroup**

The **TypeFacetAttributes** attribute group is used to specify additional information about types for which the CEP engine would not be able to infer that information on its own.

The following code is the XSD for the **TypeFacetAttributes** attribute group.

```
 <xs:attributeGroup name="TypeFacetAttributes">
  <xs:annotation>
    <xs:documentation>Type identifier and facets.</xs:documentation>
  </xs:annotation>
  <xs:attribute name="Nullable" type="xs:boolean" use="required" />
  <xs:attribute name="Culture" type="xs:string" use="optional" />
  <xs:attribute name="MaxSize" type="xs:unsignedInt" use="optional">
     <xs:annotation>
      <xs:documentation>MaxSize is only applicable to string and byte 
      array types. For string, this is the number of characters, for byte 
     array this is the number of bytes.</xs:documentation>
     </xs:annotation>
  </xs:attribute>
   <xs:attribute name="SizeFixed" type="xs:boolean" use="optional">
     <xs:annotation>
      <xs:documentation>SizeFixed is only applicable to string and byte 
     array types. It denotes a field of a fixed size.</xs:documentation>
    </xs:annotation>
  </xs:attribute>
```
*[MS-CEPM] — v20100604 Microsoft Complex Event Processing Engine Manageability Protocol Specification* 

*Copyright © 2010 Microsoft Corporation.* 

*Release: Friday, June 4, 2010* 

</xs:attributeGroup>

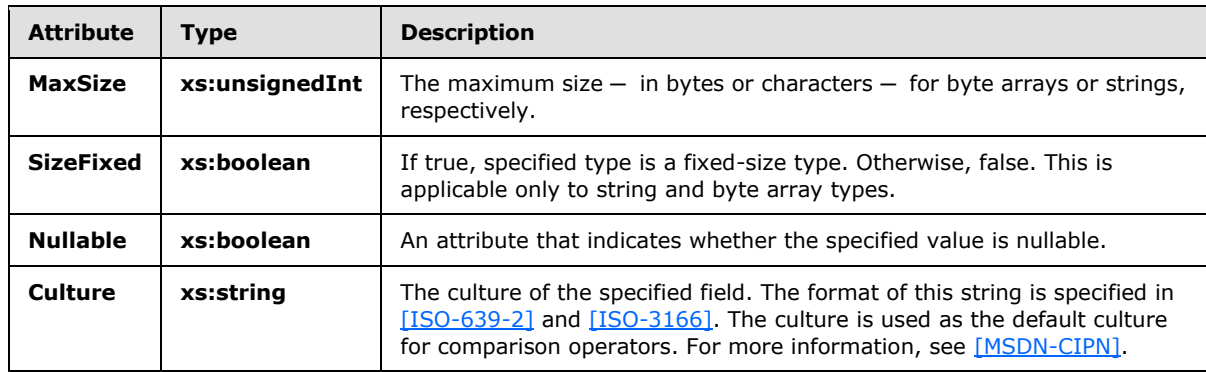

The following table describes the attributes for the **TypeFacetAttributes** attribute group.

# **2.2.3.2.3.12 StreamIdentifier AttributeGroup**

The **StreamIdentifier** attribute group is used to identify a stream that has already been defined. This is necessary, for instance, in join predicate expressions, which can refer to event fields from multiple input streams.

The following code is the XSD for the **StreamIdentifier** attribute group.

```
 <xs:attributeGroup name="StreamIdentifier">
    <xs:annotation>
         <xs:documentation>Refers to a stream by the stream name that was 
        defined in the corresponding scope.</xs:documentation>
     </xs:annotation>
     <xs:attribute name="StreamName" type="xs:anyURI" use="optional" />
 </xs:attributeGroup>
```
The following table describes the attributes for the **StreamIdentifier** attribute group.

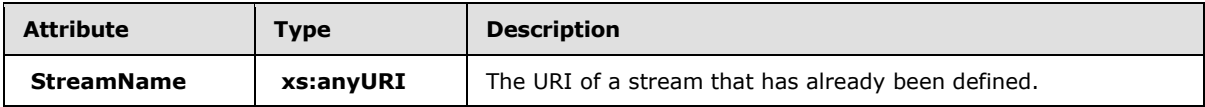

# **2.2.3.2.3.13 ExpressionBase**

The **ExpressionBase** type is the base type on which other expressions are defined as an extension or a restriction.

The following code is the XSD for the **ExpressionBase** type.

```
 <xs:complexType name="ExpressionBase">
     <xs:annotation>
        <xs:documentation>Expression base type. Can have 0..n child expressions.
         </xs:documentation>
```
*108 / 179*

```
[MS-CEPM] — v20100604 
Microsoft Complex Event Processing Engine Manageability Protocol Specification
```
*Copyright © 2010 Microsoft Corporation.*
```
 </xs:annotation>
     <xs:sequence>
         <xs:group minOccurs="0" maxOccurs="unbounded" ref="tns:AnyExpression" />
     </xs:sequence>
     <xs:anyAttribute namespace="##any" />
 </xs:complexType>
```
The following tables describe the elements and attributes for the **ExpressionBase** type.

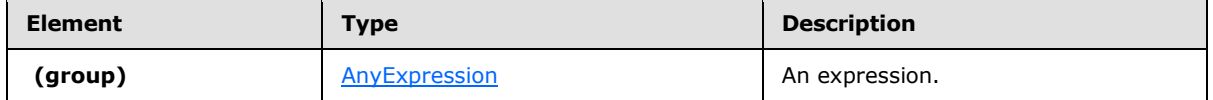

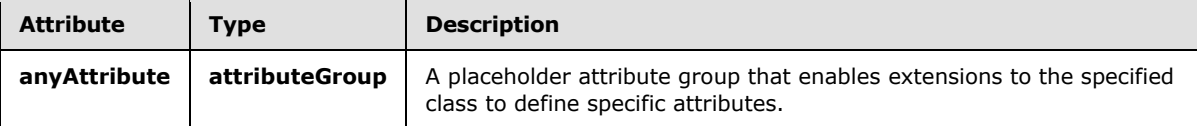

#### **2.2.3.2.3.14 FieldIdentifier**

The **FieldIdentifier** attribute group is used to identify a field by its name.

The following code is the XSD for the **FieldIdentifier** attribute group.

```
 <xs:attributeGroup name="FieldIdentifier">
     <xs:annotation>
         <xs:documentation>Refers to a field within a stream type by its name.
         </xs:documentation>
     </xs:annotation>
     <xs:attribute name="Name" type="xs:anyURI" use="required" />
 </xs:attributeGroup>
```
The following table describes the attributes for the **FieldIdentifier** attribute group.

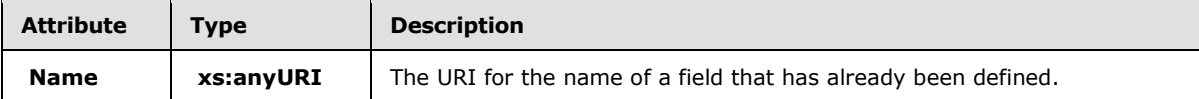

### **2.2.3.2.3.15 AnySingleUserElementType**

The **AnySingleUserElementType** type is used for users to define arbitrary XML content for an element.

The following code is the XSD for the **AnySingleUserElementType** type.

```
 <xs:complexType name="AnySingleUserElementType">
   <xs:annotation>
    <xs:documentation>Contains one user-defined XML element. 
   The element has to define a separate namespace.\langle x, s : documentation>
   </xs:annotation>
```
*109 / 179*

```
[MS-CEPM] — v20100604 
Microsoft Complex Event Processing Engine Manageability Protocol Specification
```
*Copyright © 2010 Microsoft Corporation.* 

```
 <xs:sequence>
    <xs:any minOccurs="1" maxOccurs="1" namespace="##any" 
            processContents="skip" />
  </xs:sequence>
 </xs:complexType>
```
The following table describes the element for the **AnySingleUserElementType** type.

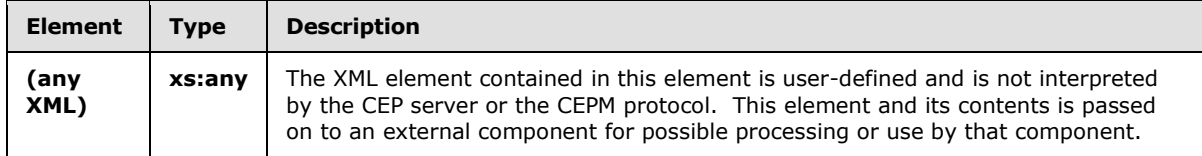

### **2.2.3.2.3.16 EventShapeType**

The **EventShapeType** type is an enumeration that indicates the shape of the event.

The following code is the XSD for the **EventShapeType** type.

```
 <xs:simpleType name="EventShapeType">
  <xs:restriction base="xs:string">
    <xs:enumeration value="Point" />
    <xs:enumeration value="Interval" />
    <xs:enumeration value="Edge" />
  </xs:restriction>
 </xs:simpleType>
```
The following table describes the enumeration values for the **EventShapeType** type.

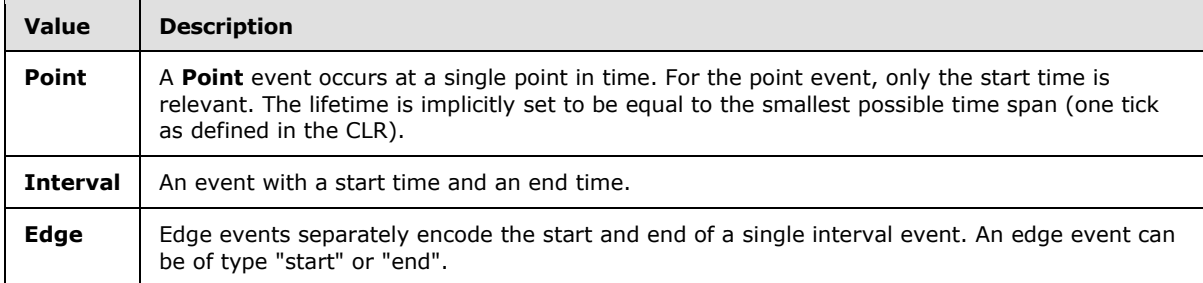

## **2.2.3.2.3.17 ImplementationType**

The **ImplementationType** type contains information about the CLR implementation of a userdefined element. Such an element (user-defined aggregate or user-defined operator) is always implemented in a class that derives from the proper base class provided by the .NET API.

The following code is the XSD for the **ImplementationType** type.

```
 <xs:complexType name="ImplementationType">
  <xs:annotation>
    <xs:documentation>Specifies the signature of a user-defined
```
*110 / 179*

```
[MS-CEPM] — v20100604 
Microsoft Complex Event Processing Engine Manageability Protocol Specification
```
*Copyright © 2010 Microsoft Corporation.* 

```
 operation/aggregation.</xs:documentation>
  </xs:annotation>
  <xs:attribute name="Class" type="xs:string" use="required">
    <xs:annotation>
       <xs:documentation>The .Net strong name of the implemented 
       class.</xs:documentation>
    </xs:annotation>
  </xs:attribute>
  <xs:attribute name="InputClrType" type="xs:string" use="required">
    <xs:annotation>
       <xs:documentation>The input type as a CLR strong name.
      </xs:documentation>
    </xs:annotation>
  </xs:attribute>
  <xs:attribute name="ReturnClrType" type="xs:string" use="required">
    <xs:annotation>
       <xs:documentation>The output type as a CLR strong name.
       </xs:documentation>
    </xs:annotation>
  </xs:attribute>
 </xs:complexType>
```
The following table describes the attributes for the **ImplementationType** type.

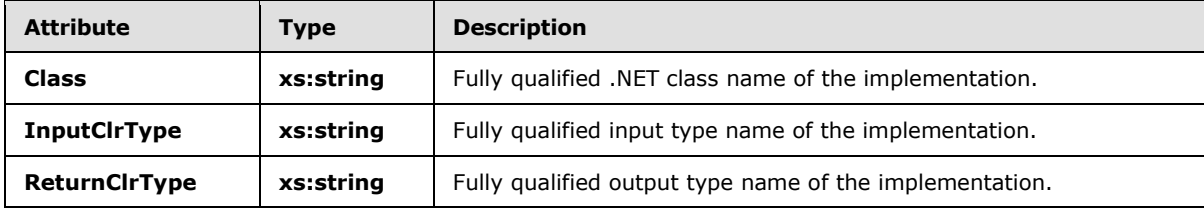

## **2.2.3.2.3.18 SerializedConfigurationType**

The **SerializedConfigurationType** type contains the fully serialized XML definition of a userdefined type.

The following code is the XSD for the **SerializedConfigurationType** type.

```
 <xs:complexType name="SerializedConfigurationType">
  <xs:annotation>
    <xs:documentation>Runtime configuration structure for the UDO/UDA.
     </xs:documentation>
  </xs:annotation>
  <xs:complexContent>
    <xs:extension base="tns:AnySingleUserElementType">
       <xs:attribute name="Class" type="xs:string" use="required">
         <xs:annotation>
          <xs:documentation>Serialized class name of the configuration structure.
           </xs:documentation>
         </xs:annotation>
       </xs:attribute>
     </xs:extension>
  </xs:complexContent>
 </xs:complexType>
```
*[MS-CEPM] — v20100604 Microsoft Complex Event Processing Engine Manageability Protocol Specification* 

*Copyright © 2010 Microsoft Corporation.* 

The following table describes the attributes for the **SerializedConfigurationType** type.

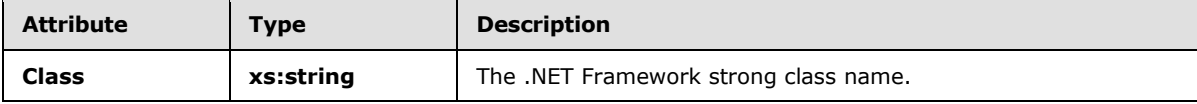

#### **2.2.3.2.3.19 CultureInfoExpression Type**

The **CultureInfoExpression** type contains information that uniquely references a culture.

```
 <xs:complexType name="CultureInfoExpression">
  <xs:annotation>
    <xs:documentation>Contains the description of a culture info to uniquely 
    define a culture, either through a constant string or an event field 
    reference. Can only be a parameter for a method call expression or a 
   comparison expression.</xs:documentation>
  </xs:annotation>
  <xs:choice>
    <xs:element name="Constant" type="tns:ConstantExpression" />
    <xs:element name="InputField" type="tns:InputFieldExpression" />
  </xs:choice>
 </xs:complexType>
```
The following table describes the elements for the **CultureInfoExpression** type.

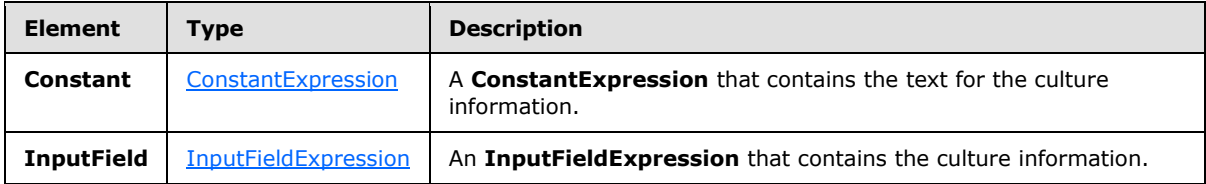

#### **2.2.3.2.3.20 CompareOptionsParameterEnumType Type**

The **CompareOptionsParameterEnumType** type is an enumeration of the .NET compare options. For more information, see [\[MSDN-CompareOptions\].](http://go.microsoft.com/fwlink/?LinkId=180505)

```
 <xs:simpleType name="CompareOptionsParameterEnumType">
  <xs:annotation>
    <xs:documentation>List of all values for .Net CompareOptions.
    </xs:documentation>
  </xs:annotation>
  <xs:restriction base="xs:string">
    <xs:enumeration value="None" />
    <xs:enumeration value="IgnoreCase" />
    <xs:enumeration value="IgnoreNonSpace" />
    <xs:enumeration value="IgnoreSymbols" />
    <xs:enumeration value="IgnoreKanaType" />
    <xs:enumeration value="IgnoreWidth" />
    <xs:enumeration value="OrdinalIgnoreCase" />
```
*[MS-CEPM] — v20100604 Microsoft Complex Event Processing Engine Manageability Protocol Specification* 

*Copyright © 2010 Microsoft Corporation.* 

```
 <xs:enumeration value="StringSort" />
    <xs:enumeration value="Ordinal" />
  </xs:restriction>
 </xs:simpleType>
```
The following table contains the enumeration values and their descriptions for the **CompareOptionsParameterEnumType** type.

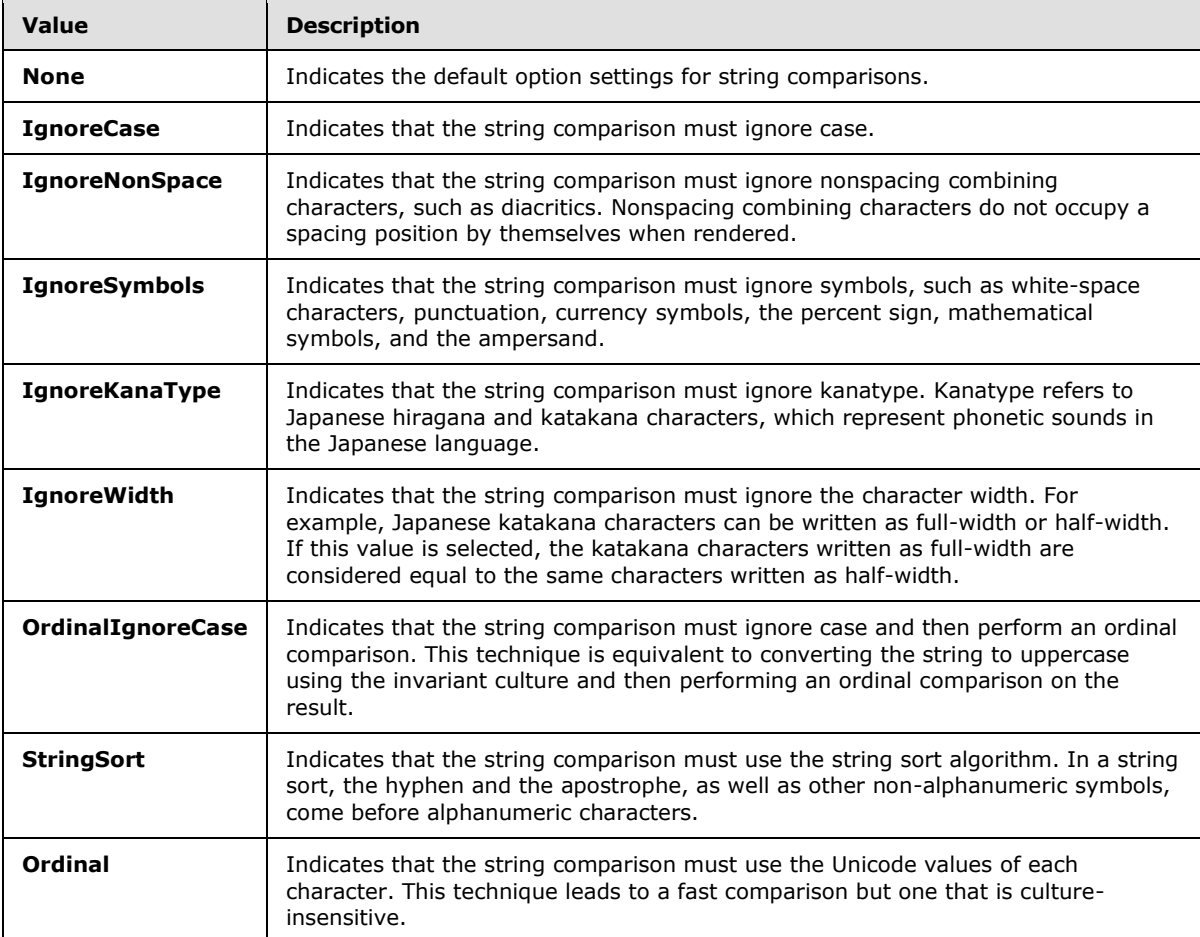

#### **2.2.3.2.3.21 StringComparisonParameterEnum Type**

The **StringComparisonParameterEnum** type represents the values contained in the .NET **StringComparison** object. For more information, see [\[MSDN-StringComparison\].](http://go.microsoft.com/fwlink/?LinkId=180499)

```
 <xs:simpleType name="StringComparisonParameterEnum">
  <xs:annotation>
    <xs:documentation>List of all values for .Net StringComparison.
    </xs:documentation>
  </xs:annotation>
  <xs:restriction base="xs:string">
    <xs:enumeration value="CurrentCulture" />
    <xs:enumeration value="CurrentCultureIgnoreCase" />
```
*113 / 179*

*[MS-CEPM] — v20100604 Microsoft Complex Event Processing Engine Manageability Protocol Specification* 

*Copyright © 2010 Microsoft Corporation.* 

```
 <xs:enumeration value="InvariantCulture" />
    <xs:enumeration value="InvariantCultureIgnoreCase" />
    <xs:enumeration value="Ordinal" />
    <xs:enumeration value="OrdinalIgnoreCase" />
  </xs:restriction>
 </xs:simpleType>
```
The following table contains the enumeration values and their descriptions for the **StringComparisonParameterEnum** type.

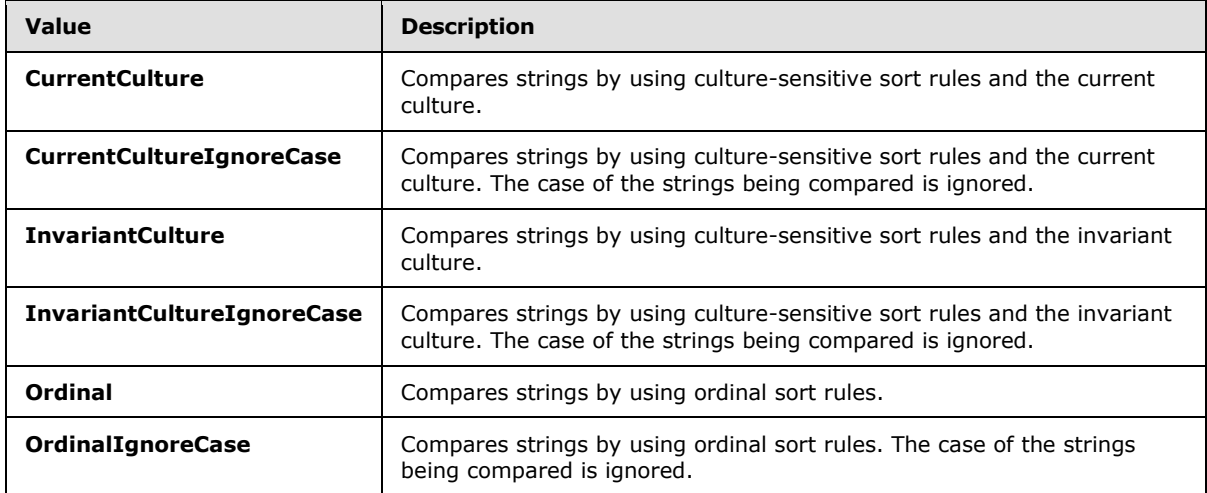

#### **2.2.3.2.3.22 WindowedOperatorBaseType**

The **WindowedOperatorBaseType** type is a base type that is used for definition of a set-based operator, that is, an operator that processes windows of events. The set of possible such windows are a **[snapshot window](#page-9-0)**, a **[hopping window](#page-9-1)**, and a **CountByStartTime** window.

The following code is the XSD for the **WindowedOperatorBaseType** type.

```
 <xs:complexType name="WindowedOperatorBaseType">
  <xs:annotation>
    <xs:documentation>Windowed Operator base type. Includes the definition 
    for windows.</xs:documentation>
  </xs:annotation>
  <xs:complexContent>
     <xs:extension base="tns:OperatorBaseType">
       <xs:sequence>
         <xs:element minOccurs="1" maxOccurs="1" name="InputStream" 
                   type="tns:StreamReferenceType" />
        <xs:element minOccurs="1" maxOccurs="1" name="OutputStream" 
                    type="tns:StreamDefinitionType" />
        <xs:group minOccurs="1" maxOccurs="1" ref="tns:AnyWindow" />
       </xs:sequence>
     </xs:extension>
  </xs:complexContent>
 </xs:complexType>
```
*[MS-CEPM] — v20100604 Microsoft Complex Event Processing Engine Manageability Protocol Specification* 

*Copyright © 2010 Microsoft Corporation.* 

*Release: Friday, June 4, 2010* 

The following table describes the elements for the **WindowedOperatorBaseType** type.

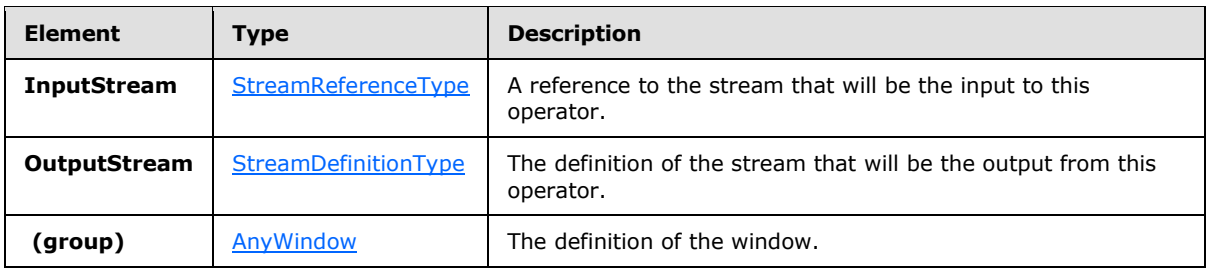

#### **2.2.3.2.3.22.1 AnyWindow Group**

The **AnyWindow** group contains the elements for defining windows.

The following code is the XSD for the **AnyWindow** group.

```
 <xs:group name="AnyWindow">
  <xs:annotation>
    <xs:documentation>Placeholder for exactly one window element 
   of any type.</xs:documentation>
  </xs:annotation>
   <xs:choice>
     <xs:element name="SnapshotWindow" type="tns:SnapshotWindowType" />
     <xs:element name="HoppingWindow" type="tns:HoppingWindowType" />
     <xs:element name="CountByStartTimeWindow" 
              type="tns:CountByStartTimeWindowType" />
  </xs:choice>
 </xs:group>
```
The following table describes the elements for the **AnyWindow** group.

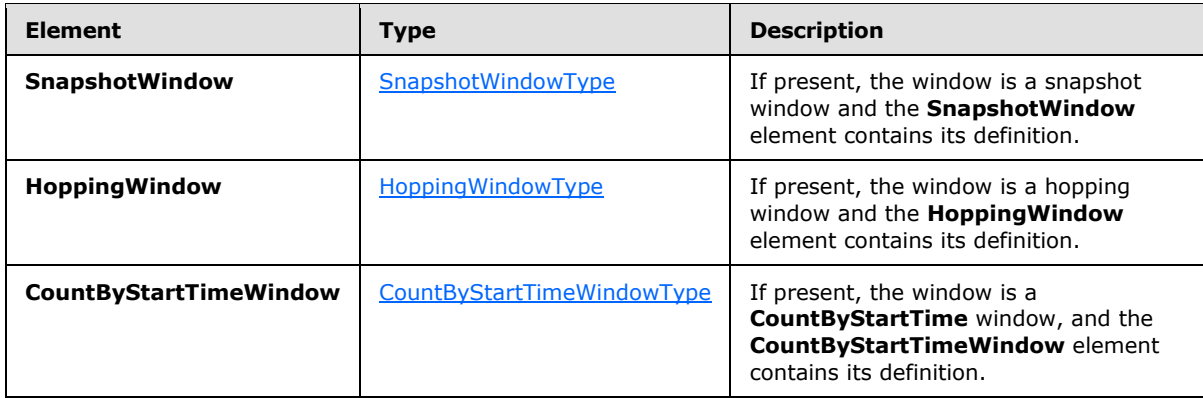

#### **2.2.3.2.3.22.1.1 SnapshotWindowType Type**

The **SnapshotWindowType** type contains the definition of a snapshot window.

The following code is the XSD for the **SnapshotWindowType** type.

<span id="page-114-1"></span><xs:complexType name="SnapshotWindowType">

*[MS-CEPM] — v20100604 Microsoft Complex Event Processing Engine Manageability Protocol Specification* 

*Copyright © 2010 Microsoft Corporation.* 

```
 <xs:sequence>
    <xs:element name="WindowDefinition" 
                type="tns:SnapshotWindowDefinitionType" />
     <xs:element name="InputPolicy" 
                 type="tns:WindowInputPolicyType" />
     <xs:element name="OutputPolicy" 
                 type="tns:SnapshotWindowOutputPolicyType" />
  </xs:sequence>
 </xs:complexType>
```
The following table describes the elements for the **SnapshotWindowType** type.

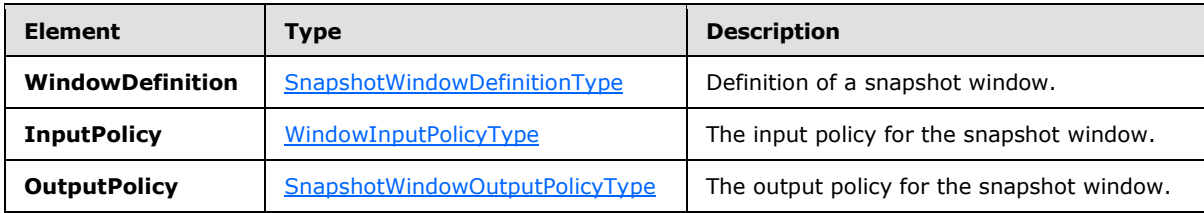

### **2.2.3.2.3.22.1.1.1 SnapshotWindowDefinitionType Type**

The **SnapshotWindowDefinitionType** type contains the details of the definition of the snapshot window. The temporal characteristics of a snapshot window are defined dynamically by the events themselves. As a consequence, this is an empty element and simply serves to designate that the window being defined is a snapshot window.

The following code is the XSD for the **SnapshotWindowDefinitionType** type.

```
 <xs:complexType name="SnapshotWindowDefinitionType">
  <xs:annotation>
    <xs:documentation>Snapshot window. Temporal window properties are 
   defined by the stream of events. </xs:documentation>
  </xs:annotation>
  <xs:sequence />
 </xs:complexType>
```
#### **2.2.3.2.3.22.1.1.2 SnapshotWindowOutputPolicyType Type**

The **SnapshotWindowOutputPolicyType** type specifies how the lifetime of the output on a snapshot window will be clipped or adjusted. This type is a specialization of the more generic **WindowOutputPolicyType**.

The following code is the XSD for the **SnapshotWindowOutputPolicyType** type.

```
 <xs:complexType name="SnapshotWindowOutputPolicyType">
  <xs:choice>
    <xs:element name="Unaltered" />
    <xs:element name="Clip" type="tns:SnapshotOutputPolicyClipType" />
     <xs:element name="Adjust" type="tns:SnapshotOutputPolicyAdjustType" />
  </xs:choice>
 </xs:complexType>
```
<span id="page-115-1"></span>*116 / 179*

*[MS-CEPM] — v20100604 Microsoft Complex Event Processing Engine Manageability Protocol Specification* 

*Copyright © 2010 Microsoft Corporation.* 

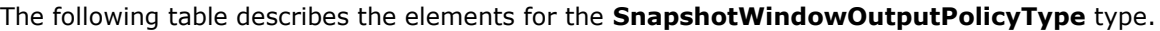

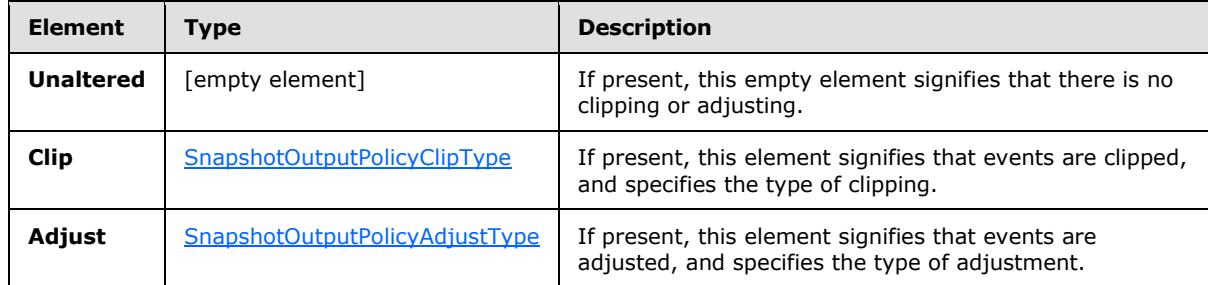

## **2.2.3.2.3.22.1.1.3 SnapshotWindowOutputPolicyClipType Type**

The **SnapshotWindowOutputPolicyClipType** type specifies the possible types of clipping of the output from an operation on a snapshot window.

The following code is the XSD for the **SnapshotWindowOutputPolicyClipType** type.

```
 <xs:complexType name="SnapshotWindowOutputPolicyClipType">
  <xs:sequence />
  <xs:attribute name="Type" type="tns:SnapshotWindowOutputPolicyClipEnumType" 
                use="required" />
 </xs:complexType>
```
The following table describes the attribute for the **SnapshotWindowOutputPolicyClipType** type.

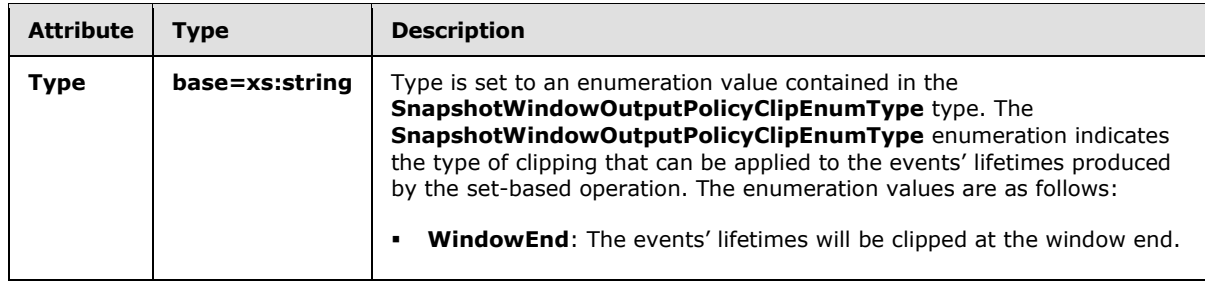

### **2.2.3.2.3.22.1.1.4 SnapshotOutputPolicyAdjustType Type**

The **SnapshotOutputPolicyAdjustType** type specifies how the output from a snapshot window is to be adjusted.

The following code is the XSD for the **SnapshotOutputPolicyAdjustType** type.

```
 <xs:complexType name="SnapshotOutputPolicyAdjustType">
  <xs:sequence />
  <xs:attribute name="Lifetime" type="tns:SnapshotOutputAdjustLifetimeEnumType" 
                use="required" />
  <xs:attribute name="Alignment" type="tns:SnapshotOutputAdjustAlignmentEnumType"
```
*[MS-CEPM] — v20100604 Microsoft Complex Event Processing Engine Manageability Protocol Specification* 

*Copyright © 2010 Microsoft Corporation.* 

```
 use="required" />
 </xs:complexType>
```
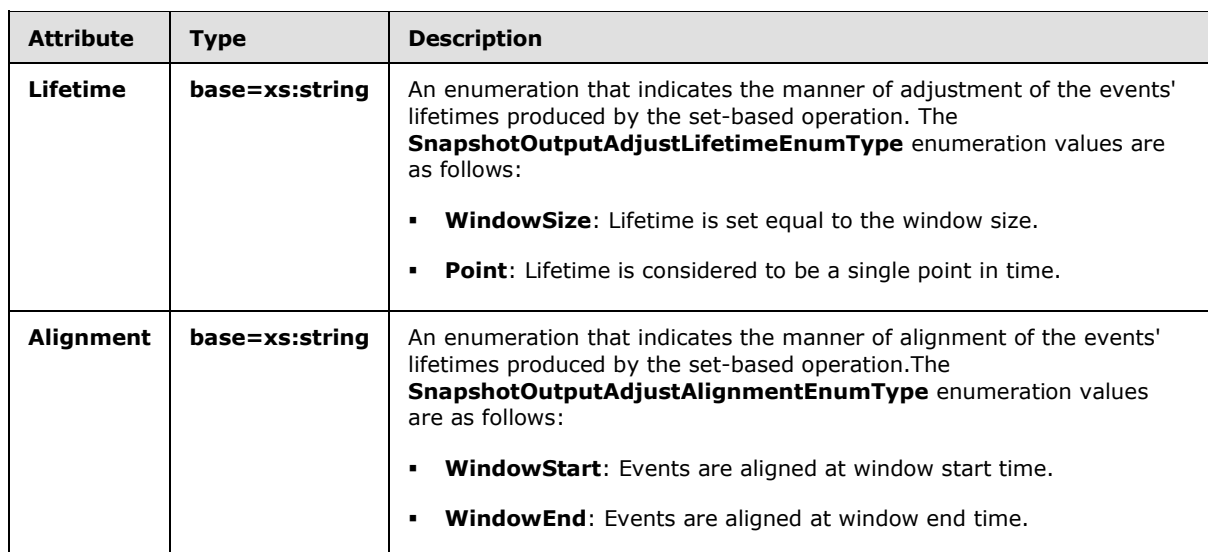

The following table describes the attributes for the **SnapshotOutputPolicyAdjustType** type.

### **2.2.3.2.3.22.1.2 HoppingWindowType Type**

The **HoppingWindowType** type contains the definition of a hopping window and the definition of or reference to, the input and output streams for the hopping window.

The following code is the XSD for the **HoppingWindowType** type.

```
 <xs:complexType name="HoppingWindowType">
   <xs:sequence>
    <xs:element name="WindowDefinition" type="tns:HoppingWindowDefinitionType" />
    <xs:element name="InputPolicy" type="tns:WindowInputPolicyType" />
    <xs:element name="OutputPolicy" type="tns:WindowOutputPolicyType" />
  </xs:sequence>
 </xs:complexType>
```
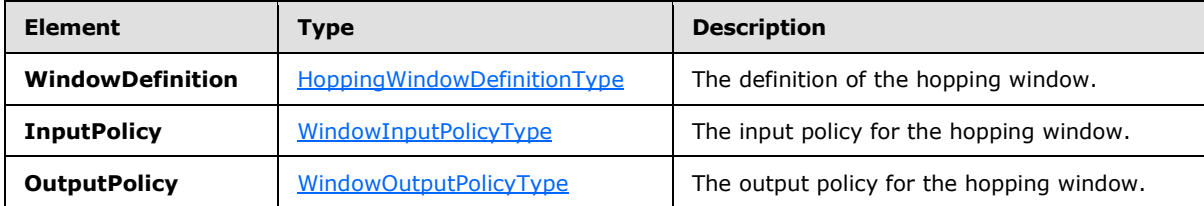

The following table describes the elements for the **HoppingWindowType** type.

*[MS-CEPM] — v20100604 Microsoft Complex Event Processing Engine Manageability Protocol Specification* 

*Copyright © 2010 Microsoft Corporation.* 

## **2.2.3.2.3.22.1.2.1 HoppingWindowDefinitionType Type**

The **HoppingWindowDefinitionType** type specifies the definition of a hopping window.

The following code is the XSD for the **HoppingWindowDefinitionType** type.

```
 <xs:complexType name="HoppingWindowDefinitionType">
  <xs:annotation>
    <xs:documentation>Fixed length window. Defined by a fixed window size, 
   a hop size and an optional alignment.</xs:documentation>
  </xs:annotation>
  <xs:sequence>
     <xs:element minOccurs="1" maxOccurs="1" name="Size" type="xs:duration" />
    <xs:element minOccurs="1" maxOccurs="1" name="HopSize" 
                type="xs:duration" />
     <xs:element minOccurs="1" maxOccurs="1" name="Alignment" 
                 type="xs:dateTime" />
  </xs:sequence>
 </xs:complexType>
```
The following table describes the elements for the **HoppingWindowDefinitionType** type.

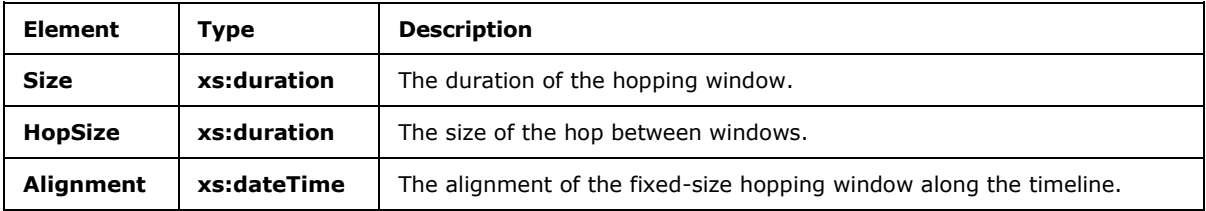

### **2.2.3.2.3.22.1.3 CountByStartTimeWindowType Type**

The **CountByStartTimeWindowType** type contains the definition of a **CountByStartTime** window.

The following code is the XSD for the **CountByStartTimeWindowType** type.

```
 <xs:complexType name="CountByStartTimeWindowType">
  <xs:sequence>
    <xs:element name="WindowDefinition" 
                type="tns:CountByStartTimeWindowDefinitionType" />
    <xs:element name="InputPolicy" type="tns:WindowInputPolicyType" />
     <xs:element name="OutputPolicy" type="tns:WindowOutputPolicyType" />
  </xs:sequence>
 </xs:complexType>
```
The following table describes the elements for the **CountByStartTimeWindowType** type.

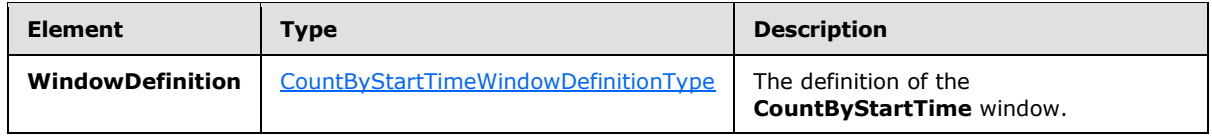

*[MS-CEPM] — v20100604 Microsoft Complex Event Processing Engine Manageability Protocol Specification* 

*Copyright © 2010 Microsoft Corporation.* 

*Release: Friday, June 4, 2010* 

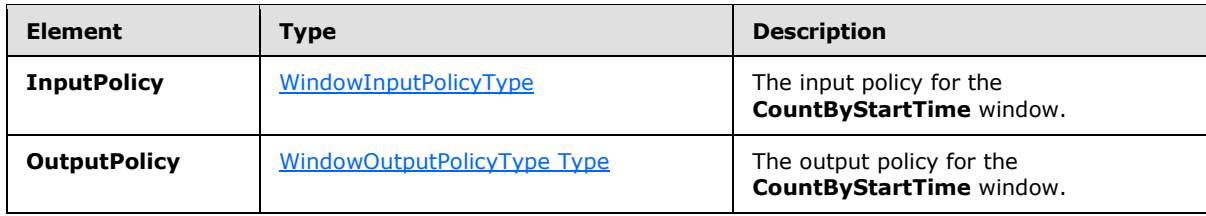

### **2.2.3.2.3.22.1.3.1 CountByStartTimeWindowDefinitionType Type**

The **CountByStartTimeWindowDefinitionType** type specifies the definition of a **CountByStartTime** window.

The following code is the XSD for the **CountByStartTimeWindowDefinitionType** type.

```
 <xs:complexType name="CountByStartTimeWindowDefinitionType">
   <xs:annotation>
     <xs:documentation>Count start times window. Defined by the count of 
   member event start times.</xs:documentation>
   </xs:annotation>
   <xs:sequence>
    <xs:element minOccurs="1" maxOccurs="1" name="Size" type="xs:int" />
    <xs:element minOccurs="1" maxOccurs="1" name="HopSize" type="xs:int" />
   </xs:sequence>
 </xs:complexType>
```
The following table describes the elements of the **CountByStartTimeWindowDefinitionType** type.

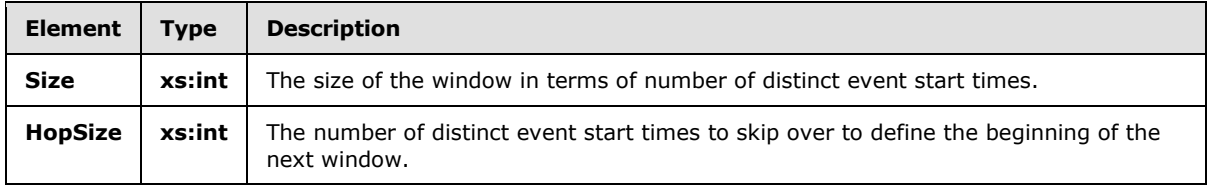

### **2.2.3.2.3.22.2 WindowInputPolicyType Type**

The **WindowInputPolicyType** type specifies how the events' lifetimes are modified before being passed to a set-based operation.

The following code is the XSD for the **WindowInputPolicyType** type.

```
 <xs:complexType name="WindowInputPolicyType">
   <xs:annotation>
    <xs:documentation>Specifies how to modify the temporal characteristics of 
    events when they are passed to a time-sensitive user-defined 
    operator/aggregate.</xs:documentation>
   </xs:annotation>
   <xs:choice>
    <xs:element name="Clip" type="tns:WindowInputPolicyClipType" />
   </xs:choice>
 </xs:complexType>
```
*[MS-CEPM] — v20100604 Microsoft Complex Event Processing Engine Manageability Protocol Specification* 

*Copyright © 2010 Microsoft Corporation.* 

*Release: Friday, June 4, 2010* 

The following table describes the element for the **WindowInputPolicyType** type.

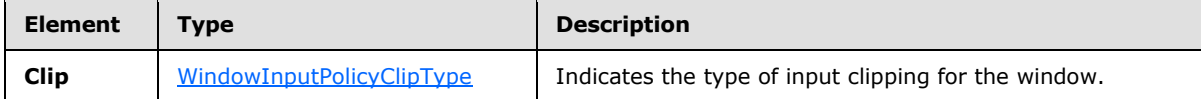

## **2.2.3.2.3.22.2.1 WindowInputPolicyClipType Type**

The **WindowInputPolicyClipType** type specifies how the events' lifetimes are clipped before they are input to the set-based operation.

The following code is the XSD for the **WindowInputPolicyClipType** type.

```
 <xs:complexType name="WindowInputPolicyClipType">
  <xs:annotation>
    <xs:documentation>Specifies how to clip events that are input to a 
    UDO/UDA with respect to the window boundaries. Events that are members 
    of the window are not necessarily fully contained in the window. Hence, 
   a clipping behavior on both window boundaries can be given.</xs:documentation>
  </xs:annotation>
  <xs:sequence />
  <xs:attribute name="Left" type="xs:boolean" use="required" />
  <xs:attribute name="Right" type="xs:boolean" use="required" />
 </xs:complexType>
```
The following table describes the attributes for the **WindowInputPolicyClipType** type.

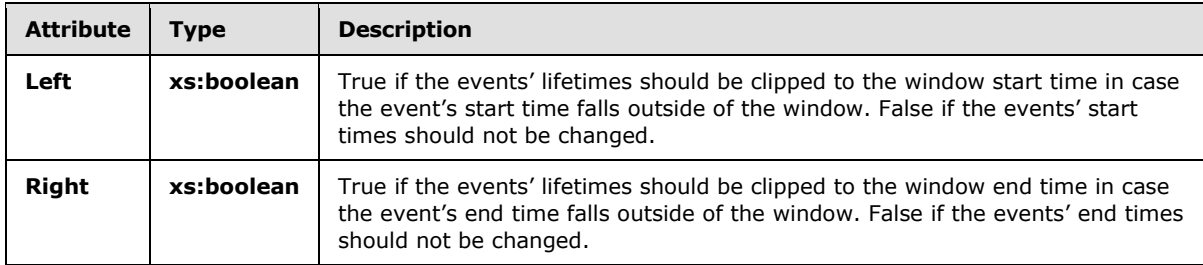

### **2.2.3.2.3.22.3 WindowOutputPolicyType Type**

The **WindowOutputPolicyType** type specifies how the events' lifetimes are modified after the events are produced by a set-based operation and before they are being inserted back into the output event stream. The result events from a set-based operation can be left unaltered, clipped in certain ways with respect to the window, or completely adjusted with respect to the window.

The following code is the XSD for the **WindowOutputPolicyType** type.

```
 <xs:complexType name="WindowOutputPolicyType">
  <xs:choice>
    <xs:element name="Unaltered" />
    <xs:element name="Clip" type="tns:WindowOutputPolicyClipType" />
```
<span id="page-120-0"></span>*121 / 179*

*[MS-CEPM] — v20100604 Microsoft Complex Event Processing Engine Manageability Protocol Specification* 

*Copyright © 2010 Microsoft Corporation.* 

```
 <xs:element name="Adjust" type="tns:WindowOutputPolicyAdjustType" />
  </xs:choice>
 </xs:complexType>
```
The following table describes the elements for the **WindowOutputPolicyType** type.

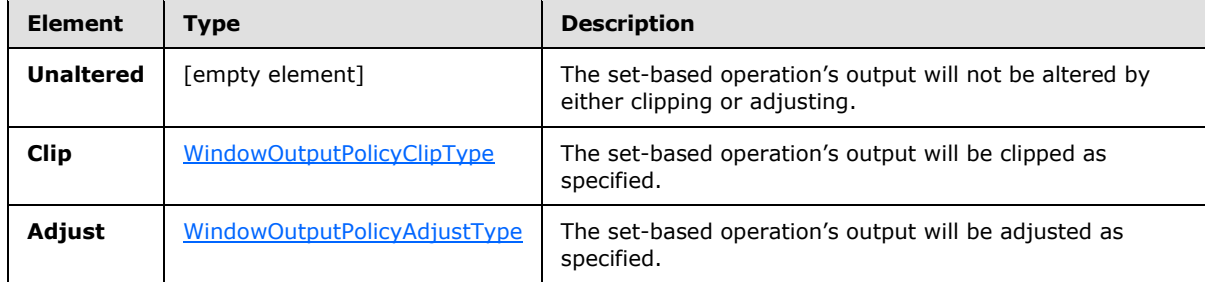

#### **2.2.3.2.3.22.3.1 WindowOutputPolicyClipType**

The **WindowOutputPolicyClipType** type specifies the possible types of clipping of the output from a set-based operation.

The following code is the XSD for the **WindowOutputPolicyClipType** type.

```
 <xs:complexType name="WindowOutputPolicyClipType">
  <xs:sequence />
  <xs:attribute name="Type" type="tns:WindowOutputPolicyClipEnumType" 
                use="required" />
 </xs:complexType>
```
The following table describes the attribute for the **WindowOutputPolicyClipType** type.

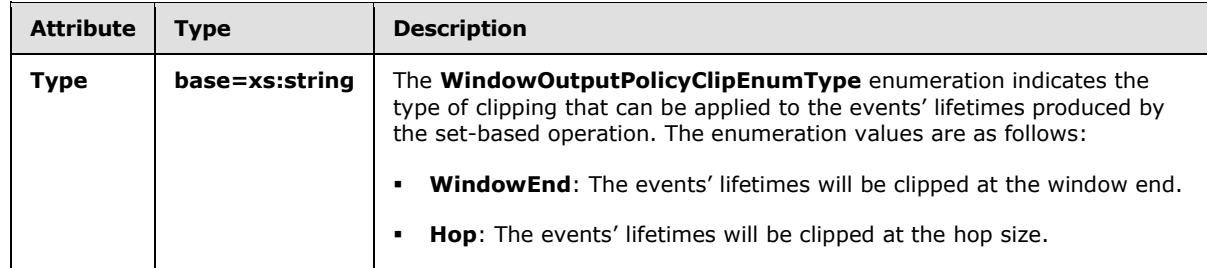

#### **2.2.3.2.3.22.3.2 WindowOutputPolicyAdjustType**

The **WindowOutputPolicyAdjustType** type specifies how the output from a set-based operation is to be adjusted with respect to the window.

The following code is the XSD for the **WindowOutputPolicyAdjustType** type.

```
 <xs:complexType name="WindowOutputPolicyAdjustType">
  <xs:sequence />
  <xs:attribute name="Lifetime"
```
<span id="page-121-1"></span>*122 / 179*

*[MS-CEPM] — v20100604 Microsoft Complex Event Processing Engine Manageability Protocol Specification* 

*Copyright © 2010 Microsoft Corporation.* 

```
 type="tns:WindowOutputPolicyAdjustLifetimeEnumType" 
                use="required" />
  <xs:attribute name="Alignment" 
                 type="tns:WindowOutputPolicyAdjustAlignmentEnumType" 
                use="required" />
 </xs:complexType>
```
The following table describes the attributes for the **WindowOutputPolicyAdjustType** type.

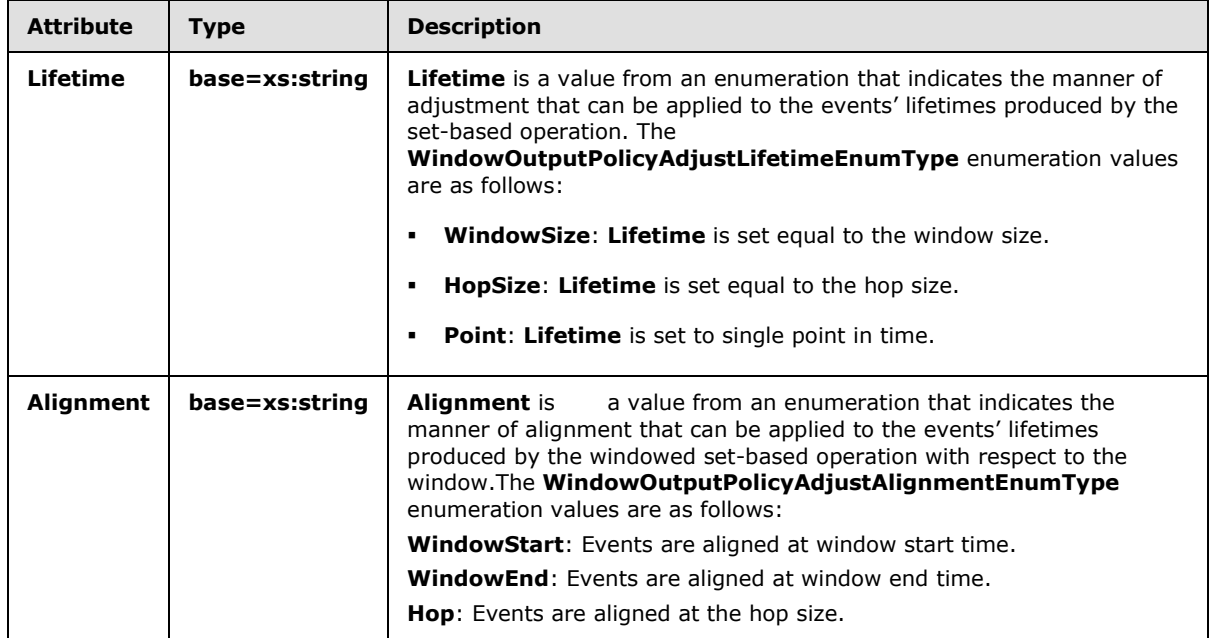

### **2.2.3.3 Diagnostic Method Types**

This section contains the types that are used by the diagnostic methods.

#### **2.2.3.3.1 SetDiagnosticSettings**

The following code is the XSD for the **SetDiagnosticSettings** element, which contains the in-line complex type definition.

```
 <xs:element name="SetDiagnosticSettings">
  <xs:complexType>
    <xs:sequence>
       <xs:element minOccurs="0" name="DiagnosticAspects" 
                  type="tns:DiagnosticAspects" />
      <xs:element minOccurs="0" name="DiagnosticLevel" 
                  type="tns:DiagnosticLevel" />
    </xs:sequence>
  </xs:complexType>
 </xs:element>
```
The following table lists and describes the attributes for the **SetDiagnosticSettings** element.

*[MS-CEPM] — v20100604 Microsoft Complex Event Processing Engine Manageability Protocol Specification* 

*Copyright © 2010 Microsoft Corporation.* 

*Release: Friday, June 4, 2010* 

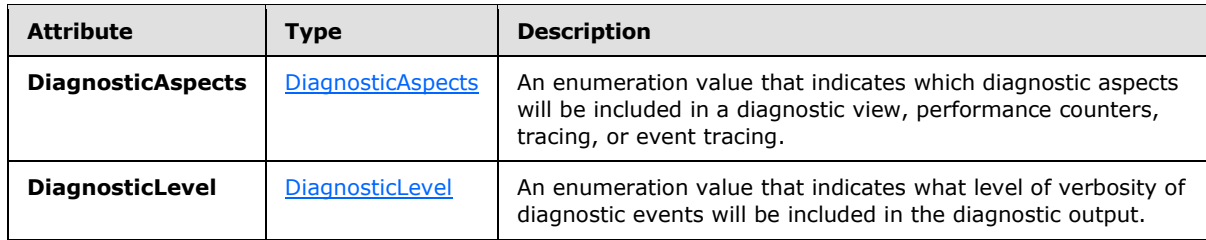

#### **2.2.3.3.1.1 DiagnosticAspects**

<span id="page-123-0"></span>The **DiagnosticAspects** type is an enumeration of the possible diagnostic aspects that can be enabled.

The following code is the XSD for the **DiagnosticAspects** type.

```
 <xs:simpleType name="DiagnosticAspects">
   <xs:list>
     <xs:simpleType>
       <xs:restriction base="xs:string">
         <xs:enumeration value="None">
           <xs:annotation>
             <xs:appinfo>
               <EnumerationValue 
                 xmlns="http://schemas.microsoft.com/2003/10/Serialization/">0
               </EnumerationValue>
             </xs:appinfo>
           </xs:annotation>
         </xs:enumeration>
         <xs:enumeration value="Debug">
           <xs:annotation>
             <xs:appinfo>
               <EnumerationValue 
                 xmlns="http://schemas.microsoft.com/2003/10/Serialization/">1
               </EnumerationValue>
             </xs:appinfo>
           </xs:annotation>
         </xs:enumeration>
         <xs:enumeration value="DiagnosticViews">
           <xs:annotation>
             <xs:appinfo>
               <EnumerationValue 
                 xmlns="http://schemas.microsoft.com/2003/10/Serialization/">2
               </EnumerationValue>
             </xs:appinfo>
           </xs:annotation>
         </xs:enumeration>
         <xs:enumeration value="PerformanceCounters">
           <xs:annotation>
             <xs:appinfo>
               <EnumerationValue 
                 xmlns="http://schemas.microsoft.com/2003/10/Serialization/">4
               </EnumerationValue>
             </xs:appinfo>
           </xs:annotation>
         </xs:enumeration>
         <xs:enumeration value="EndToEndTracing">
           <xs:annotation>
```
*[MS-CEPM] — v20100604 Microsoft Complex Event Processing Engine Manageability Protocol Specification* 

*Copyright © 2010 Microsoft Corporation.* 

*Release: Friday, June 4, 2010* 

```
 <xs:appinfo>
               <EnumerationValue 
                 xmlns="http://schemas.microsoft.com/2003/10/Serialization/">8
               </EnumerationValue>
             </xs:appinfo>
           </xs:annotation>
         </xs:enumeration>
         <xs:enumeration value="CepEventTracing">
           <xs:annotation>
             <xs:appinfo>
               <EnumerationValue 
                 xmlns="http://schemas.microsoft.com/2003/10/Serialization/">16
               </EnumerationValue>
             </xs:appinfo>
           </xs:annotation>
         </xs:enumeration>
         <xs:enumeration value="StateChanges">
           <xs:annotation>
             <xs:appinfo>
               <EnumerationValue 
                 xmlns="http://schemas.microsoft.com/2003/10/Serialization/">32
               </EnumerationValue>
             </xs:appinfo>
           </xs:annotation>
         </xs:enumeration>
         <xs:enumeration value="Memory">
           <xs:annotation>
             <xs:appinfo>
               <EnumerationValue 
                 xmlns="http://schemas.microsoft.com/2003/10/Serialization/">64
               </EnumerationValue>
             </xs:appinfo>
           </xs:annotation>
         </xs:enumeration>
         <xs:enumeration value="GenerateErrorReports">
           <xs:annotation>
             <xs:appinfo>
               <EnumerationValue 
                 xmlns="http://schemas.microsoft.com/2003/10/Serialization/">128
               </EnumerationValue>
             </xs:appinfo>
           </xs:annotation>
         </xs:enumeration>
       </xs:restriction>
     </xs:simpleType>
   </xs:list>
 </xs:simpleType>
```
#### The following table describes the enumeration values for the **DiagnosticAspects** type.

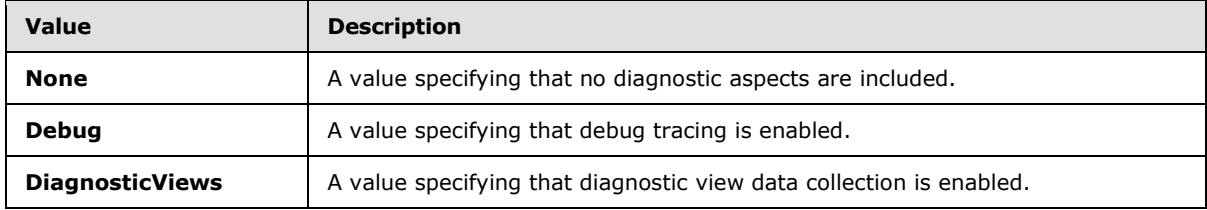

*[MS-CEPM] — v20100604 Microsoft Complex Event Processing Engine Manageability Protocol Specification* 

*Copyright © 2010 Microsoft Corporation.* 

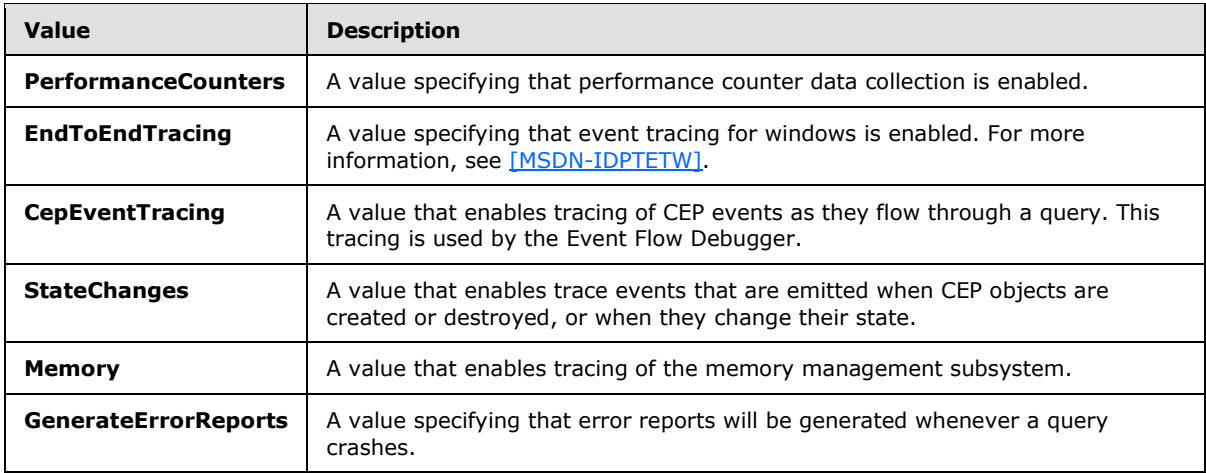

### **2.2.3.3.1.2 DiagnosticLevel**

<span id="page-125-0"></span>The **DiagnosticLevel** type is an enumeration of the different diagnostic level values. The level specifies the level of verbosity for the enabled diagnostic aspects.

The following code is the XSD for the **DiagnosticLevel** type.

```
 <xs:simpleType name="DiagnosticLevel">
  <xs:annotation>
    <xs:appinfo>
       <ActualType Name="unsignedByte" Namespace="http://www.w3.org/2001/XMLSchema" 
                   xmlns="http://schemas.microsoft.com/2003/10/Serialization/" />
    </xs:appinfo>
  </xs:annotation>
   <xs:restriction base="xs:string">
    <xs:enumeration value="Always" />
    <xs:enumeration value="Critical" />
    <xs:enumeration value="Error" />
    <xs:enumeration value="Warning" />
    <xs:enumeration value="Informational" />
    <xs:enumeration value="Verbose" />
  </xs:restriction>
 </xs:simpleType>
```
The following table describes the enumeration values for the **DiagnosticLevel** type. The values in this table are ordered from least verbose to most verbose.

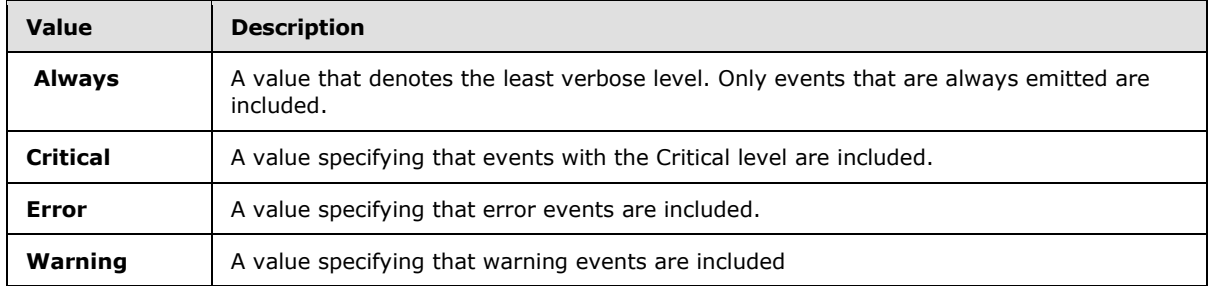

*[MS-CEPM] — v20100604 Microsoft Complex Event Processing Engine Manageability Protocol Specification* 

*Copyright © 2010 Microsoft Corporation.* 

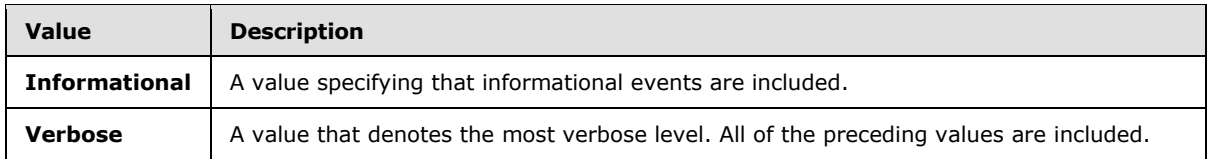

### **2.2.3.3.2 GetDiagnosticSettingsResponse**

The **GetDiagnosticSettingsResponse** type contains the current values for diagnostic settings that are in effect.

The following code is the XSD for the **GetDiagnosticSettingsResponse** type.

```
 <xs:element name="GetDiagnosticSettingsResponse">
  <xs:complexType>
    <xs:sequence>
       <xs:element minOccurs="0" name="DiagnosticAspects" 
                  type="tns:DiagnosticAspects" />
       <xs:element minOccurs="0" name="DiagnosticLevel" 
                   type="tns:DiagnosticLevel" />
    </xs:sequence>
  </xs:complexType>
 </xs:element>
```
The following table describes the elements for the **GetDiagnosticSettingsResponse** type.

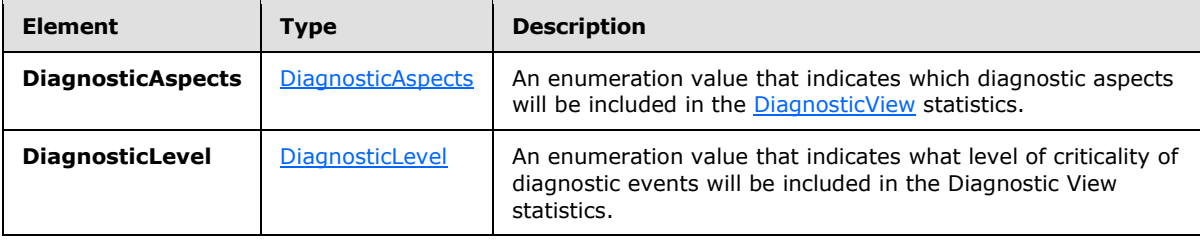

### **2.2.3.3.3 GetDiagnosticViewResponse**

The **GetDiagnosticViewResponse** type contains a report of the accumulated statistics for a Diagnostic View.

The following code is the XSD for the **GetDiagnosticViewResponse** type.

```
 <xs:element name="GetDiagnosticViewResponse">
  <xs:complexType>
    <xs:sequence>
      <xs:element minOccurs="0" name="View" nillable="true" 
                   type="tns:DiagnosticView" />
    </xs:sequence>
  </xs:complexType>
 </xs:element>
```
The following table describes the element for the **GetDiagnosticViewResponse** type.

*127 / 179*

*[MS-CEPM] — v20100604 Microsoft Complex Event Processing Engine Manageability Protocol Specification* 

*Copyright © 2010 Microsoft Corporation.* 

<span id="page-127-0"></span>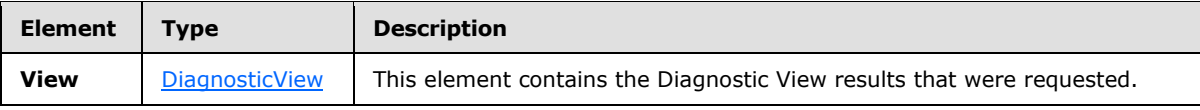

#### **2.2.3.3.3.1 DiagnosticView**

The **DiagnosticView** type contains the contents of the statistical results for a diagnostic view.

The following code is the XSD for the **DiagnosticView** type.

```
 <xs:complexType name="DiagnosticView">
  <xs:sequence>
    <xs:element name="Name" nillable="true" type="xs:anyURI" />
    <xs:element minOccurs="0" name="Properties" nillable="true" 
                 type="tns:Properties" />
  </xs:sequence>
 </xs:complexType>
```
The following table describes the elements for the DiagnosticView type.

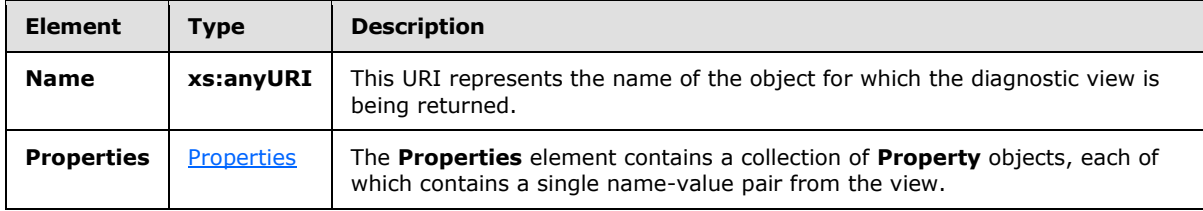

### **2.2.3.3.3.1.1 Properties**

<span id="page-127-1"></span>The **Properties** type contains a collection of **Property** elements, each of which is a name/value pair that contains a single value that is part of the diagnostic view.

```
 <xs:complexType name="Properties">
  <xs:annotation>
    <xs:appinfo>
      <IsDictionary xmlns="http://schemas.microsoft.com/2003/10/Serialization/">
        true</IsDictionary>
    </xs:appinfo>
  </xs:annotation>
  <xs:sequence>
     <xs:element minOccurs="0" maxOccurs="unbounded" name="Property">
       <xs:complexType>
         <xs:sequence>
           <xs:element name="Name" nillable="true" type="xs:string" />
           <xs:element name="Value" nillable="true" type="xs:anyType" />
         </xs:sequence>
      </xs:complexType>
    </xs:element>
  </xs:sequence>
 </xs:complexType>
```
*[MS-CEPM] — v20100604 Microsoft Complex Event Processing Engine Manageability Protocol Specification* 

*Copyright © 2010 Microsoft Corporation.* 

*Release: Friday, June 4, 2010* 

The following table describes the elements for the **Properties** type.

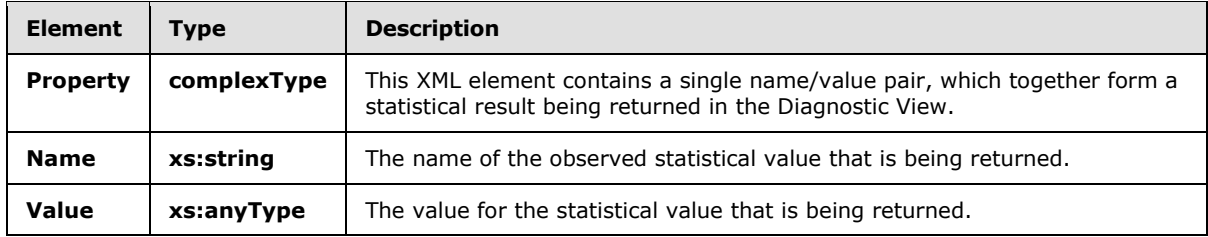

#### **2.2.3.4 Fault Types**

This section contains the definitions for the fault types.

#### **2.2.3.4.1 InvalidNameFault**

This complex type defines the type for the **s:Detail** child element of the **s:Fault** element in the **[SOAP fault](%5bMS-GLOS%5d.pdf)** body.

The following code is the XSD for the **InvalidNameFault** complex type.

```
 <xs:complexType name="InvalidNameFault">
  <xs:sequence>
    <xs:element minOccurs="0" name="Message" nillable="true" type="xs:string" />
  </xs:sequence>
 </xs:complexType>
```
The following table describes the element for the **InvalidNameFault** complex type.

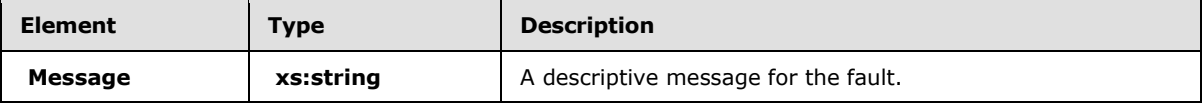

### **2.2.3.4.2 InvalidDefinitionFault**

This complex type defines the type for the **s:Detail** child element of the **s:Fault** element in the SOAP fault body.

The following code is the XSD for the **InvalidDefinitionFault** complex type.

```
 <xs:complexType name="InvalidDefinitionFault">
  <xs:sequence>
    <xs:element minOccurs="0" name="Message" nillable="true" type="xs:string" />
  </xs:sequence>
 </xs:complexType>
```
The following table describes the element for the **InvalidDefinitionFault** complex type.

*[MS-CEPM] — v20100604 Microsoft Complex Event Processing Engine Manageability Protocol Specification* 

*Copyright © 2010 Microsoft Corporation.* 

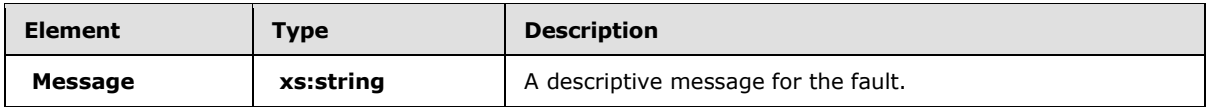

#### **2.2.3.4.3 ManagementFault**

This complex type defines the type for the **s:Detail** child element of the **s:Fault** element in the SOAP fault body.

The following code is the XSD for the **ManagementFault** complex type.

```
 <xs:complexType name="ManagementFault">
  <xs:sequence>
    <xs:element minOccurs="0" name="Message" nillable="true" type="xs:string" />
  </xs:sequence>
 </xs:complexType>
```
The following table describes the element for the **ManagementFault** complex type.

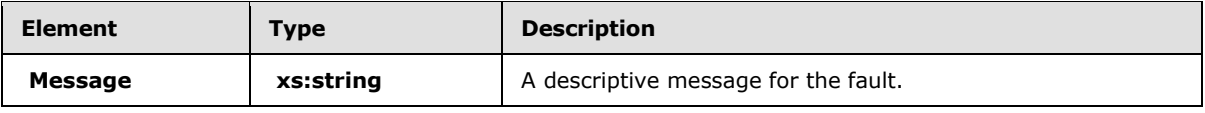

## **2.2.3.4.4 RuntimeFault**

This complex type defines the type for the **s:Detail** child element of the **s:Fault** element in the SOAP fault body.

The following code is the XSD for the **RuntimeFault** complex type.

```
 <xs:complexType name="RuntimeFault">
  <xs:sequence>
    <xs:element minOccurs="0" name="Message" nillable="true" type="xs:string" />
   </xs:sequence>
 </xs:complexType>
```
The following table describes the element for the **RuntimeFault** complex type.

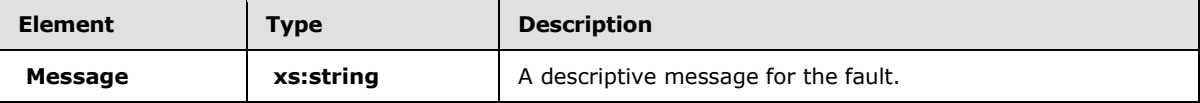

#### **2.2.3.4.5 GetDiagnosticSettingsNotSupported**

This complex type defines the type for the **s:Detail** child element of the **s:Fault** element in the SOAP fault body.

The following code is the XSD for the **GetDiagnosticSettingsNotSupported** complex type.

<xs:complexType name="GetDiagnosticSettingsNotSupported">

*[MS-CEPM] — v20100604 Microsoft Complex Event Processing Engine Manageability Protocol Specification* 

*Copyright © 2010 Microsoft Corporation.* 

```
 <xs:sequence>
    <xs:element minOccurs="0" name="Message" nillable="true" type="xs:string" />
    <xs:element minOccurs="0" name="Name" nillable="true" type="xs:anyURI" />
  </xs:sequence>
 </xs:complexType>
```
The following table describes the elements for the **GetDiagnosticSettingsNotSupported** complex type.

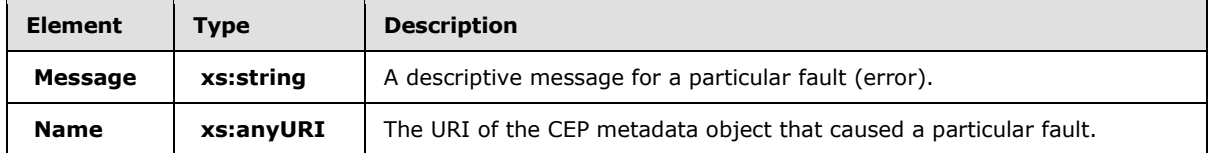

#### **2.2.3.4.6 ClearDiagnosticSettingsNotSupported**

This complex type defines the type for the **s:Detail** child element of the **s:Fault** element in the SOAP fault body.

The following code is the XSD for the **ClearDiagnosticSettingsNotSupported** complex type.

```
 <xs:complexType name="ClearDiagnosticSettingsNotSupported">
  <xs:sequence>
    <xs:element minOccurs="0" name="Message" nillable="true" 
                type="xs:string" />
     <xs:element minOccurs="0" name="Name" nillable="true" 
                 type="xs:anyURI" />
  </xs:sequence>
 </xs:complexType>
```
The following table describes the elements for the **ClearDiagnosticSettingsNotSupported** complex type.

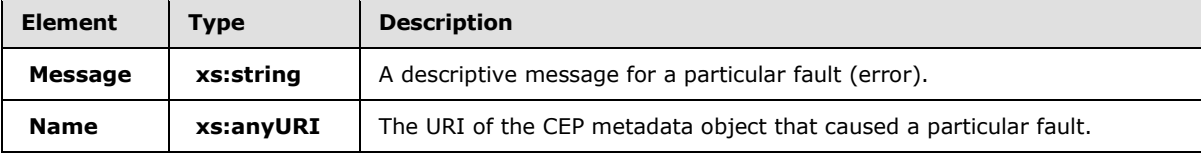

#### **2.2.3.4.7 GetDiagnosticViewNotSupported**

This complex type defines the type for the **s:Detail** child element of the **s:Fault** element in the SOAP fault body.

The following code is the XSD for the **GetDiagnosticViewNotSupported** complex type.

```
 <xs:complexType name="GetDiagnosticViewNotSupported">
  <xs:sequence>
    <xs:element minOccurs="0" name="Message" nillable="true" type="xs:string" />
    <xs:element minOccurs="0" name="Name" nillable="true" type="xs:anyURI" />
  </xs:sequence>
```
*131 / 179*

*[MS-CEPM] — v20100604 Microsoft Complex Event Processing Engine Manageability Protocol Specification* 

*Copyright © 2010 Microsoft Corporation.* 

```
 </xs:complexType>
```
The following table describes the elements for the **GetDiagnosticViewNotSupported** complex type.

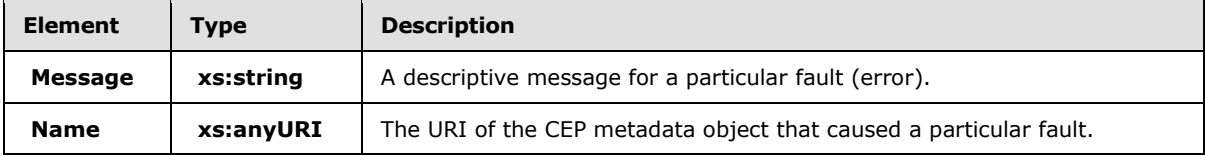

## **2.2.4 SOAP Headers**

The following table summarizes the set of SOAP header definitions that are defined by this protocol specification.

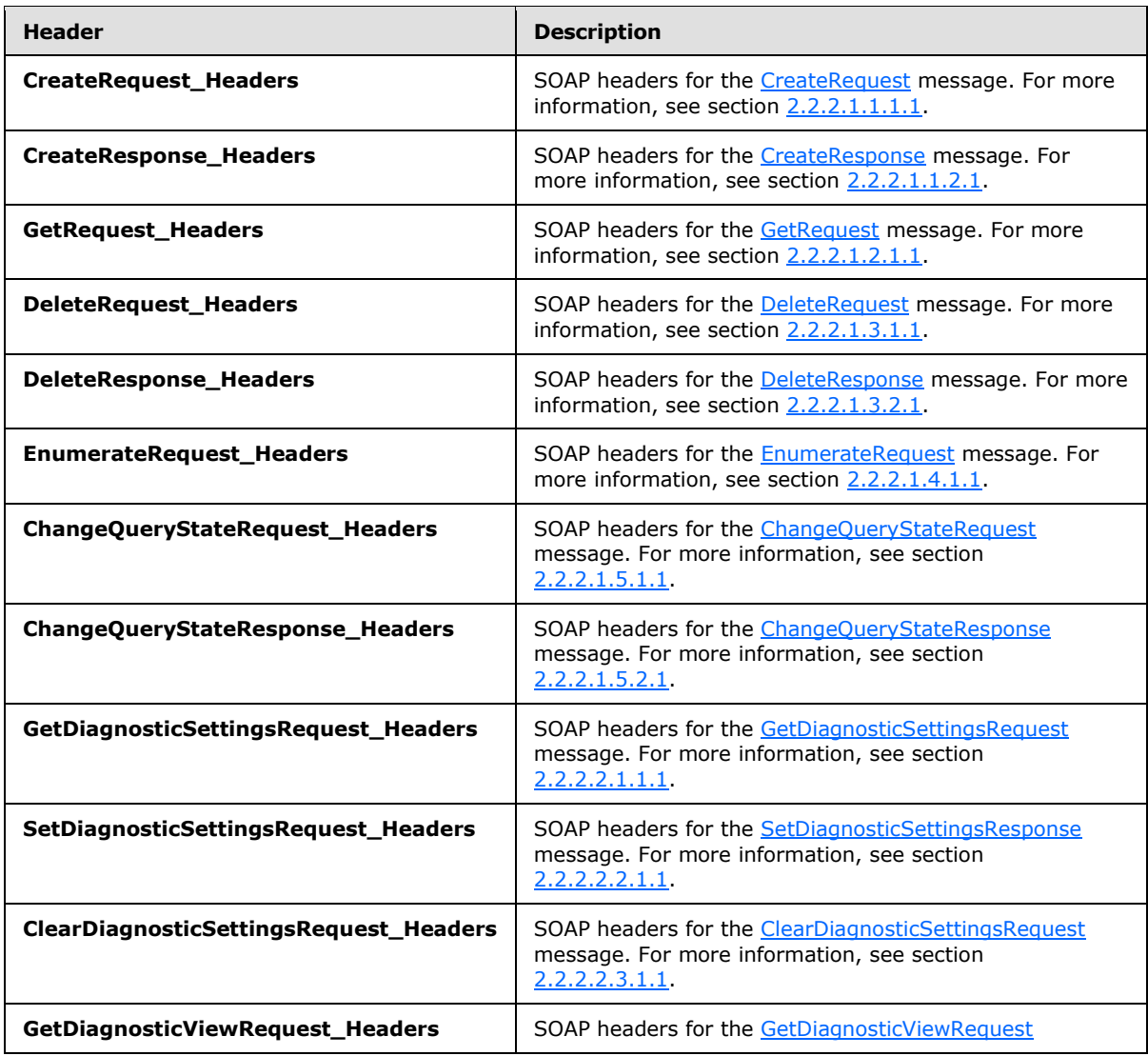

*[MS-CEPM] — v20100604 Microsoft Complex Event Processing Engine Manageability Protocol Specification* 

*Copyright © 2010 Microsoft Corporation.* 

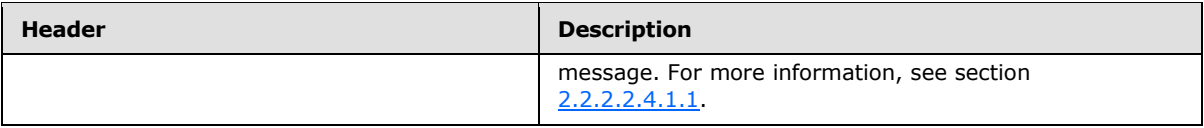

*Copyright © 2010 Microsoft Corporation.* 

*Release: Friday, June 4, 2010* 

# **3 Appendix A: Full WSDL**

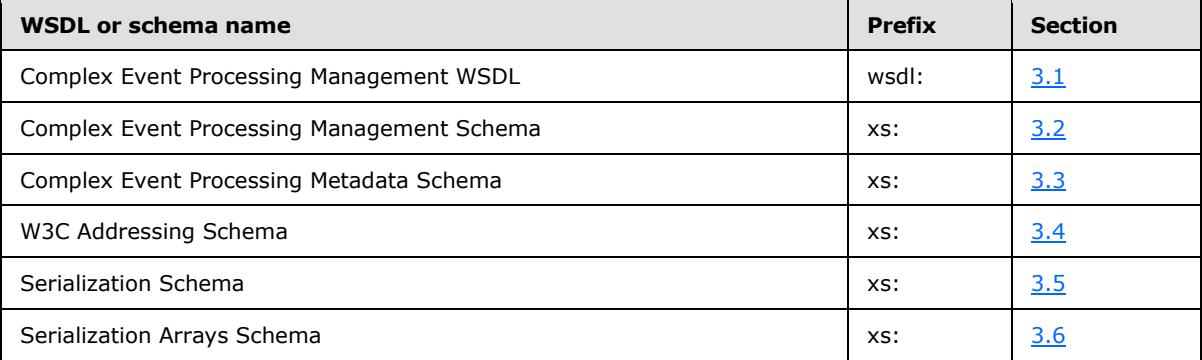

For ease of implementation, the full WSDLs and schemas are provided in the following sections.

### **3.1 Complex Event Processing Management WSDL**

```
<?xml version="1.0" encoding="utf-8"?>
<wsdl:definitions xmlns:soap="http://schemas.xmlsoap.org/wsdl/soap/" 
xmlns:wsu="http://docs.oasis-open.org/wss/2004/01/oasis-200401-wss-wssecurity-utility-
1.0.xsd" xmlns:soapenc="http://schemas.xmlsoap.org/soap/encoding/" 
xmlns:wsam="http://www.w3.org/2007/05/addressing/metadata" 
xmlns:tns="http://schemas.microsoft.com/ComplexEventProcessing/2009/05/Management" 
xmlns:wsa="http://schemas.xmlsoap.org/ws/2004/08/addressing" 
xmlns:wsp="http://schemas.xmlsoap.org/ws/2004/09/policy" 
xmlns:wsap="http://schemas.xmlsoap.org/ws/2004/08/addressing/policy" 
xmlns:xsd="http://www.w3.org/2001/XMLSchema" 
xmlns:msc="http://schemas.microsoft.com/ws/2005/12/wsdl/contract" 
xmlns:wsaw="http://www.w3.org/2006/05/addressing/wsdl" 
xmlns:soap12="http://schemas.xmlsoap.org/wsdl/soap12/" 
xmlns:wsa10="http://www.w3.org/2005/08/addressing" 
xmlns:wsx="http://schemas.xmlsoap.org/ws/2004/09/mex" 
targetNamespace="http://schemas.microsoft.com/ComplexEventProcessing/2009/05/Management" 
xmlns:wsdl="http://schemas.xmlsoap.org/wsdl/">
   <wsdl:types>
     <xsd:schema 
targetNamespace="http://schemas.microsoft.com/ComplexEventProcessing/2009/05/Management/Impor
+s">
       <xsd:import 
namespace="http://schemas.microsoft.com/ComplexEventProcessing/2009/05/Management" />
       <xsd:import namespace="http://schemas.microsoft.com/2003/10/Serialization/" />
       <xsd:import 
namespace="http://schemas.microsoft.com/ComplexEventProcessing/2010/01/Metadata" />
       <xsd:import namespace="http://www.w3.org/2005/08/addressing" />
       <xsd:import namespace="http://schemas.microsoft.com/2003/10/Serialization/Arrays" />
     </xsd:schema>
   </wsdl:types>
   <wsdl:message name="CreateRequest">
     <wsdl:part name="CreateRequest" element="tns:CreateRequest" />
   </wsdl:message>
   <wsdl:message name="CreateRequest_Headers">
     <wsdl:part name="Name" element="tns:Name" />
   </wsdl:message>
   <wsdl:message name="CreateResponse" />
   <wsdl:message name="CreateResponse_Headers">
     <wsdl:part name="ResourceAddress" element="tns:ResourceAddress" />
```
*[MS-CEPM] — v20100604 Microsoft Complex Event Processing Engine Manageability Protocol Specification* 

*Copyright © 2010 Microsoft Corporation.* 

```
 </wsdl:message>
   <wsdl:message name="IManagementService_Create_InvalidNameFaultFault_FaultMessage">
     <wsdl:part name="detail" element="tns:InvalidNameFault" />
   </wsdl:message>
   <wsdl:message name="IManagementService_Create_InvalidDefinitionFaultFault_FaultMessage">
     <wsdl:part name="detail" element="tns:InvalidDefinitionFault" />
   </wsdl:message>
   <wsdl:message name="GetRequest" />
   <wsdl:message name="GetRequest_Headers">
     <wsdl:part name="Name" element="tns:Name" />
   </wsdl:message>
   <wsdl:message name="GetResponse">
     <wsdl:part name="GetResponse" element="tns:GetResponse" />
   </wsdl:message>
   <wsdl:message name="IManagementService_Get_InvalidNameFaultFault_FaultMessage">
     <wsdl:part name="detail" element="tns:InvalidNameFault" />
   </wsdl:message>
   <wsdl:message name="DeleteRequest" />
   <wsdl:message name="DeleteRequest_Headers">
     <wsdl:part name="Name" element="tns:Name" />
   </wsdl:message>
   <wsdl:message name="DeleteResponse" />
   <wsdl:message name="DeleteResponse_Headers">
     <wsdl:part name="Name" element="tns:Name" />
   </wsdl:message>
   <wsdl:message name="IManagementService_Delete_InvalidNameFaultFault_FaultMessage">
     <wsdl:part name="detail" element="tns:InvalidNameFault" />
   </wsdl:message>
   <wsdl:message name="IManagementService_Delete_ManagementFaultFault_FaultMessage">
     <wsdl:part name="detail" element="tns:ManagementFault" />
   </wsdl:message>
   <wsdl:message name="EnumerateRequest" />
  <wsdl:message name="EnumerateRequest_Headers">
     <wsdl:part name="Name" element="tns:Name" />
   </wsdl:message>
   <wsdl:message name="EnumerateResponse">
     <wsdl:part name="ResourceNames" element="tns:ResourceNames" />
   </wsdl:message>
   <wsdl:message name="IManagementService_Enumerate_InvalidNameFaultFault_FaultMessage">
     <wsdl:part name="detail" element="tns:InvalidNameFault" />
   </wsdl:message>
   <wsdl:message name="ChangeQueryStateRequest">
     <wsdl:part name="QueryState" element="tns:QueryState" />
   </wsdl:message>
  <wsdl:message name="ChangeQueryStateRequest_Headers">
     <wsdl:part name="Name" element="tns:Name" />
   </wsdl:message>
   <wsdl:message name="ChangeQueryStateResponse">
     <wsdl:part name="QueryState" element="tns:QueryState" />
   </wsdl:message>
   <wsdl:message name="ChangeQueryStateResponse_Headers">
     <wsdl:part name="Name" element="tns:Name" />
   </wsdl:message>
   <wsdl:message 
name="IManagementService_ChangeQueryState_InvalidNameFaultFault_FaultMessage">
     <wsdl:part name="detail" element="tns:InvalidNameFault" />
   </wsdl:message>
   <wsdl:message name="IManagementService_ChangeQueryState_RuntimeFaultFault_FaultMessage">
     <wsdl:part name="detail" element="tns:RuntimeFault" />
```
*135 / 179*

*[MS-CEPM] — v20100604 Microsoft Complex Event Processing Engine Manageability Protocol Specification* 

*Copyright © 2010 Microsoft Corporation.* 

```
 </wsdl:message>
   <wsdl:message name="GetDiagnosticSettingsRequest" />
  <wsdl:message name="GetDiagnosticSettingsRequest_Headers">
     <wsdl:part name="Name" element="tns:Name" />
   </wsdl:message>
   <wsdl:message name="GetDiagnosticSettingsResponse">
     <wsdl:part name="parameters" element="tns:GetDiagnosticSettingsResponse" />
   </wsdl:message>
  <wsdl:message 
name="IManagementService GetDiagnosticSettings InvalidNameFaultFault FaultMessage">
     <wsdl:part name="detail" element="tns:InvalidNameFault" />
   </wsdl:message>
   <wsdl:message 
name="IManagementService GetDiagnosticSettings GetDiagnosticSettingsNotSupportedFaultFault Fa
ultMessage">
     <wsdl:part name="detail" element="tns:GetDiagnosticSettingsNotSupported" />
  </wsdl:message>
  <wsdl:message name="SetDiagnosticSettingsRequest">
     <wsdl:part name="parameters" element="tns:SetDiagnosticSettings" />
   </wsdl:message>
   <wsdl:message name="SetDiagnosticSettingsRequest_Headers">
     <wsdl:part name="Name" element="tns:Name" />
  </wsdl:message>
  <wsdl:message name="IManagementService_SetDiagnosticSettings_OutputMessage" />
  <wsdl:message 
name="IManagementService SetDiagnosticSettings InvalidNameFaultFault FaultMessage">
     <wsdl:part name="detail" element="tns:InvalidNameFault" />
   </wsdl:message>
  <wsdl:message 
name="IManagementService_SetDiagnosticSettings_SetDiagnosticSettingsNotSupportedFaultFault_Fa
ultMessage">
     <wsdl:part name="detail" element="tns:GetDiagnosticSettingsNotSupported" />
  </wsdl:message>
  <wsdl:message name="ClearDiagnosticSettingsRequest" />
  <wsdl:message name="ClearDiagnosticSettingsRequest_Headers">
     <wsdl:part name="Name" element="tns:Name" />
   </wsdl:message>
   <wsdl:message name="IManagementService_ClearDiagnosticSettings_OutputMessage" />
   <wsdl:message 
name="IManagementService ClearDiagnosticSettings InvalidNameFaultFault FaultMessage">
     <wsdl:part name="detail" element="tns:InvalidNameFault" />
  </wsdl:message>
  <wsdl:message 
name="IManagementService ClearDiagnosticSettings ClearDiagnosticSettingsNotSupportedFaultFaul
t_FaultMessage">
     <wsdl:part name="detail" element="tns:ClearDiagnosticSettingsNotSupported" />
  </wsdl:message>
   <wsdl:message name="GetDiagnosticViewRequest" />
  <wsdl:message name="GetDiagnosticViewRequest_Headers">
     <wsdl:part name="Name" element="tns:Name" />
   </wsdl:message>
   <wsdl:message name="GetDiagnosticViewResponse">
     <wsdl:part name="parameters" element="tns:GetDiagnosticViewResponse" />
  </wsdl:message>
   <wsdl:message 
name="IManagementService GetDiagnosticView InvalidNameFaultFault FaultMessage">
     <wsdl:part name="detail" element="tns:InvalidNameFault" />
   </wsdl:message>
```
*Copyright © 2010 Microsoft Corporation.* 

*Release: Friday, June 4, 2010* 

```
 <wsdl:message 
name="IManagementService GetDiagnosticView GetDiagnosticViewNotSupportedFaultFault FaultMessa
ge">
     <wsdl:part name="detail" element="tns:GetDiagnosticViewNotSupported" />
   </wsdl:message>
   <wsdl:portType name="IManagementService">
     <wsdl:operation name="Create">
       <wsdl:input 
wsaw:Action="http://schemas.microsoft.com/ComplexEventProcessing/2009/05/Management/Create" 
name="CreateRequest" message="tns:CreateRequest" />
       <wsdl:output 
wsaw:Action="http://schemas.microsoft.com/ComplexEventProcessing/2009/05/Management/CreateRes
ponse" name="CreateResponse" message="tns:CreateResponse" />
       <wsdl:fault 
wsaw:Action="http://schemas.microsoft.com/ComplexEventProcessing/2009/05/Management/InvalidNa
me" name="InvalidNameFaultFault" 
message="tns:IManagementService_Create_InvalidNameFaultFault_FaultMessage" />
       <wsdl:fault 
wsaw:Action="http://schemas.microsoft.com/ComplexEventProcessing/2009/05/Management/InvalidDe
finition" name="InvalidDefinitionFaultFault" 
message="tns:IManagementService_Create_InvalidDefinitionFaultFault_FaultMessage" />
     </wsdl:operation>
     <wsdl:operation name="Get">
       <wsdl:input 
wsaw:Action="http://schemas.microsoft.com/ComplexEventProcessing/2009/05/Management/Get" 
name="GetRequest" message="tns:GetRequest" />
       <wsdl:output 
wsaw:Action="http://schemas.microsoft.com/ComplexEventProcessing/2009/05/Management/GetRespon
se" name="GetResponse" message="tns:GetResponse" />
       <wsdl:fault 
wsaw:Action="http://schemas.microsoft.com/ComplexEventProcessing/2009/05/Management/InvalidNa
me" name="InvalidNameFaultFault" 
message="tns:IManagementService_Get_InvalidNameFaultFault_FaultMessage" />
     </wsdl:operation>
     <wsdl:operation name="Delete">
       <wsdl:input 
wsaw:Action="http://schemas.microsoft.com/ComplexEventProcessing/2009/05/Management/Delete" 
name="DeleteRequest" message="tns:DeleteRequest" />
       <wsdl:output 
wsaw:Action="http://schemas.microsoft.com/ComplexEventProcessing/2009/05/Management/DeleteRes
ponse" name="DeleteResponse" message="tns:DeleteResponse" />
       <wsdl:fault 
wsaw:Action="http://schemas.microsoft.com/ComplexEventProcessing/2009/05/Management/InvalidNa
me" name="InvalidNameFaultFault" 
message="tns:IManagementService_Delete_InvalidNameFaultFault_FaultMessage" />
       <wsdl:fault 
wsaw:Action="http://schemas.microsoft.com/ComplexEventProcessing/2009/05/Management/Fault" 
name="ManagementFaultFault" 
message="tns:IManagementService_Delete_ManagementFaultFault_FaultMessage" />
     </wsdl:operation>
     <wsdl:operation name="Enumerate">
       <wsdl:input 
wsaw:Action="http://schemas.microsoft.com/ComplexEventProcessing/2009/05/Management/Enumerate
" name="EnumerateRequest" message="tns:EnumerateRequest" />
      <wsdl:output 
wsaw:Action="http://schemas.microsoft.com/ComplexEventProcessing/2009/05/Management/Enumerate
Response" name="EnumerateResponse" message="tns:EnumerateResponse" />
       <wsdl:fault 
wsaw:Action="http://schemas.microsoft.com/ComplexEventProcessing/2009/05/Management/InvalidNa
me" name="InvalidNameFaultFault" 
message="tns:IManagementService_Enumerate_InvalidNameFaultFault_FaultMessage" />
     </wsdl:operation>
```
*Copyright © 2010 Microsoft Corporation.* 

*Release: Friday, June 4, 2010* 

```
 <wsdl:operation name="ChangeQueryState">
       <wsdl:input 
wsaw:Action="http://schemas.microsoft.com/ComplexEventProcessing/2009/05/Management/ChangeQue
ryState" name="ChangeQueryStateRequest" message="tns:ChangeQueryStateRequest" />
       <wsdl:output 
wsaw:Action="http://schemas.microsoft.com/ComplexEventProcessing/2009/05/Management/ChangeQue
ryStateResponse" name="ChangeQueryStateResponse" message="tns:ChangeQueryStateResponse" />
       <wsdl:fault 
wsaw:Action="http://schemas.microsoft.com/ComplexEventProcessing/2009/05/Management/InvalidNa
me" name="InvalidNameFaultFault" 
message="tns:IManagementService_ChangeQueryState_InvalidNameFaultFault_FaultMessage" />
       <wsdl:fault 
wsaw:Action="http://schemas.microsoft.com/ComplexEventProcessing/2009/05/Management/RuntimeFa
ilure" name="RuntimeFaultFault" 
message="tns:IManagementService_ChangeQueryState_RuntimeFaultFault_FaultMessage" />
     </wsdl:operation>
     <wsdl:operation name="GetDiagnosticSettings">
       <wsdl:input 
wsaw:Action="http://schemas.microsoft.com/ComplexEventProcessing/2009/05/Management/GetDiagno
sticSettings" name="GetDiagnosticSettingsRequest" message="tns:GetDiagnosticSettingsRequest" 
/>
       <wsdl:output 
wsaw:Action="http://schemas.microsoft.com/ComplexEventProcessing/2009/05/Management/GetDiagno
sticSettingsResponse" name="GetDiagnosticSettingsResponse" 
message="tns:GetDiagnosticSettingsResponse" />
       <wsdl:fault 
wsaw:Action="http://schemas.microsoft.com/ComplexEventProcessing/2009/05/Management/InvalidNa
me" name="InvalidNameFaultFault" 
message="tns:IManagementService_GetDiagnosticSettings_InvalidNameFaultFault_FaultMessage" />
       <wsdl:fault 
wsaw:Action="http://schemas.microsoft.com/ComplexEventProcessing/2009/05/Management/GetDiagno
sticSettingsNotSupported" name="GetDiagnosticSettingsNotSupportedFaultFault" 
message="tns:IManagementService_GetDiagnosticSettings_GetDiagnosticSettingsNotSupportedFaultF
ault FaultMessage" />
     </wsdl:operation>
     <wsdl:operation name="SetDiagnosticSettings">
       <wsdl:input 
wsaw:Action="http://schemas.microsoft.com/ComplexEventProcessing/2009/05/Management/SetDiagno
sticSettings" name="SetDiagnosticSettingsRequest" message="tns:SetDiagnosticSettingsRequest" 
/ <wsdl:output 
wsaw:Action="http://schemas.microsoft.com/ComplexEventProcessing/2009/05/Management/SetDiagno
sticSettingsResponse" message="tns:IManagementService_SetDiagnosticSettings_OutputMessage" />
       <wsdl:fault 
wsaw:Action="http://schemas.microsoft.com/ComplexEventProcessing/2009/05/Management/InvalidNa
me" name="InvalidNameFaultFault" 
message="tns:IManagementService SetDiagnosticSettings InvalidNameFaultFault FaultMessage" />
       <wsdl:fault 
wsaw:Action="http://schemas.microsoft.com/ComplexEventProcessing/2009/05/Management/SetDiagno
sticSettingsNotSupported" name="SetDiagnosticSettingsNotSupportedFaultFault" 
message="tns:IManagementService_SetDiagnosticSettings_SetDiagnosticSettingsNotSupportedFaultF
ault FaultMessage" />
     </wsdl:operation>
     <wsdl:operation name="ClearDiagnosticSettings">
       <wsdl:input 
wsaw:Action="http://schemas.microsoft.com/ComplexEventProcessing/2009/05/Management/ClearDiag
nosticSettings" name="ClearDiagnosticSettingsRequest" 
message="tns:ClearDiagnosticSettingsRequest" />
       <wsdl:output 
wsaw:Action="http://schemas.microsoft.com/ComplexEventProcessing/2009/05/Management/ClearDiag
nosticSettingsResponse" 
message="tns:IManagementService_ClearDiagnosticSettings_OutputMessage" />
```
*Copyright © 2010 Microsoft Corporation.* 

*Release: Friday, June 4, 2010* 

```
 <wsdl:fault 
wsaw:Action="http://schemas.microsoft.com/ComplexEventProcessing/2009/05/Management/InvalidNa
me" name="InvalidNameFaultFault" 
message="tns:IManagementService_ClearDiagnosticSettings_InvalidNameFaultFault_FaultMessage" 
/>
       <wsdl:fault 
wsaw:Action="http://schemas.microsoft.com/ComplexEventProcessing/2009/05/Management/ClearDiag
nosticSettingsNotSupported" name="ClearDiagnosticSettingsNotSupportedFaultFault" 
message="tns:IManagementService_ClearDiagnosticSettings_ClearDiagnosticSettingsNotSupportedFa
ultFault FaultMessage" />
     </wsdl:operation>
     <wsdl:operation name="GetDiagnosticView">
       <wsdl:input 
wsaw:Action="http://schemas.microsoft.com/ComplexEventProcessing/2009/05/Management/GetDiagno
sticView" name="GetDiagnosticViewRequest" message="tns:GetDiagnosticViewRequest" />
       <wsdl:output 
wsaw:Action="http://schemas.microsoft.com/ComplexEventProcessing/2009/05/Management/GetDiagno
sticViewResponse" name="GetDiagnosticViewResponse" message="tns:GetDiagnosticViewResponse" />
       <wsdl:fault 
wsaw:Action="http://schemas.microsoft.com/ComplexEventProcessing/2009/05/Management/InvalidNa
me" name="InvalidNameFaultFault" 
message="tns:IManagementService_GetDiagnosticView_InvalidNameFaultFault_FaultMessage" />
       <wsdl:fault 
wsaw:Action="http://schemas.microsoft.com/ComplexEventProcessing/2009/05/Management/GetDiagno
sticViewNotSupported" name="GetDiagnosticViewNotSupportedFaultFault"
message="tns:IManagementService_GetDiagnosticView_GetDiagnosticViewNotSupportedFaultFault_Fau
ltMessage" />
     </wsdl:operation>
   </wsdl:portType>
   <wsdl:binding name="DefaultBinding_IManagementService" type="tns:IManagementService">
     <soap:binding transport="http://schemas.xmlsoap.org/soap/http" />
     <wsdl:operation name="Create">
       <soap:operation 
soapAction="http://schemas.microsoft.com/ComplexEventProcessing/2009/05/Management/Create" 
style="document" />
       <wsdl:input name="CreateRequest">
         <soap:header message="tns:CreateRequest_Headers" part="Name" use="literal" />
         <soap:body use="literal" />
       </wsdl:input>
       <wsdl:output name="CreateResponse">
        <soap:header message="tns:CreateResponse_Headers" part="ResourceAddress" 
use="literal" />
         <soap:body use="literal" />
       </wsdl:output>
       <wsdl:fault name="InvalidNameFaultFault">
         <soap:fault name="InvalidNameFaultFault" use="literal" />
       </wsdl:fault>
       <wsdl:fault name="InvalidDefinitionFaultFault">
         <soap:fault name="InvalidDefinitionFaultFault" use="literal" />
       </wsdl:fault>
     </wsdl:operation>
     <wsdl:operation name="Get">
       <soap:operation 
soapAction="http://schemas.microsoft.com/ComplexEventProcessing/2009/05/Management/Get" 
style="document" />
       <wsdl:input name="GetRequest">
         <soap:header message="tns:GetRequest_Headers" part="Name" use="literal" />
         <soap:body use="literal" />
       </wsdl:input>
       <wsdl:output name="GetResponse">
         <soap:body use="literal" />
```
*Copyright © 2010 Microsoft Corporation.* 

```
 </wsdl:output>
       <wsdl:fault name="InvalidNameFaultFault">
         <soap:fault name="InvalidNameFaultFault" use="literal" />
       </wsdl:fault>
     </wsdl:operation>
     <wsdl:operation name="Delete">
       <soap:operation 
soapAction="http://schemas.microsoft.com/ComplexEventProcessing/2009/05/Management/Delete" 
style="document" />
       <wsdl:input name="DeleteRequest">
         <soap:header message="tns:DeleteRequest_Headers" part="Name" use="literal" />
         <soap:body use="literal" />
       </wsdl:input>
       <wsdl:output name="DeleteResponse">
         <soap:header message="tns:DeleteResponse_Headers" part="Name" use="literal" />
         <soap:body use="literal" />
       </wsdl:output>
       <wsdl:fault name="InvalidNameFaultFault">
         <soap:fault name="InvalidNameFaultFault" use="literal" />
       </wsdl:fault>
       <wsdl:fault name="ManagementFaultFault">
         <soap:fault name="ManagementFaultFault" use="literal" />
       </wsdl:fault>
     </wsdl:operation>
     <wsdl:operation name="Enumerate">
       <soap:operation 
soapAction="http://schemas.microsoft.com/ComplexEventProcessing/2009/05/Management/Enumerate" 
style="document" />
       <wsdl:input name="EnumerateRequest">
         <soap:header message="tns:EnumerateRequest_Headers" part="Name" use="literal" />
         <soap:body use="literal" />
       </wsdl:input>
       <wsdl:output name="EnumerateResponse">
         <soap:body use="literal" />
       </wsdl:output>
       <wsdl:fault name="InvalidNameFaultFault">
        <soap:fault name="InvalidNameFaultFault" use="literal" />
       </wsdl:fault>
     </wsdl:operation>
     <wsdl:operation name="ChangeQueryState">
       <soap:operation 
soapAction="http://schemas.microsoft.com/ComplexEventProcessing/2009/05/Management/ChangeQuer
yState" style="document" />
       <wsdl:input name="ChangeQueryStateRequest">
         <soap:header message="tns:ChangeQueryStateRequest_Headers" part="Name" use="literal" 
/>
        <soap:body use="literal" />
       </wsdl:input>
       <wsdl:output name="ChangeQueryStateResponse">
         <soap:header message="tns:ChangeQueryStateResponse_Headers" part="Name" use="literal" 
/>
         <soap:body use="literal" />
       </wsdl:output>
       <wsdl:fault name="InvalidNameFaultFault">
         <soap:fault name="InvalidNameFaultFault" use="literal" />
       </wsdl:fault>
       <wsdl:fault name="RuntimeFaultFault">
         <soap:fault name="RuntimeFaultFault" use="literal" />
       </wsdl:fault>
     </wsdl:operation>
```
*Copyright © 2010 Microsoft Corporation.* 

```
 <wsdl:operation name="GetDiagnosticSettings">
       <soap:operation 
soapAction="http://schemas.microsoft.com/ComplexEventProcessing/2009/05/Management/GetDiagnos
ticSettings" style="document" />
       <wsdl:input name="GetDiagnosticSettingsRequest">
         <soap:header message="tns:GetDiagnosticSettingsRequest_Headers" part="Name" 
use="literal" />
         <soap:body use="literal" />
       </wsdl:input>
       <wsdl:output name="GetDiagnosticSettingsResponse">
         <soap:body use="literal" />
       </wsdl:output>
       <wsdl:fault name="InvalidNameFaultFault">
         <soap:fault name="InvalidNameFaultFault" use="literal" />
       </wsdl:fault>
       <wsdl:fault name="GetDiagnosticSettingsNotSupportedFaultFault">
         <soap:fault name="GetDiagnosticSettingsNotSupportedFaultFault" use="literal" />
       </wsdl:fault>
     </wsdl:operation>
     <wsdl:operation name="SetDiagnosticSettings">
       <soap:operation 
soapAction="http://schemas.microsoft.com/ComplexEventProcessing/2009/05/Management/SetDiagnos
ticSettings" style="document" />
       <wsdl:input name="SetDiagnosticSettingsRequest">
         <soap:header message="tns:SetDiagnosticSettingsRequest_Headers" part="Name" 
use="literal" />
         <soap:body use="literal" />
       </wsdl:input>
       <wsdl:output>
         <soap:body use="literal" />
       </wsdl:output>
       <wsdl:fault name="InvalidNameFaultFault">
         <soap:fault name="InvalidNameFaultFault" use="literal" />
       </wsdl:fault>
       <wsdl:fault name="SetDiagnosticSettingsNotSupportedFaultFault">
         <soap:fault name="SetDiagnosticSettingsNotSupportedFaultFault" use="literal" />
       </wsdl:fault>
     </wsdl:operation>
     <wsdl:operation name="ClearDiagnosticSettings">
       <soap:operation 
soapAction="http://schemas.microsoft.com/ComplexEventProcessing/2009/05/Management/ClearDiagn
osticSettings" style="document" />
       <wsdl:input name="ClearDiagnosticSettingsRequest">
         <soap:header message="tns:ClearDiagnosticSettingsRequest_Headers" part="Name" 
use="literal" />
         <soap:body use="literal" />
       </wsdl:input>
       <wsdl:output>
         <soap:body use="literal" />
       </wsdl:output>
       <wsdl:fault name="InvalidNameFaultFault">
         <soap:fault name="InvalidNameFaultFault" use="literal" />
       </wsdl:fault>
       <wsdl:fault name="ClearDiagnosticSettingsNotSupportedFaultFault">
         <soap:fault name="ClearDiagnosticSettingsNotSupportedFaultFault" use="literal" />
       </wsdl:fault>
     </wsdl:operation>
     <wsdl:operation name="GetDiagnosticView">
```
*Copyright © 2010 Microsoft Corporation.* 

```
 <soap:operation 
soapAction="http://schemas.microsoft.com/ComplexEventProcessing/2009/05/Management/GetDiagnos
ticView" style="document" />
       <wsdl:input name="GetDiagnosticViewRequest">
         <soap:header message="tns:GetDiagnosticViewRequest_Headers" part="Name" use="literal" 
/>
         <soap:body use="literal" />
       </wsdl:input>
       <wsdl:output name="GetDiagnosticViewResponse">
         <soap:body use="literal" />
       </wsdl:output>
       <wsdl:fault name="InvalidNameFaultFault">
         <soap:fault name="InvalidNameFaultFault" use="literal" />
       </wsdl:fault>
       <wsdl:fault name="GetDiagnosticViewNotSupportedFaultFault">
         <soap:fault name="GetDiagnosticViewNotSupportedFaultFault" use="literal" />
       </wsdl:fault>
     </wsdl:operation>
   </wsdl:binding>
</wsdl:definitions>
```
#### **3.2 Complex Event Processing Management Schema**

```
<?xml version="1.0" encoding="utf-8"?>
<xs:schema xmlns:tns="http://schemas.microsoft.com/ComplexEventProcessing/2009/05/Management" 
xmlns:metadata="http://schemas.microsoft.com/ComplexEventProcessing/2010/01/Metadata" 
elementFormDefault="qualified" 
targetNamespace="http://schemas.microsoft.com/ComplexEventProcessing/2009/05/Management" 
xmlns:xs="http://www.w3.org/2001/XMLSchema">
   <xs:annotation>
     <xs:documentation>(c) 2010 Microsoft Corporation. All rights reserved. The following 
schema for the management specification of the Microsoft Complex Event Processing (CEP) 
platform is presented in XML format and is for informational purposes only. Microsoft 
Corporation ("Microsoft") may have trademarks, copyrights, or other intellectual property 
rights covering subject matter in the schema. Microsoft does not make any representation or 
warranty regarding the schema or any product or item developed based on the schema. The 
schema is provided to you on an AS IS basis. Microsoft disclaims all express, implied and 
statutory warranties, including but not limited to the implied warranties of merchantability, 
fitness for a particular purpose, and freedom from infringement. Without limiting the 
generality of the foregoing, Microsoft does not make any warranty of any kind that any item 
developed based on the schema, or any portion of the schema, will not infringe any copyright, 
patent, trade secret, or other intellectual property right of any person or entity in any 
country. It is your responsibility to seek licenses for such intellectual property rights 
where appropriate. MICROSOFT SHALL NOT BE LIABLE FOR ANY DAMAGES OF ANY KIND ARISING OUT OF 
OR IN CONNECTION WITH THE USE OF THE SCHEMA, INCLUDING WITHOUT LIMITATION, ANY DIRECT, 
INDIRECT, INCIDENTAL, CONSEQUENTIAL (INCLUDING ANY LOST PROFITS), PUNITIVE OR SPECIAL 
DAMAGES, WHETHER OR NOT MICROSOFT HAS BEEN ADVISED OF SUCH DAMAGES.</xs:documentation>
   </xs:annotation>
   <xs:import namespace="http://schemas.microsoft.com/ComplexEventProcessing/2010/01/Metadata" 
/>
   <xs:import namespace="http://www.w3.org/2005/08/addressing" />
   <xs:import namespace="http://schemas.microsoft.com/2003/10/Serialization/Arrays" />
   <xs:import namespace="http://schemas.microsoft.com/2003/10/Serialization/" />
   <xs:complexType name="CreateRequest">
     <xs:choice>
       <xs:element minOccurs="1" maxOccurs="1" name="InputAdapter" 
type="metadata:InputAdapterType" />
       <xs:element minOccurs="1" maxOccurs="1" name="OutputAdapter" 
type="metadata:OutputAdapterType" />
```
*[MS-CEPM] — v20100604 Microsoft Complex Event Processing Engine Manageability Protocol Specification* 

*Copyright © 2010 Microsoft Corporation.* 

*Release: Friday, June 4, 2010* 

```
 <xs:element minOccurs="1" maxOccurs="1" name="Application" 
type="metadata:ApplicationType" />
       <xs:element minOccurs="1" maxOccurs="1" name="EventType" type="metadata:EventType" />
       <xs:element minOccurs="1" maxOccurs="1" name="Query" type="metadata:QueryType" />
       <xs:element minOccurs="1" maxOccurs="1" name="QueryTemplate" 
type="metadata:QueryTemplateType" />
     </xs:choice>
  </xs:complexType>
  <xs:element name="CreateRequest" nillable="true" type="tns:CreateRequest" />
  <xs:element name="Name" nillable="true" type="xs:anyURI" />
   <xs:element name="ResourceAddress" nillable="true" 
xmlns:q1="http://www.w3.org/2005/08/addressing" type="q1:EndpointReferenceType" />
  <xs:complexType name="InvalidNameFault">
     <xs:sequence>
       <xs:element minOccurs="0" name="Message" nillable="true" type="xs:string" />
     </xs:sequence>
  </xs:complexType>
   <xs:element name="InvalidNameFault" nillable="true" type="tns:InvalidNameFault" />
  <xs:complexType name="InvalidDefinitionFault">
     <xs:sequence>
       <xs:element minOccurs="0" name="Message" nillable="true" type="xs:string" />
     </xs:sequence>
  </xs:complexType>
  <xs:element name="InvalidDefinitionFault" nillable="true" type="tns:InvalidDefinitionFault" 
/ <xs:complexType name="GetResponse">
     <xs:choice>
       <xs:element minOccurs="1" maxOccurs="1" name="InputAdapter" 
type="metadata:InputAdapterType" />
      <xs:element minOccurs="1" maxOccurs="1" name="OutputAdapter" 
type="metadata:OutputAdapterType" />
      <xs:element minOccurs="1" maxOccurs="1" name="Application" 
type="metadata:ApplicationType" />
       <xs:element minOccurs="1" maxOccurs="1" name="EventType" type="metadata:EventType" />
       <xs:element minOccurs="1" maxOccurs="1" name="Query" type="metadata:QueryType" />
       <xs:element minOccurs="1" maxOccurs="1" name="QueryTemplate" 
type="metadata:QueryTemplateType" />
      <xs:element minOccurs="1" maxOccurs="1" name="NullObject">
         <xs:complexType>
           <xs:complexContent mixed="false">
             <xs:restriction base="xs:anyType" />
           </xs:complexContent>
         </xs:complexType>
       </xs:element>
     </xs:choice>
   </xs:complexType>
   <xs:element name="GetResponse" nillable="true" type="tns:GetResponse" />
  <xs:complexType name="ManagementFault">
     <xs:sequence>
      <xs:element minOccurs="0" name="Message" nillable="true" type="xs:string" />
     </xs:sequence>
   </xs:complexType>
   <xs:element name="ManagementFault" nillable="true" type="tns:ManagementFault" />
   <xs:element name="ResourceNames" nillable="true" 
xmlns:q2="http://schemas.microsoft.com/2003/10/Serialization/Arrays" type="q2:ArrayOfanyURI" 
/>
  <xs:simpleType name="QueryState">
     <xs:restriction base="xs:string">
```
*Copyright © 2010 Microsoft Corporation.* 

*Release: Friday, June 4, 2010* 

```
 <xs:enumeration 
value="http://schemas.microsoft.com/ComplexEventProcessing/2009/05/Management/QueryStateStart
ed" />
       <xs:enumeration 
value="http://schemas.microsoft.com/ComplexEventProcessing/2009/05/Management/QueryStateStopp
ed" />
     </xs:restriction>
   </xs:simpleType>
   <xs:element name="QueryState" nillable="true" type="tns:QueryState" />
   <xs:complexType name="RuntimeFault">
    <xs:sequence>
      <xs:element minOccurs="0" name="Message" nillable="true" type="xs:string" />
     </xs:sequence>
   </xs:complexType>
   <xs:element name="RuntimeFault" nillable="true" type="tns:RuntimeFault" />
  <xs:element name="GetDiagnosticSettingsResponse">
     <xs:complexType>
       <xs:sequence>
         <xs:element minOccurs="0" name="DiagnosticAspects" type="tns:DiagnosticAspects" />
         <xs:element minOccurs="0" name="DiagnosticLevel" type="tns:DiagnosticLevel" />
       </xs:sequence>
     </xs:complexType>
   </xs:element>
   <xs:simpleType name="DiagnosticAspects">
     <xs:list>
       <xs:simpleType>
         <xs:restriction base="xs:string">
           <xs:enumeration value="None">
             <xs:annotation>
               <xs:appinfo>
                 <EnumerationValue 
xmlns="http://schemas.microsoft.com/2003/10/Serialization/">0</EnumerationValue>
               </xs:appinfo>
             </xs:annotation>
           </xs:enumeration>
           <xs:enumeration value="DiagnosticViews">
             <xs:annotation>
               <xs:appinfo>
                 <EnumerationValue 
xmlns="http://schemas.microsoft.com/2003/10/Serialization/">1</EnumerationValue>
               </xs:appinfo>
             </xs:annotation>
           </xs:enumeration>
           <xs:enumeration value="Debug" />
           <xs:enumeration value="StateChanges">
             <xs:annotation>
               <xs:appinfo>
                 <EnumerationValue 
xmlns="http://schemas.microsoft.com/2003/10/Serialization/">16</EnumerationValue>
               </xs:appinfo>
             </xs:annotation>
           </xs:enumeration>
           <xs:enumeration value="CepEventTracing">
             <xs:annotation>
               <xs:appinfo>
                 <EnumerationValue 
xmlns="http://schemas.microsoft.com/2003/10/Serialization/">64</EnumerationValue>
               </xs:appinfo>
             </xs:annotation>
           </xs:enumeration>
```
*Copyright © 2010 Microsoft Corporation.*
```
 <xs:enumeration value="GenerateErrorReports">
             <xs:annotation>
               <xs:appinfo>
                 <EnumerationValue 
xmlns="http://schemas.microsoft.com/2003/10/Serialization/">128</EnumerationValue>
               </xs:appinfo>
             </xs:annotation>
           </xs:enumeration>
         </xs:restriction>
       </xs:simpleType>
     </xs:list>
   </xs:simpleType>
   <xs:element name="DiagnosticAspects" nillable="true" type="tns:DiagnosticAspects" />
   <xs:simpleType name="DiagnosticLevel">
     <xs:annotation>
       <xs:appinfo>
        <ActualType Name="unsignedByte" Namespace="http://www.w3.org/2001/XMLSchema" 
xmlns="http://schemas.microsoft.com/2003/10/Serialization/" />
       </xs:appinfo>
     </xs:annotation>
     <xs:restriction base="xs:string">
       <xs:enumeration value="Always" />
       <xs:enumeration value="Critical" />
       <xs:enumeration value="Error" />
       <xs:enumeration value="Warning" />
      <xs:enumeration value="Informational" />
       <xs:enumeration value="Verbose" />
     </xs:restriction>
   </xs:simpleType>
   <xs:element name="DiagnosticLevel" nillable="true" type="tns:DiagnosticLevel" />
  <xs:complexType name="GetDiagnosticSettingsNotSupported">
     <xs:sequence>
       <xs:element minOccurs="0" name="Message" nillable="true" type="xs:string" />
       <xs:element minOccurs="0" name="Name" nillable="true" type="xs:anyURI" />
     </xs:sequence>
   </xs:complexType>
  <xs:element name="GetDiagnosticSettingsNotSupported" nillable="true" 
type="tns:GetDiagnosticSettingsNotSupported" />
  <xs:element name="SetDiagnosticSettings">
     <xs:complexType>
       <xs:sequence>
         <xs:element minOccurs="0" name="DiagnosticAspects" type="tns:DiagnosticAspects" />
         <xs:element minOccurs="0" name="DiagnosticLevel" type="tns:DiagnosticLevel" />
       </xs:sequence>
     </xs:complexType>
   </xs:element>
   <xs:complexType name="ClearDiagnosticSettingsNotSupported">
     <xs:sequence>
       <xs:element minOccurs="0" name="Message" nillable="true" type="xs:string" />
       <xs:element minOccurs="0" name="Name" nillable="true" type="xs:anyURI" />
     </xs:sequence>
   </xs:complexType>
   <xs:element name="ClearDiagnosticSettingsNotSupported" nillable="true" 
type="tns:ClearDiagnosticSettingsNotSupported" />
  <xs:element name="GetDiagnosticViewResponse">
     <xs:complexType>
      <xs:sequence>
         <xs:element minOccurs="0" name="View" nillable="true" type="tns:DiagnosticView" />
       </xs:sequence>
```
*145 / 179*

*[MS-CEPM] — v20100604 Microsoft Complex Event Processing Engine Manageability Protocol Specification* 

*Copyright © 2010 Microsoft Corporation.* 

```
 </xs:complexType>
   </xs:element>
   <xs:complexType name="DiagnosticView">
     <xs:sequence>
       <xs:element name="Name" nillable="true" type="xs:anyURI" />
       <xs:element minOccurs="0" name="Properties" nillable="true" type="tns:Properties" />
     </xs:sequence>
   </xs:complexType>
  <xs:element name="DiagnosticView" nillable="true" type="tns:DiagnosticView" />
   <xs:complexType name="Properties">
     <xs:annotation>
       <xs:appinfo>
         <IsDictionary 
xmlns="http://schemas.microsoft.com/2003/10/Serialization/">true</IsDictionary>
      \langle xs:appinfo\rangle </xs:annotation>
     <xs:sequence>
       <xs:element minOccurs="0" maxOccurs="unbounded" name="Property">
         <xs:complexType>
           <xs:sequence>
             <xs:element name="Name" nillable="true" type="xs:string" />
             <xs:element name="Value" nillable="true" type="xs:anyType" />
           </xs:sequence>
         </xs:complexType>
       </xs:element>
     </xs:sequence>
   </xs:complexType>
   <xs:element name="Properties" nillable="true" type="tns:Properties" />
   <xs:complexType name="GetDiagnosticViewNotSupported">
     <xs:sequence>
      <xs:element minOccurs="0" name="Message" nillable="true" type="xs:string" />
       <xs:element minOccurs="0" name="Name" nillable="true" type="xs:anyURI" />
     </xs:sequence>
   </xs:complexType>
   <xs:element name="GetDiagnosticViewNotSupported" nillable="true" 
type="tns:GetDiagnosticViewNotSupported" />
</xs:schema>
```
# **3.3 Complex Event Processing Metadata Schema**

```
<?xml version="1.0" encoding="utf-8"?>
<xs:schema xmlns:tns="http://schemas.microsoft.com/ComplexEventProcessing/2010/01/Metadata" 
elementFormDefault="qualified" 
targetNamespace="http://schemas.microsoft.com/ComplexEventProcessing/2010/01/Metadata" 
xmlns:xs="http://www.w3.org/2001/XMLSchema">
   <xs:annotation>
     <xs:documentation>(c) 2010 Microsoft Corporation. All rights reserved. The following 
schema for the metadata specification of the Microsoft Complex Event Processing (CEP) 
platform is presented in XML format and is for informational purposes only. Microsoft 
Corporation ("Microsoft") may have trademarks, copyrights, or other intellectual property 
rights covering subject matter in the schema. Microsoft does not make any representation or 
warranty regarding the schema or any product or item developed based on the schema. The 
schema is provided to you on an AS IS basis. Microsoft disclaims all express, implied and 
statutory warranties, including but not limited to the implied warranties of merchantability, 
fitness for a particular purpose, and freedom from infringement. Without limiting the 
generality of the foregoing, Microsoft does not make any warranty of any kind that any item 
developed based on the schema, or any portion of the schema, will not infringe any copyright, 
patent, trade secret, or other intellectual property right of any person or entity in any
```
country. It is your responsibility to seek licenses for such intellectual property rights

*[MS-CEPM] — v20100604 Microsoft Complex Event Processing Engine Manageability Protocol Specification* 

*Copyright © 2010 Microsoft Corporation.* 

*Release: Friday, June 4, 2010* 

where appropriate. MICROSOFT SHALL NOT BE LIABLE FOR ANY DAMAGES OF ANY KIND ARISING OUT OF OR IN CONNECTION WITH THE USE OF THE SCHEMA, INCLUDING WITHOUT LIMITATION, ANY DIRECT, INDIRECT, INCIDENTAL, CONSEQUENTIAL (INCLUDING ANY LOST PROFITS), PUNITIVE OR SPECIAL DAMAGES, WHETHER OR NOT MICROSOFT HAS BEEN ADVISED OF SUCH DAMAGES.</xs:documentation> </xs:annotation> <xs:complexType name="ApplicationType"> <xs:annotation> <xs:documentation>Application object.</xs:documentation> </xs:annotation> <xs:attribute name="Name" type="xs:anyURI" use="required" /> </xs:complexType> <xs:complexType name="EventType"> <xs:annotation> <xs:documentation>Specification of a CEP type. Contains zero or more fields.</xs:documentation> </xs:annotation> <xs:sequence> <xs:element minOccurs="0" maxOccurs="unbounded" name="Field" type="tns:EventFieldType" /> </xs:sequence> <xs:attribute name="Name" type="xs:string" use="optional" /> </xs:complexType> <xs:attributeGroup name="TypeFacetAttributes"> <xs:annotation> <xs:documentation>Type identifier and facets.</xs:documentation> </xs:annotation> <xs:attribute name="Nullable" type="xs:boolean" use="required" /> <xs:attribute name="Culture" type="xs:string" use="optional" /> <xs:attribute name="MaxSize" type="xs:unsignedInt" use="optional"> <xs:annotation> <xs:documentation>MaxSize is only applicable to string and byte array types. For string, this is the number of characters, for byte array this is the number of bytes.</xs:documentation> </xs:annotation> </xs:attribute> <xs:attribute name="SizeFixed" type="xs:boolean" use="optional"> <xs:annotation> <xs:documentation>SizeFixed is only applicable to string and byte array types. It denotes a field of a fixed size.</xs:documentation> </xs:annotation> </xs:attribute> </xs:attributeGroup> <xs:simpleType name="PrimitiveTypeIdentifier"> <xs:annotation> <xs:documentation>List of all natively supported primitive types.</xs:documentation> </xs:annotation> <xs:restriction base="xs:string"> <xs:enumeration value="System.Boolean" /> <xs:enumeration value="System.Char" /> <xs:enumeration value="System.SByte" /> <xs:enumeration value="System.Int16" /> <xs:enumeration value="System.Int32" /> <xs:enumeration value="System.Int64" /> <xs:enumeration value="System.Byte" /> <xs:enumeration value="System.UInt16" /> <xs:enumeration value="System.UInt32" /> <xs:enumeration value="System.UInt64" /> <xs:enumeration value="System.Decimal" /> <xs:enumeration value="System.Single" /> <xs:enumeration value="System.Double" />

*[MS-CEPM] — v20100604 Microsoft Complex Event Processing Engine Manageability Protocol Specification* 

*Copyright © 2010 Microsoft Corporation.* 

*Release: Friday, June 4, 2010* 

```
 <xs:enumeration value="System.Guid" />
       <xs:enumeration value="System.DateTime" />
       <xs:enumeration value="System.TimeSpan" />
       <xs:enumeration value="System.String" />
       <xs:enumeration value="System.Byte[]" />
     </xs:restriction>
   </xs:simpleType>
   <xs:complexType name="EventFieldType">
     <xs:annotation>
       <xs:documentation>Field of an Event Type. Can be of atomic or composite 
type.</xs:documentation>
     </xs:annotation>
     <xs:attribute name="Name" type="xs:anyURI" use="required" />
     <xs:attribute name="Type" type="tns:PrimitiveTypeIdentifier" use="required" />
     <xs:attributeGroup ref="tns:TypeFacetAttributes" />
   </xs:complexType>
   <xs:complexType name="AdapterBaseType">
     <xs:annotation>
       <xs:documentation>Adapter base type. The common attributes of input and output 
adapter.</xs:documentation>
     </xs:annotation>
     <xs:attribute name="Name" type="xs:anyURI" use="required" />
     <xs:attribute name="FactoryClassName" type="xs:string" use="required" />
     <xs:attribute name="IsTyped" type="xs:boolean" />
     <xs:attribute name="Description" type="xs:string" use="optional" />
   </xs:complexType>
   <xs:complexType name="InputAdapterType">
     <xs:annotation>
       <xs:documentation>Input adapter.</xs:documentation>
     </xs:annotation>
     <xs:complexContent mixed="false">
       <xs:extension base="tns:AdapterBaseType" />
     </xs:complexContent>
   </xs:complexType>
   <xs:complexType name="OutputAdapterType">
     <xs:annotation>
      <xs:documentation>Output adapter.</xs:documentation>
     </xs:annotation>
     <xs:complexContent mixed="false">
       <xs:extension base="tns:AdapterBaseType" />
     </xs:complexContent>
   </xs:complexType>
   <xs:complexType name="CompareOptionsType">
     <xs:annotation>
       <xs:documentation>Represents a .NET CompareOptions object to use with CompareInfo as an 
element. Can be a parameter for a method call expression.</xs:documentation>
     </xs:annotation>
     <xs:complexContent mixed="false">
       <xs:restriction base="tns:NullaryExpression">
         <xs:sequence />
         <xs:attribute name="Value" type="tns:CompareOptionsParameterEnumType" use="required" 
/>
       </xs:restriction>
     </xs:complexContent>
   </xs:complexType>
   <xs:simpleType name="CompareOptionsParameterEnumType">
     <xs:annotation>
      <xs:documentation>List of all values for .Net CompareOptions.</xs:documentation>
     </xs:annotation>
```
*Copyright © 2010 Microsoft Corporation.* 

*Release: Friday, June 4, 2010* 

```
 <xs:restriction base="xs:string">
       <xs:enumeration value="None" />
       <xs:enumeration value="IgnoreCase" />
       <xs:enumeration value="IgnoreNonSpace" />
       <xs:enumeration value="IgnoreSymbols" />
       <xs:enumeration value="IgnoreKanaType" />
       <xs:enumeration value="IgnoreWidth" />
       <xs:enumeration value="OrdinalIgnoreCase" />
      <xs:enumeration value="StringSort" />
       <xs:enumeration value="Ordinal" />
     </xs:restriction>
   </xs:simpleType>
   <xs:complexType name="StringComparisonType">
     <xs:annotation>
       <xs:documentation>Represents a .NET StringComparison object to use with .Net 
String.Compare and String.Equals as an element. Can be a parameter for a method call 
expression.</xs:documentation>
    </xs:annotation>
     <xs:sequence />
     <xs:attribute name="Value" type="tns:StringComparisonParameterEnum" use="required" />
   </xs:complexType>
   <xs:simpleType name="StringComparisonParameterEnum">
     <xs:annotation>
       <xs:documentation>List of all values for .Net StringComparison.</xs:documentation>
     </xs:annotation>
     <xs:restriction base="xs:string">
       <xs:enumeration value="CurrentCulture" />
       <xs:enumeration value="CurrentCultureIgnoreCase" />
      <xs:enumeration value="InvariantCulture" />
      <xs:enumeration value="InvariantCultureIgnoreCase" />
      <xs:enumeration value="Ordinal" />
       <xs:enumeration value="OrdinalIgnoreCase" />
     </xs:restriction>
   </xs:simpleType>
   <xs:group name="AnyExpression">
     <xs:annotation>
      <xs:documentation>Placeholder for exactly one expression element of any type within the 
CEP expression system.</xs:documentation>
     </xs:annotation>
     <xs:choice>
       <xs:element name="Abs" type="tns:UnaryArithmeticExpression" />
       <xs:element name="Add" type="tns:BinaryArithmeticExpression" />
       <xs:element name="And" type="tns:BinaryExpression" />
       <xs:element name="BitwiseAnd" type="tns:BinaryExpression" />
       <xs:element name="BitwiseOr" type="tns:BinaryExpression" />
       <xs:element name="BitwiseXor" type="tns:BinaryExpression" />
       <xs:element name="Compare" type="tns:ComparisonExpression" />
       <xs:element name="Condition" type="tns:ConditionExpression" />
       <xs:element name="Constant" type="tns:ConstantExpression" />
       <xs:element name="Convert" type="tns:ConvertExpression" />
       <xs:element name="Divide" type="tns:BinaryArithmeticExpression" />
       <xs:element name="Equal" type="tns:ComparisonExpression" />
       <xs:element name="EventKind" type="tns:SystemFieldExpression" />
       <xs:element name="GreaterThan" type="tns:ComparisonExpression" />
       <xs:element name="GreaterThanOrEqual" type="tns:ComparisonExpression" />
       <xs:element name="Hash" type="tns:HashExpression" />
       <xs:element name="InputField" type="tns:InputFieldExpression" />
       <xs:element name="LessThan" type="tns:ComparisonExpression" />
       <xs:element name="LessThanOrEqual" type="tns:ComparisonExpression" />
```
*Copyright © 2010 Microsoft Corporation.* 

*Release: Friday, June 4, 2010* 

```
 <xs:element name="Max" type="tns:NaryArithmeticExpression" />
       <xs:element name="MethodCall" type="tns:MethodCallExpression" />
       <xs:element name="Min" type="tns:NaryArithmeticExpression" />
       <xs:element name="Modulo" type="tns:BinaryArithmeticExpression" />
       <xs:element name="Multiply" type="tns:BinaryArithmeticExpression" />
       <xs:element name="NewValidEndTime" type="tns:SystemFieldExpression" />
       <xs:element name="Negate" type="tns:UnaryArithmeticExpression" />
       <xs:element name="Not" type="tns:UnaryExpression" />
       <xs:element name="NotEqual" type="tns:ComparisonExpression" />
       <xs:element name="Or" type="tns:BinaryExpression" />
       <xs:element name="Subtract" type="tns:BinaryArithmeticExpression" />
       <xs:element name="ValidStartTime" type="tns:SystemFieldExpression" />
       <xs:element name="ValidEndTime" type="tns:SystemFieldExpression" />
     </xs:choice>
   </xs:group>
   <xs:group name="AnyMethodCallSubExpression">
     <xs:annotation>
       <xs:documentation>Placeholder for exactly one element that can be used as arguments for 
method calls (CEP expressions plus culture parameters) </xs:documentation>
     </xs:annotation>
     <xs:choice>
       <xs:group minOccurs="1" maxOccurs="1" ref="tns:AnyExpression" />
       <xs:element name="CultureInfo" type="tns:CultureInfoExpression" />
       <xs:element name="CompareOptions" type="tns:CompareOptionsType" />
       <xs:element name="StringComparison" type="tns:StringComparisonType" />
     </xs:choice>
   </xs:group>
   <xs:complexType name="ExpressionContainerType">
     <xs:annotation>
       <xs:documentation>Expression container type. An element of this type must contain 
exactly one expression of any type.</xs:documentation>
     </xs:annotation>
     <xs:sequence>
      <xs:group minOccurs="1" maxOccurs="1" ref="tns:AnyExpression" />
     </xs:sequence>
   </xs:complexType>
   <xs:complexType name="CultureInfoExpression">
     <xs:annotation>
      <xs:documentation>Contains the description of a culture info to uniquely define a 
culture, either through a constant string or an event field reference. Can only be a 
parameter for a method call expression or a comparison expression.</xs:documentation>
     </xs:annotation>
     <xs:choice>
       <xs:element name="Constant" type="tns:ConstantExpression" />
       <xs:element name="InputField" type="tns:InputFieldExpression" />
     </xs:choice>
   </xs:complexType>
   <xs:complexType name="ExpressionBase">
     <xs:annotation>
       <xs:documentation>Expression base type. Can have 0..n child 
expressions.</xs:documentation>
     </xs:annotation>
     <xs:sequence>
       <xs:group minOccurs="0" maxOccurs="unbounded" ref="tns:AnyExpression" />
     </xs:sequence>
     <xs:anyAttribute namespace="##any" />
   </xs:complexType>
   <xs:complexType name="NullaryExpression">
     <xs:annotation>
```
*Copyright © 2010 Microsoft Corporation.* 

*Release: Friday, June 4, 2010* 

```
 <xs:documentation>Nullary expression. Has no child expressions.</xs:documentation>
     </xs:annotation>
     <xs:complexContent mixed="false">
       <xs:restriction base="tns:ExpressionBase">
         <xs:sequence />
         <xs:anyAttribute namespace="##any" />
       </xs:restriction>
     </xs:complexContent>
   </xs:complexType>
   <xs:complexType name="UnaryExpression">
     <xs:annotation>
       <xs:documentation>Unary expression. Has 1 child expression.</xs:documentation>
     </xs:annotation>
     <xs:complexContent mixed="false">
       <xs:restriction base="tns:ExpressionBase">
         <xs:sequence>
           <xs:group minOccurs="1" maxOccurs="1" ref="tns:AnyExpression" />
         </xs:sequence>
         <xs:anyAttribute namespace="##any" />
       </xs:restriction>
     </xs:complexContent>
   </xs:complexType>
   <xs:complexType name="BinaryExpression">
     <xs:annotation>
       <xs:documentation>Binary expression. Has 2 child expressions and arbitrary 
attributes.</xs:documentation>
     </xs:annotation>
     <xs:complexContent mixed="false">
       <xs:restriction base="tns:ExpressionBase">
         <xs:sequence>
          <xs:group minOccurs="2" maxOccurs="2" ref="tns:AnyExpression" />
         </xs:sequence>
         <xs:anyAttribute namespace="##any" />
       </xs:restriction>
     </xs:complexContent>
   </xs:complexType>
   <xs:complexType name="UnaryArithmeticExpression">
     <xs:annotation>
       <xs:documentation>Unary arithmetic expression. Has 1 child expression and no 
attributes.</xs:documentation>
     </xs:annotation>
     <xs:complexContent mixed="false">
       <xs:restriction base="tns:UnaryExpression">
         <xs:sequence>
           <xs:group minOccurs="1" maxOccurs="1" ref="tns:AnyExpression" />
         </xs:sequence>
       </xs:restriction>
     </xs:complexContent>
   </xs:complexType>
   <xs:complexType name="BinaryArithmeticExpression">
     <xs:annotation>
       <xs:documentation>Binary arithmetic expression. Has 2 child expressions and no 
attributes.</xs:documentation>
     </xs:annotation>
     <xs:complexContent mixed="false">
       <xs:restriction base="tns:BinaryExpression">
         <xs:sequence>
           <xs:group minOccurs="2" maxOccurs="2" ref="tns:AnyExpression" />
         </xs:sequence>
```
*Copyright © 2010 Microsoft Corporation.* 

```
 </xs:restriction>
     </xs:complexContent>
   </xs:complexType>
   <xs:complexType name="NaryArithmeticExpression">
     <xs:annotation>
       <xs:documentation>N-ary arithmetic expression. Has 1..n child expressions and arbitrary 
attributes.</xs:documentation>
     </xs:annotation>
     <xs:complexContent mixed="false">
       <xs:restriction base="tns:ExpressionBase">
         <xs:sequence>
           <xs:group minOccurs="1" maxOccurs="unbounded" ref="tns:AnyExpression" />
         </xs:sequence>
       </xs:restriction>
     </xs:complexContent>
   </xs:complexType>
   <xs:complexType name="InputFieldExpression">
     <xs:annotation>
       <xs:documentation>Input field expression. Has no child expression. Refers to a field in 
a stream by the field identifier.</xs:documentation>
     </xs:annotation>
     <xs:complexContent mixed="false">
       <xs:restriction base="tns:NullaryExpression">
         <xs:sequence />
         <xs:attributeGroup ref="tns:FieldIdentifier" />
         <xs:attributeGroup ref="tns:StreamIdentifier" />
       </xs:restriction>
     </xs:complexContent>
   </xs:complexType>
   <xs:complexType name="SystemFieldExpression">
     <xs:annotation>
       <xs:documentation>System field expression. Has no child expression. Refers to a system 
field in a stream.</xs:documentation>
     </xs:annotation>
     <xs:complexContent mixed="false">
       <xs:restriction base="tns:NullaryExpression">
         <xs:sequence />
         <xs:attributeGroup ref="tns:StreamIdentifier" />
       </xs:restriction>
     </xs:complexContent>
   </xs:complexType>
   <xs:complexType name="ConstantExpression">
     <xs:annotation>
       <xs:documentation>Constant expression. Has no child expression. Contains type and value 
attributes.</xs:documentation>
     </xs:annotation>
     <xs:complexContent mixed="false">
       <xs:restriction base="tns:NullaryExpression">
         <xs:sequence />
         <xs:attributeGroup ref="tns:TypeIdentifier" />
         <xs:attribute name="Value" type="xs:string" use="optional" />
         <xs:attribute default="false" name="NullValue" type="xs:boolean" use="optional" />
       </xs:restriction>
     </xs:complexContent>
   </xs:complexType>
   <xs:complexType name="ComparisonExpression">
     <xs:annotation>
```
*Copyright © 2010 Microsoft Corporation.* 

```
 <xs:documentation>Comparison expression. Compares two child expressions. The optional 
third child expression is the culture info. CompareOptions and StringComparison values are 
given as attributes here.</xs:documentation>
     </xs:annotation>
     <xs:complexContent mixed="false">
       <xs:extension base="tns:BinaryExpression">
         <xs:sequence>
          <xs:element minOccurs="0" maxOccurs="1" name="CultureInfo" 
type="tns:CultureInfoExpression" />
         </xs:sequence>
         <xs:attribute name="CompareOptions" type="tns:CompareOptionsParameterEnumType" 
use="optional" />
         <xs:attribute name="StringComparison" type="tns:StringComparisonParameterEnum" 
use="optional" />
         <xs:attribute name="IgnoreCase" type="xs:boolean" use="optional" />
       </xs:extension>
     </xs:complexContent>
   </xs:complexType>
   <xs:complexType name="MethodCallExpression">
     <xs:annotation>
       <xs:documentation>User-defined function. Its value is defined by a method of a class. 
0..n input expressions can be passed to the method as parameters. In addition to CEP 
expressions, the input can also contain culture-related parameters as 
elements.</xs:documentation>
     </xs:annotation>
     <xs:complexContent mixed="false">
       <xs:extension base="tns:ExpressionBase">
         <xs:sequence>
           <xs:group minOccurs="0" maxOccurs="unbounded" ref="tns:AnyMethodCallSubExpression" 
/>
         </xs:sequence>
         <xs:attribute name="Method" type="xs:string" use="required" />
         <xs:attribute name="Class" type="xs:string" use="required" />
         <xs:attribute default="false" name="Deterministic" type="xs:boolean" use="optional" 
/>
         <xs:attributeGroup ref="tns:TypeFacetAttributes" />
       </xs:extension>
     </xs:complexContent>
   </xs:complexType>
   <xs:complexType name="ConvertExpression">
     <xs:annotation>
       <xs:documentation>Conversion expression. Converts one child expression into a 
type.</xs:documentation>
     </xs:annotation>
     <xs:complexContent mixed="false">
       <xs:restriction base="tns:UnaryExpression">
         <xs:sequence>
           <xs:group minOccurs="1" maxOccurs="1" ref="tns:AnyExpression" />
         </xs:sequence>
         <xs:attributeGroup ref="tns:TypeIdentifier" />
         <xs:attribute name="DateTimeKind" type="tns:DateTimeType" use="optional" />
       </xs:restriction>
     </xs:complexContent>
   </xs:complexType>
   <xs:complexType name="ConditionExpression">
     <xs:annotation>
       <xs:documentation>
         Condition expression. Has three child expressions:
         1. condition expression
         2. 'then' expression
```
*Copyright © 2010 Microsoft Corporation.* 

```
 3. 'else' expression
       </xs:documentation>
     </xs:annotation>
     <xs:complexContent mixed="false">
       <xs:restriction base="tns:ExpressionBase">
         <xs:sequence>
           <xs:group minOccurs="3" maxOccurs="3" ref="tns:AnyExpression" />
         </xs:sequence>
       </xs:restriction>
     </xs:complexContent>
   </xs:complexType>
   <xs:complexType name="HashExpression">
     <xs:annotation>
       <xs:documentation>Hash expression. Represents a hash value based on 1..n child 
expressions.</xs:documentation>
     </xs:annotation>
     <xs:complexContent mixed="false">
       <xs:restriction base="tns:ExpressionBase">
         <xs:sequence>
           <xs:group minOccurs="1" maxOccurs="unbounded" ref="tns:AnyExpression" />
         </xs:sequence>
       </xs:restriction>
     </xs:complexContent>
   </xs:complexType>
   <xs:attributeGroup name="TypeIdentifier">
     <xs:annotation>
       <xs:documentation>Refers to a data type and facets in the StreamInsight type 
system.</xs:documentation>
     </xs:annotation>
     <xs:attribute name="Type" type="tns:PrimitiveTypeIdentifier" use="required" />
     <xs:attributeGroup ref="tns:TypeFacetAttributes" />
   </xs:attributeGroup>
   <xs:attributeGroup name="FieldIdentifier">
     <xs:annotation>
       <xs:documentation>Refers to a field within a stream type by its 
name.</xs:documentation>
     </xs:annotation>
     <xs:attribute name="Name" type="xs:anyURI" use="required" />
   </xs:attributeGroup>
  <xs:attributeGroup name="StreamIdentifier">
     <xs:annotation>
       <xs:documentation>Refers to a stream by the stream name that was defined in the 
corresponding scope.</xs:documentation>
     </xs:annotation>
     <xs:attribute name="StreamName" type="xs:anyURI" use="optional" />
   </xs:attributeGroup>
  <xs:simpleType name="DateTimeType">
     <xs:restriction base="xs:string">
       <xs:enumeration value="Utc" />
       <xs:enumeration value="Local" />
     </xs:restriction>
   </xs:simpleType>
   <xs:complexType name="AnySingleUserElementType">
     <xs:annotation>
       <xs:documentation>Contains one user-defined XML element. The element has to define a 
separate namespace.</xs:documentation>
     </xs:annotation>
     <xs:sequence>
       <xs:any minOccurs="1" maxOccurs="1" namespace="##any" processContents="skip" />
```
*Copyright © 2010 Microsoft Corporation.* 

*Release: Friday, June 4, 2010* 

```
 </xs:sequence>
   </xs:complexType>
   <xs:complexType name="SerializedConfigurationType">
     <xs:annotation>
       <xs:documentation>Runtime configuration structure for the UDO/UDA.</xs:documentation>
     </xs:annotation>
     <xs:complexContent mixed="false">
       <xs:extension base="tns:AnySingleUserElementType">
         <xs:attribute name="Class" type="xs:string" use="required">
           <xs:annotation>
             <xs:documentation>Serialized class name of the configuration 
structure.</xs:documentation>
           </xs:annotation>
         </xs:attribute>
       </xs:extension>
     </xs:complexContent>
   </xs:complexType>
   <xs:complexType name="StreamDefinitionType">
     <xs:annotation>
       <xs:documentation>ID that defines a stream. Stream here denotes the connection between 
operators.</xs:documentation>
     </xs:annotation>
     <xs:attribute name="Name" type="xs:anyURI" use="required" />
   </xs:complexType>
   <xs:complexType name="StreamReferenceType">
     <xs:annotation>
       <xs:documentation>ID that refers to a stream.</xs:documentation>
     </xs:annotation>
     <xs:attribute name="Name" type="xs:anyURI" use="required" />
   </xs:complexType>
   <xs:complexType name="TerminatorBaseType">
     <xs:annotation>
       <xs:documentation>Base type for stream termination elements.</xs:documentation>
     </xs:annotation>
   </xs:complexType>
   <xs:complexType name="OperatorBaseType">
     <xs:annotation>
       <xs:documentation>Operator base type. Every operator has a name.</xs:documentation>
     </xs:annotation>
     <xs:attribute name="Name" type="xs:anyURI" use="required" />
   </xs:complexType>
   <xs:group name="AnyWindow">
     <xs:annotation>
       <xs:documentation>Placeholder for exactly one window element of any 
type.</xs:documentation>
     </xs:annotation>
     <xs:choice>
       <xs:element name="SnapshotWindow" type="tns:SnapshotWindowType" />
       <xs:element name="HoppingWindow" type="tns:HoppingWindowType" />
       <xs:element name="CountByStartTimeWindow" type="tns:CountByStartTimeWindowType" />
     </xs:choice>
   </xs:group>
   <xs:complexType name="SnapshotWindowType">
     <xs:sequence>
       <xs:element name="WindowDefinition" type="tns:SnapshotWindowDefinitionType" />
       <xs:element name="InputPolicy" type="tns:WindowInputPolicyType" />
       <xs:element name="OutputPolicy" type="tns:SnapshotWindowOutputPolicyType" />
     </xs:sequence>
   </xs:complexType>
```
*Copyright © 2010 Microsoft Corporation.* 

```
 <xs:complexType name="HoppingWindowType">
     <xs:sequence>
       <xs:element name="WindowDefinition" type="tns:HoppingWindowDefinitionType" />
       <xs:element name="InputPolicy" type="tns:WindowInputPolicyType" />
       <xs:element name="OutputPolicy" type="tns:WindowOutputPolicyType" />
     </xs:sequence>
   </xs:complexType>
   <xs:complexType name="CountByStartTimeWindowType">
     <xs:sequence>
       <xs:element name="WindowDefinition" type="tns:CountByStartTimeWindowDefinitionType" />
      <xs:element name="InputPolicy" type="tns:WindowInputPolicyType" />
       <xs:element name="OutputPolicy" type="tns:WindowOutputPolicyType" />
     </xs:sequence>
   </xs:complexType>
   <xs:complexType name="SnapshotWindowDefinitionType">
     <xs:annotation>
       <xs:documentation>Snapshot window. Temporal window properties are defined by the stream 
of events.</xs:documentation>
     </xs:annotation>
     <xs:sequence />
   </xs:complexType>
   <xs:complexType name="HoppingWindowDefinitionType">
     <xs:annotation>
       <xs:documentation>Fixed length window. Defined by a fixed window size, a hop size and 
an optional alignment.</xs:documentation>
     </xs:annotation>
     <xs:sequence>
       <xs:element minOccurs="1" maxOccurs="1" name="Size" type="xs:duration" />
      <xs:element minOccurs="1" maxOccurs="1" name="HopSize" type="xs:duration" />
       <xs:element minOccurs="1" maxOccurs="1" name="Alignment" type="xs:dateTime" />
     </xs:sequence>
   </xs:complexType>
   <xs:complexType name="CountByStartTimeWindowDefinitionType">
     <xs:annotation>
      <xs:documentation>Count start times window. Defined by the count of member event start 
times.</xs:documentation>
     </xs:annotation>
     <xs:sequence>
      <xs:element minOccurs="1" maxOccurs="1" name="Size" type="xs:int" />
       <xs:element minOccurs="1" maxOccurs="1" name="HopSize" type="xs:int" />
     </xs:sequence>
   </xs:complexType>
   <xs:complexType name="WindowInputPolicyType">
     <xs:annotation>
      <xs:documentation>Specifies how to modify the temporal characteristics of events when 
they are passed to a time-sensitive user-defined operator/aggregate.</xs:documentation>
     </xs:annotation>
     <xs:choice>
      <xs:element name="Clip" type="tns:WindowInputPolicyClipType" />
     </xs:choice>
   </xs:complexType>
   <xs:complexType name="WindowInputPolicyClipType">
     <xs:annotation>
      <xs:documentation>Specifies how to clip events that are input to a UDO/UDA with respect 
to the window boundaries. Events that are members of the window are not necessarily fully 
contained in the window. Hence, a clipping behavior on both window boundaries can be 
given.</xs:documentation>
     </xs:annotation>
     <xs:sequence />
```
*Copyright © 2010 Microsoft Corporation.* 

*Release: Friday, June 4, 2010* 

```
 <xs:attribute name="Left" type="xs:boolean" use="required" />
     <xs:attribute name="Right" type="xs:boolean" use="required" />
   </xs:complexType>
   <xs:complexType name="WindowOutputPolicyType">
     <xs:choice>
       <xs:element name="Unaltered" />
       <xs:element name="Clip" type="tns:WindowOutputPolicyClipType" />
       <xs:element name="Adjust" type="tns:WindowOutputPolicyAdjustType" />
     </xs:choice>
   </xs:complexType>
   <xs:complexType name="SnapshotWindowOutputPolicyType">
     <xs:choice>
       <xs:element name="Unaltered" />
       <xs:element name="Clip" type="tns:SnapshotWindowOutputPolicyClipType" />
       <xs:element name="Adjust" type="tns:SnapshotWindowOutputPolicyAdjustType" />
     </xs:choice>
   </xs:complexType>
   <xs:complexType name="SnapshotWindowOutputPolicyClipType">
     <xs:sequence />
     <xs:attribute name="Type" type="tns:SnapshotWindowOutputPolicyClipEnumType" 
use="required" />
   </xs:complexType>
   <xs:complexType name="WindowOutputPolicyClipType">
     <xs:sequence />
     <xs:attribute name="Type" type="tns:WindowOutputPolicyClipEnumType" use="required" />
   </xs:complexType>
   <xs:simpleType name="SnapshotWindowOutputPolicyClipEnumType">
     <xs:annotation>
       <xs:documentation>Snapshot windows allow the clipping of the returned events to the 
window size.</xs:documentation>
     </xs:annotation>
     <xs:restriction base="xs:string">
       <xs:enumeration value="WindowEnd" />
     </xs:restriction>
   </xs:simpleType>
   <xs:simpleType name="WindowOutputPolicyClipEnumType">
     <xs:annotation>
       <xs:documentation>Hopping windows allow the clipping of the returned events to the 
window size or the hop size.</xs:documentation>
     </xs:annotation>
     <xs:restriction base="xs:string">
       <xs:enumeration value="Hop" />
       <xs:enumeration value="WindowEnd" />
     </xs:restriction>
   </xs:simpleType>
   <xs:complexType name="SnapshotWindowOutputPolicyAdjustType">
     <xs:sequence />
     <xs:attribute name="Lifetime" type="tns:SnapshotWindowOutputPolicyAdjustLifetimeEnumType" 
use="required" />
     <xs:attribute name="Alignment" type="tns:SnapshotOutputPolicyAdjustAlignmentEnumType" 
use="required" />
  </xs:complexType>
   <xs:complexType name="WindowOutputPolicyAdjustType">
     <xs:sequence />
     <xs:attribute name="Lifetime" type="tns:WindowOutputPolicyAdjustLifetimeEnumType" 
use="required" />
     <xs:attribute name="Alignment" type="tns:WindowOutputPolicyAdjustAlignmentEnumType" 
use="required" />
   </xs:complexType>
```
*Copyright © 2010 Microsoft Corporation.* 

*Release: Friday, June 4, 2010* 

```
 <xs:simpleType name="SnapshotWindowOutputPolicyAdjustLifetimeEnumType">
     <xs:annotation>
       <xs:documentation>Snapshot windows allow the adjustment of the returned events' 
lifetimes to the window size or to a point event.</xs:documentation>
     </xs:annotation>
     <xs:restriction base="xs:string">
       <xs:enumeration value="WindowSize" />
       <xs:enumeration value="Point" />
     </xs:restriction>
   </xs:simpleType>
   <xs:simpleType name="SnapshotOutputPolicyAdjustAlignmentEnumType">
     <xs:annotation>
       <xs:documentation>Snapshot windows allow the alignment of the returned events' 
lifetimes to the window start or end.</xs:documentation>
     </xs:annotation>
     <xs:restriction base="xs:string">
       <xs:enumeration value="WindowStart" />
       <xs:enumeration value="WindowEnd" />
     </xs:restriction>
   </xs:simpleType>
   <xs:simpleType name="WindowOutputPolicyAdjustLifetimeEnumType">
     <xs:annotation>
       <xs:documentation>Hopping windows allow the adjustment of the returned events' 
lifetimes to the window size, the hop size or to a point event.</xs:documentation>
     </xs:annotation>
     <xs:restriction base="xs:string">
       <xs:enumeration value="WindowSize" />
       <xs:enumeration value="HopSize" />
       <xs:enumeration value="Point" />
     </xs:restriction>
   </xs:simpleType>
   <xs:simpleType name="WindowOutputPolicyAdjustAlignmentEnumType">
     <xs:annotation>
       <xs:documentation>Snapshot windows allow the alignment of the returned events' 
lifetimes to the window start, the window end or to the hop offset.</xs:documentation>
     </xs:annotation>
     <xs:restriction base="xs:string">
       <xs:enumeration value="WindowStart" />
       <xs:enumeration value="WindowEnd" />
       <xs:enumeration value="Hop" />
     </xs:restriction>
   </xs:simpleType>
   <xs:complexType name="WindowedOperatorBaseType">
     <xs:annotation>
       <xs:documentation>Windowed Operator base type. Includes the definition for 
windows.</xs:documentation>
     </xs:annotation>
     <xs:complexContent mixed="false">
       <xs:extension base="tns:OperatorBaseType">
         <xs:sequence>
          <xs:element minOccurs="1" maxOccurs="1" name="InputStream" 
type="tns:StreamReferenceType" />
          <xs:element minOccurs="1" maxOccurs="1" name="OutputStream" 
type="tns:StreamDefinitionType" />
           <xs:group minOccurs="1" maxOccurs="1" ref="tns:AnyWindow" />
         </xs:sequence>
       </xs:extension>
     </xs:complexContent>
   </xs:complexType>
```
*Copyright © 2010 Microsoft Corporation.* 

*Release: Friday, June 4, 2010* 

```
 <xs:complexType name="QueryTemplateType">
     <xs:annotation>
      <xs:documentation>A Query template has n import and one export 
operator.</xs:documentation>
     </xs:annotation>
     <xs:sequence>
       <xs:element minOccurs="1" maxOccurs="unbounded" name="Import" 
type="tns:ImportOperatorType" />
      <xs:element minOccurs="1" maxOccurs="1" name="Export" type="tns:ExportOperatorType" />
       <xs:group minOccurs="0" maxOccurs="unbounded" ref="tns:AnyOperator" />
     </xs:sequence>
     <xs:attribute name="Name" type="xs:anyURI" />
     <xs:attribute name="Description" type="xs:string" use="optional" />
   </xs:complexType>
   <xs:group name="AnyOperator">
     <xs:annotation>
       <xs:documentation>Placeholder for exactly one operator element of any 
type.</xs:documentation>
     </xs:annotation>
     <xs:choice>
       <xs:element name="QueryTemplateReference" type="tns:QueryTemplateReferenceOperatorType" 
/>
      <xs:element name="Multicast" type="tns:MulticastOperatorType" />
       <xs:element name="Project" type="tns:ProjectOperatorType" />
       <xs:element name="Select" type="tns:SelectOperatorType" />
       <xs:element name="Join" type="tns:JoinOperatorType" />
       <xs:element name="Union" type="tns:UnionOperatorType" />
       <xs:element name="Aggregate" type="tns:AggregationOperatorType" />
       <xs:element name="AlterLifetime" type="tns:AlterLifetimeOperatorType" />
       <xs:element name="GroupAndApply" type="tns:GroupAndApplyOperatorType" />
       <xs:element name="TopK" type="tns:TopKOperatorType" />
       <xs:element name="UserDefined" type="tns:UserDefinedOperatorType" />
     </xs:choice>
   </xs:group>
   <xs:complexType name="ExportOperatorType">
     <xs:annotation>
       <xs:documentation>Export Operator. Makes the query's outgoing stream explicit. The Name 
attribute identifies the stream. Refers to a single operator as its input.</xs:documentation>
     </xs:annotation>
     <xs:complexContent mixed="false">
       <xs:extension base="tns:TerminatorBaseType">
         <xs:sequence>
           <xs:element minOccurs="1" maxOccurs="1" name="InputStream" 
type="tns:StreamReferenceType" />
         </xs:sequence>
         <xs:attribute name="Name" type="xs:anyURI" use="required" />
       </xs:extension>
     </xs:complexContent>
   </xs:complexType>
   <xs:complexType name="ImportOperatorType">
     <xs:annotation>
       <xs:documentation>Import Operator. Denotes the query's import stream. The Name 
attribute identifies the stream. Refers to a single operator as its output. The attribute 
Type refers to the stream type using the type's name.</xs:documentation>
     </xs:annotation>
     <xs:complexContent mixed="false">
       <xs:extension base="tns:TerminatorBaseType">
         <xs:sequence>
           <xs:element minOccurs="1" maxOccurs="1" name="OutputStream" 
type="tns:StreamDefinitionType" />
```
*Copyright © 2010 Microsoft Corporation.* 

```
 </xs:sequence>
         <xs:attribute name="Name" type="xs:anyURI" use="required" />
         <xs:attribute name="Type" type="xs:anyURI" use="required" />
       </xs:extension>
     </xs:complexContent>
   </xs:complexType>
   <xs:complexType name="QTrefInputStreamType">
     <xs:annotation>
       <xs:documentation>Type for the input stream in an QT reference operator. In addition to 
the local stream name, it also needs to refer to the respective endpoint in the other query 
template. This is done via the attribute "ExternalName". It refers to the stream name that is 
used in the Import in the embedded query template.</xs:documentation>
     </xs:annotation>
     <xs:complexContent mixed="false">
       <xs:extension base="tns:StreamReferenceType">
         <xs:attribute name="ExternalName" type="xs:anyURI" use="required" />
       </xs:extension>
     </xs:complexContent>
   </xs:complexType>
   <xs:complexType name="QTrefOutputStreamType">
     <xs:annotation>
       <xs:documentation>Type for the output stream in an QT reference operator. In addition 
to the local stream name, it also needs to refer to the respective endpoint in the other 
query template. This is done via the attribute "ExternalName". It refers to the stream name 
that is used in a Export in the embedded query template.</xs:documentation>
     </xs:annotation>
     <xs:complexContent mixed="false">
       <xs:extension base="tns:StreamDefinitionType">
         <xs:attribute name="ExternalName" type="xs:anyURI" use="required" />
       </xs:extension>
     </xs:complexContent>
   </xs:complexType>
   <xs:complexType name="QueryTemplateReferenceOperatorType">
     <xs:annotation>
       <xs:documentation>Embeds another query template in the query.</xs:documentation>
     </xs:annotation>
     <xs:complexContent mixed="false">
       <xs:extension base="tns:OperatorBaseType">
         <xs:sequence>
           <xs:element minOccurs="1" maxOccurs="unbounded" name="InputStream" 
type="tns:QTrefInputStreamType" />
           <xs:element minOccurs="1" maxOccurs="1" name="OutputStream" 
type="tns:QTrefOutputStreamType" />
         </xs:sequence>
         <xs:attribute name="QueryTemplateName" type="xs:anyURI" use="required" />
       </xs:extension>
     </xs:complexContent>
   </xs:complexType>
   <xs:complexType name="MulticastOperatorType">
     <xs:annotation>
       <xs:documentation>A multicast creates multiple named streams out of a single input 
stream. The input events are simply replicated to all outputs. </xs:documentation>
     </xs:annotation>
     <xs:complexContent mixed="false">
       <xs:extension base="tns:OperatorBaseType">
         <xs:sequence>
           <xs:element minOccurs="1" maxOccurs="1" name="InputStream" 
type="tns:StreamReferenceType" />
           <xs:element minOccurs="2" maxOccurs="unbounded" name="OutputStream" 
type="tns:StreamDefinitionType" />
```
*Copyright © 2010 Microsoft Corporation.* 

```
 </xs:sequence>
       </xs:extension>
     </xs:complexContent>
   </xs:complexType>
   <xs:complexType name="ProjectExpressionContainerType">
     <xs:annotation>
       <xs:documentation>A project expression contains a single expression that determines the 
value of a new event field. It extends the base container type by adding an attribute to 
assign a name to that new field. This is also a base class for other operators' expressions 
that result in new event fields.</xs:documentation>
     </xs:annotation>
     <xs:complexContent mixed="false">
       <xs:extension base="tns:ExpressionContainerType">
         <xs:attribute name="OutputField" type="xs:anyURI" use="required" />
       </xs:extension>
     </xs:complexContent>
   </xs:complexType>
   <xs:complexType name="ProjectOperatorType">
     <xs:annotation>
       <xs:documentation>A project operator applies an arbitrary number of project expressions 
to a single input stream and yields a single output stream.</xs:documentation>
     </xs:annotation>
     <xs:complexContent mixed="false">
       <xs:extension base="tns:OperatorBaseType">
         <xs:sequence>
          <xs:element minOccurs="1" maxOccurs="1" name="InputStream" 
type="tns:StreamReferenceType" />
           <xs:element minOccurs="1" maxOccurs="1" name="OutputStream" 
type="tns:StreamDefinitionType" />
          <xs:element minOccurs="0" maxOccurs="unbounded" name="ProjectExpression" 
type="tns:ProjectExpressionContainerType" />
         </xs:sequence>
       </xs:extension>
     </xs:complexContent>
   </xs:complexType>
   <xs:complexType name="SelectOperatorType">
     <xs:annotation>
       <xs:documentation>A select expression contains exactly one filter 
expression.</xs:documentation>
     </xs:annotation>
     <xs:complexContent mixed="false">
       <xs:extension base="tns:OperatorBaseType">
         <xs:sequence>
          <xs:element minOccurs="1" maxOccurs="1" name="InputStream" 
type="tns:StreamReferenceType" />
          <xs:element minOccurs="1" maxOccurs="1" name="OutputStream" 
type="tns:StreamDefinitionType" />
          <xs:element minOccurs="1" maxOccurs="1" name="FilterExpression" 
type="tns:ExpressionContainerType" />
        </xs:sequence>
       </xs:extension>
     </xs:complexContent>
   </xs:complexType>
   <xs:complexType name="JoinOperatorType">
     <xs:annotation>
       <xs:documentation>A Join element has two inputs and one output. The join predicate is 
specified as a child element. The join can include zero or more ProjectExpressions, which 
define the output schema.</xs:documentation>
     </xs:annotation>
     <xs:complexContent mixed="false">
```
*Copyright © 2010 Microsoft Corporation.* 

*Release: Friday, June 4, 2010* 

```
 <xs:extension base="tns:OperatorBaseType">
         <xs:sequence>
           <xs:element minOccurs="2" maxOccurs="2" name="InputStream" 
type="tns:StreamReferenceType" />
           <xs:element minOccurs="1" maxOccurs="1" name="OutputStream" 
type="tns:StreamDefinitionType" />
           <xs:element minOccurs="1" maxOccurs="1" name="JoinPredicate" 
type="tns:ExpressionContainerType" />
           <xs:element minOccurs="0" maxOccurs="unbounded" name="ProjectExpression" 
type="tns:ProjectExpressionContainerType" />
         </xs:sequence>
         <xs:attribute name="JoinType">
           <xs:simpleType>
             <xs:restriction base="xs:string">
               <xs:enumeration value="LeftOuter" />
               <xs:enumeration value="RightOuter" />
               <xs:enumeration value="FullOuter" />
               <xs:enumeration value="LeftAnti" />
               <xs:enumeration value="RightAnti" />
               <xs:enumeration value="LeftSemi" />
               <xs:enumeration value="RightSemi" />
               <xs:enumeration value="LeftAntiSemi" />
               <xs:enumeration value="RightAntiSemi" />
               <xs:enumeration value="Inner" />
             </xs:restriction>
           </xs:simpleType>
         </xs:attribute>
         <xs:attribute default="false" name="PointEvents" type="xs:boolean" use="optional" />
       </xs:extension>
     </xs:complexContent>
   </xs:complexType>
   <xs:complexType name="UnionOperatorType">
     <xs:annotation>
       <xs:documentation>A union operator funnels multiple input stream into one output 
stream.</xs:documentation>
     </xs:annotation>
     <xs:complexContent mixed="false">
       <xs:extension base="tns:OperatorBaseType">
         <xs:sequence>
          <xs:element minOccurs="2" maxOccurs="unbounded" name="InputStream" 
type="tns:StreamReferenceType" />
          <xs:element minOccurs="1" maxOccurs="1" name="OutputStream" 
type="tns:StreamDefinitionType" />
         </xs:sequence>
       </xs:extension>
     </xs:complexContent>
  </xs:complexType>
   <xs:complexType name="AggregateBaseType">
     <xs:annotation>
      <xs:documentation>Base type for a single aggregation. The result is always assigned to 
an output field.</xs:documentation>
     </xs:annotation>
     <xs:attribute name="OutputField" type="xs:anyURI" use="required" />
   </xs:complexType>
   <xs:complexType name="AggregateSumType">
     <xs:annotation>
       <xs:documentation>Sum over an expression evaluated on all input 
events.</xs:documentation>
    </xs:annotation>
     <xs:complexContent mixed="false">
```
*Copyright © 2010 Microsoft Corporation.* 

```
 <xs:extension base="tns:AggregateBaseType">
         <xs:sequence>
           <xs:group minOccurs="1" maxOccurs="1" ref="tns:AnyExpression" />
         </xs:sequence>
       </xs:extension>
     </xs:complexContent>
   </xs:complexType>
   <xs:complexType name="AggregateMinType">
     <xs:annotation>
       <xs:documentation>Numeric minimum of expressions evaluated on all input 
events.</xs:documentation>
     </xs:annotation>
     <xs:complexContent mixed="false">
       <xs:extension base="tns:AggregateBaseType">
         <xs:sequence>
           <xs:group minOccurs="1" maxOccurs="1" ref="tns:AnyExpression" />
         </xs:sequence>
       </xs:extension>
     </xs:complexContent>
   </xs:complexType>
   <xs:complexType name="AggregateMaxType">
     <xs:annotation>
       <xs:documentation>Numeric maximum of expressions evaluated on all input 
events.</xs:documentation>
     </xs:annotation>
     <xs:complexContent mixed="false">
       <xs:extension base="tns:AggregateBaseType">
         <xs:sequence>
           <xs:group minOccurs="1" maxOccurs="1" ref="tns:AnyExpression" />
         </xs:sequence>
       </xs:extension>
     </xs:complexContent>
   </xs:complexType>
   <xs:complexType name="AggregateAvgType">
     <xs:annotation>
       <xs:documentation>Numeric average of expressions evaluated on all input 
events.</xs:documentation>
     </xs:annotation>
     <xs:complexContent mixed="false">
       <xs:extension base="tns:AggregateBaseType">
         <xs:sequence>
           <xs:group minOccurs="1" maxOccurs="1" ref="tns:AnyExpression" />
         </xs:sequence>
       </xs:extension>
     </xs:complexContent>
   </xs:complexType>
   <xs:complexType name="AggregateUserDefinedType">
     <xs:annotation>
       <xs:documentation>A user-defined aggregate operates against a window of events and 
returns a single scalar value.</xs:documentation>
     </xs:annotation>
     <xs:complexContent mixed="false">
       <xs:extension base="tns:AggregateBaseType">
         <xs:sequence>
          <xs:element minOccurs="1" maxOccurs="1" name="Implementation" 
type="tns:ImplementationType" />
          <xs:element minOccurs="0" maxOccurs="1" name="Configuration" 
type="tns:SerializedConfigurationType" />
           <xs:group minOccurs="0" maxOccurs="1" ref="tns:AnyExpression" />
```
*Copyright © 2010 Microsoft Corporation.* 

*Release: Friday, June 4, 2010* 

```
 </xs:sequence>
       </xs:extension>
     </xs:complexContent>
   </xs:complexType>
   <xs:group name="AnyAggregate">
     <xs:annotation>
       <xs:documentation>Set of all aggregation functions.</xs:documentation>
     </xs:annotation>
     <xs:choice>
       <xs:element name="Sum" type="tns:AggregateSumType" />
       <xs:element name="Count" type="tns:AggregateBaseType" />
       <xs:element name="Min" type="tns:AggregateMinType" />
       <xs:element name="Max" type="tns:AggregateMaxType" />
       <xs:element name="Avg" type="tns:AggregateAvgType" />
       <xs:element name="UserDefined" type="tns:AggregateUserDefinedType" />
     </xs:choice>
   </xs:group>
   <xs:complexType name="AggregationOperatorType">
     <xs:annotation>
       <xs:documentation>An aggregate element has one or more aggregate expressions, each 
yielding a new column that represents the aggregation result.</xs:documentation>
     </xs:annotation>
     <xs:complexContent mixed="false">
       <xs:extension base="tns:WindowedOperatorBaseType">
         <xs:sequence>
           <xs:group minOccurs="1" maxOccurs="unbounded" ref="tns:AnyAggregate" />
         </xs:sequence>
       </xs:extension>
     </xs:complexContent>
   </xs:complexType>
   <xs:complexType name="UserDefinedOperatorType">
     <xs:annotation>
       <xs:documentation>A user-defined operator (UDO) is defined on top of a window of events 
and implements a custom function, returning a set of events.</xs:documentation>
     </xs:annotation>
     <xs:complexContent mixed="false">
       <xs:extension base="tns:WindowedOperatorBaseType">
         <xs:sequence>
          <xs:element minOccurs="1" maxOccurs="1" name="Implementation" 
type="tns:ImplementationType" />
          <xs:element minOccurs="0" maxOccurs="1" name="Configuration" 
type="tns:SerializedConfigurationType" />
        </xs:sequence>
       </xs:extension>
     </xs:complexContent>
   </xs:complexType>
   <xs:complexType name="ImplementationType">
     <xs:annotation>
       <xs:documentation>Specifies the signature of a user-defined 
operation/aggregation.</xs:documentation>
     </xs:annotation>
     <xs:attribute name="Class" type="xs:string" use="required">
       <xs:annotation>
         <xs:documentation>The .Net strong name of the implemented class.</xs:documentation>
       </xs:annotation>
     </xs:attribute>
     <xs:attribute name="InputClrType" type="xs:string" use="required">
       <xs:annotation>
         <xs:documentation>The input type as a CLR strong name.</xs:documentation>
```
*Copyright © 2010 Microsoft Corporation.* 

*Release: Friday, June 4, 2010* 

```
 </xs:annotation>
     </xs:attribute>
     <xs:attribute name="ReturnClrType" type="xs:string" use="required">
       <xs:annotation>
         <xs:documentation>The output type as a CLR strong name.</xs:documentation>
       </xs:annotation>
     </xs:attribute>
   </xs:complexType>
   <xs:complexType name="AlterLifetimeOperatorType">
     <xs:annotation>
       <xs:documentation>An AlterLifetime operator defines two expressions: One for the new 
start time and one for the new life time of the event. At least one of these must be 
specified.</xs:documentation>
     </xs:annotation>
     <xs:complexContent mixed="false">
       <xs:extension base="tns:OperatorBaseType">
         <xs:sequence>
          <xs:element minOccurs="1" maxOccurs="1" name="InputStream" 
type="tns:StreamReferenceType" />
          <xs:element minOccurs="1" maxOccurs="1" name="OutputStream" 
type="tns:StreamDefinitionType" />
          <xs:element minOccurs="0" maxOccurs="1" name="StartTimeExpression" 
type="tns:ExpressionContainerType" />
          <xs:element minOccurs="0" maxOccurs="1" name="LifetimeExpression" 
type="tns:ExpressionContainerType" />
         </xs:sequence>
       </xs:extension>
     </xs:complexContent>
   </xs:complexType>
   <xs:complexType name="ApplyOutputType">
     <xs:annotation>
       <xs:documentation>Output terminator of the apply operator graph.</xs:documentation>
     </xs:annotation>
     <xs:complexContent mixed="false">
       <xs:extension base="tns:TerminatorBaseType">
         <xs:sequence>
           <xs:element minOccurs="1" maxOccurs="1" name="InputStream" 
type="tns:StreamReferenceType" />
         </xs:sequence>
         <xs:attribute name="Name" type="xs:anyURI" use="required" />
       </xs:extension>
     </xs:complexContent>
   </xs:complexType>
   <xs:complexType name="ApplyInputType">
     <xs:annotation>
       <xs:documentation>Input terminator of the apply operator graph.</xs:documentation>
     </xs:annotation>
     <xs:complexContent mixed="false">
       <xs:extension base="tns:TerminatorBaseType">
         <xs:sequence>
          <xs:element minOccurs="1" maxOccurs="1" name="OutputStream" 
type="tns:StreamDefinitionType" />
         </xs:sequence>
         <xs:attribute name="Name" type="xs:anyURI" use="required" />
       </xs:extension>
     </xs:complexContent>
   </xs:complexType>
   <xs:complexType name="ApplyBranchType">
     <xs:annotation>
```
*Copyright © 2010 Microsoft Corporation.* 

```
 <xs:documentation>The Apply element encapsulates the apply operator graph of the Group 
and Apply operator. It must have exactly one input and one output, which are terminated by 
elements of type ApplyInputType and ApplyOutputType. These elements are named ImportOperator 
and ExportOperator to be able to re-use exisitng query templates as apply branches. However,
their type here is different from query-template-level imports and exports in that they do 
not require a type specification.</xs:documentation>
     </xs:annotation>
     <xs:sequence>
      <xs:element minOccurs="1" maxOccurs="1" name="ApplyInput" type="tns:ApplyInputType" />
       <xs:element minOccurs="1" maxOccurs="1" name="ApplyOutput" type="tns:ApplyOutputType" 
/>
       <xs:group minOccurs="0" maxOccurs="unbounded" ref="tns:AnyOperator" />
     </xs:sequence>
   </xs:complexType>
   <xs:complexType name="GroupAndApplyOperatorType">
     <xs:annotation>
       <xs:documentation>
         Implements the Group and Apply operator. One or more grouping expressions determine 
the event partitions. The operator graph in the Apply element will be applied to each group 
separately. The grouping expression is of the same type as the project expression: it can 
contain any expression, but it must assign a field name to that expression result.
       </xs:documentation>
     </xs:annotation>
     <xs:complexContent mixed="false">
       <xs:extension base="tns:OperatorBaseType">
         <xs:sequence>
           <xs:element minOccurs="1" maxOccurs="1" name="InputStream" 
type="tns:StreamReferenceType" />
           <xs:element minOccurs="1" maxOccurs="1" name="OutputStream" 
type="tns:StreamDefinitionType" />
           <xs:element minOccurs="1" maxOccurs="unbounded" name="GroupingExpression" 
type="tns:ProjectExpressionContainerType" />
           <xs:element minOccurs="1" maxOccurs="1" name="Apply" type="tns:ApplyBranchType">
             <xs:key name="ApplyStreamKey">
               <xs:annotation>
                 <xs:documentation>Stream identifier to be used in the operators of that apply 
element.</xs:documentation>
               </xs:annotation>
               <xs:selector xpath="./*/tns:OutputStream" />
               <xs:field xpath="@Name" />
             </xs:key>
             <xs:keyref name="ApplyStreamKeyref" refer="tns:ApplyStreamKey">
               <xs:annotation>
                 <xs:documentation>Stream reference for operators. A stream reference has to 
match a stream identifier in order to connect operators. </xs:documentation>
               </xs:annotation>
               <xs:selector xpath="./*/tns:InputStream" />
               <xs:field xpath="@Name" />
             </xs:keyref>
           </xs:element>
         </xs:sequence>
         <xs:attribute default="false" name="AddGroupingFields" type="xs:boolean" 
use="optional" />
      </xs:extension>
     </xs:complexContent>
   </xs:complexType>
   <xs:simpleType name="RankOrderType">
     <xs:annotation>
       <xs:documentation>The ordering of a rank expression can be ascending or 
descending.</xs:documentation>
```
*Copyright © 2010 Microsoft Corporation.* 

*Release: Friday, June 4, 2010* 

```
 </xs:annotation>
     <xs:restriction base="xs:string">
       <xs:enumeration value="Ascending" />
       <xs:enumeration value="Descending" />
     </xs:restriction>
   </xs:simpleType>
   <xs:complexType name="RankExpressionContainerType">
     <xs:annotation>
       <xs:documentation>A rank expression contains a single expression that is to be used to 
determine the rank in a TopK operator. It extends the base container type by adding an 
attribute to specify the ordering.</xs:documentation>
     </xs:annotation>
     <xs:complexContent mixed="false">
       <xs:extension base="tns:ExpressionContainerType">
         <xs:attribute name="Order" type="tns:RankOrderType" use="required" />
       </xs:extension>
     </xs:complexContent>
   </xs:complexType>
   <xs:complexType name="TopKOperatorType">
     <xs:annotation>
       <xs:documentation>TopK operator. The K is specified by the required RankDepth 
attribute. The calculated rank can be projected in the output of the operator by specifying a 
field name through the attribute RankOutputField. The rank is calculated according to the 
value of the rank expression, its datatype, and the specified ordering. If more than one rank 
expression is specified, they are evaluated subsequently, i.e., if one rank expression 
evaluates for a tie for any two events, the next expression in the sequence is evaluated, 
etc.</xs:documentation>
     </xs:annotation>
     <xs:complexContent mixed="false">
       <xs:extension base="tns:WindowedOperatorBaseType">
         <xs:sequence>
           <xs:element minOccurs="1" maxOccurs="unbounded" name="RankExpression" 
type="tns:RankExpressionContainerType" />
         </xs:sequence>
         <xs:attribute name="RankDepth" type="xs:int" use="required" />
         <xs:attribute name="RankOutputField" type="xs:anyURI" use="optional" />
       </xs:extension>
     </xs:complexContent>
   </xs:complexType>
   <xs:simpleType name="StreamEventOrderingType">
     <xs:restriction base="xs:string">
       <xs:enumeration value="ChainOrdered" />
       <xs:enumeration value="FullyOrdered" />
     </xs:restriction>
   </xs:simpleType>
   <xs:simpleType name="EventShapeType">
     <xs:restriction base="xs:string">
       <xs:enumeration value="Point" />
       <xs:enumeration value="Interval" />
       <xs:enumeration value="Edge" />
     </xs:restriction>
   </xs:simpleType>
   <xs:complexType name="OutputStreamBindingType">
     <xs:annotation>
       <xs:documentation>Output Stream Binding. Pairs a stream sink with a query 
template.</xs:documentation>
     </xs:annotation>
     <xs:sequence>
       <xs:element minOccurs="0" maxOccurs="1" name="AdapterConfiguration" 
type="tns:AnySingleUserElementType">
```
*Copyright © 2010 Microsoft Corporation.* 

*Release: Friday, June 4, 2010* 

```
 <xs:annotation>
           <xs:documentation>The contained XML element will be passed to the output adapter as 
initialization information. The child element is serialized from user-defined adapter 
configuration structure and has arity of one.</xs:documentation>
         </xs:annotation>
       </xs:element>
     </xs:sequence>
     <xs:attribute name="OutputStream" type="xs:anyURI" use="required">
       <xs:annotation>
         <xs:documentation>Reference to an export operator name.</xs:documentation>
       </xs:annotation>
     </xs:attribute>
     <xs:attribute name="OutputStreamTarget" type="xs:anyURI" use="required">
       <xs:annotation>
         <xs:documentation>Reference to an output adapter.</xs:documentation>
       </xs:annotation>
     </xs:attribute>
     <xs:attribute name="OutputStreamConsumerName" type="xs:anyURI" use="optional">
       <xs:annotation>
         <xs:documentation>The unique identifier to identify a given consumer of the 
query.</xs:documentation>
       </xs:annotation>
     </xs:attribute>
     <xs:attribute name="EventShape" type="tns:EventShapeType" use="optional">
       <xs:annotation>
         <xs:documentation>Desired event shape in the output.</xs:documentation>
       </xs:annotation>
     </xs:attribute>
     <xs:attribute name="StreamEventOrdering" type="tns:StreamEventOrderingType" 
use="optional">
       <xs:annotation>
         <xs:documentation>Desired time ordering at the output.</xs:documentation>
       </xs:annotation>
     </xs:attribute>
     <xs:attribute name="PayloadClassName" type="xs:string" use="optional" />
   </xs:complexType>
   <xs:complexType name="AdvanceTimeEventCountFrequencyType">
     <xs:annotation>
       <xs:documentation>Specifies the frequency at which to advance application time in terms 
of event count.</xs:documentation>
     </xs:annotation>
     <xs:attribute name="Value" type="xs:unsignedInt" use="required" />
   </xs:complexType>
   <xs:complexType name="AdvanceTimeDurationFrequencyType">
     <xs:annotation>
       <xs:documentation>Specifies the frequency at which to advance application time in terms 
of time duration.</xs:documentation>
     </xs:annotation>
     <xs:attribute name="Value" type="xs:duration" use="required" />
   </xs:complexType>
   <xs:complexType name="AdvanceTimeDelayType">
     <xs:annotation>
       <xs:documentation>Specifies delay in terms of time duration. The application time is 
advanced to the start time of the most recent event minus the duration.</xs:documentation>
     </xs:annotation>
     <xs:attribute name="Value" type="xs:duration" use="required" />
   </xs:complexType>
   <xs:complexType name="AdvanceToInfinityType">
     <xs:annotation>
```
*Copyright © 2010 Microsoft Corporation.* 

*Release: Friday, June 4, 2010* 

```
 <xs:documentation>Specifies whether an additional CTI with timestamp infinity should be 
generated at query shutdown.</xs:documentation>
     </xs:annotation>
     <xs:attribute name="Value" type="xs:boolean" use="required" />
   </xs:complexType>
   <xs:complexType name="AdvanceTimeGenerateType">
     <xs:annotation>
       <xs:documentation>Specifies how to generate CTIs in order to advance time. The 
generation definition has two dimensions, as one child element each: (i) the frequency of 
advancing application time and (ii) the delay of the application time increments. The 
frequency can be given as a time period or as an event count. The delay has to be given as a 
time period.</xs:documentation>
     </xs:annotation>
     <xs:sequence>
       <xs:choice>
         <xs:element name="EventCountFrequency" type="tns:AdvanceTimeEventCountFrequencyType" 
/>
         <xs:element name="DurationFrequency" type="tns:AdvanceTimeDurationFrequencyType" />
       </xs:choice>
       <xs:element name="Delay" type="tns:AdvanceTimeDelayType" />
       <xs:element name="AdvanceToInfinityOnShutdown" type="tns:AdvanceToInfinityType" />
    \langle xs:sequence \rangle </xs:complexType>
   <xs:complexType name="AdvanceTimeImportType">
     <xs:annotation>
       <xs:documentation>Specifies where to import CTIs from in order to advance 
time.</xs:documentation>
     </xs:annotation>
     <xs:attribute name="StreamName" type="xs:string" use="required" />
   </xs:complexType>
  <xs:simpleType name="AdvanceTimePolicyType">
     <xs:annotation>
       <xs:documentation>The policy type of advance time. Adjust will change the violating 
event's start time to the earliest valid time. Drop will drop the violating 
event.</xs:documentation>
     </xs:annotation>
     <xs:restriction base="xs:string">
       <xs:enumeration value="Adjust" />
       <xs:enumeration value="Drop" />
     </xs:restriction>
   </xs:simpleType>
   <xs:complexType name="AdvanceTimeType">
     <xs:annotation>
      <xs:documentation>Specifies how to add CTIs as part of the binding. Can be either 
generated or imported from another stream or both.</xs:documentation>
     </xs:annotation>
     <xs:sequence>
       <xs:element minOccurs="0" maxOccurs="1" name="Generate" 
type="tns:AdvanceTimeGenerateType" />
       <xs:element minOccurs="0" maxOccurs="1" name="Import" type="tns:AdvanceTimeImportType" 
/>
     </xs:sequence>
     <xs:attribute name="Policy" type="tns:AdvanceTimePolicyType" use="required">
       <xs:annotation>
         <xs:documentation>Specifies how to treat incoming events that violate advance time 
CTIs.</xs:documentation>
       </xs:annotation>
     </xs:attribute>
   </xs:complexType>
  <xs:complexType name="InputStreamBindingType">
```
*Copyright © 2010 Microsoft Corporation.* 

*Release: Friday, June 4, 2010* 

```
 <xs:annotation>
       <xs:documentation>Input Stream Binding. Pairs a stream source with a query 
template.</xs:documentation>
     </xs:annotation>
     <xs:sequence>
       <xs:element minOccurs="0" maxOccurs="1" name="AdvanceTime" type="tns:AdvanceTimeType" 
/>
       <xs:element minOccurs="0" maxOccurs="1" name="AdapterConfiguration" 
type="tns:AnySingleUserElementType" />
     </xs:sequence>
     <xs:attribute name="InputStream" type="xs:anyURI" use="required">
       <xs:annotation>
         <xs:documentation>Reference to an import operator name.</xs:documentation>
       </xs:annotation>
     </xs:attribute>
     <xs:attribute name="InputStreamSource" type="xs:anyURI" use="required">
       <xs:annotation>
         <xs:documentation>Reference to an input adapter.</xs:documentation>
       </xs:annotation>
     </xs:attribute>
     <xs:attribute name="EventShape" type="tns:EventShapeType" use="required">
       <xs:annotation>
         <xs:documentation>Desired event shape in the input.</xs:documentation>
       </xs:annotation>
     </xs:attribute>
     <xs:attribute name="PayloadClassName" type="xs:string" use="optional" />
   </xs:complexType>
   <xs:complexType name="QueryType">
     <xs:annotation>
       <xs:documentation>The schema of a CreateQuery command. It contains information to bind 
a query template's input and output streams to stream sources and sinks.</xs:documentation>
     </xs:annotation>
     <xs:sequence>
       <xs:element minOccurs="0" maxOccurs="unbounded" name="OutputStreamBinding" 
type="tns:OutputStreamBindingType" />
       <xs:element minOccurs="1" maxOccurs="unbounded" name="InputStreamBinding" 
type="tns:InputStreamBindingType" />
     </xs:sequence>
     <xs:attribute name="Name" type="xs:anyURI" use="required" />
     <xs:attribute name="QueryTemplate" type="xs:anyURI" use="required" />
     <xs:attribute name="Description" type="xs:string" use="optional" />
   </xs:complexType>
   <xs:element name="Application" type="tns:ApplicationType" />
  <xs:element name="EventType" type="tns:EventType" />
   <xs:element name="InputAdapter" type="tns:InputAdapterType" />
   <xs:element name="OutputAdapter" type="tns:OutputAdapterType" />
   <xs:element name="QueryTemplate" type="tns:QueryTemplateType">
     <xs:unique name="OperatorKey">
       <xs:annotation>
         <xs:documentation>Operator names are defined as unique.</xs:documentation>
       </xs:annotation>
       <xs:selector xpath="./*" />
       <xs:field xpath="@Name" />
     </xs:unique>
     <xs:key name="StreamKey">
       <xs:annotation>
         <xs:documentation>Stream identifier to be used in the operators of the query 
template.</xs:documentation>
       </xs:annotation>
```
*Copyright © 2010 Microsoft Corporation.* 

*Release: Friday, June 4, 2010* 

```
 <xs:selector xpath="./*/tns:OutputStream" />
       <xs:field xpath="@Name" />
     </xs:key>
     <xs:keyref name="StreamKeyref" refer="tns:StreamKey">
       <xs:annotation>
         <xs:documentation>Stream reference for operators. A stream reference has to match a 
stream identifier in order to connect operators.</xs:documentation>
       </xs:annotation>
       <xs:selector xpath="./*/tns:InputStream" />
       <xs:field xpath="@Name" />
     </xs:keyref>
   </xs:element>
   <xs:element name="Query" type="tns:QueryType" />
</xs:schema>
```
# **3.4 W3C Addressing Schema**

```
<?xml version="1.0" encoding="UTF-8"?>
< 1 - - W3C XML Schema defined in the Web Services Addressing 1.0 specification
     http://www.w3.org/TR/ws-addr-core
   Copyright \hat{A}© 2005 World Wide Web Consortium,
    (Massachusetts Institute of Technology, European Research Consortium for
   Informatics and Mathematics, Keio University). All Rights Reserved. This
    work is distributed under the W3C® Software License [1] in the hope that
   it will be useful, but WITHOUT ANY WARRANTY; without even the implied
   warranty of MERCHANTABILITY or FITNESS FOR A PARTICULAR PURPOSE.
    [1] http://www.w3.org/Consortium/Legal/2002/copyright-software-20021231
    $Id: ws-addr.xsd,v 1.2 2008/07/23 13:38:16 plehegar Exp $
--&<xs:schema xmlns:xs="http://www.w3.org/2001/XMLSchema" 
xmlns:tns="http://www.w3.org/2005/08/addressing" 
targetNamespace="http://www.w3.org/2005/08/addressing" blockDefault="#all" 
elementFormDefault="qualified" finalDefault="" attributeFormDefault="unqualified">
    <!-- Constructs from the WS-Addressing Core -->
    <xs:element name="EndpointReference" type="tns:EndpointReferenceType"/>
    <xs:complexType name="EndpointReferenceType" mixed="false">
      <xs:sequence>
          <xs:element name="Address" type="tns:AttributedURIType"/>
          <xs:element ref="tns:ReferenceParameters" minOccurs="0"/>
          <xs:element ref="tns:Metadata" minOccurs="0"/>
          <xs:any namespace="##other" processContents="lax" minOccurs="0" 
maxOccurs="unbounded"/>
       </xs:sequence>
       <xs:anyAttribute namespace="##other" processContents="lax"/>
    </xs:complexType>
    <xs:element name="ReferenceParameters" type="tns:ReferenceParametersType"/>
    <xs:complexType name="ReferenceParametersType" mixed="false">
       <xs:sequence>
          <xs:any namespace="##any" processContents="lax" minOccurs="0" 
maxOccurs="unbounded"/>
```
*[MS-CEPM] — v20100604 Microsoft Complex Event Processing Engine Manageability Protocol Specification* 

*Copyright © 2010 Microsoft Corporation.* 

```
 </xs:sequence>
       <xs:anyAttribute namespace="##other" processContents="lax"/>
    </xs:complexType>
    <xs:element name="Metadata" type="tns:MetadataType"/>
    <xs:complexType name="MetadataType" mixed="false">
       <xs:sequence>
         <xs:any namespace="##any" processContents="lax" minOccurs="0" 
maxOccurs="unbounded"/>
       </xs:sequence>
       <xs:anyAttribute namespace="##other" processContents="lax"/>
    </xs:complexType>
    <xs:element name="MessageID" type="tns:AttributedURIType"/>
    <xs:element name="RelatesTo" type="tns:RelatesToType"/>
    <xs:complexType name="RelatesToType" mixed="false">
       <xs:simpleContent>
          <xs:extension base="xs:anyURI">
             <xs:attribute name="RelationshipType" type="tns:RelationshipTypeOpenEnum" 
use="optional" default="http://www.w3.org/2005/08/addressing/reply"/>
            <xs:anyAttribute namespace="##other" processContents="lax"/>
          </xs:extension>
       </xs:simpleContent>
    </xs:complexType>
    <xs:simpleType name="RelationshipTypeOpenEnum">
      <xs:union memberTypes="tns:RelationshipType xs:anyURI"/>
    </xs:simpleType>
    <xs:simpleType name="RelationshipType">
      <xs:restriction base="xs:anyURI">
          <xs:enumeration value="http://www.w3.org/2005/08/addressing/reply"/>
       </xs:restriction>
    </xs:simpleType>
    <xs:element name="ReplyTo" type="tns:EndpointReferenceType"/>
    <xs:element name="From" type="tns:EndpointReferenceType"/>
    <xs:element name="FaultTo" type="tns:EndpointReferenceType"/>
    <xs:element name="To" type="tns:AttributedURIType"/>
    <xs:element name="Action" type="tns:AttributedURIType"/>
    <xs:complexType name="AttributedURIType" mixed="false">
      <xs:simpleContent>
          <xs:extension base="xs:anyURI">
             <xs:anyAttribute namespace="##other" processContents="lax"/>
          </xs:extension>
       </xs:simpleContent>
    </xs:complexType>
    <!-- Constructs from the WS-Addressing SOAP binding -->
    <xs:attribute name="IsReferenceParameter" type="xs:boolean"/>
    <xs:simpleType name="FaultCodesOpenEnumType">
       <xs:union memberTypes="tns:FaultCodesType xs:QName"/>
    </xs:simpleType>
    <xs:simpleType name="FaultCodesType">
       <xs:restriction base="xs:QName">
```
*172 / 179*

*[MS-CEPM] — v20100604 Microsoft Complex Event Processing Engine Manageability Protocol Specification* 

*Copyright © 2010 Microsoft Corporation.* 

```
 <xs:enumeration value="tns:InvalidAddressingHeader"/>
          <xs:enumeration value="tns:InvalidAddress"/>
          <xs:enumeration value="tns:InvalidEPR"/>
          <xs:enumeration value="tns:InvalidCardinality"/>
          <xs:enumeration value="tns:MissingAddressInEPR"/>
          <xs:enumeration value="tns:DuplicateMessageID"/>
          <xs:enumeration value="tns:ActionMismatch"/>
          <xs:enumeration value="tns:MessageAddressingHeaderRequired"/>
          <xs:enumeration value="tns:DestinationUnreachable"/>
          <xs:enumeration value="tns:ActionNotSupported"/>
          <xs:enumeration value="tns:EndpointUnavailable"/>
       </xs:restriction>
    </xs:simpleType>
    <xs:element name="RetryAfter" type="tns:AttributedUnsignedLongType"/>
    <xs:complexType name="AttributedUnsignedLongType" mixed="false">
       <xs:simpleContent>
          <xs:extension base="xs:unsignedLong">
             <xs:anyAttribute namespace="##other" processContents="lax"/>
          </xs:extension>
       </xs:simpleContent>
    </xs:complexType>
    <xs:element name="ProblemHeaderQName" type="tns:AttributedQNameType"/>
    <xs:complexType name="AttributedQNameType" mixed="false">
       <xs:simpleContent>
          <xs:extension base="xs:QName">
             <xs:anyAttribute namespace="##other" processContents="lax"/>
          </xs:extension>
       </xs:simpleContent>
    </xs:complexType>
    <xs:element name="ProblemIRI" type="tns:AttributedURIType"/>
    <xs:element name="ProblemAction" type="tns:ProblemActionType"/>
    <xs:complexType name="ProblemActionType" mixed="false">
       <xs:sequence>
          <xs:element ref="tns:Action" minOccurs="0"/>
          <xs:element name="SoapAction" minOccurs="0" type="xs:anyURI"/>
       </xs:sequence>
       <xs:anyAttribute namespace="##other" processContents="lax"/>
    </xs:complexType>
</xs:schema>
```
# **3.5 Serialization Schema**

```
<?xml version="1.0" encoding="utf-8"?>
<xs:schema xmlns:tns="http://schemas.microsoft.com/2003/10/Serialization/" 
attributeFormDefault="qualified" elementFormDefault="qualified" 
targetNamespace="http://schemas.microsoft.com/2003/10/Serialization/" 
xmlns:xs="http://www.w3.org/2001/XMLSchema">
   <xs:annotation>
    <xs:documentation>
 THE SCHEMA IS PROVIDED TO YOU ON AN "AS IS" BASIS, AND MICROSOFT
 DISCLAIMS ALL WARRANTIES, EXPRESS, IMPLIED OR STATUTORY, INCLUDING,
 WITHOUT LIMITATION, THE IMPLIED WARRANTIES OF MERCHANTABILITY, FITNESS
```
*[MS-CEPM] — v20100604 Microsoft Complex Event Processing Engine Manageability Protocol Specification* 

*Copyright © 2010 Microsoft Corporation.* 

FOR A PARTICULAR PURPOSE AND NONINFRINGEMENT, AS TO THE SCHEMA OR ANY PRODUCT OR OTHER ITEM THAT MAY BE DEVELOPED USING THE SCHEMA.

Without limiting the generality of the foregoing, Microsoft makes no warranty that any product or other item that may be developed using the schema, or any portion of the schema, will not infringe any copyright, patent, trade secret or other intellectual property right of any individual or legal entity in any country. It is your responsibility to obtain licenses to use any such intellectual property rights as appropriate.

MICROSOFT IS NOT LIABLE FOR ANY DAMAGES OF ANY KIND ARISING OUT OF OR IN CONNECTION WITH THE USE OF THE SCHEMA, INCLUDING, WITHOUT LIMITATION, ANY DIRECT, INDIRECT, INCIDENTAL, CONSEQUENTIAL (INCLUDING LOST REVENUES OR LOST PROFITS), PUNITIVE OR SPECIAL DAMAGES, WHETHER OR NOT MICROSOFT HAS BEEN ADVISED OF SUCH DAMAGES.

```
(c) Microsoft Corporation. All rights reserved.
</xs:documentation>
  </xs:annotation>
  <xs:element name="anyType" nillable="true" type="xs:anyType" />
  <xs:element name="anyURI" nillable="true" type="xs:anyURI" />
  <xs:element name="base64Binary" nillable="true" type="xs:base64Binary" />
  <xs:element name="boolean" nillable="true" type="xs:boolean" />
  <xs:element name="byte" nillable="true" type="xs:byte" />
  <xs:element name="dateTime" nillable="true" type="xs:dateTime" />
   <xs:element name="decimal" nillable="true" type="xs:decimal" />
   <xs:element name="double" nillable="true" type="xs:double" />
  <xs:element name="float" nillable="true" type="xs:float" />
   <xs:element name="int" nillable="true" type="xs:int" />
  <xs:element name="long" nillable="true" type="xs:long" />
  <xs:element name="QName" nillable="true" type="xs:QName" />
  <xs:element name="short" nillable="true" type="xs:short" />
  <xs:element name="string" nillable="true" type="xs:string" />
  <xs:element name="unsignedByte" nillable="true" type="xs:unsignedByte" />
  <xs:element name="unsignedInt" nillable="true" type="xs:unsignedInt" />
  <xs:element name="unsignedLong" nillable="true" type="xs:unsignedLong" />
   <xs:element name="unsignedShort" nillable="true" type="xs:unsignedShort" />
   <xs:element name="char" nillable="true" type="tns:char" />
  <xs:simpleType name="char">
    <xs:restriction base="xs:int" />
  </xs:simpleType>
  <xs:element name="duration" nillable="true" type="tns:duration" />
  <xs:simpleType name="duration">
     <xs:restriction base="xs:duration">
      \langle x, y \rangle <xs:pattern value="\-?P(\d*D)?(T(\d*H)?(\d*M)?(\d*(\.\d*)?S)?)?" />
       <xs:minInclusive value="-P10675199DT2H48M5.4775808S" />
       <xs:maxInclusive value="P10675199DT2H48M5.4775807S" />
     </xs:restriction>
   </xs:simpleType>
   <xs:element name="guid" nillable="true" type="tns:guid" />
   <xs:simpleType name="guid">
     <xs:restriction base="xs:string">
      \langle xs:pattern value="[\dagger -fA-F](8)-[\dagger -fA-F](4)-[\dagger -fA-F](4)-[\dagger -fA-F](4)-[\dagger -fA-F](4)F {12}" />
     </xs:restriction>
   </xs:simpleType>
   <xs:attribute name="FactoryType" type="xs:QName" />
</xs:schema>
```
*[MS-CEPM] — v20100604 Microsoft Complex Event Processing Engine Manageability Protocol Specification* 

*Copyright © 2010 Microsoft Corporation.* 

### **3.6 Serialization Arrays Schema**

```
<?xml version="1.0" encoding="utf-8"?>
<xs:schema xmlns:tns="http://schemas.microsoft.com/2003/10/Serialization/Arrays" 
elementFormDefault="qualified" 
targetNamespace="http://schemas.microsoft.com/2003/10/Serialization/Arrays" 
xmlns:xs="http://www.w3.org/2001/XMLSchema">
  <xs:annotation>
    <xs:documentation>
 THE SCHEMA IS PROVIDED TO YOU ON AN "AS IS" BASIS, AND MICROSOFT
 DISCLAIMS ALL WARRANTIES, EXPRESS, IMPLIED OR STATUTORY, INCLUDING,
 WITHOUT LIMITATION, THE IMPLIED WARRANTIES OF MERCHANTABILITY, FITNESS
 FOR A PARTICULAR PURPOSE AND NONINFRINGEMENT, AS TO THE SCHEMA OR ANY
 PRODUCT OR OTHER ITEM THAT MAY BE DEVELOPED USING THE SCHEMA.
 Without limiting the generality of the foregoing, Microsoft makes no
 warranty that any product or other item that may be developed using the
 schema, or any portion of the schema, will not infringe any copyright,
 patent, trade secret or other intellectual property right of any
 individual or legal entity in any country. It is your responsibility to
 obtain licenses to use any such intellectual property rights as appropriate.
 MICROSOFT IS NOT LIABLE FOR ANY DAMAGES OF ANY KIND ARISING OUT OF OR IN
 CONNECTION WITH THE USE OF THE SCHEMA, INCLUDING, WITHOUT LIMITATION, ANY
 DIRECT, INDIRECT, INCIDENTAL, CONSEQUENTIAL (INCLUDING LOST REVENUES OR LOST
 PROFITS), PUNITIVE OR SPECIAL DAMAGES, WHETHER OR NOT MICROSOFT HAS BEEN
 ADVISED OF SUCH DAMAGES.
 (c) Microsoft Corporation. All rights reserved.
</xs:documentation>
  </xs:annotation>
  <xs:complexType name="ArrayOfanyURI">
    <xs:sequence>
       <xs:element minOccurs="0" maxOccurs="unbounded" name="anyURI" nillable="true" 
type="xs:anyURI" />
    </xs:sequence>
   </xs:complexType>
  <xs:element name="ArrayOfanyURI" nillable="true" type="tns:ArrayOfanyURI" />
</xs:schema>
```
*[MS-CEPM] — v20100604 Microsoft Complex Event Processing Engine Manageability Protocol Specification* 

*Copyright © 2010 Microsoft Corporation.* 

# **4 Appendix B: Product Behavior**

<span id="page-175-0"></span>The information in this specification is applicable to the following product versions. References to product versions include released service packs.

■ Microsoft® SQL Server® 2008 R2

Exceptions, if any, are noted below. If a service pack number appears with the product version, behavior changed in that service pack. The new behavior also applies to subsequent service packs of the product unless otherwise specified.

Unless otherwise specified, any statement of optional behavior in this specification prescribed using the terms SHOULD or SHOULD NOT implies product behavior in accordance with the SHOULD or SHOULD NOT prescription. Unless otherwise specified, the term MAY implies that product does not follow the prescription.

[<1> Section 2.2.2.1.1.1.1: I](#page-16-0)n SQL Server 2008 R2, the server object is always set to the string "cep:/".

[<2> Section 2.2.2.1.2.1.1: I](#page-19-0)n SQL Server 2008 R2, the separator character that is used to form the URI is always the forward slash (/) character. This character separates the parent object name and the child object name within the URI.

*Copyright © 2010 Microsoft Corporation.* 

# **5 Change Tracking**

<span id="page-176-0"></span>This section identifies changes made to [MS-CEPM] protocol documentation between April 2010 and June 2010 releases. Changes are classed as major, minor, or editorial.

**Major** changes affect protocol interoperability or implementation. Examples of major changes are:

- A document revision that incorporates changes to interoperability requirements or functionality.
- An extensive rewrite, addition, or deletion of major portions of content.
- A protocol is deprecated.
- The removal of a document from the documentation set.
- Changes made for template compliance.

**Minor** changes do not affect protocol interoperability or implementation. Examples are updates to fix technical accuracy or ambiguity at the sentence, paragraph, or table level.

**Editorial** changes apply to grammatical, formatting, and style issues.

**No changes** means that the document is identical to its last release.

Major and minor changes can be described further using the following revision types:

- New content added.
- **Content update.**
- Content removed.
- New product behavior note added.
- **Product behavior note updated.**
- **Product behavior note removed.**
- New protocol syntax added.
- **Protocol syntax updated.**
- **Protocol syntax removed.**
- New content added due to protocol revision.
- Content updated due to protocol revision.
- Content removed due to protocol revision.
- New protocol syntax added due to protocol revision.
- **Protocol syntax updated due to protocol revision.**
- **Protocol syntax removed due to protocol revision.**
- New content added for template compliance.
- Content updated for template compliance.

*Copyright © 2010 Microsoft Corporation.* 

*Release: Friday, June 4, 2010* 

- **•** Content removed for template compliance.
- Obsolete document removed.

Editorial changes always have the revision type "Editorially updated."

Some important terms used in revision type descriptions are defined as follows:

**Protocol syntax** refers to data elements (such as packets, structures, enumerations, and methods) as well as interfaces.

**Protocol revision** refers to changes made to a protocol that affect the bits that are sent over the wire.

Changes are listed in the following table. If you need further information, please contact [protocol@microsoft.com.](mailto:protocol@microsoft.com)

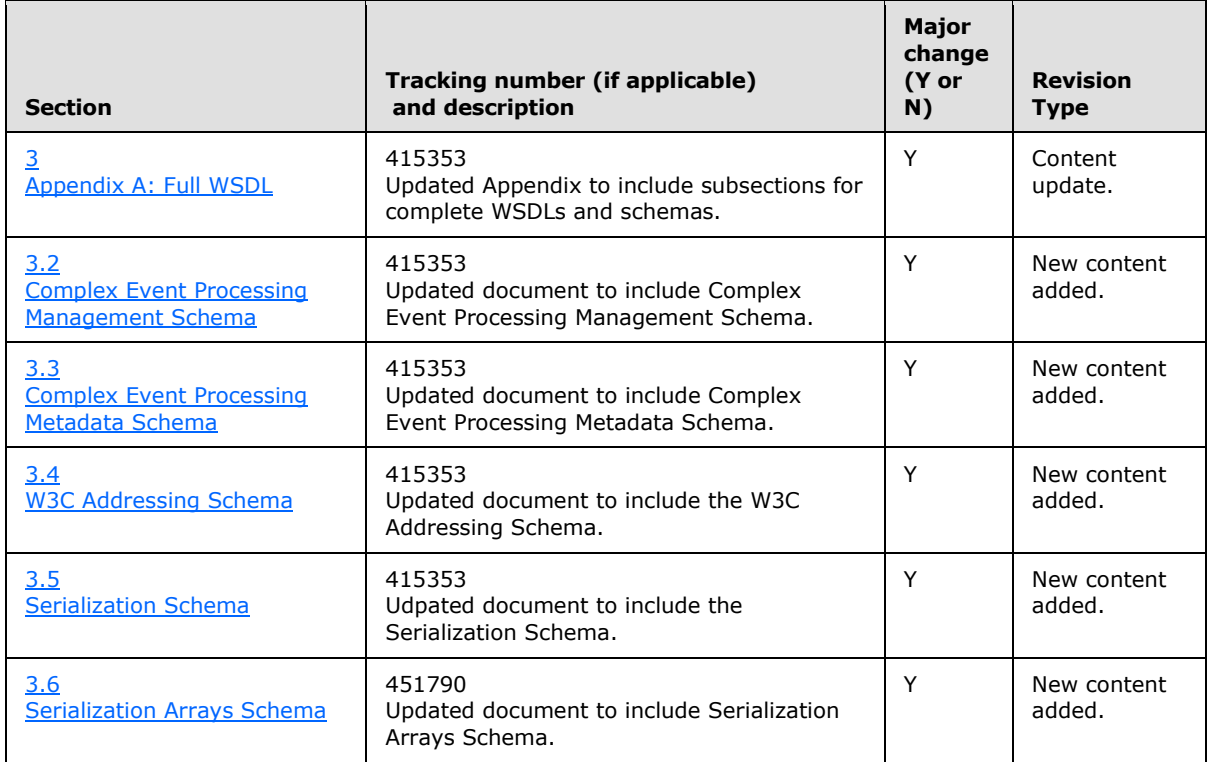

*Copyright © 2010 Microsoft Corporation.* 

# **6 Index**

## **A**

[Applicability statement](#page-13-0) 14

# **C**

[Change tracking](#page-176-0) 177 [ChangeQueryState message](#page-26-0) 27 [ClearDiagnosticSettings message](#page-33-0) 34 [ClearDiagnosticSettingsNotSupported message](#page-47-0) 48 [Complex Event Processing Management Schema](#page-141-0) 142 [Complex Event Processing Management WSDL](#page-133-1) 134 [Complex Event Processing Metadata Schema](#page-145-0) 146 [Create message](#page-16-1) 17

### **D**

[Delete message](#page-21-0) 22 [Diagnostic method types](#page-122-0) 123 [Diagnostic methods](#page-28-0) 29

# **E**

[Enumerate message](#page-23-0) 24

### **F**

[Fault types](#page-128-0) 129 [Faults](#page-38-0) 39

#### **G**

[Get message](#page-18-0) 19 [GetDiagnosticSettings message](#page-28-1) 29 [GetDiagnosticSettingsNotSupported message](#page-44-0) 45 [GetDiagnosticView message](#page-35-0) 36 [GetDiagnosticViewNotSupported message](#page-48-0) 49

# **I**

[Informative references](#page-10-0) 11 [Introduction](#page-8-0) 9 [InvalidDefinitionFault message](#page-40-0) 41 [InvalidNameFault message](#page-38-1) 39

#### **M**

[ManagementFault message](#page-41-0) 42 Messages [\(section 2](#page-14-0) 15, [section 2.2](#page-14-1) 15) [Metadata definition types](#page-52-0) 53 [Metadata method types](#page-50-0) 51 [Metadata methods](#page-16-2) 17 [Methods](#page-15-0) 16

#### **N**

[Namespaces](#page-14-2) 15

[Normative references](#page-9-0) 10

# **O**

[Overview](#page-11-0) 12

#### **P**

[Preconditions](#page-12-0) 13 [Prerequisites](#page-12-0) 13 [Product behavior](#page-175-0) 176 [Protocol overview \(synopsis\)](#page-11-0) 12

# **R**

[References](#page-9-1) 10 [informative](#page-10-0) 11 [normative](#page-9-0) 10 [Relationship to other protocols](#page-12-1) 13 [RuntimeFault message](#page-43-0) 44

#### **S**

[Serialization Arrays Schema](#page-174-0) 175 [Serialization Schema](#page-172-0) 173 [SetDiagnosticSettings message](#page-31-0) 32 [SetDiagnosticSettingsNotSupported message](#page-45-0) 46 [SOAP Headers](#page-131-0) 132 [Standards assignments](#page-13-1) 14 [Synopsis](#page-11-0) 12

# **T**

[Tracking changes](#page-176-0) 177 [Transport](#page-14-3) 15 [Types](#page-50-1) 51

# **V**

[Vendor-extensible fields](#page-13-2) 14 [Versioning and capability negotiation](#page-13-3) 14

#### **W**

[W3C Addressing Schema](#page-170-0) 171

*[MS-CEPM] — v20100604 Microsoft Complex Event Processing Engine Manageability Protocol Specification* 

*Copyright © 2010 Microsoft Corporation.*